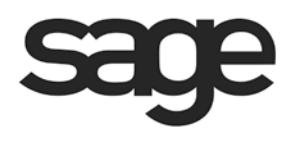

# **Sage BusinessWorks 2012**

# **File Formats**

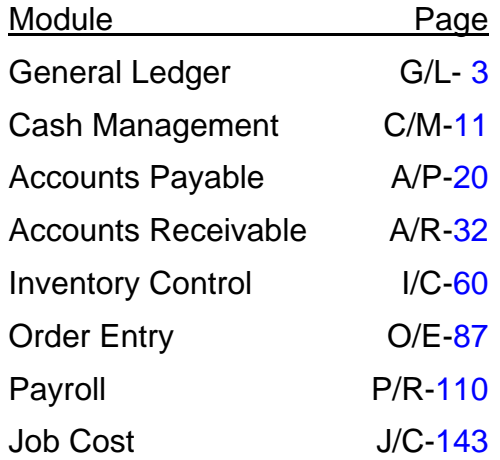

#### **Notice**

Sage Software, Inc. reserves the right to make improvements to the product described in this document at any time and without any notice.

This manual and software are protected by copyright and may not be reproduced or transmitted, in whole or in part, by any means, including photocopying, facsimile transmission, or reduction to any electronic medium or machine-readable form, without express written consent of Sage Software, Inc.

Sage Software, Inc. is not responsible for the accuracy of this document. This document is provided as a means to assist those who wish to access Sage BusinessWorks files from outside Sage BusinessWorks. Users who modify Sage BusinessWorks files are not eligible for support.

© Copyright 1995-2011 by Sage Software, Inc.

56 Technology Irvine, CA 92618

Phone: (800) 854-3415

### <span id="page-2-0"></span>**Sage BusinessWorks Tables and Fields: General Ledger**

Following is a complete explanation of the Sage BusinessWorks tables and fields for the General Ledger.

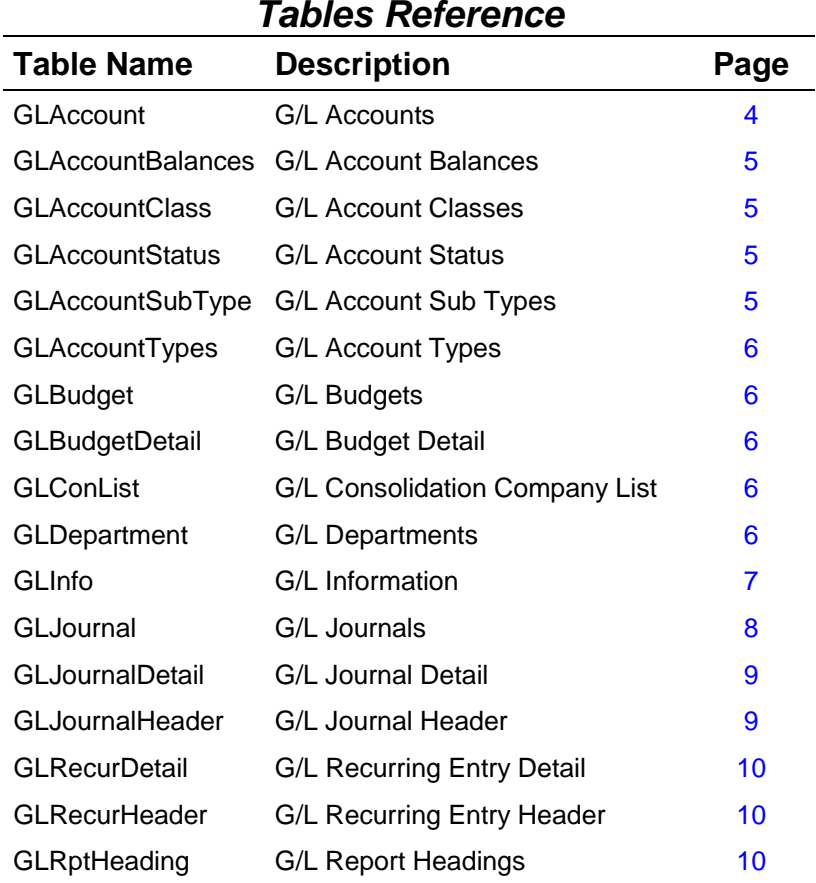

<span id="page-3-0"></span>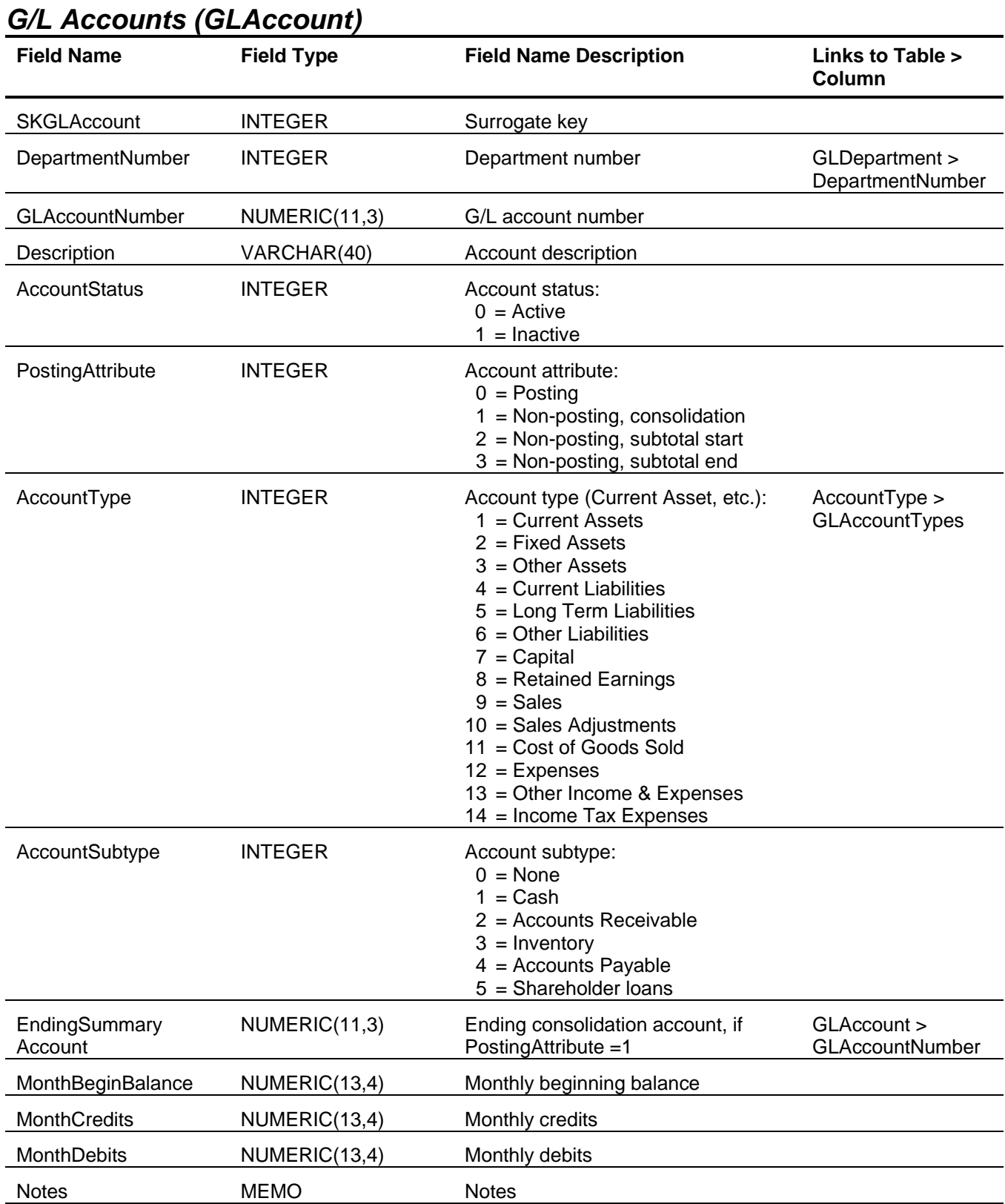

<span id="page-4-1"></span><span id="page-4-0"></span>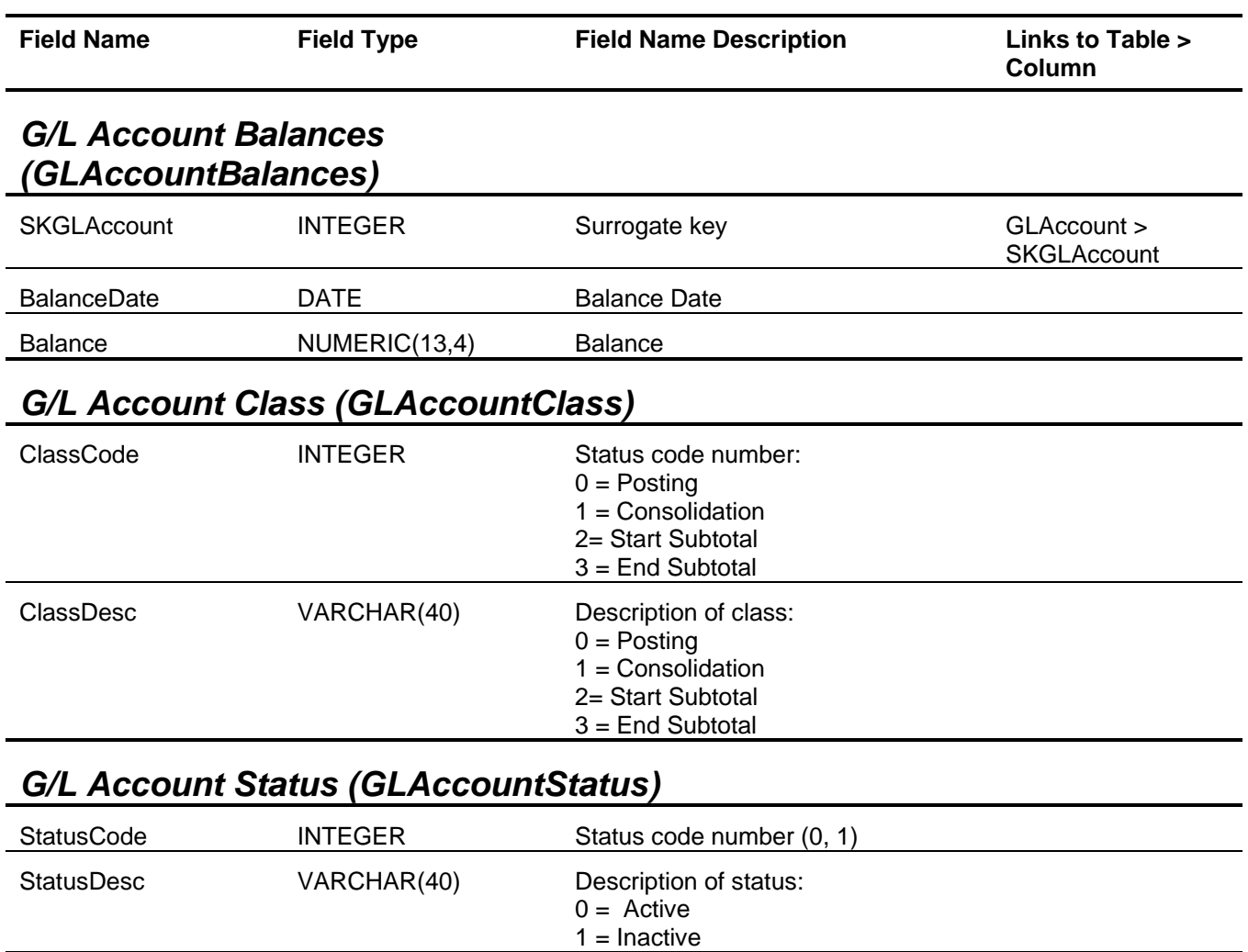

# <span id="page-4-3"></span><span id="page-4-2"></span>*G/L Account Sub Type (GLAccountSubType)*

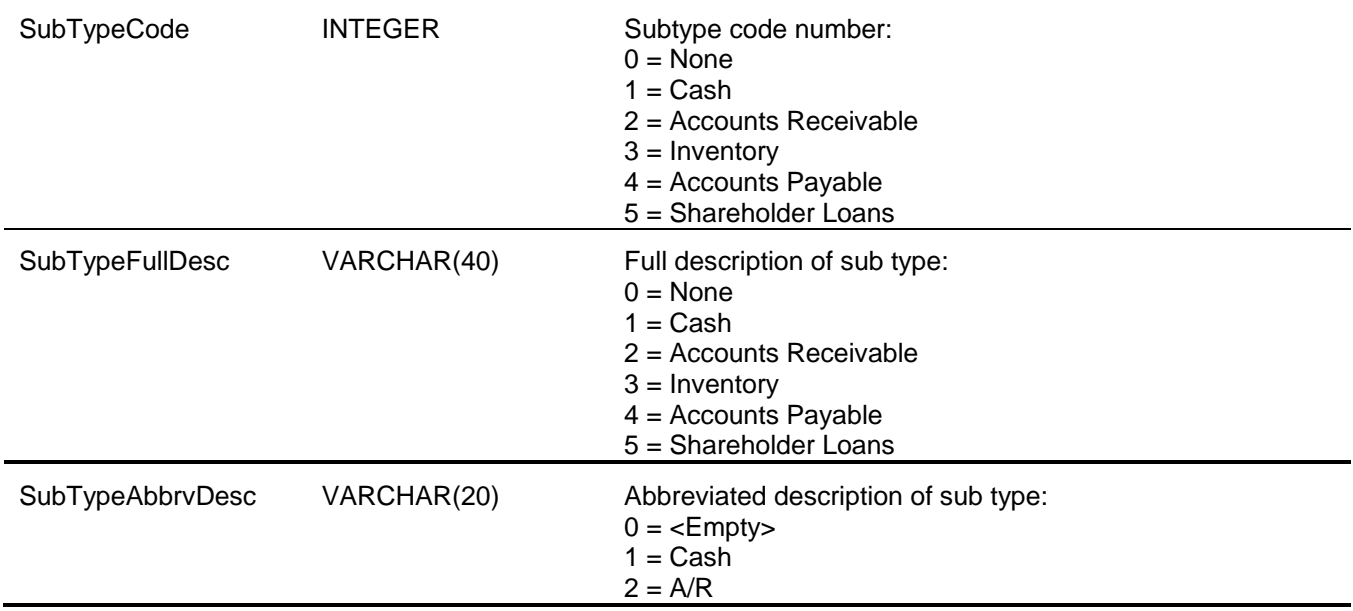

<span id="page-5-2"></span><span id="page-5-1"></span><span id="page-5-0"></span>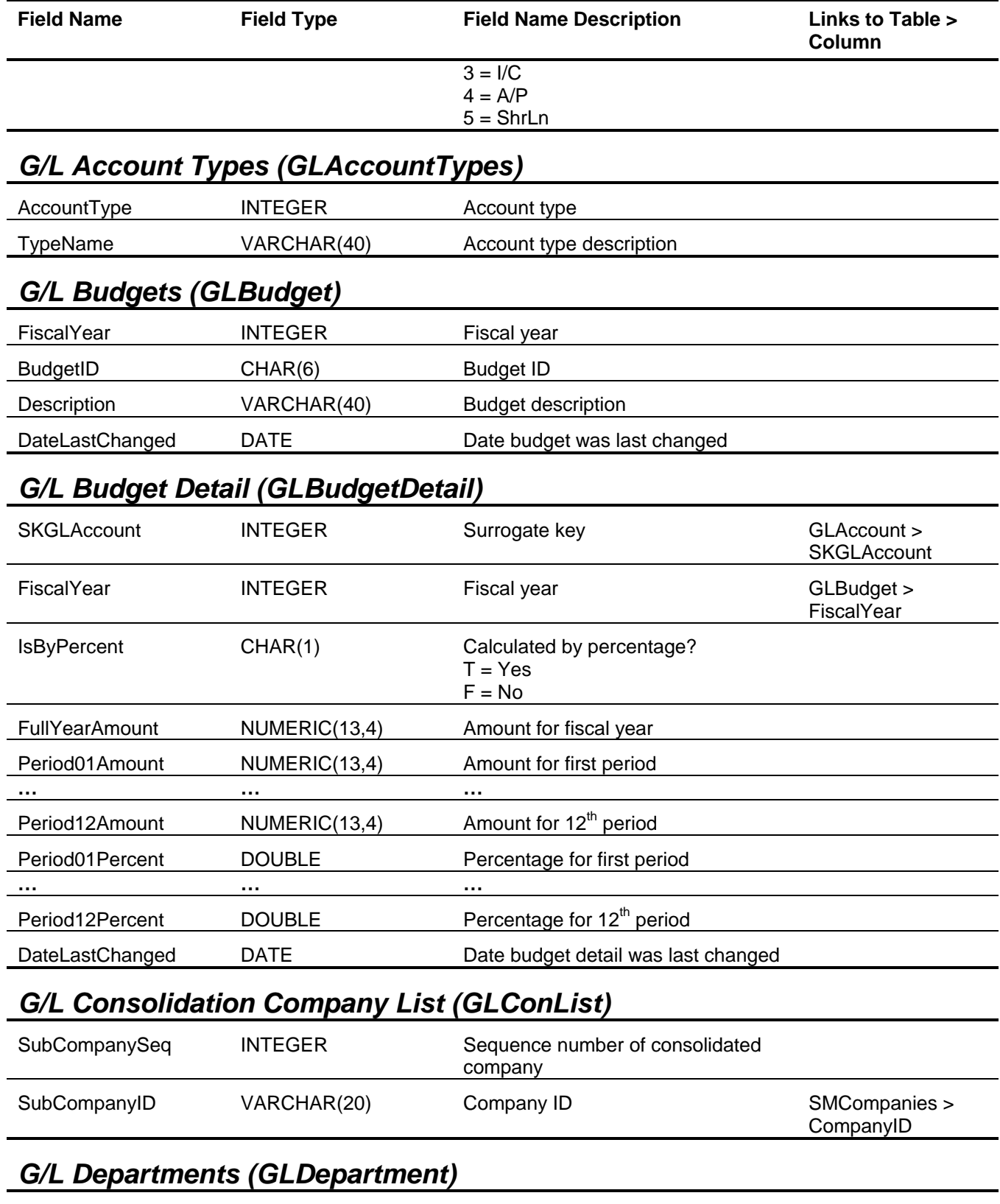

<span id="page-5-4"></span><span id="page-5-3"></span>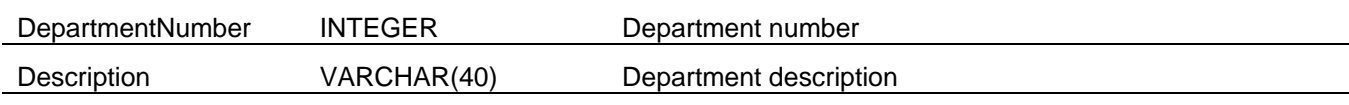

<span id="page-6-0"></span>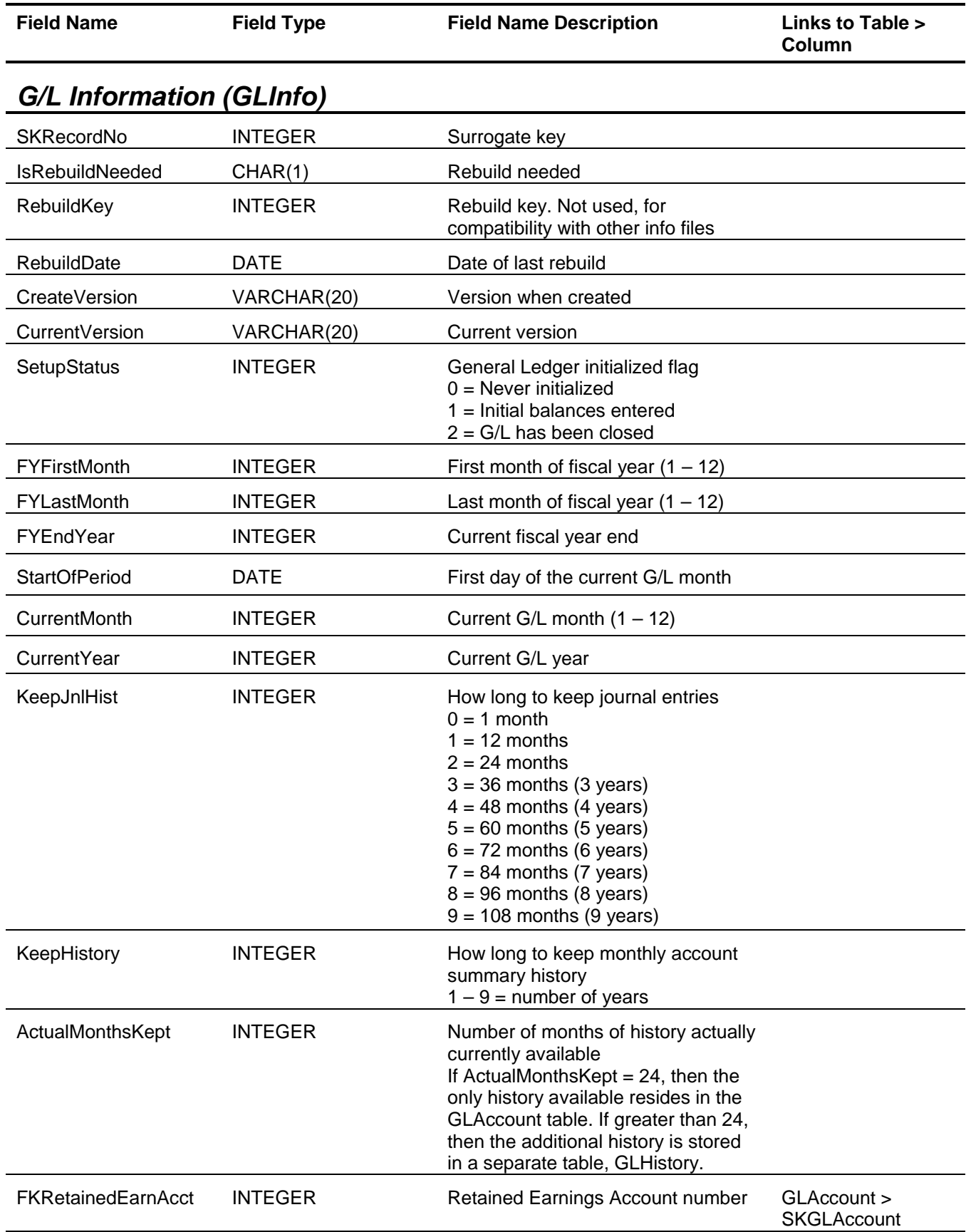

### General Ledger Tables and Fields

<span id="page-7-0"></span>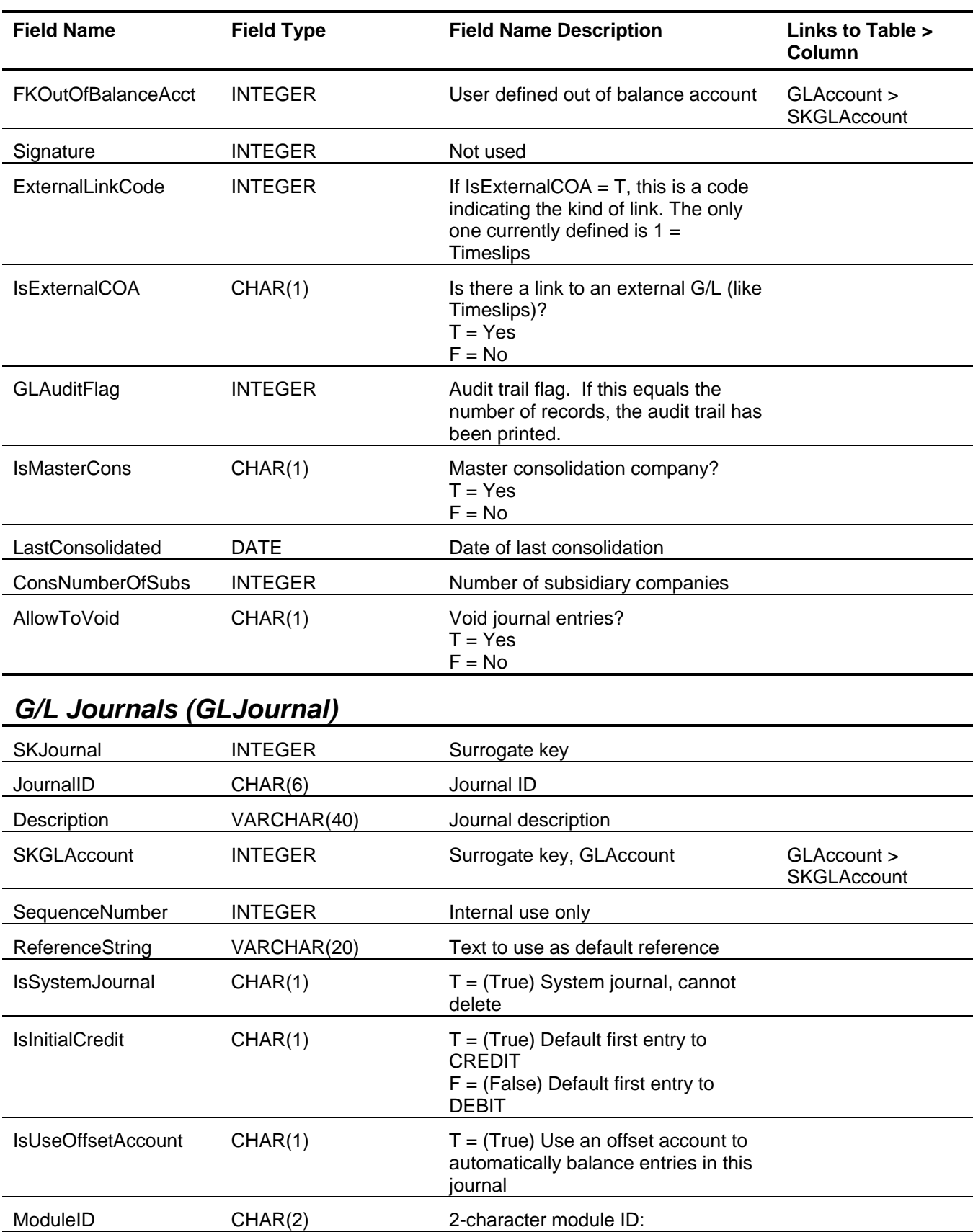

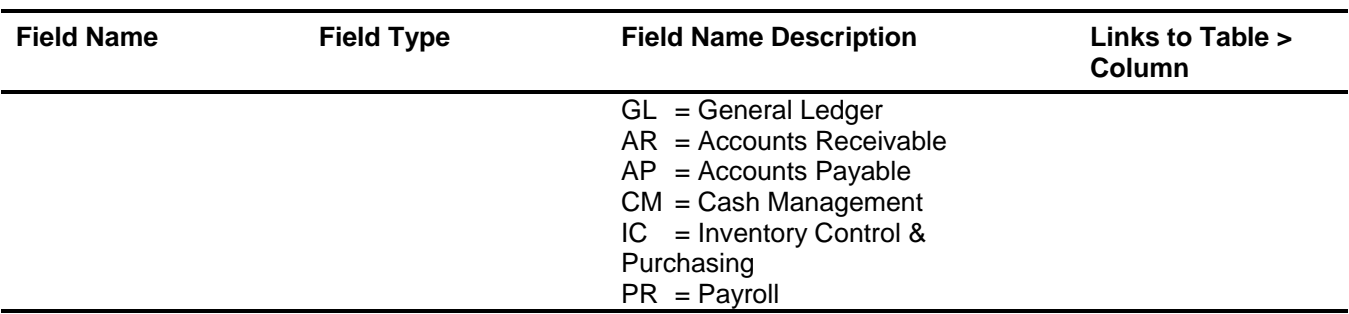

### <span id="page-8-0"></span>*G/L Journal Detail (GLJournalDetail)*

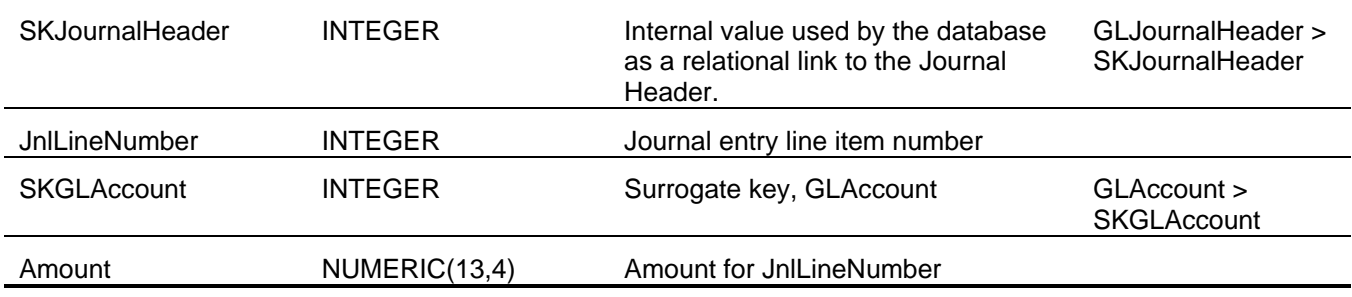

# <span id="page-8-1"></span>*G/L Journal Header (GLJournalHeader)*

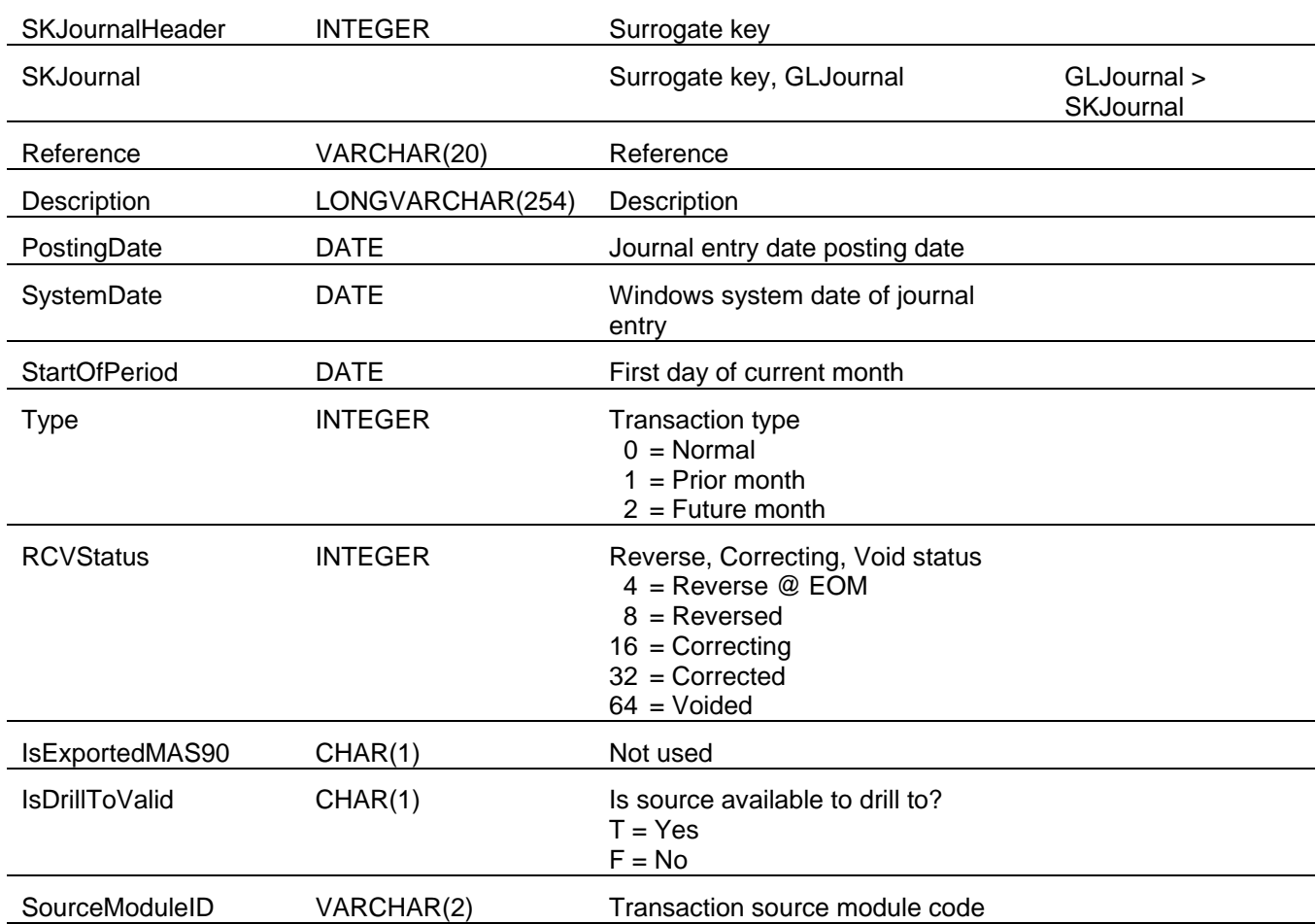

#### General Ledger Tables and Fields

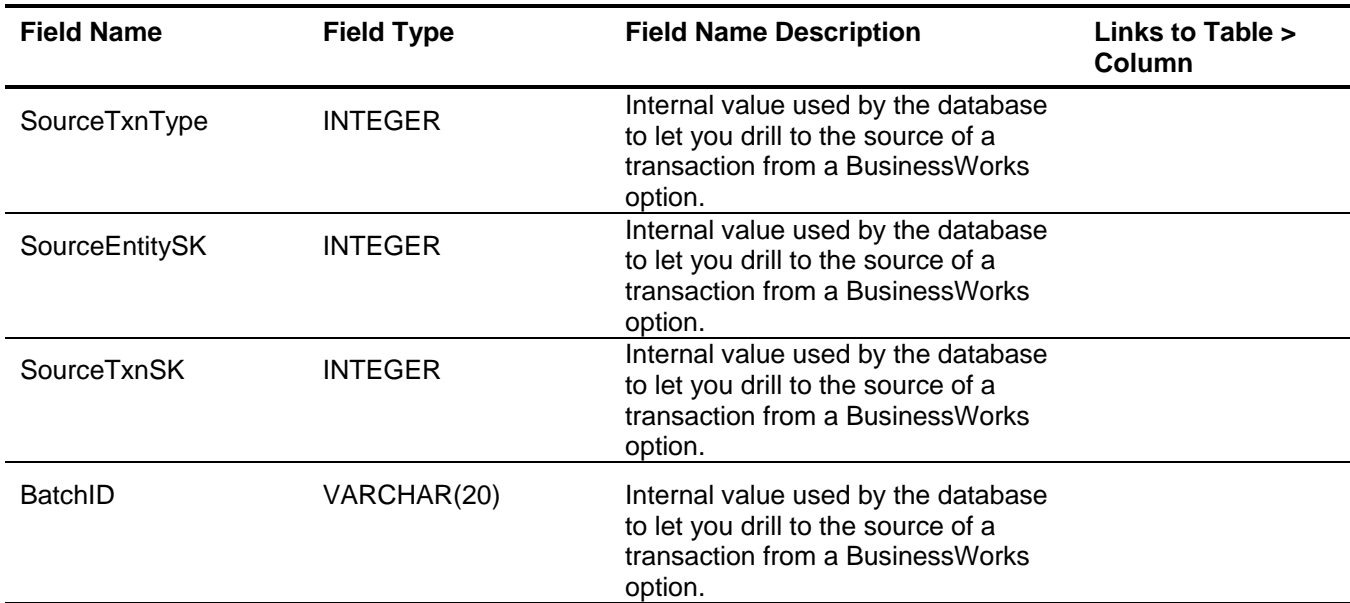

# <span id="page-9-0"></span>*G/L Recurring Entry Detail (GLRecurDetail)*

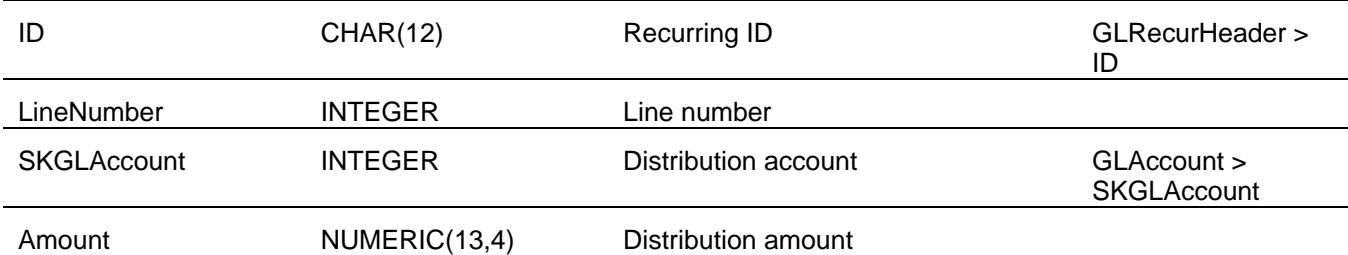

### <span id="page-9-1"></span>*G/L Recurring Entry Header (GLRecurHeader)*

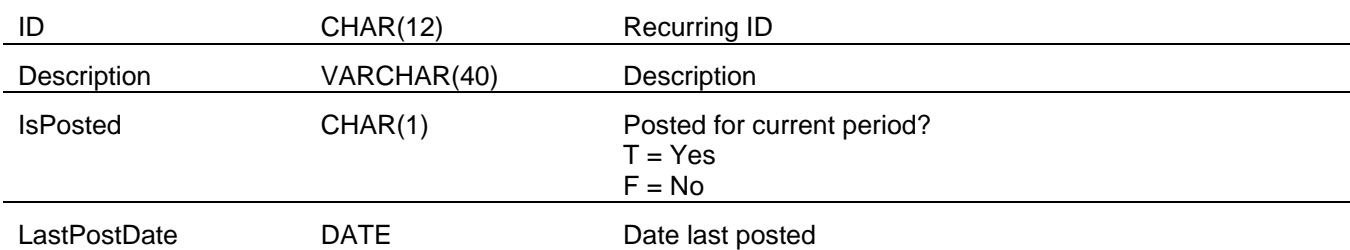

# <span id="page-9-2"></span>*G/L Report Headings (GLRptHeading)*

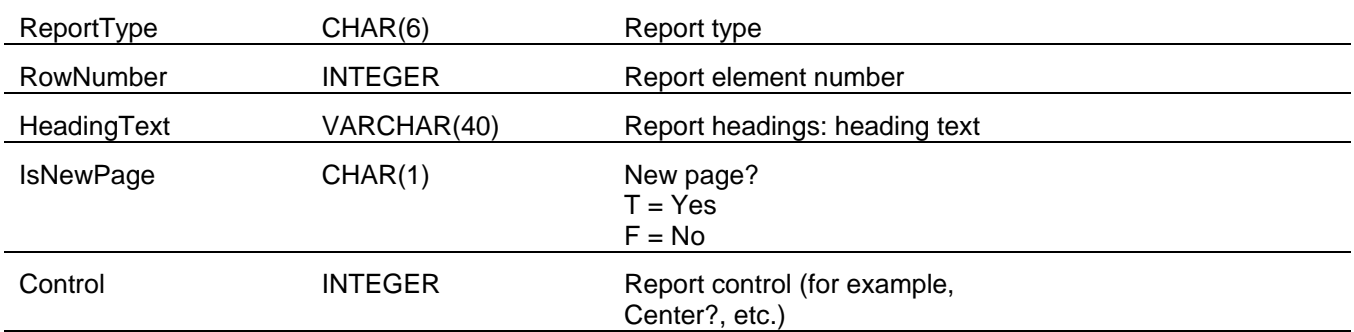

#### <span id="page-10-0"></span>**Sage BusinessWorks Tables and Fields: Cash Management**

Following is a complete explanation of the Sage BusinessWorks tables and fields for Cash Management.

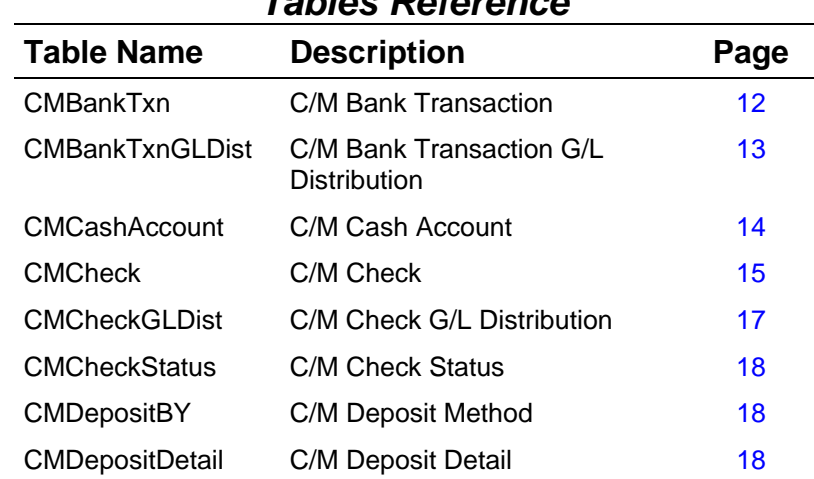

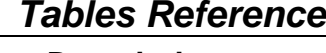

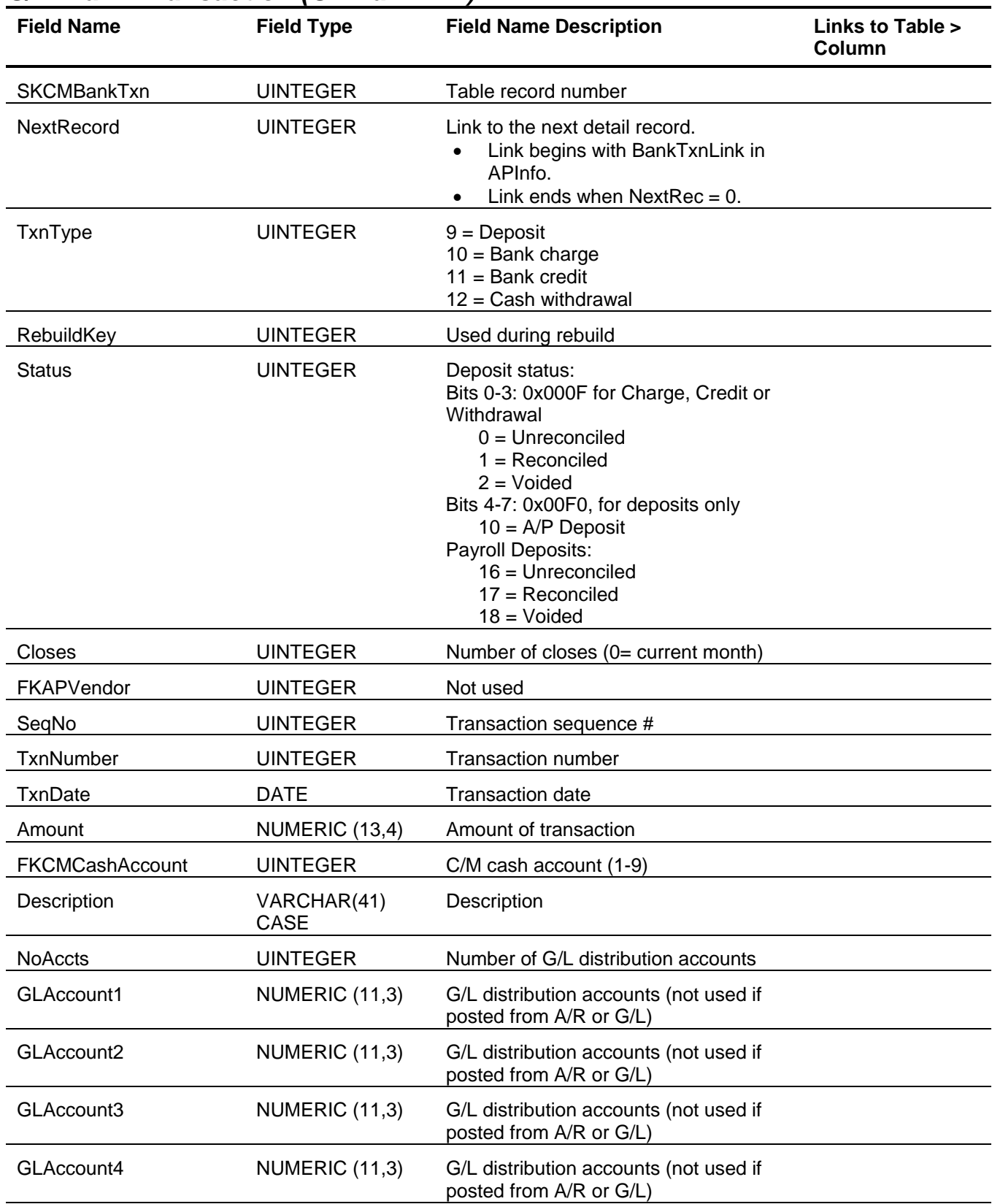

### <span id="page-11-0"></span>*C/M Bank Transaction (CMBankTxn)*

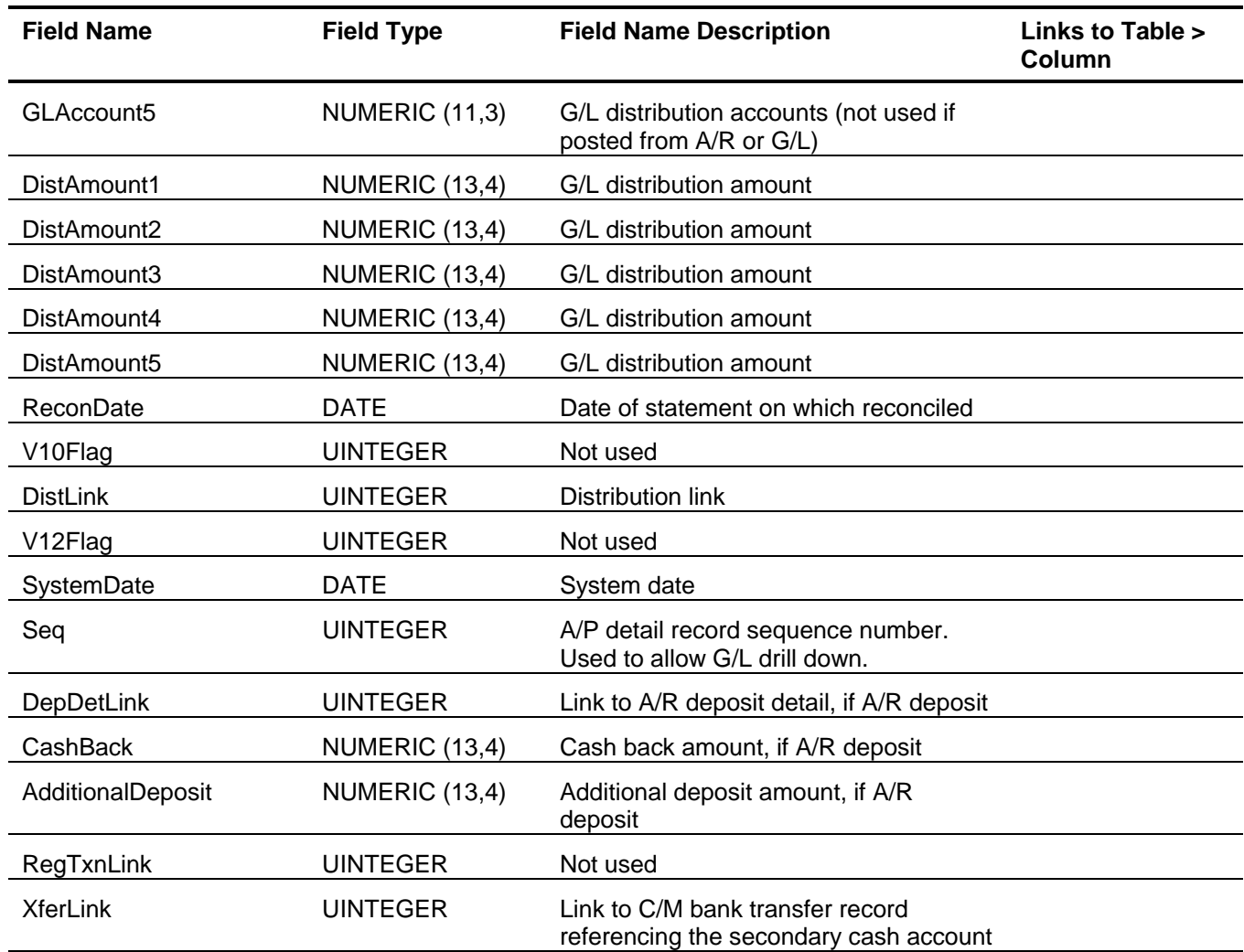

# <span id="page-12-0"></span>*C/M Bank Transaction G/L Distribution (CMBankTxnGLDist)*

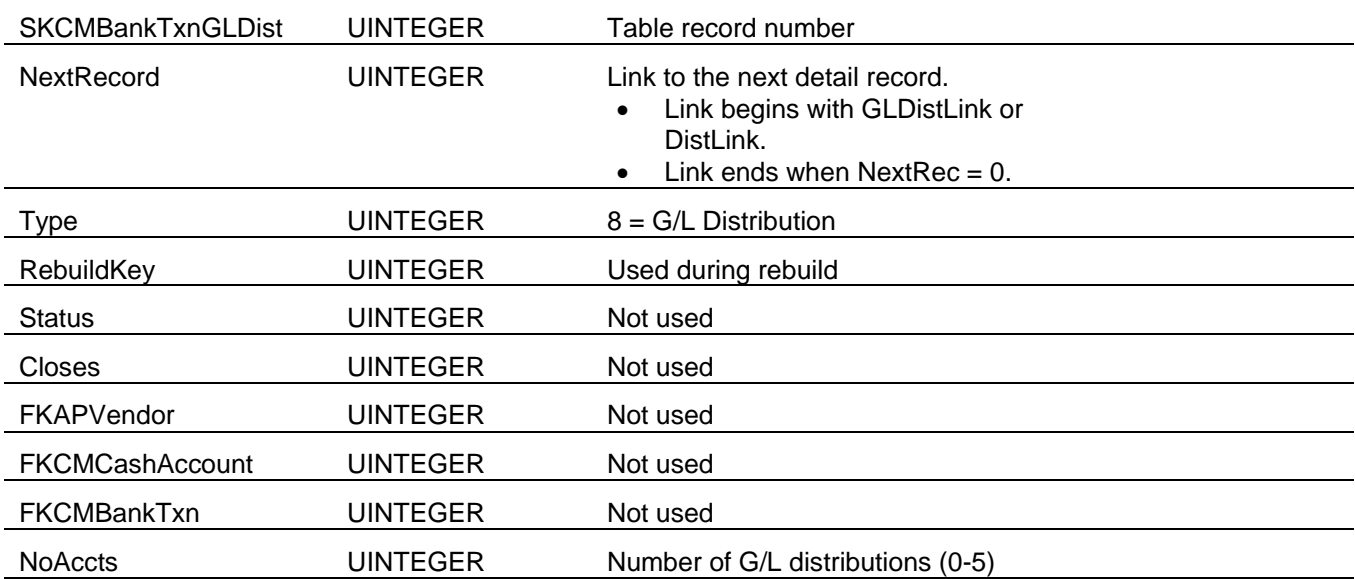

#### Cash Management Tables and Fields

<span id="page-13-0"></span>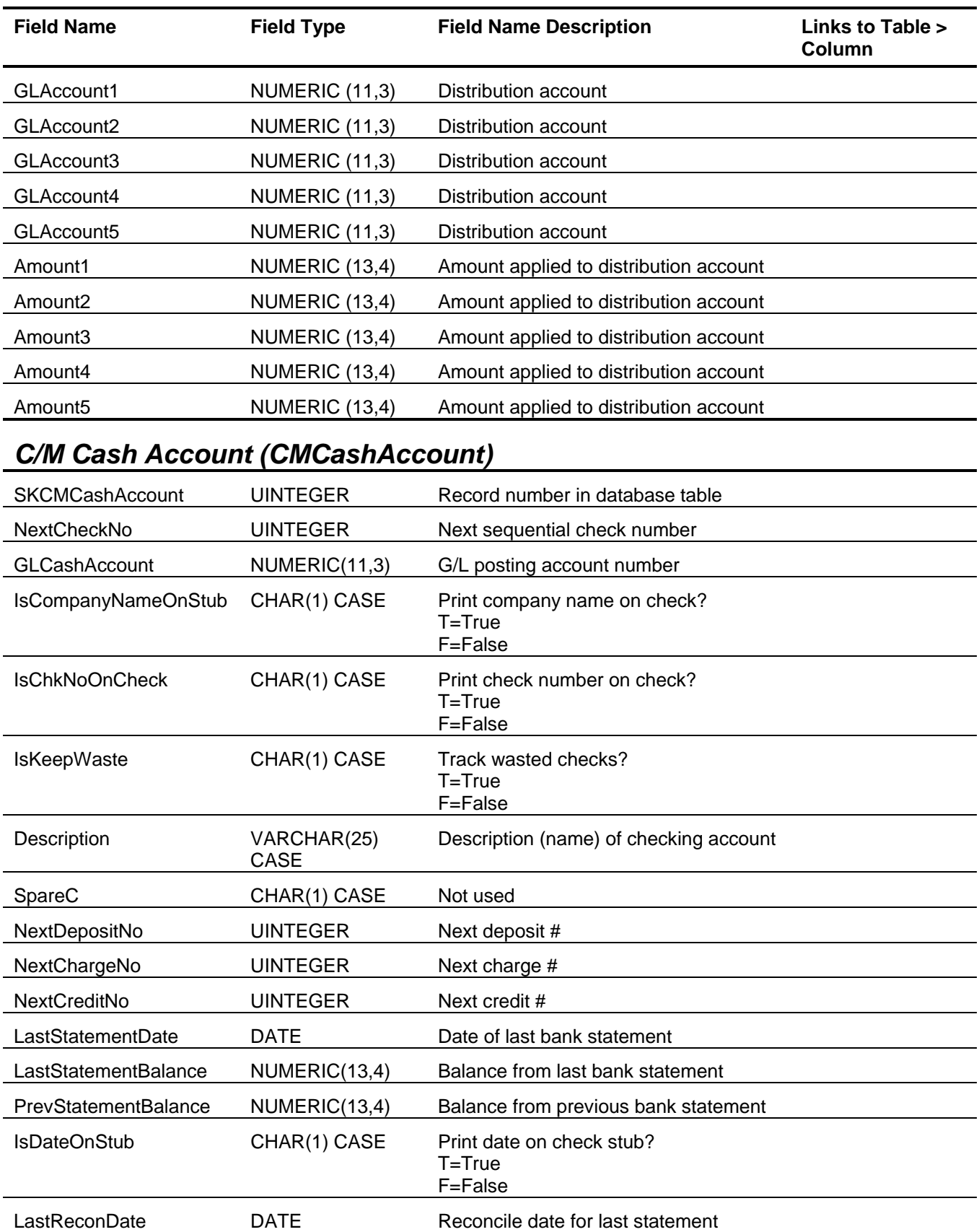

<span id="page-14-0"></span>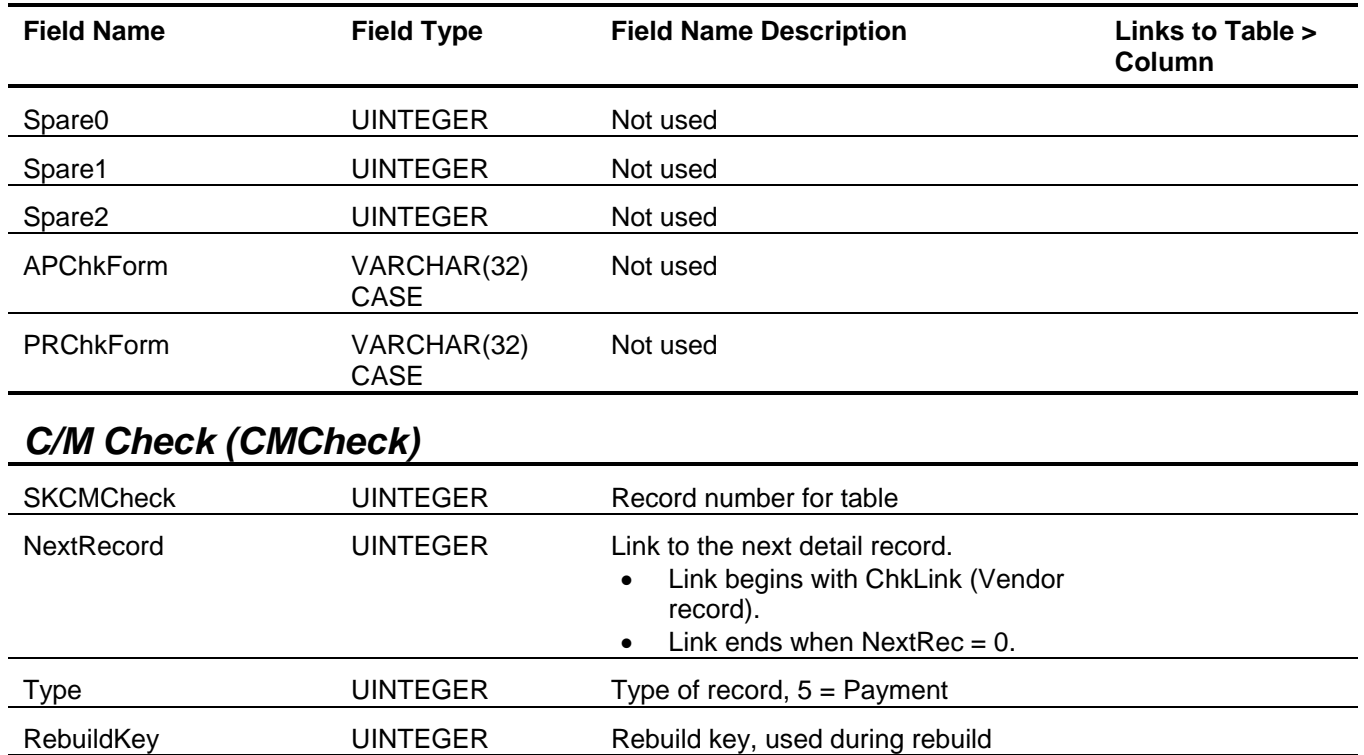

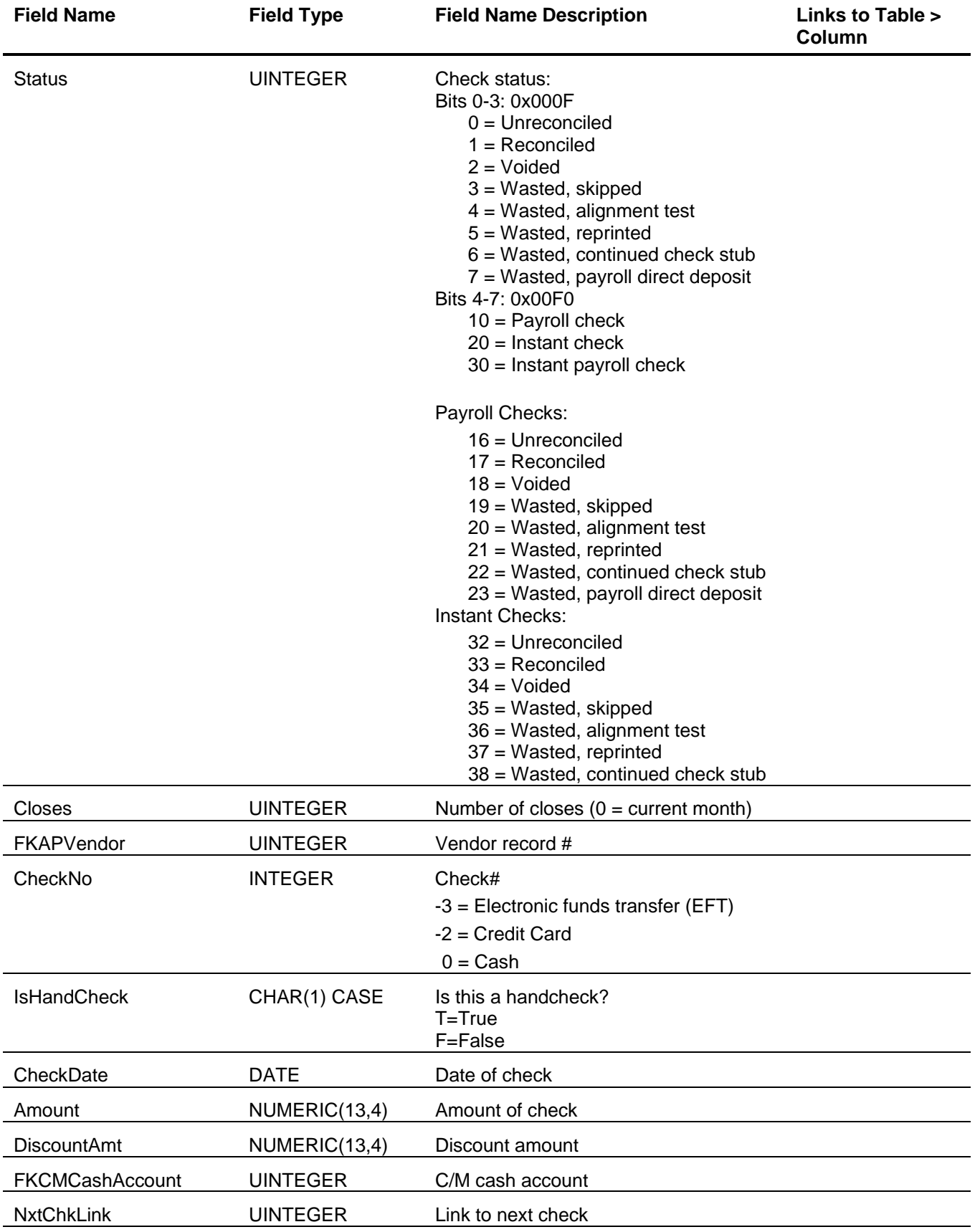

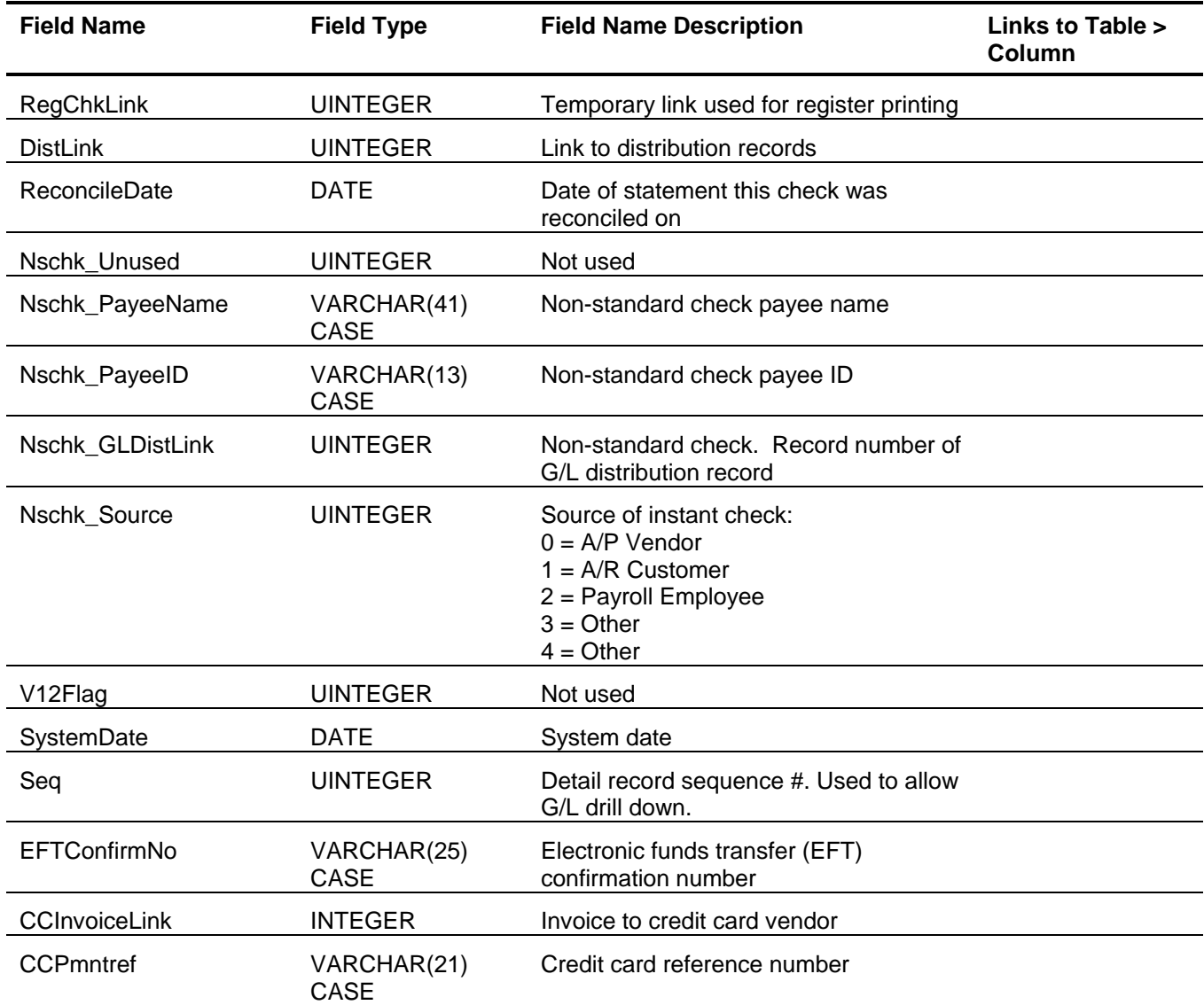

# <span id="page-16-0"></span>*C/M Check G/L Distribution (CMCheckGLDist)*

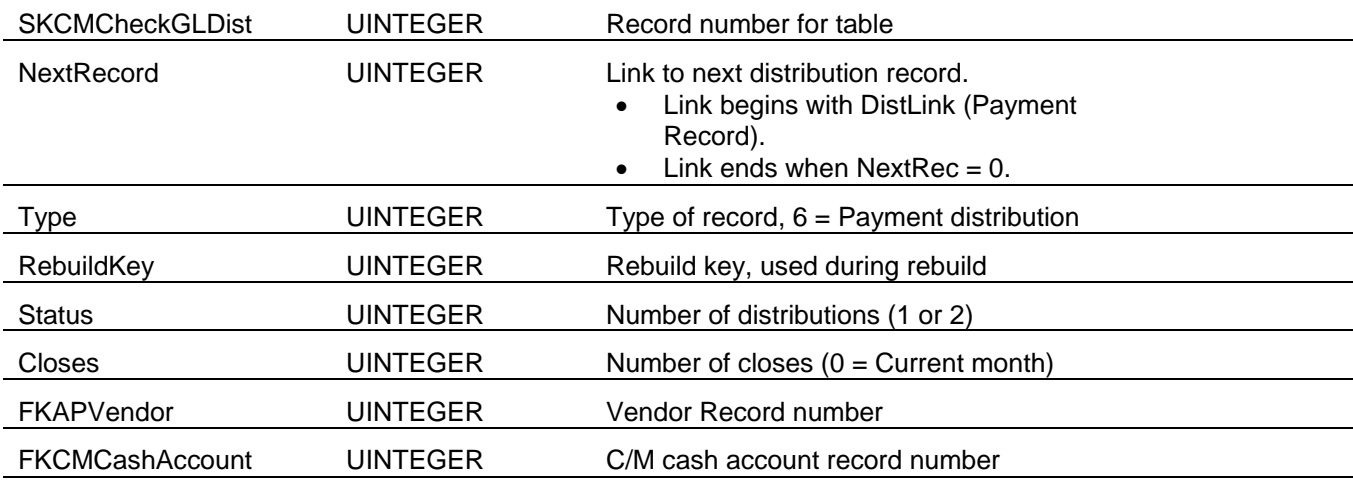

#### Cash Management Tables and Fields

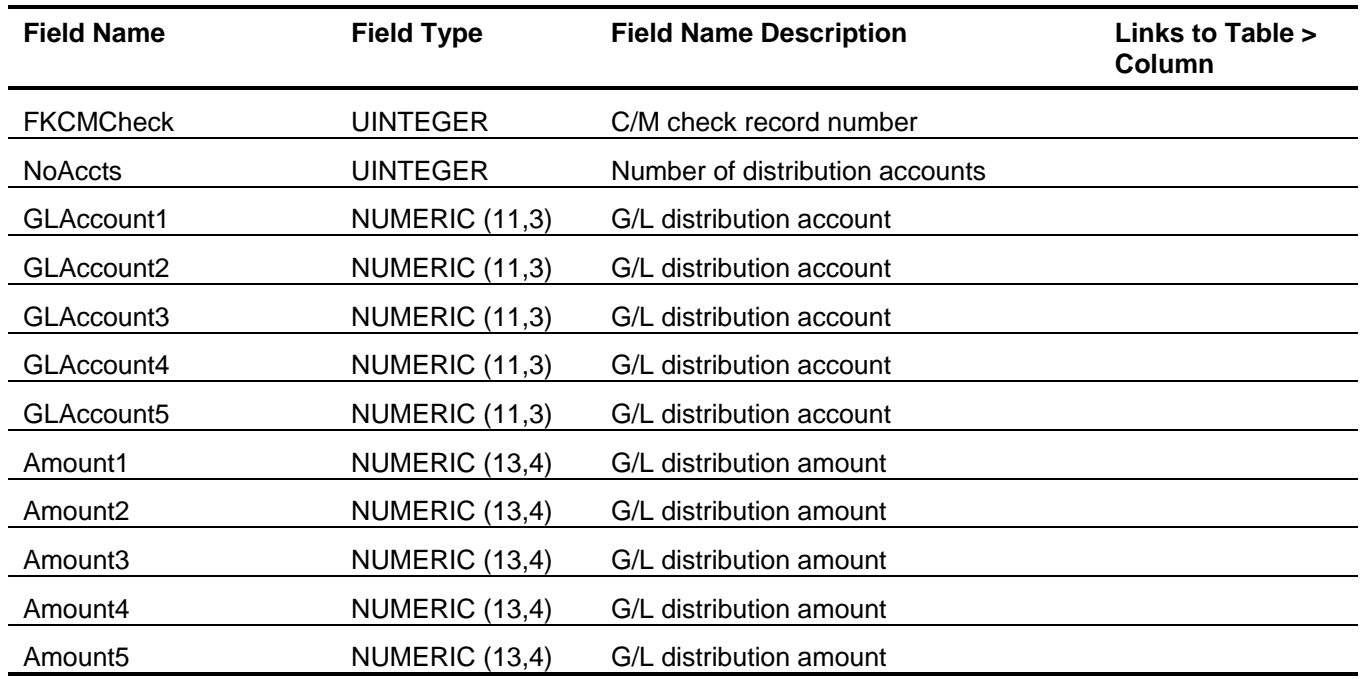

#### <span id="page-17-0"></span>*C/M Check Status (CMCheckStatus)*

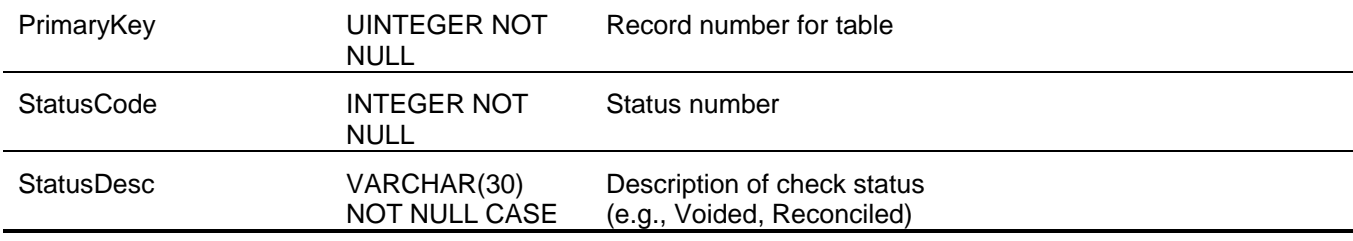

#### <span id="page-17-1"></span>*C/M Deposit Method (CMDepositBY)*

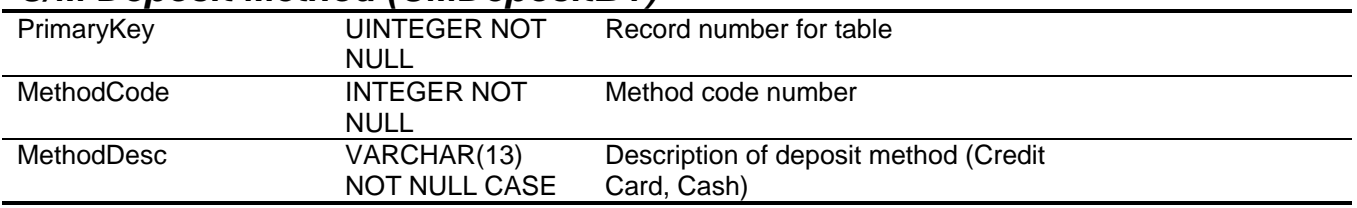

#### <span id="page-17-2"></span>*C/M Deposit Detail (CMDepositDetail)*

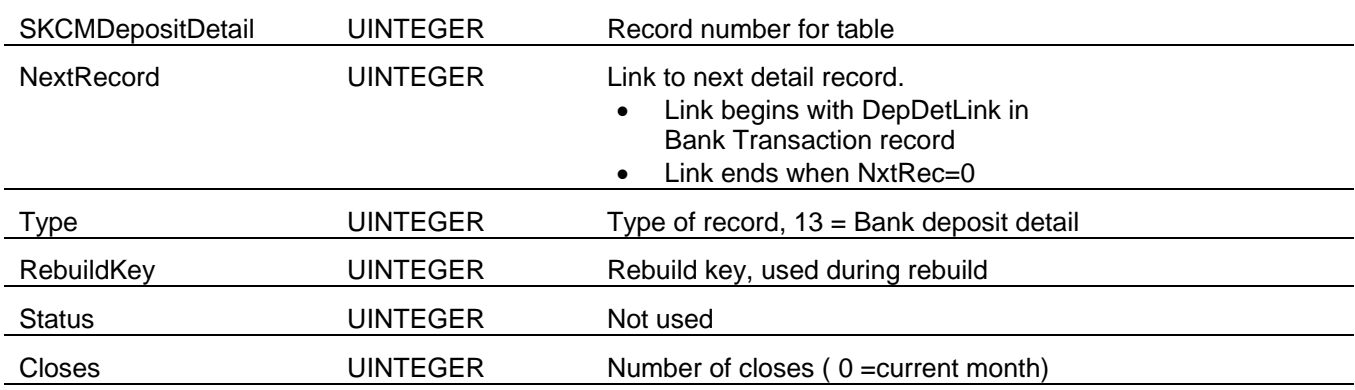

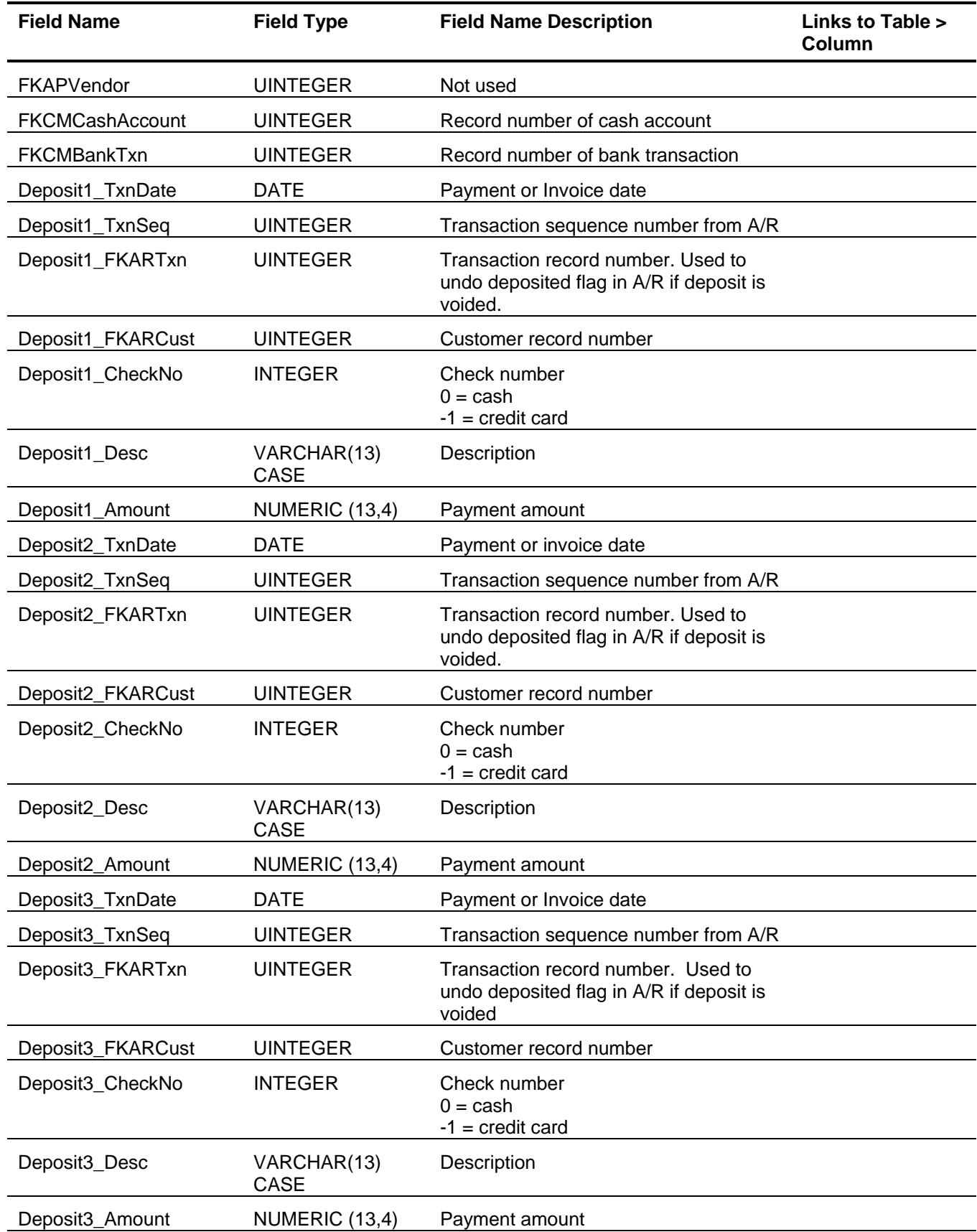

#### <span id="page-19-0"></span>**Sage BusinessWorks Tables and Fields: Accounts Payable**

Following is a complete explanation of the Sage BusinessWorks tables and fields for Accounts Payable.

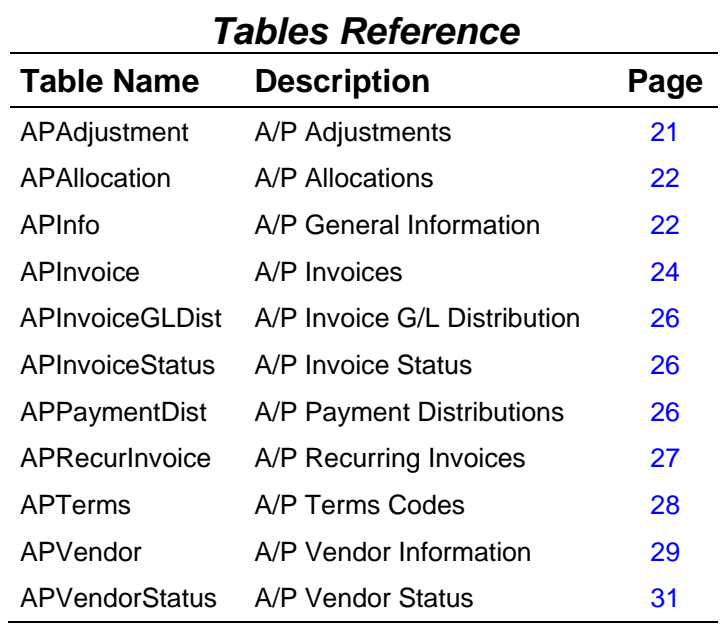

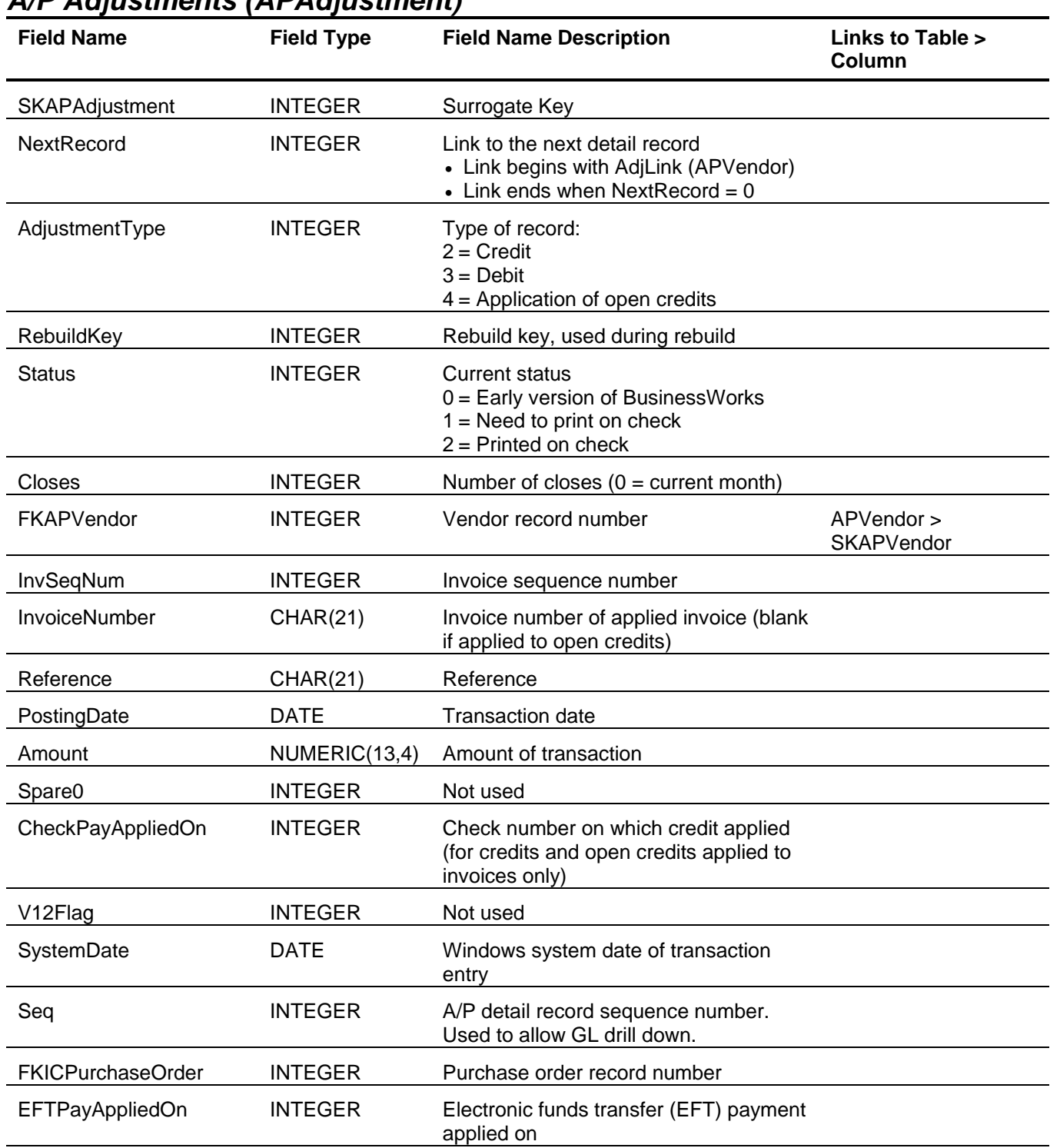

#### <span id="page-20-0"></span>*A/P Adjustments (APAdjustment)*

<span id="page-21-1"></span><span id="page-21-0"></span>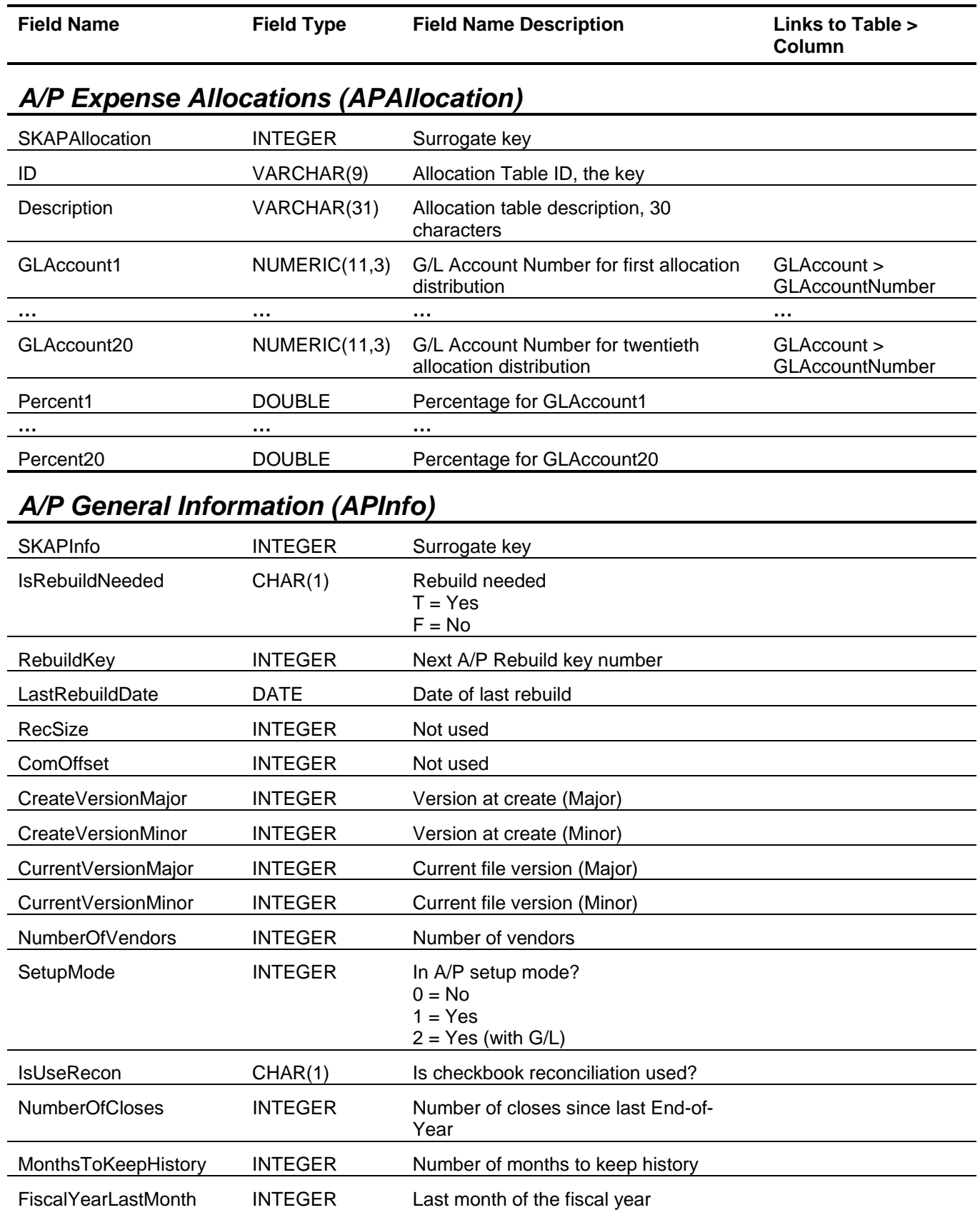

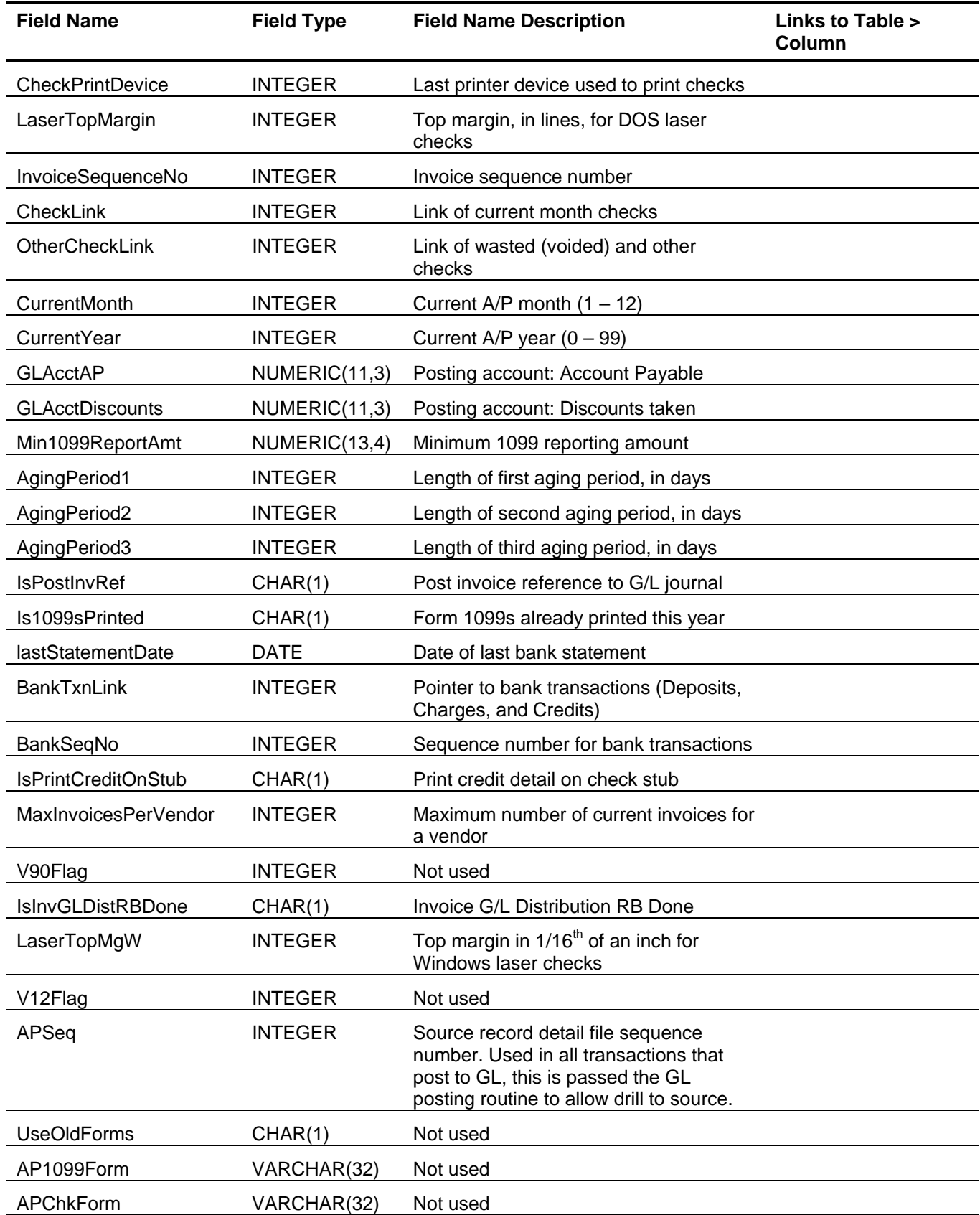

### Accounts Payable Tables and Fields

<span id="page-23-0"></span>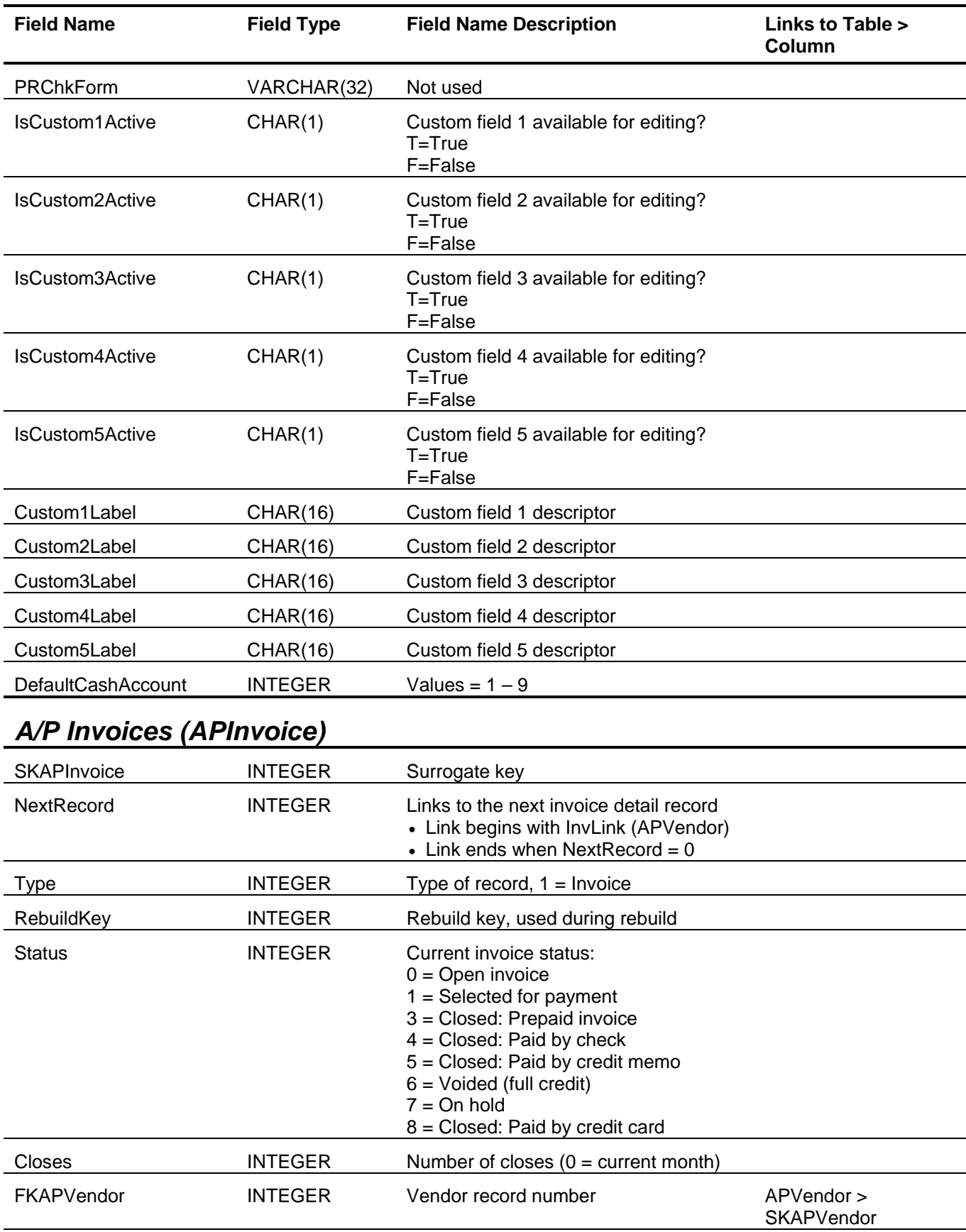

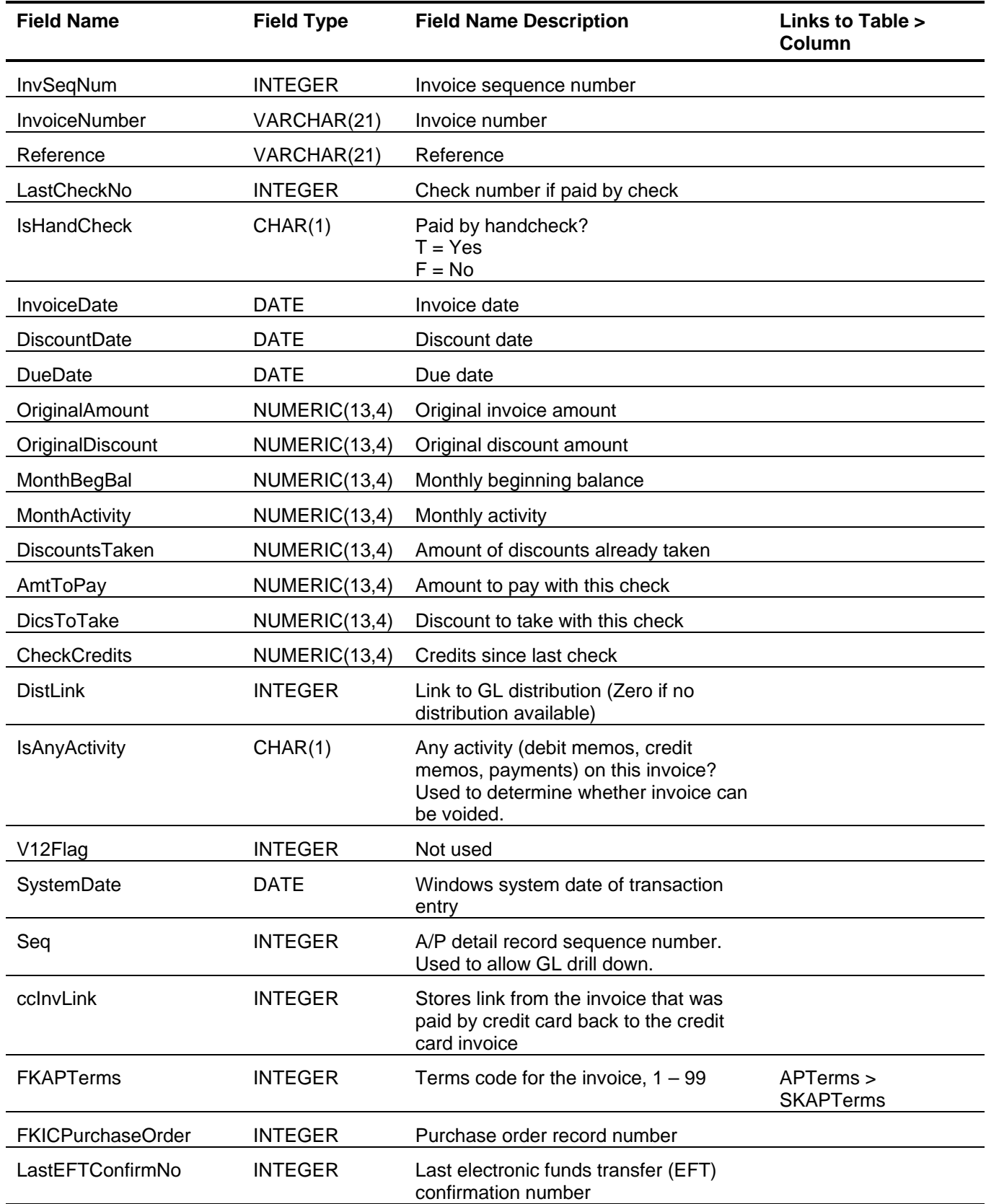

<span id="page-25-0"></span>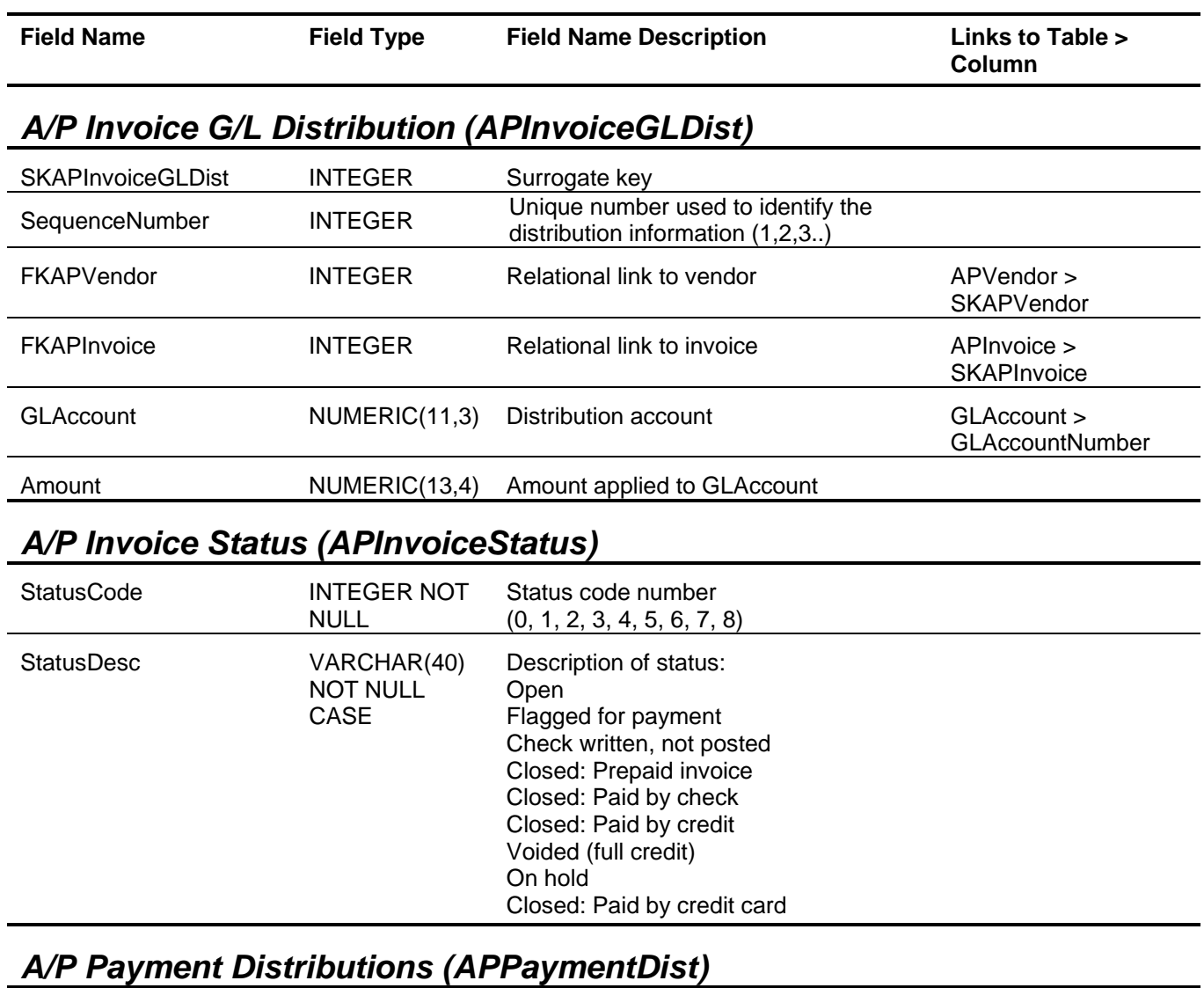

<span id="page-25-2"></span><span id="page-25-1"></span>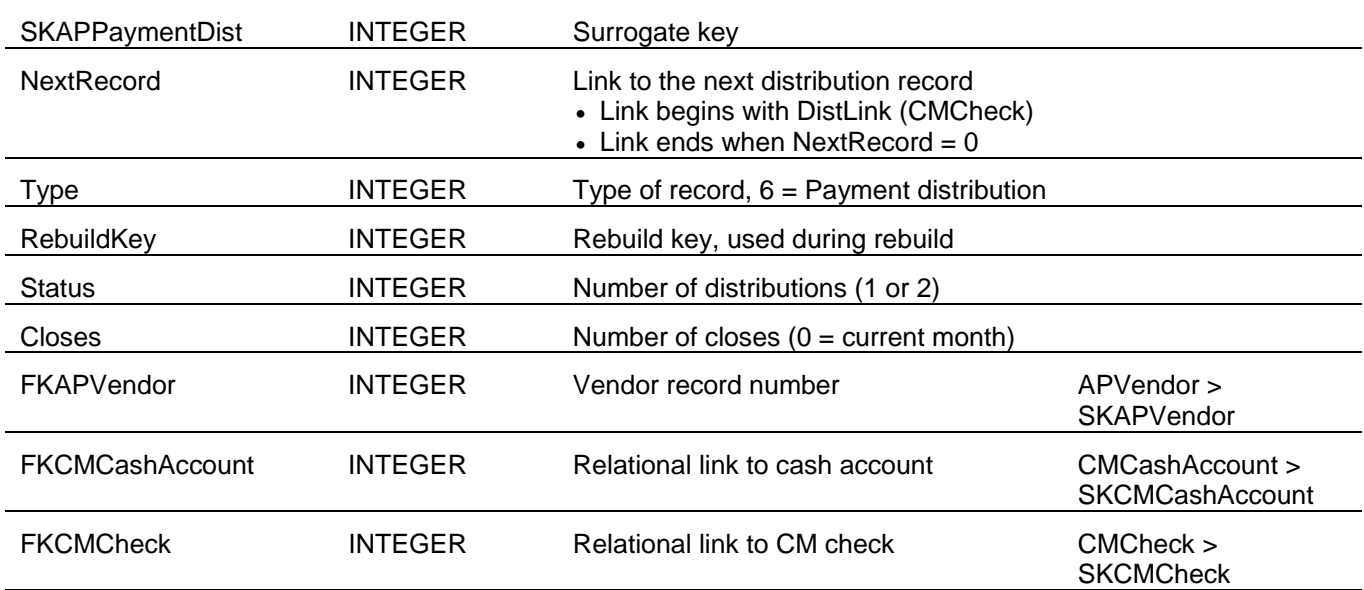

<span id="page-26-0"></span>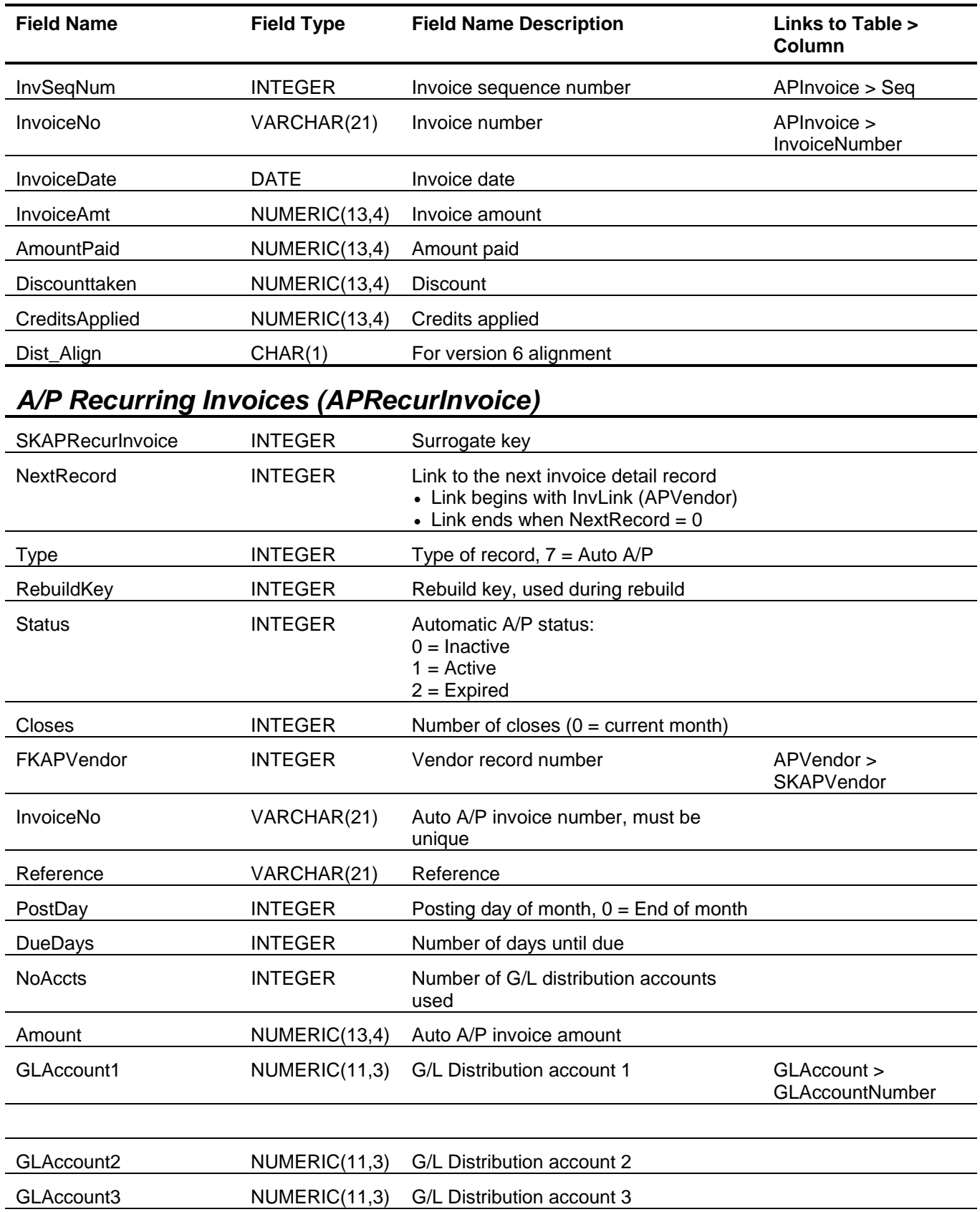

#### Accounts Payable Tables and Fields

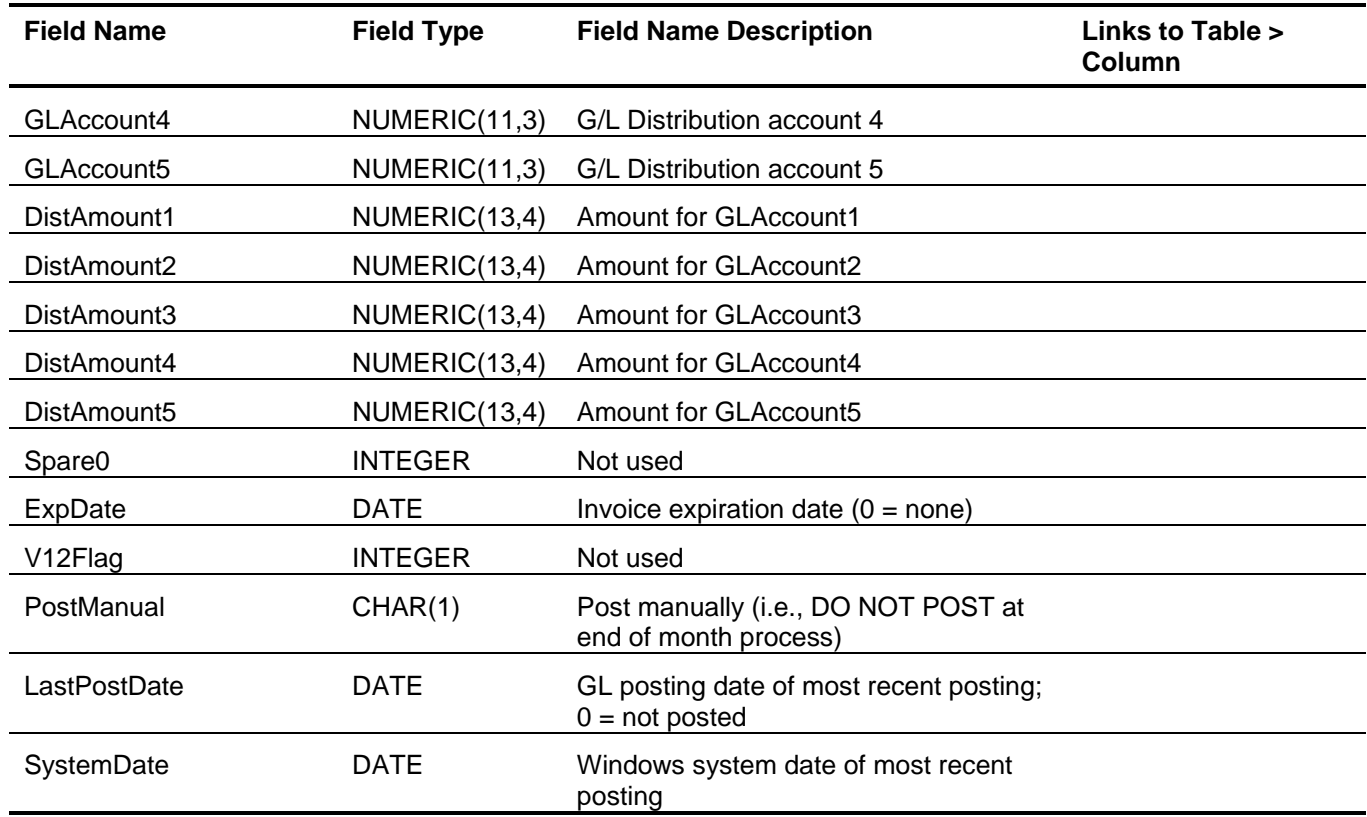

# <span id="page-27-0"></span>*A/P Terms Codes (APTerms)*

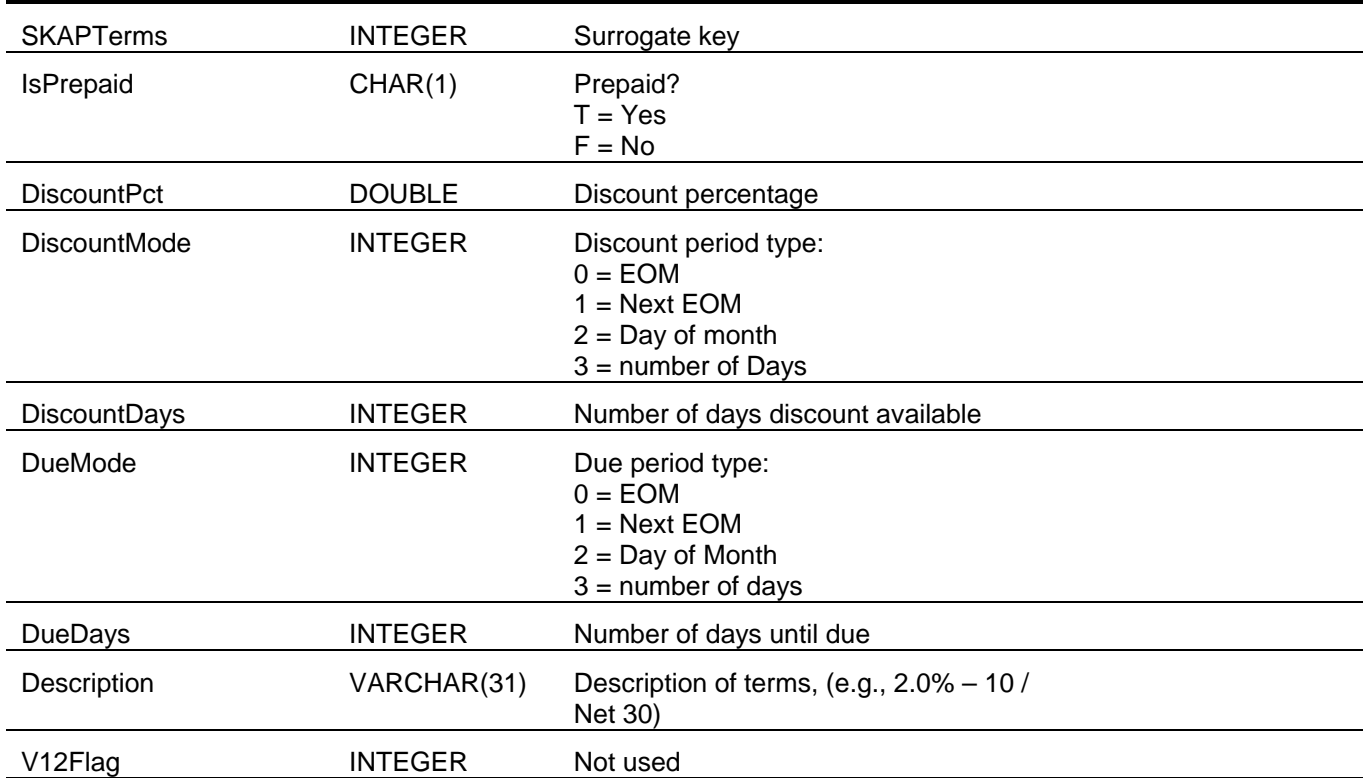

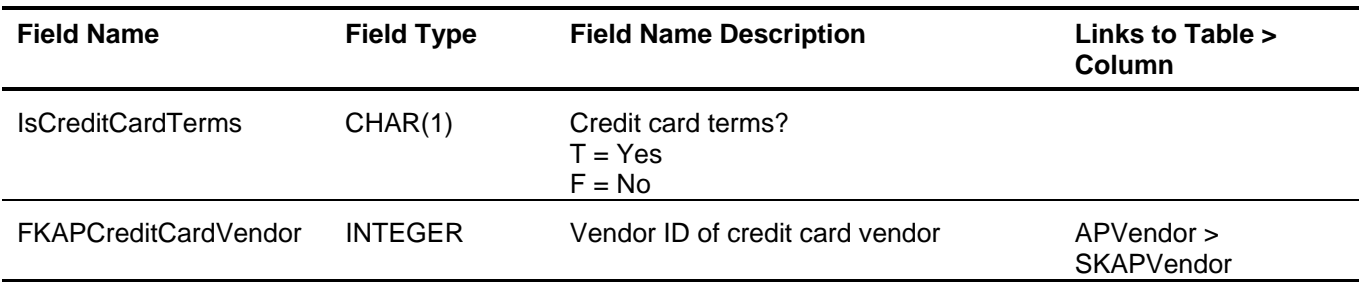

# <span id="page-28-0"></span>*A/P Vendor Information (APVendor)*

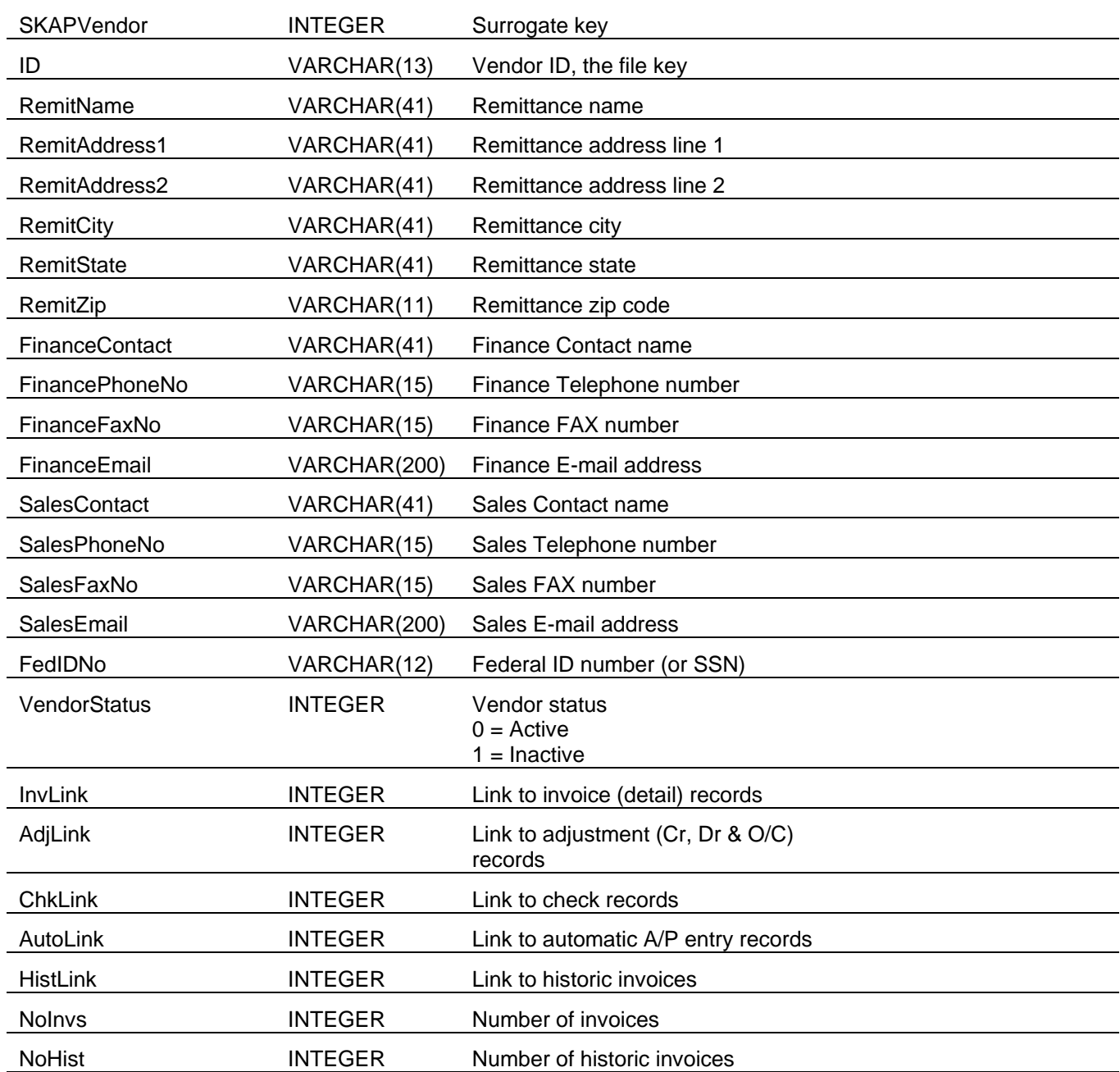

### Accounts Payable Tables and Fields

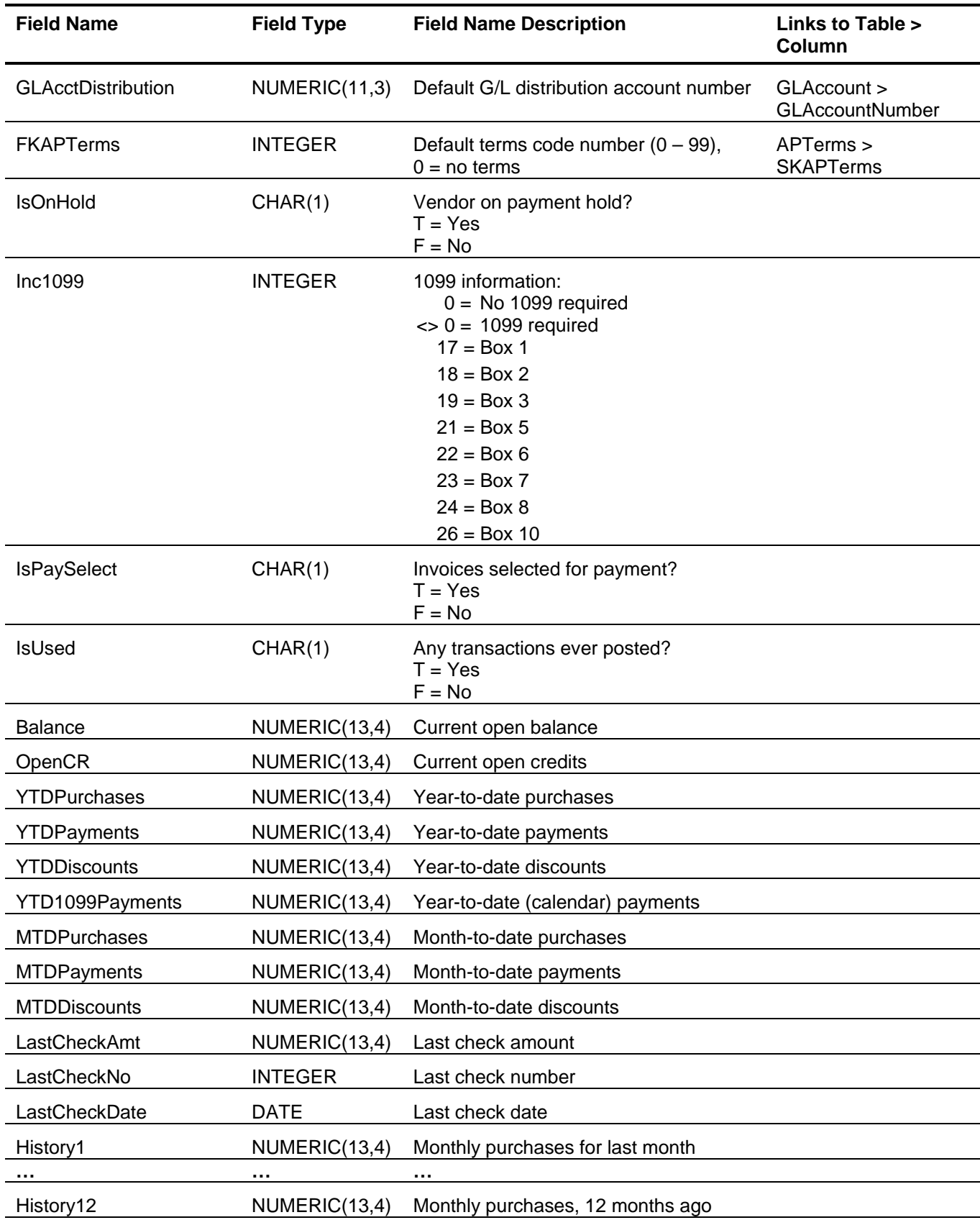

<span id="page-30-0"></span>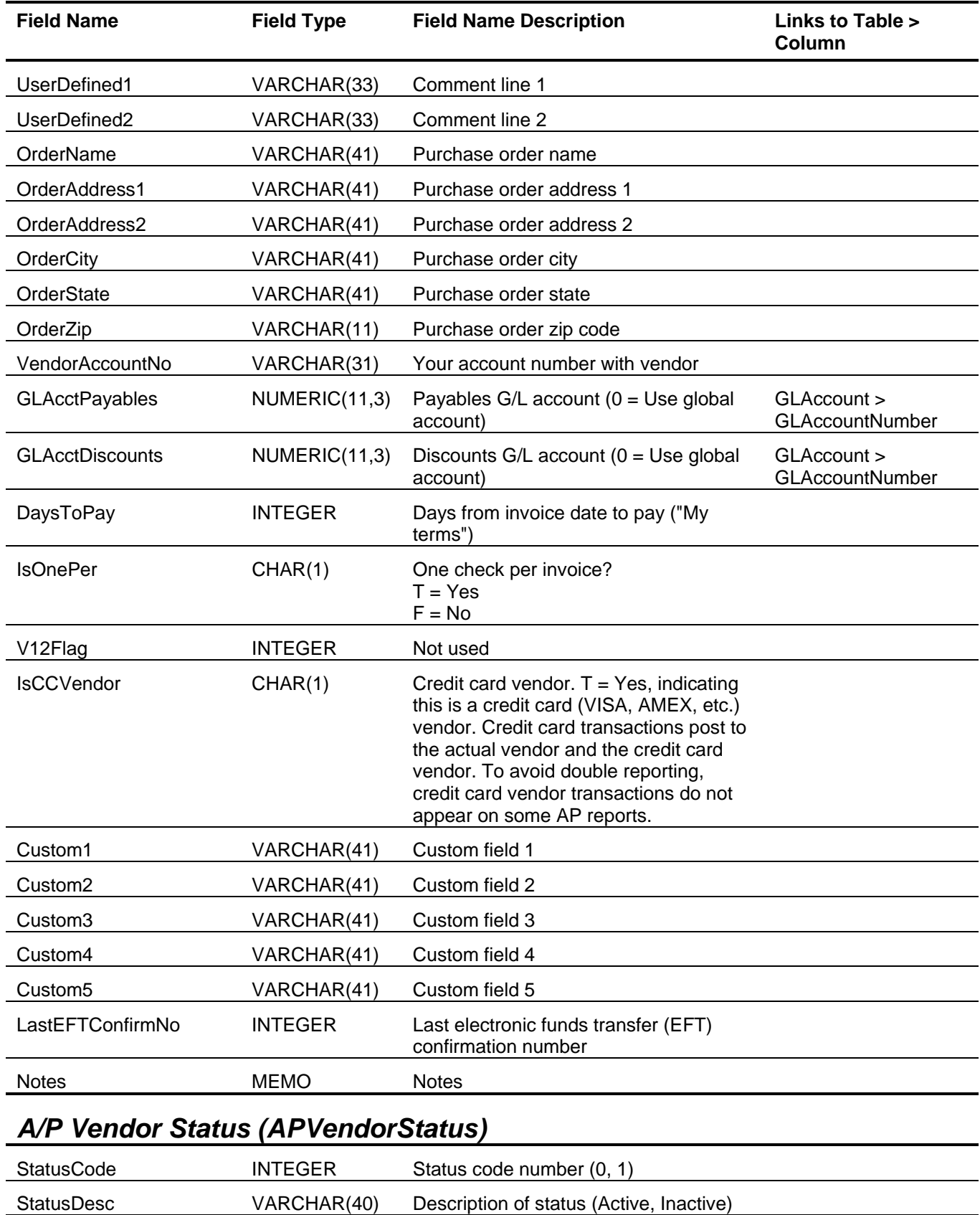

### <span id="page-31-0"></span>**Sage BusinessWorks Tables and Fields: Accounts Receivable**

Following is a complete explanation of the Sage BusinessWorks tables and fields for Accounts Receivable.

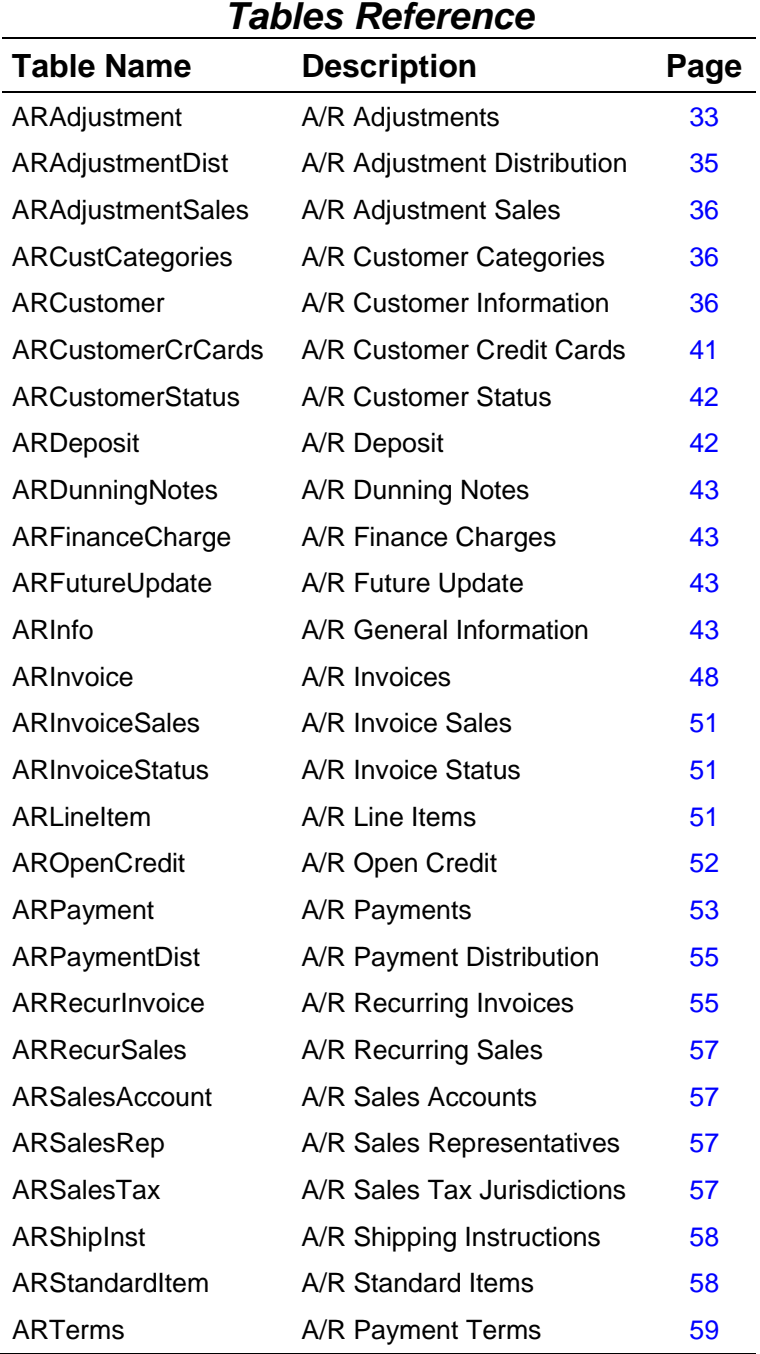

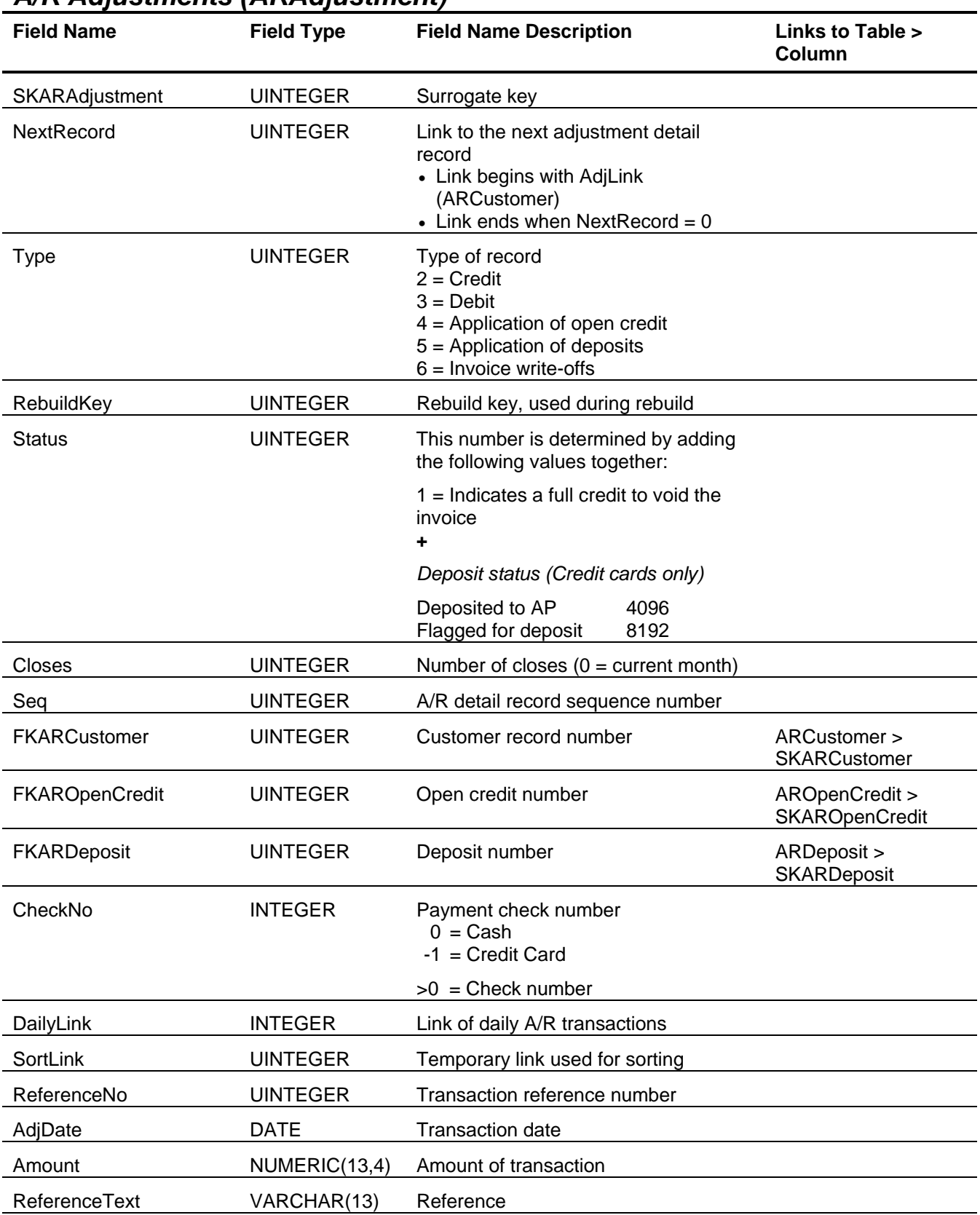

# <span id="page-32-0"></span>*A/R Adjustments (ARAdjustment)*

#### Accounts Receivable Tables and Fields

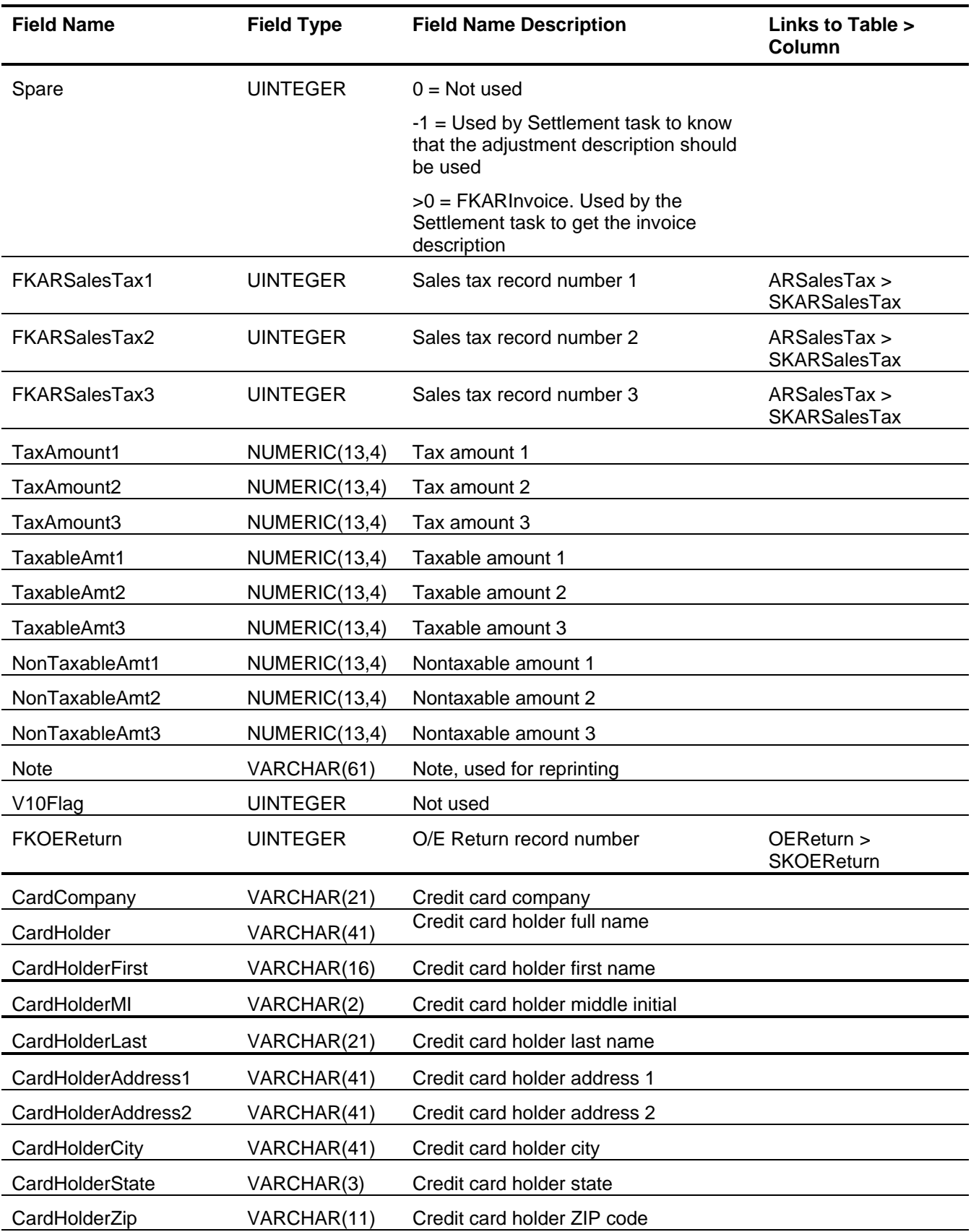

<span id="page-34-0"></span>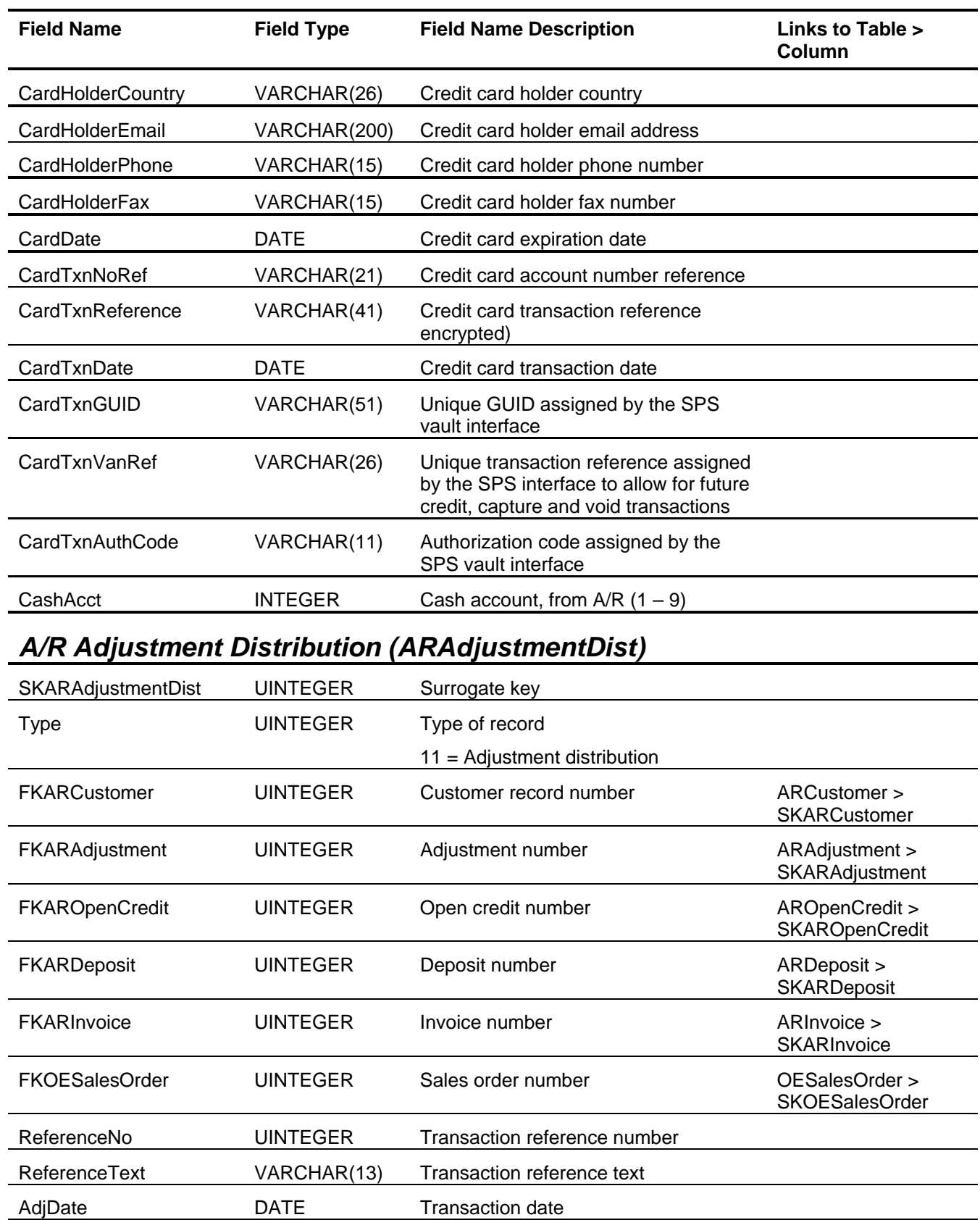

#### Accounts Receivable Tables and Fields

<span id="page-35-2"></span><span id="page-35-1"></span><span id="page-35-0"></span>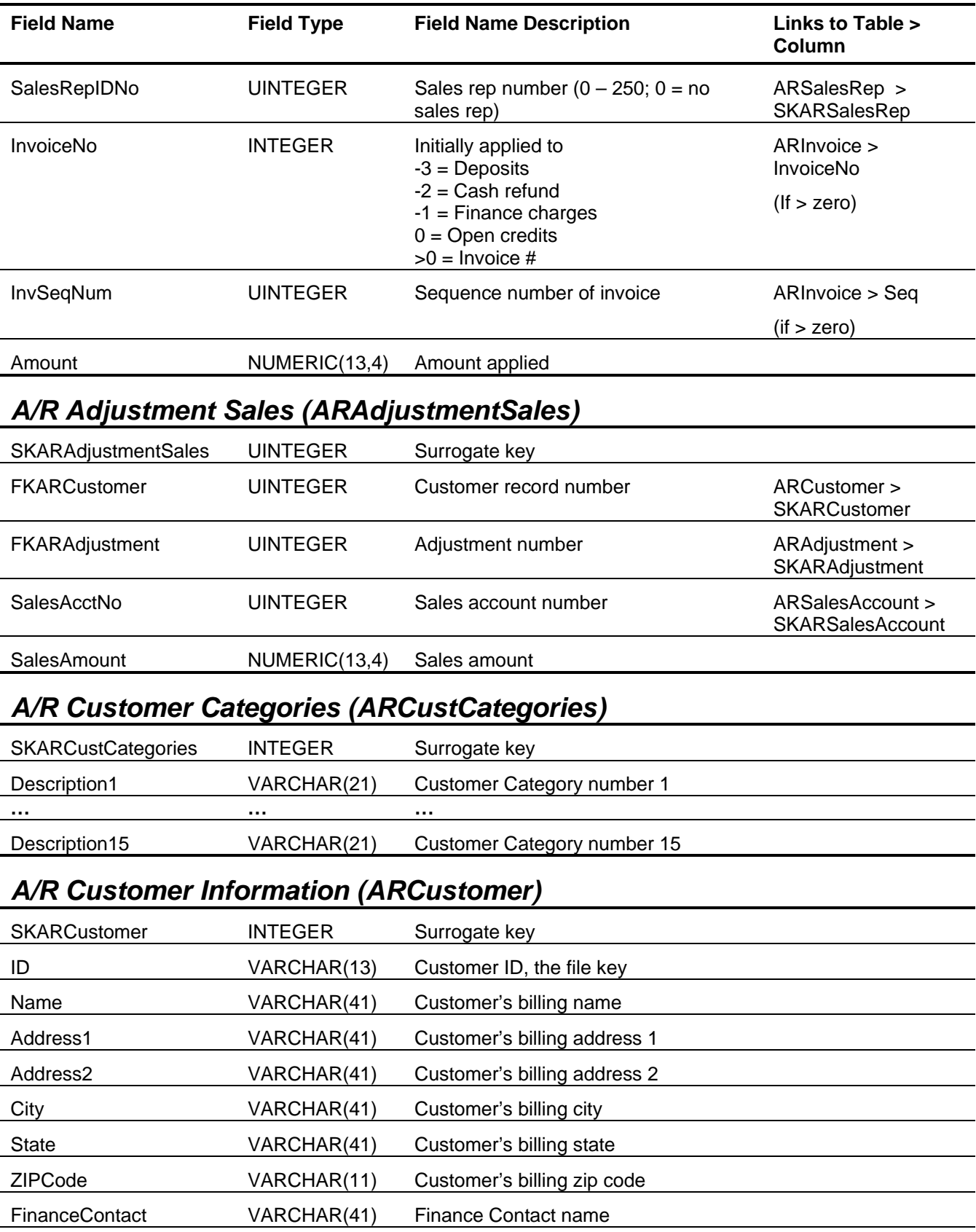
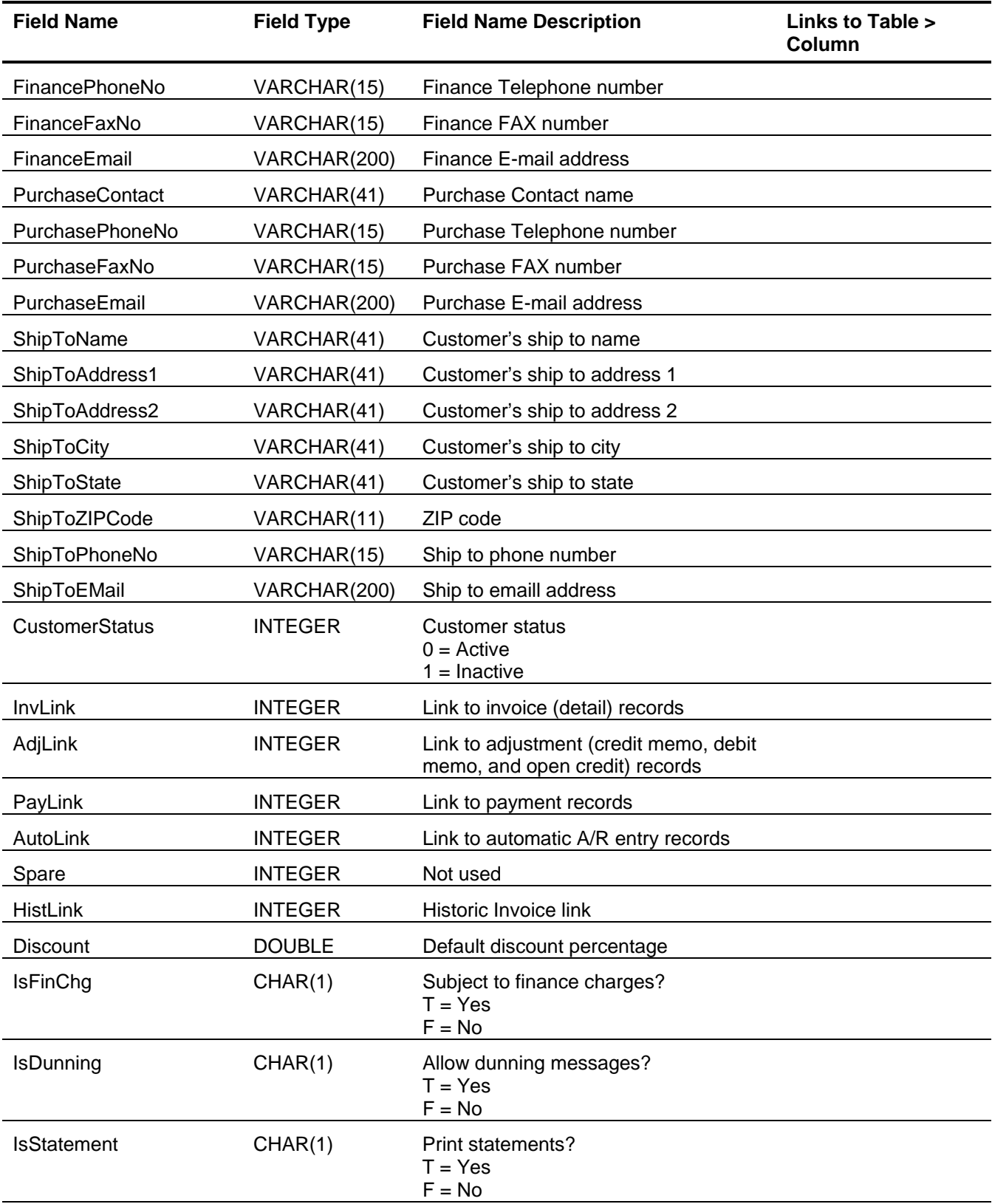

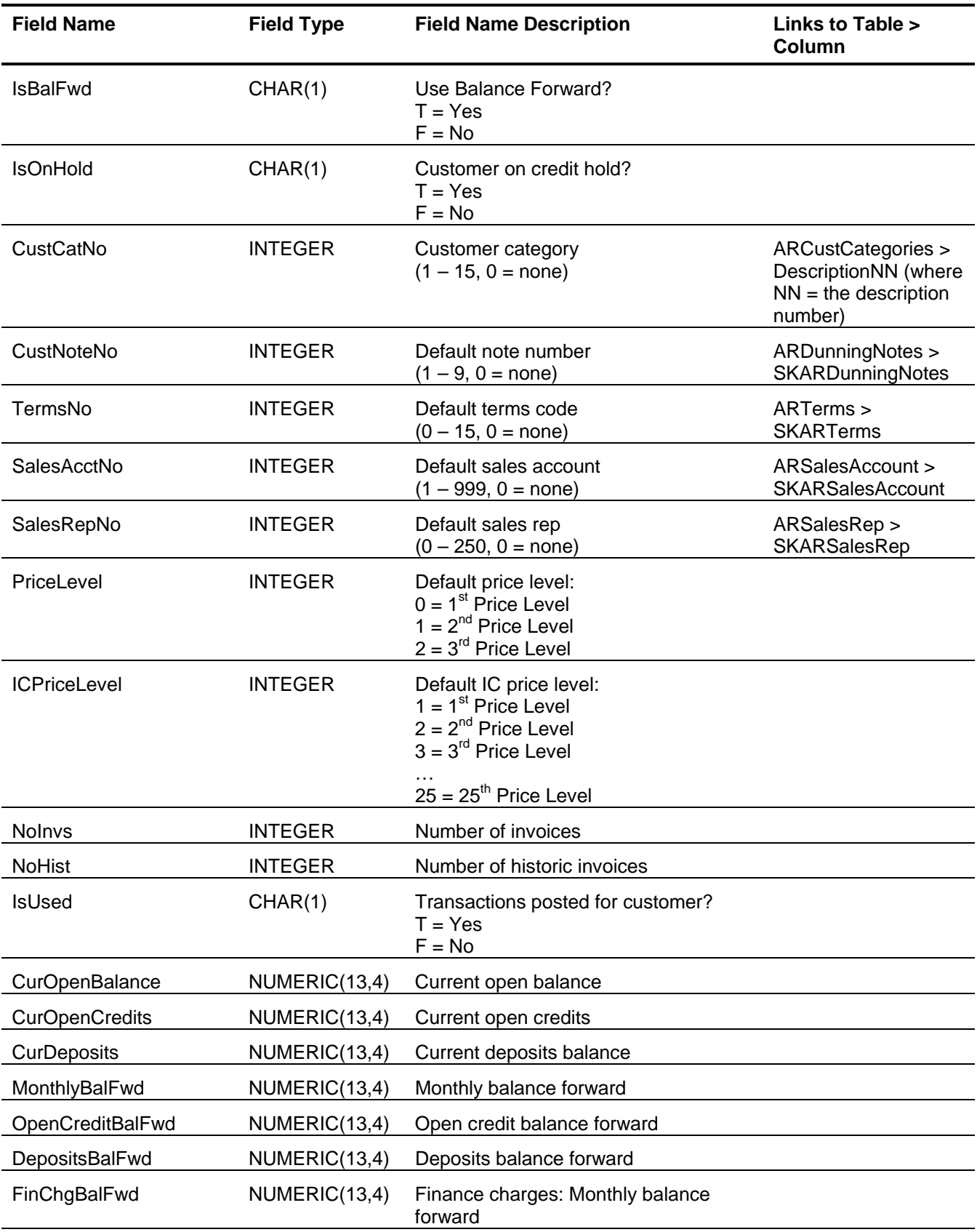

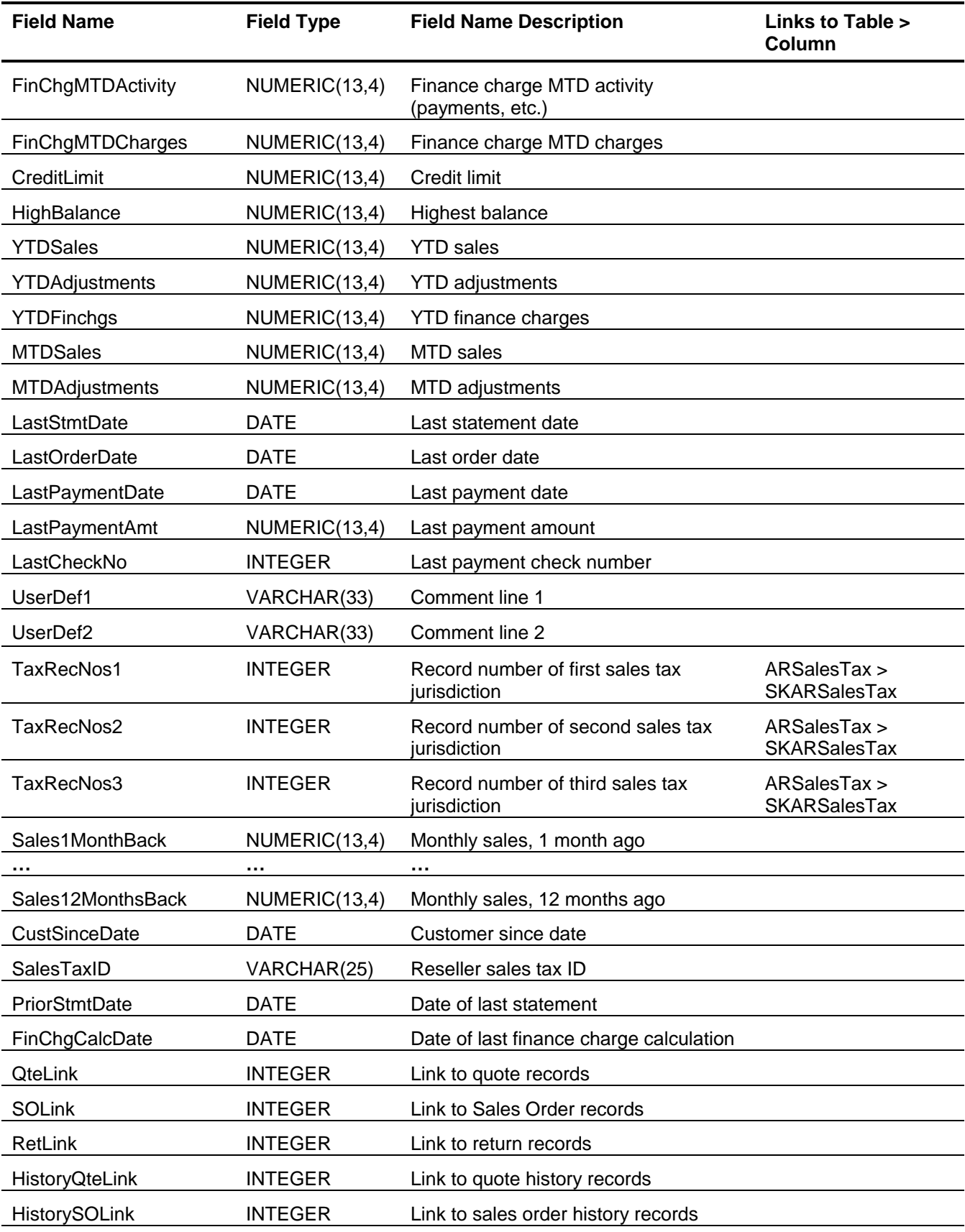

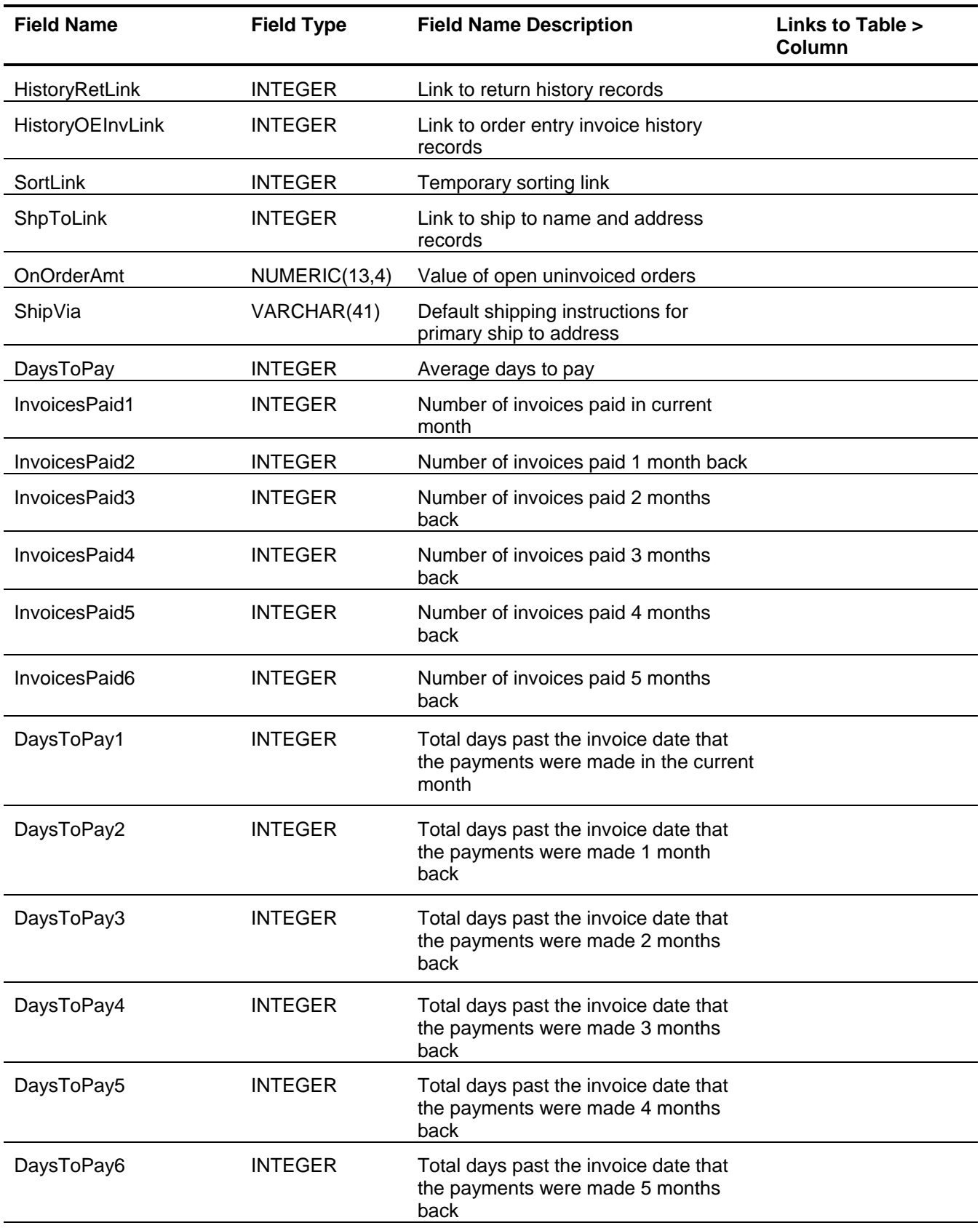

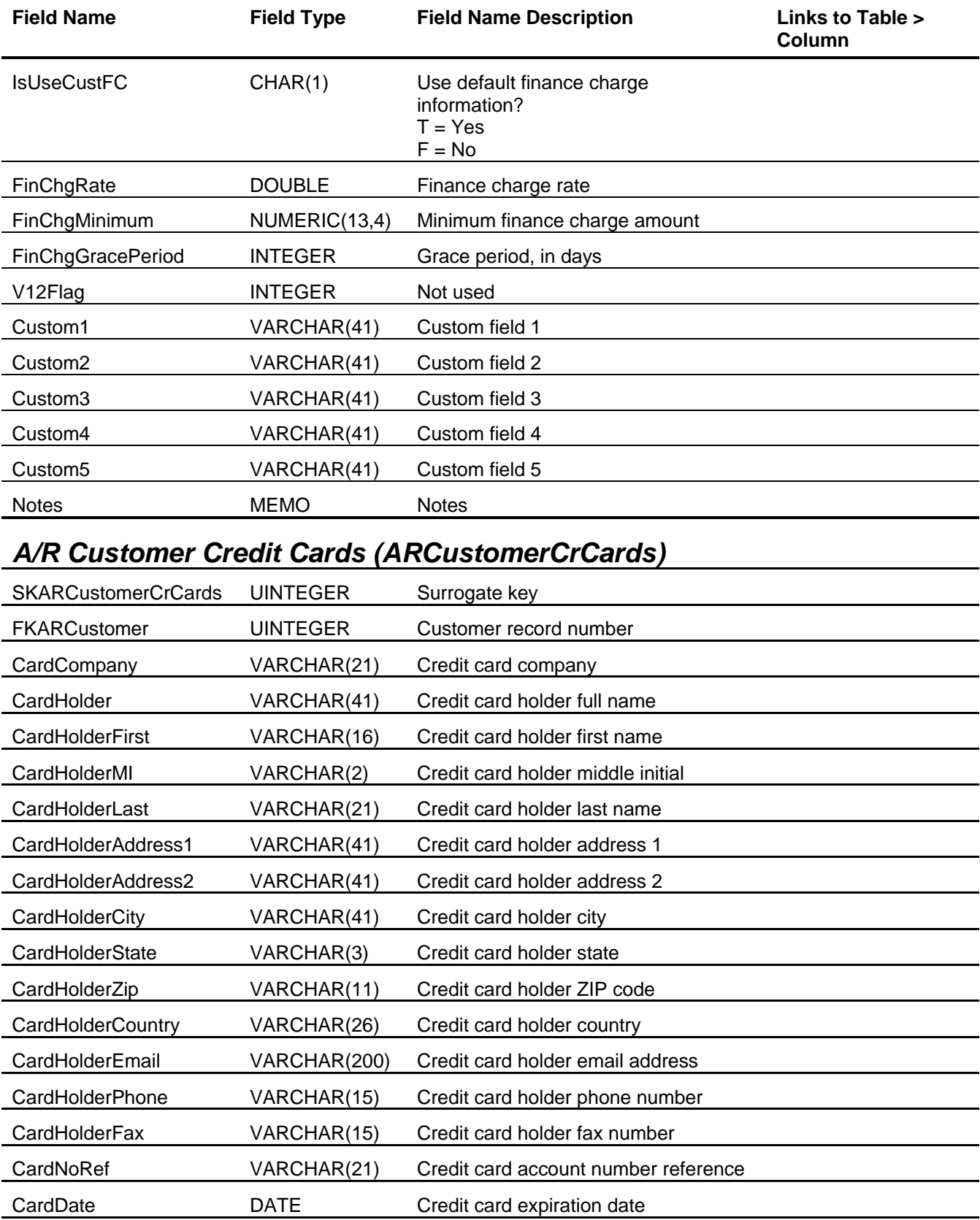

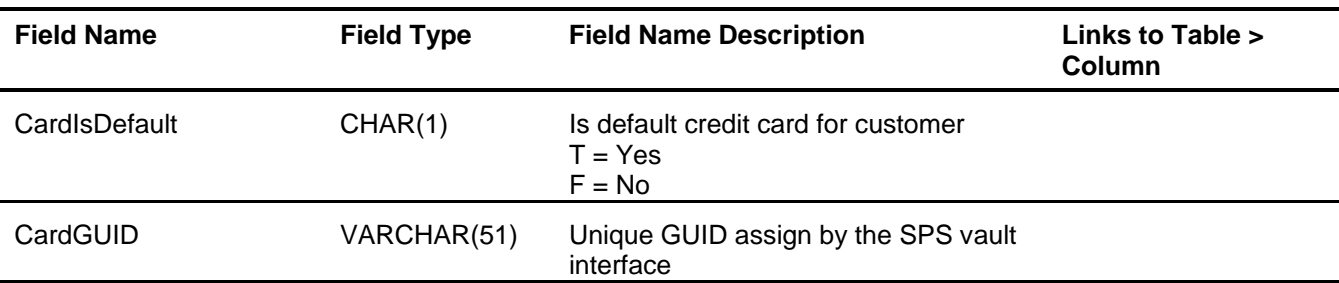

## *A/R Customer Status (ARCustomerStatus)*

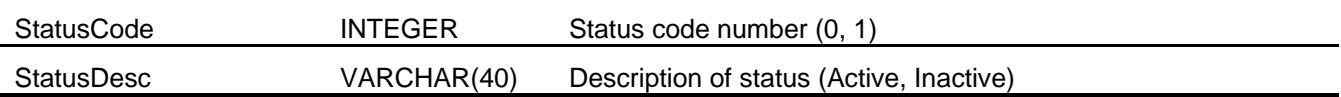

## *A/R Deposit (ARDeposit)*

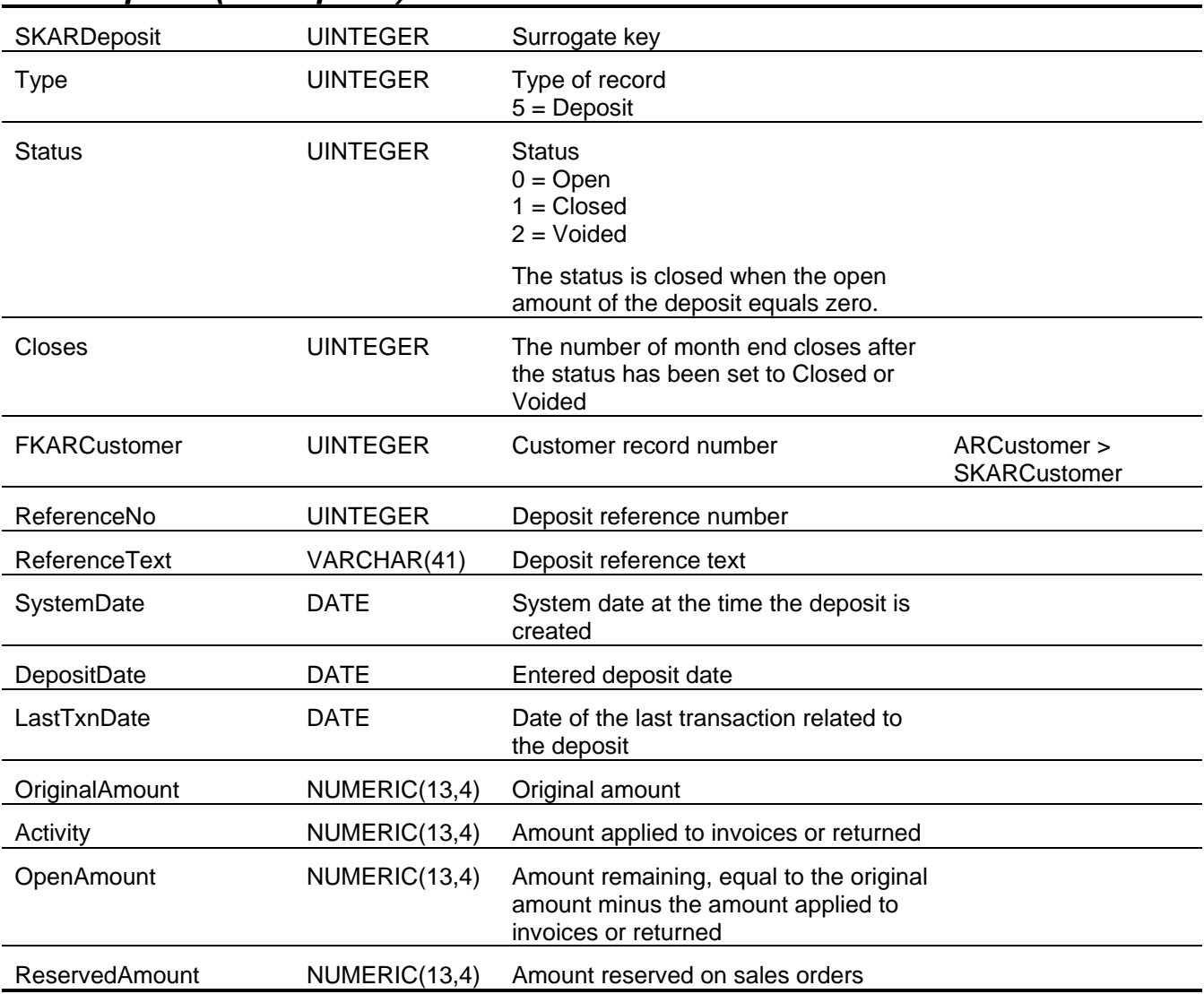

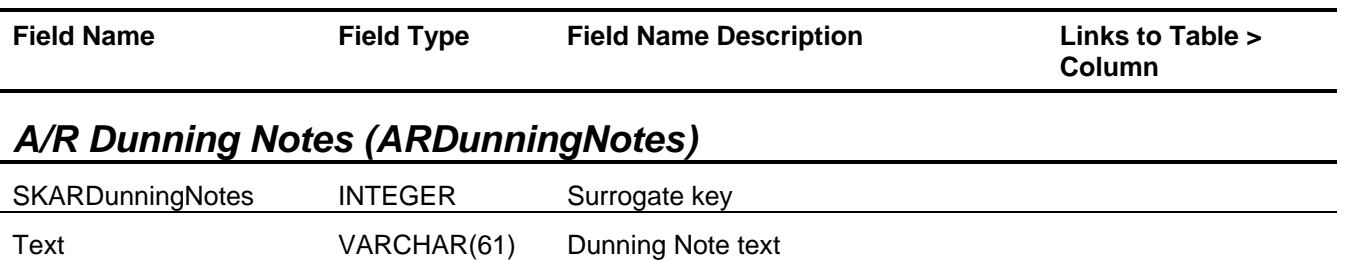

#### *A/R Finance Charges (ARFinanceCharge)*

This table is used internally during the calculation of finance charges and should not be used for reporting purposes.

## *A/R Future Update (ARFutureUpdate)*

This table is used internally to post transactions in future months and should not be used for reporting purposes.

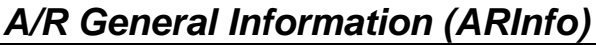

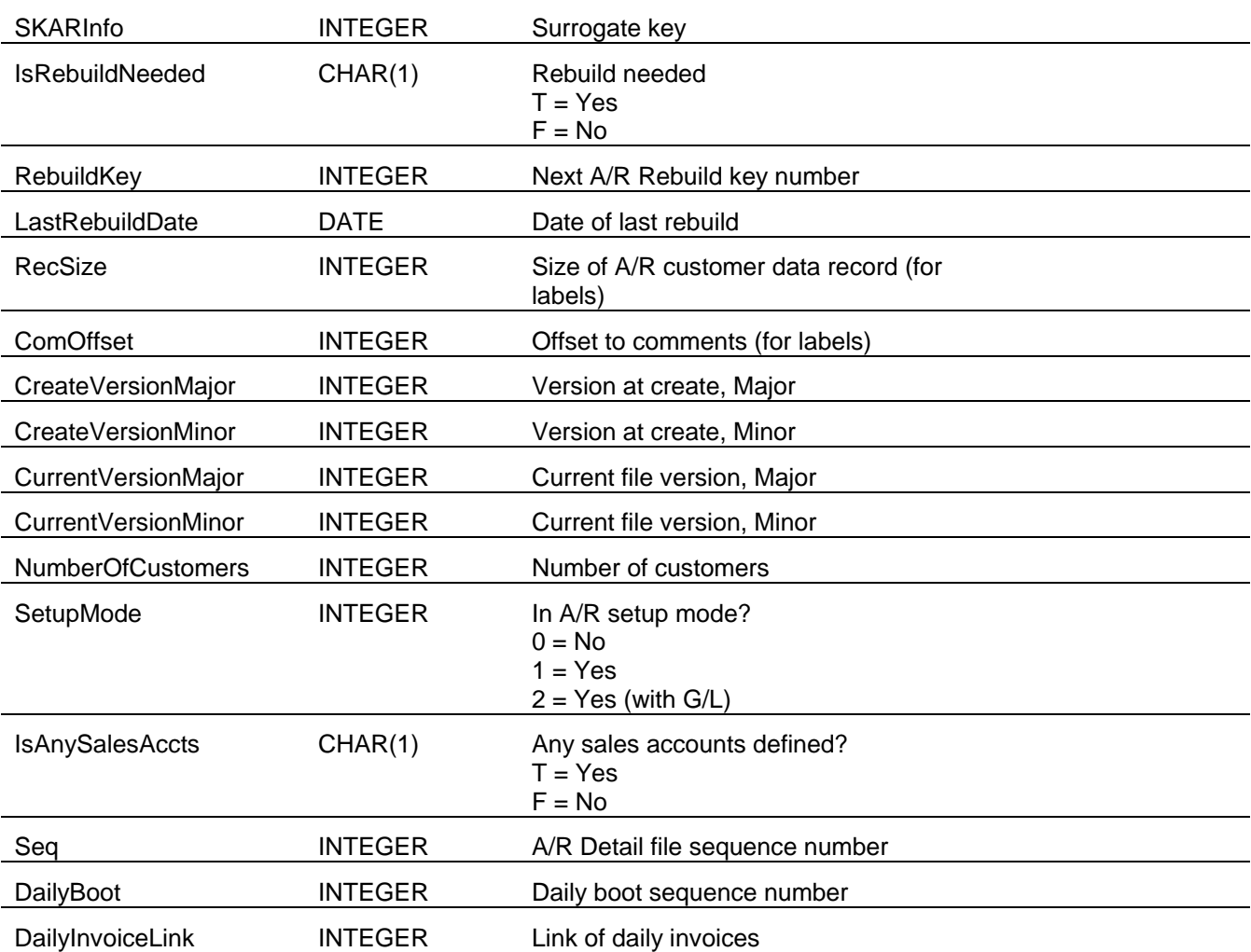

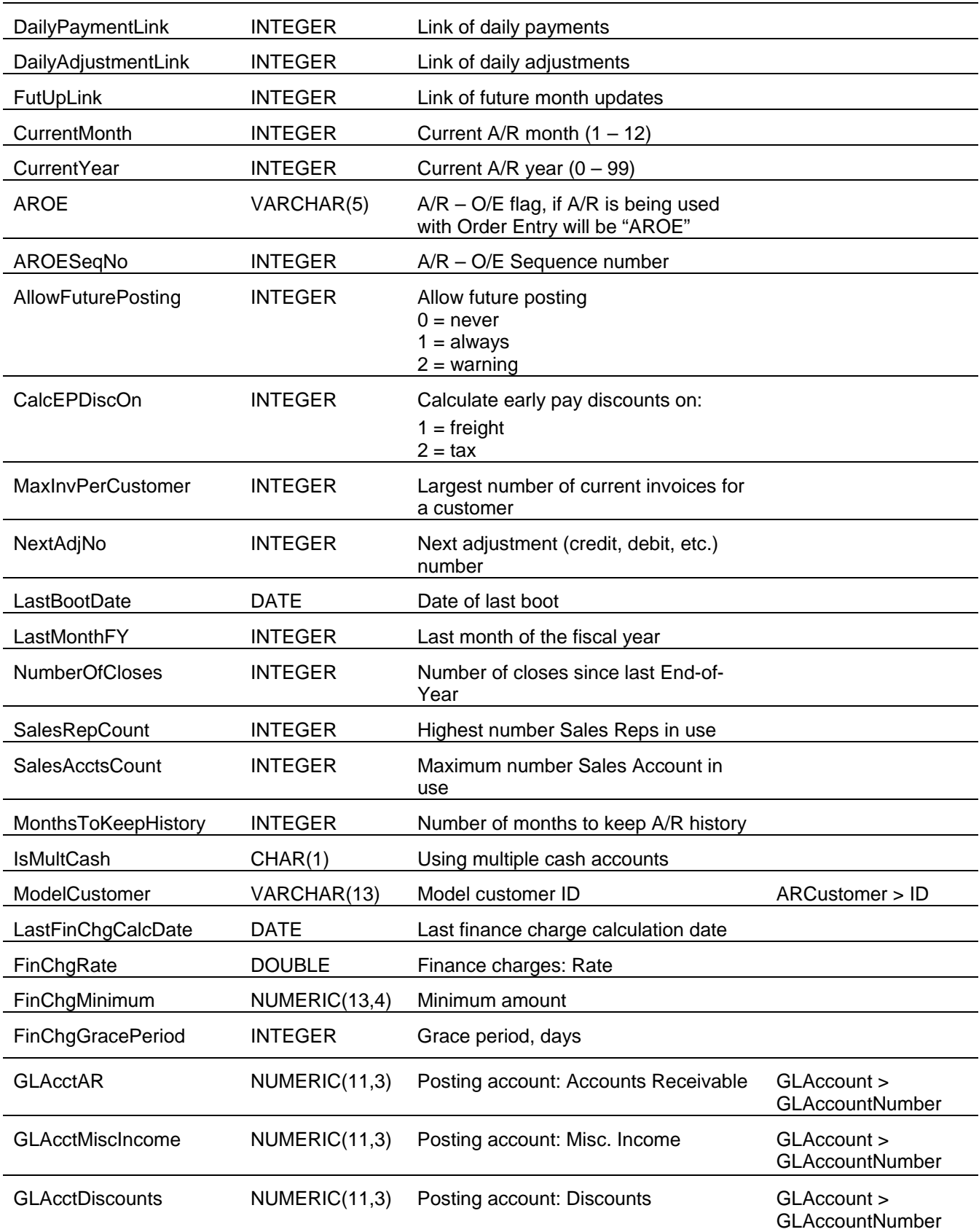

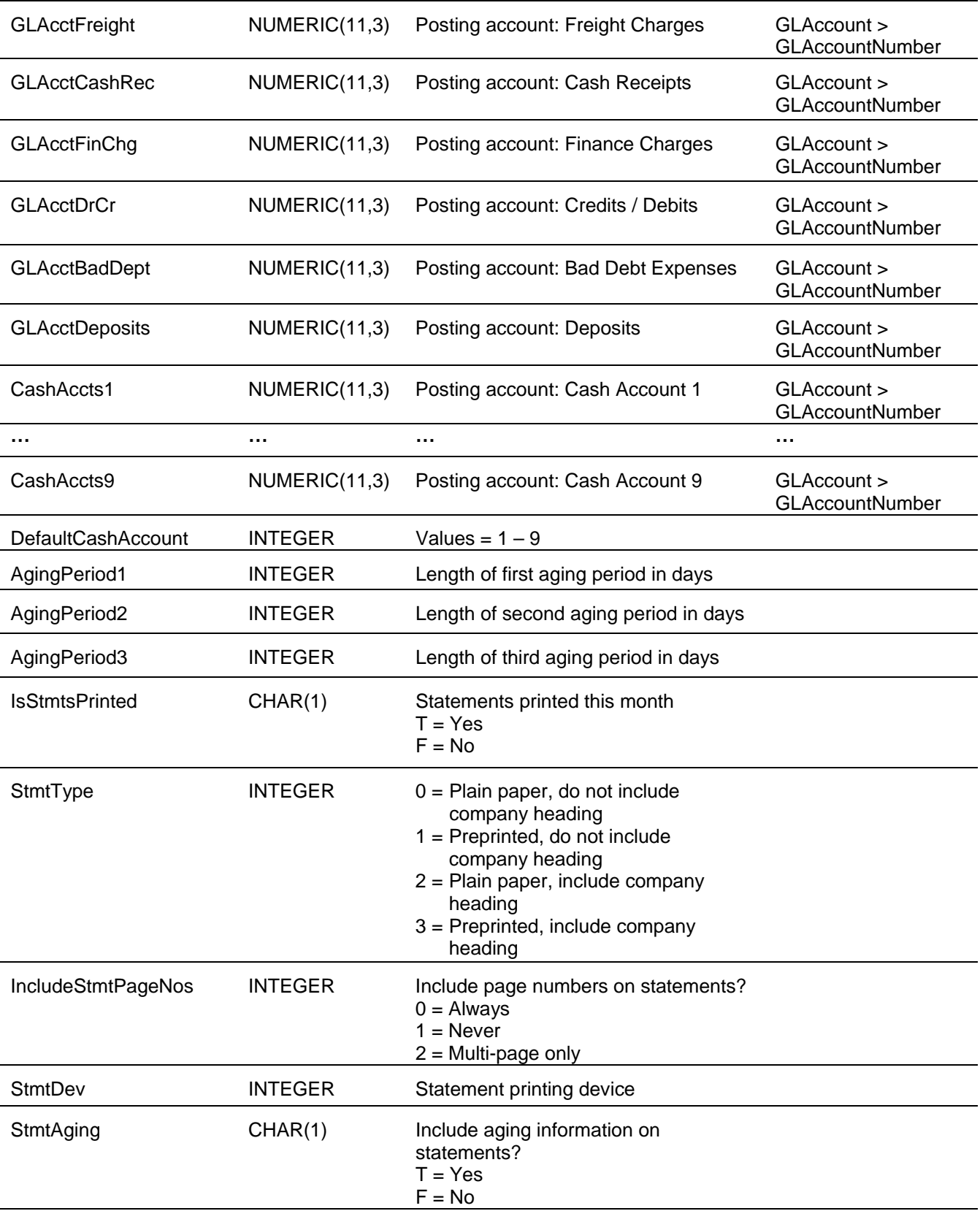

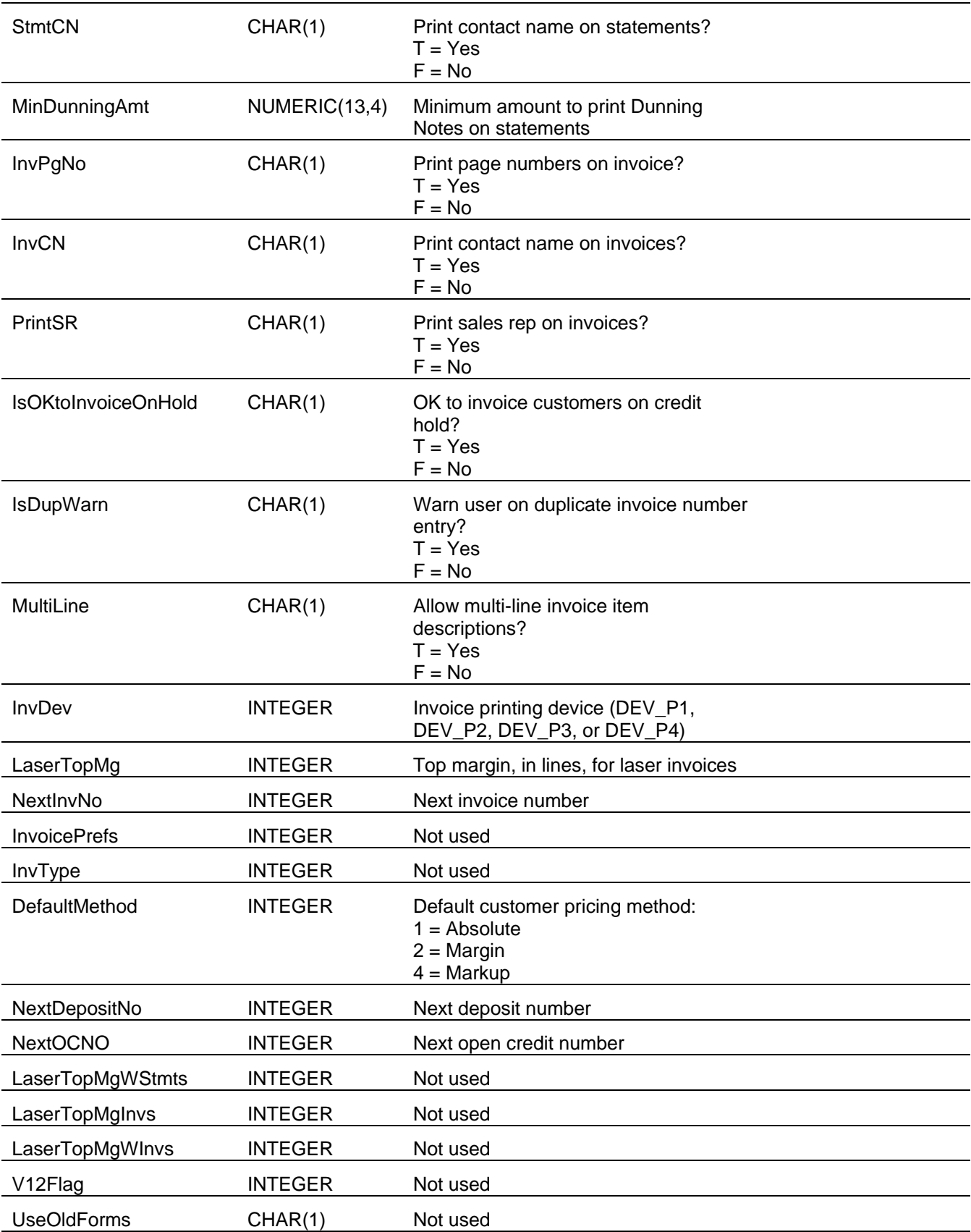

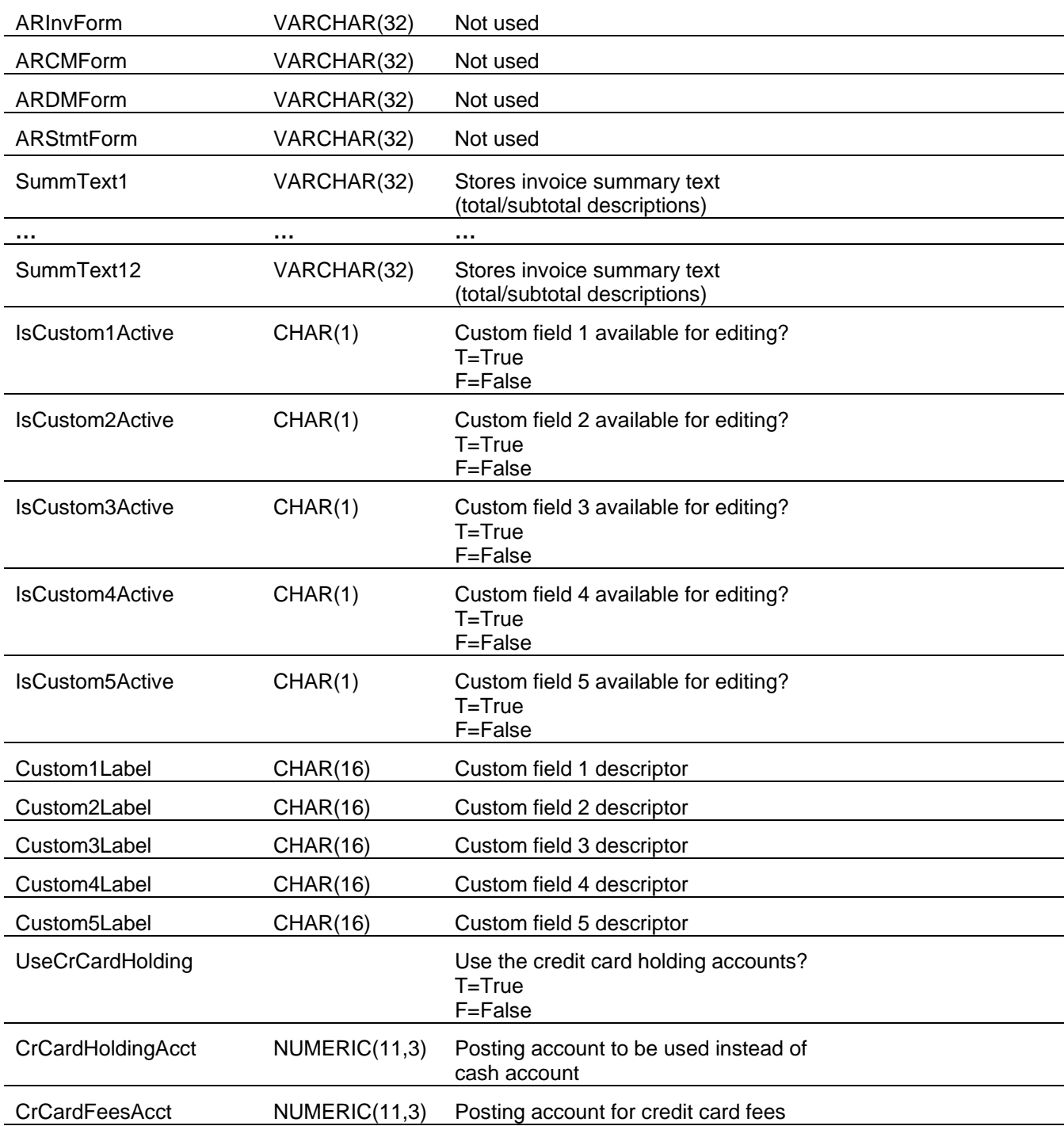

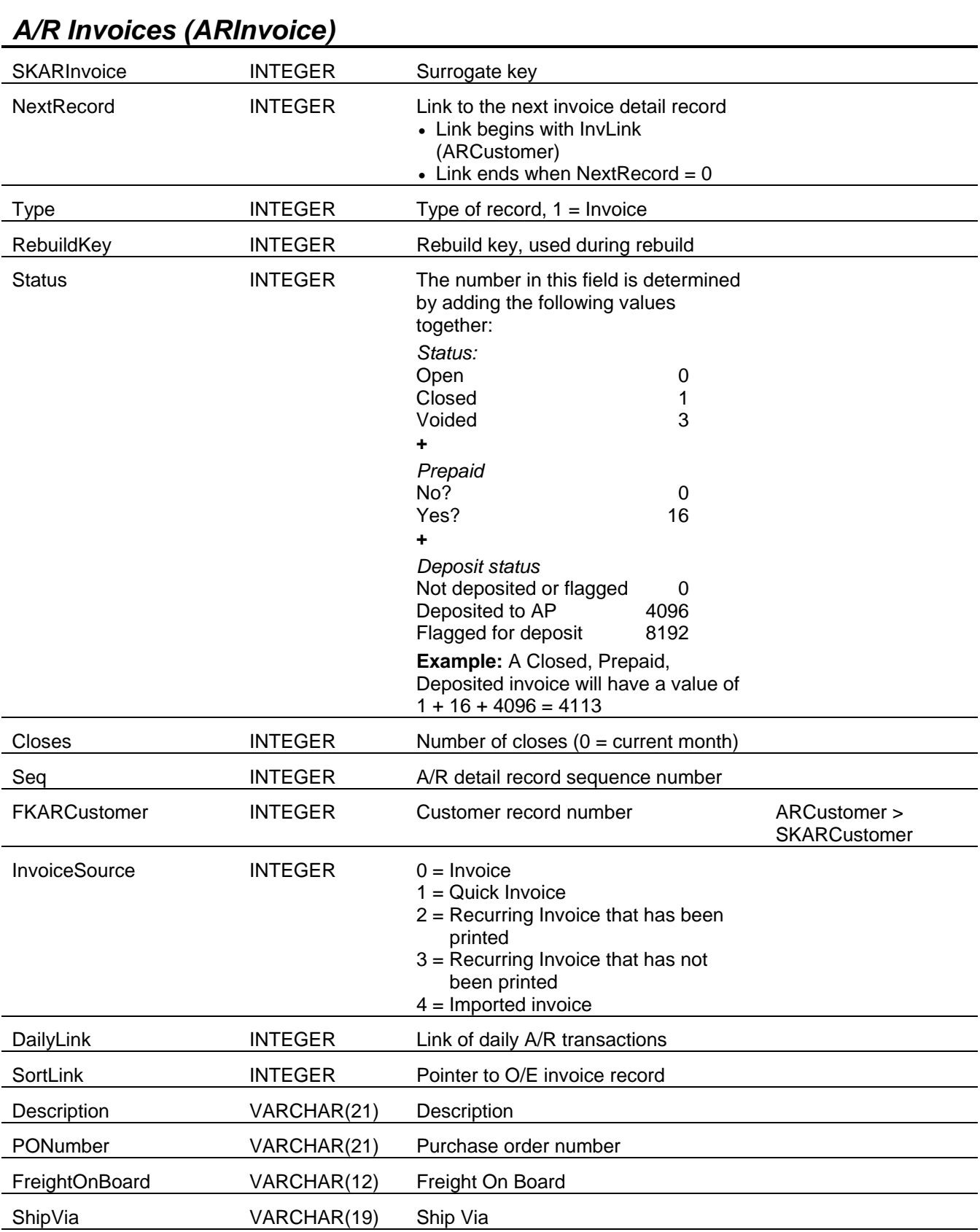

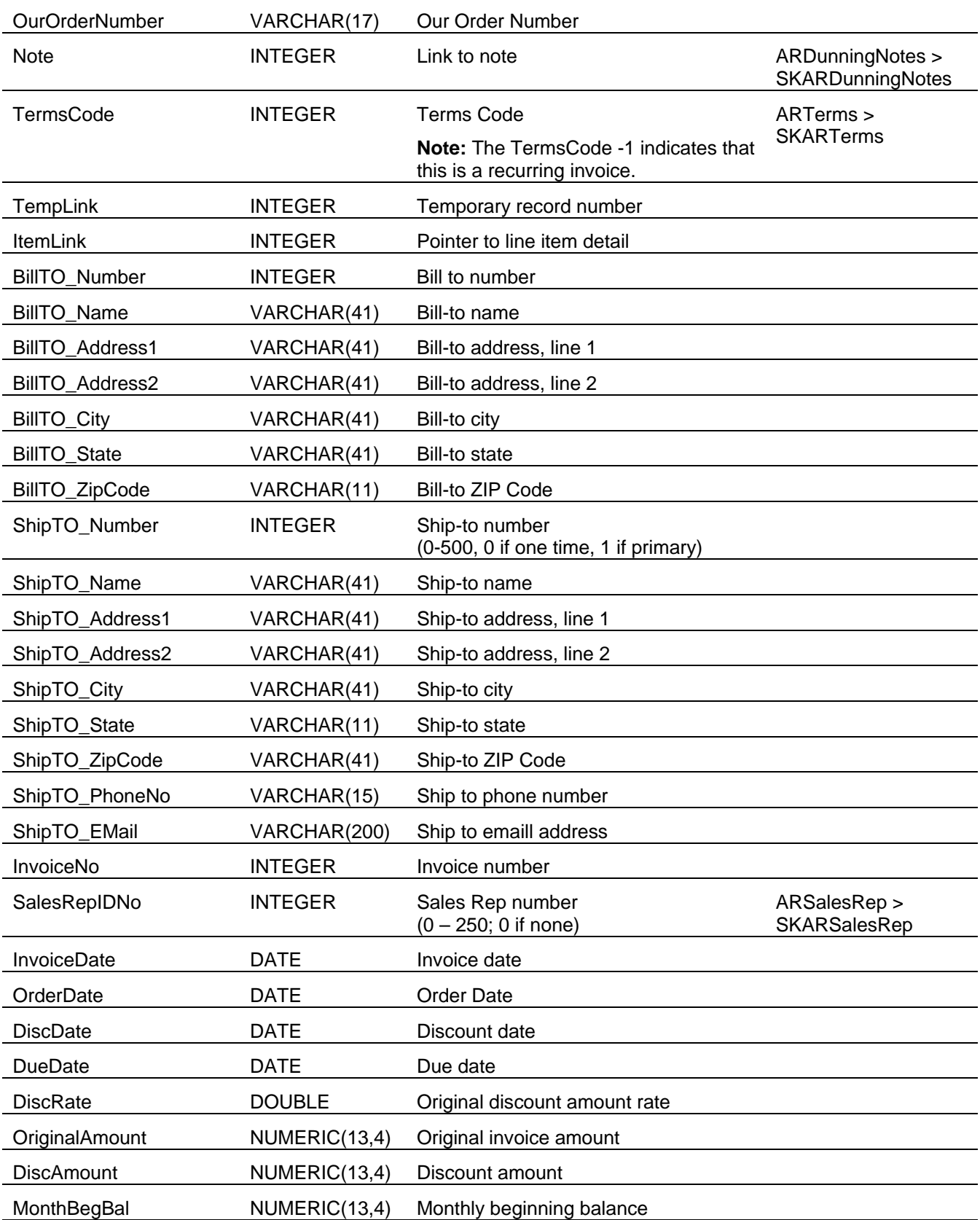

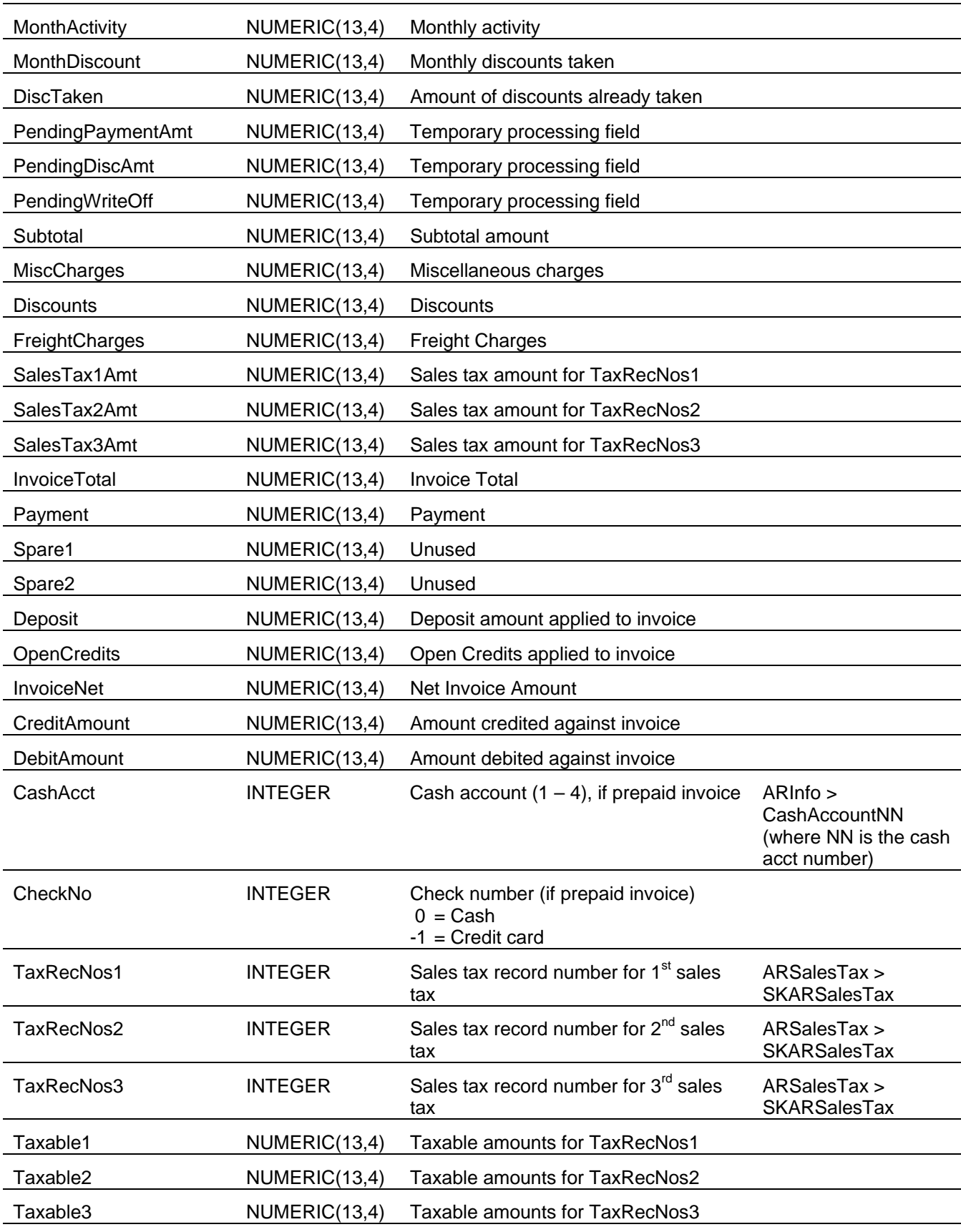

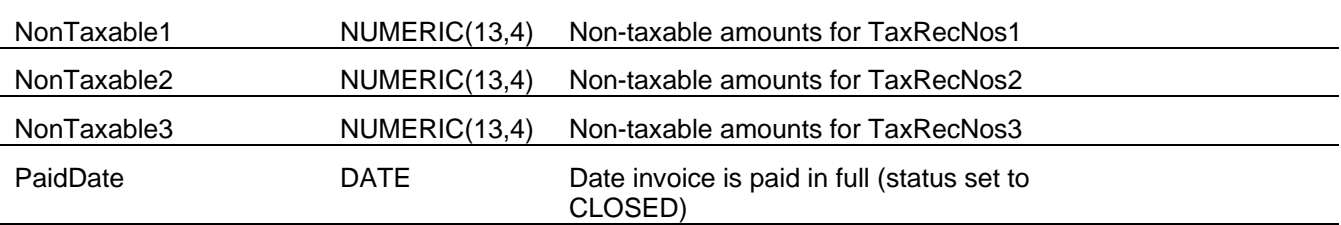

#### *A/R Invoice Sales (ARInvoiceSales)*

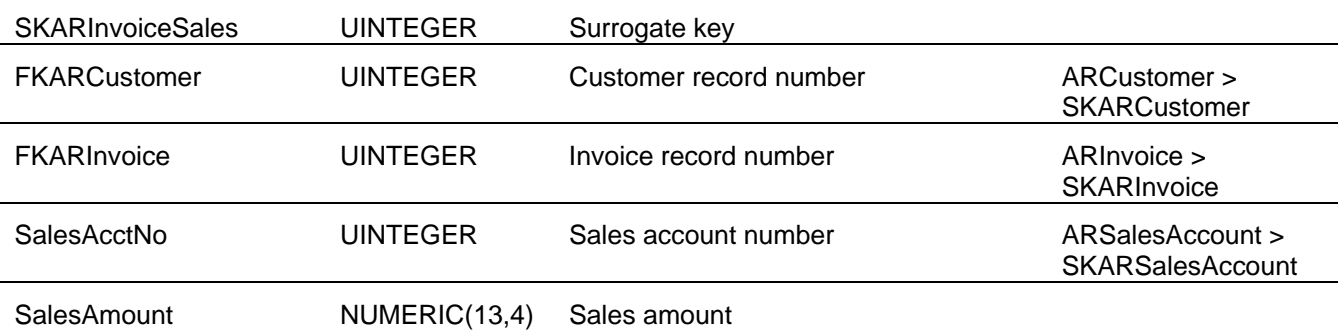

#### *A/R Invoice Status (ARInvoiceStatus)*

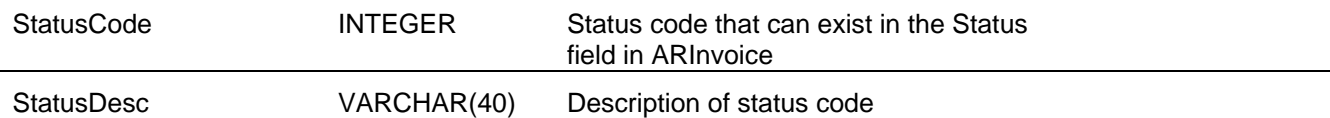

## *A/R Line Items (ARLineItem)*

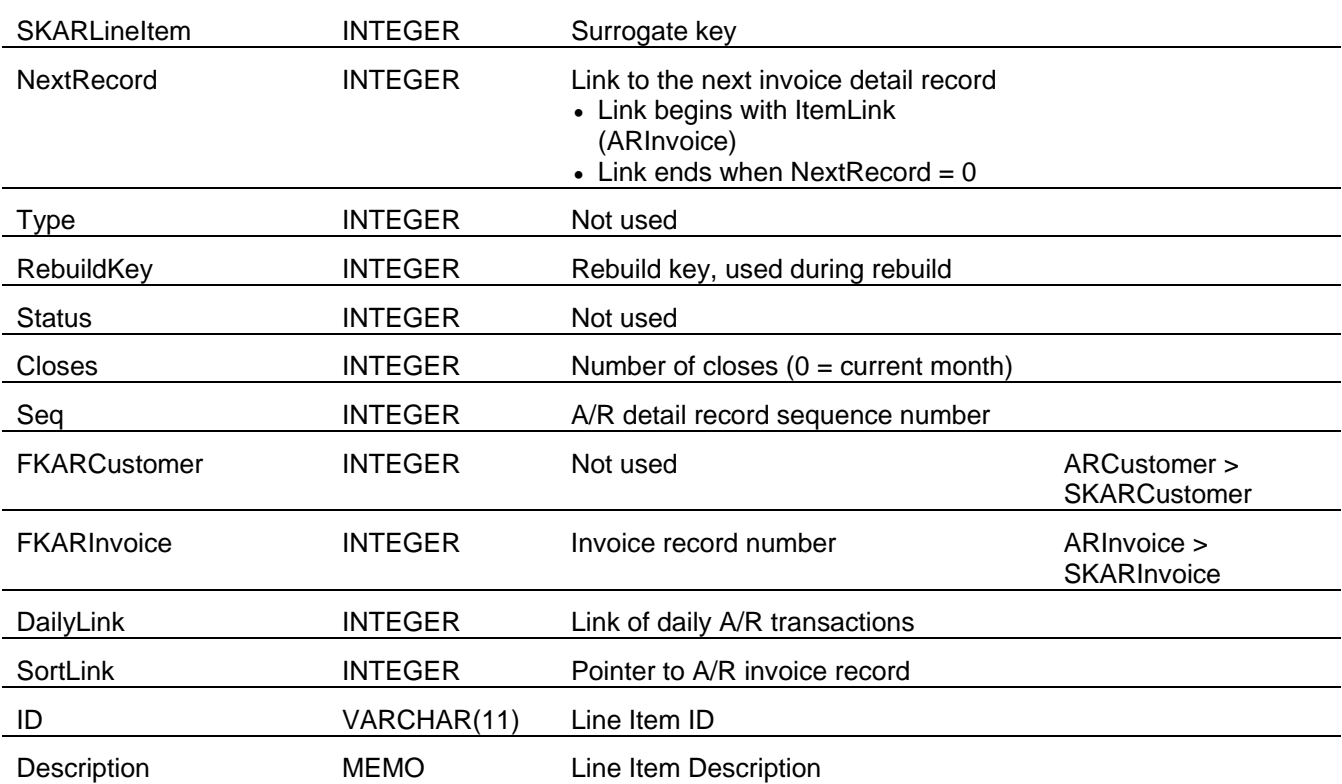

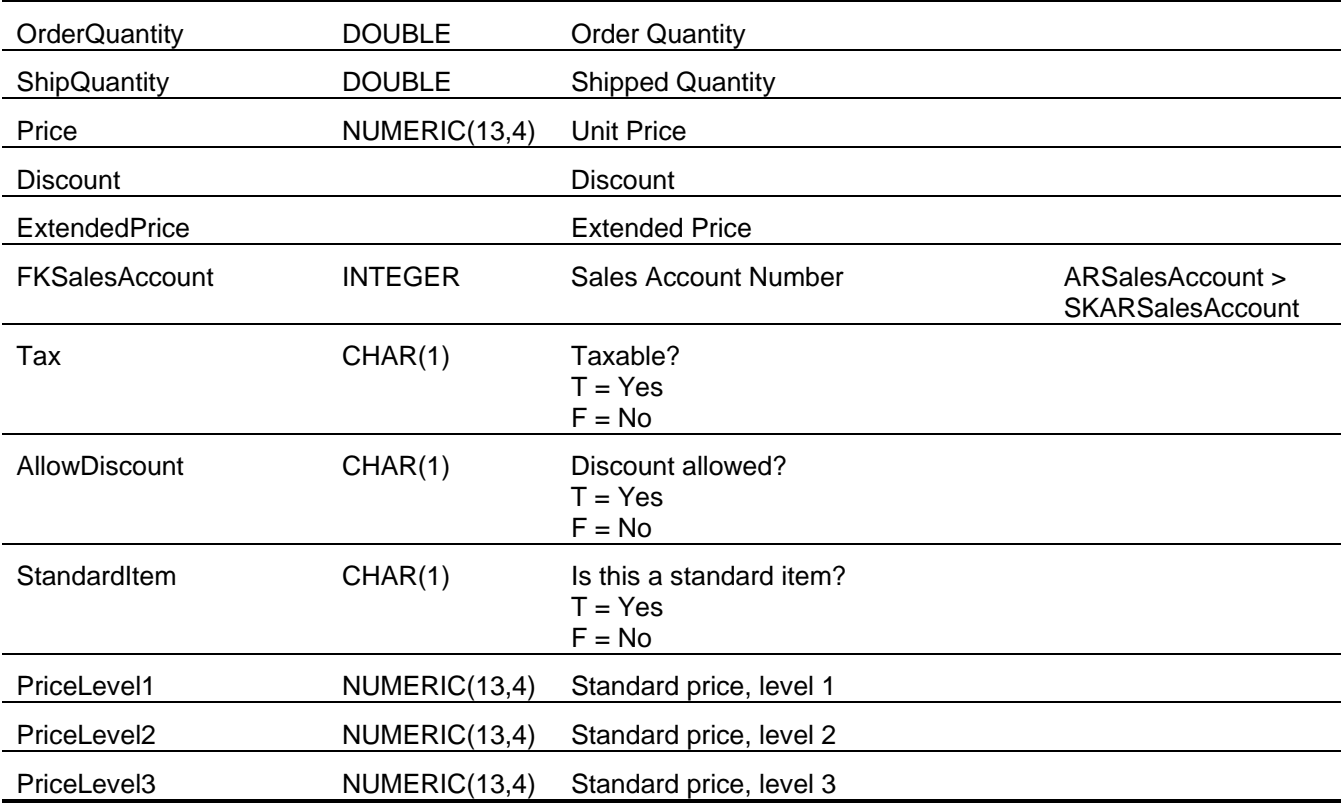

## *A/R Open Credit (AROpenCredit)*

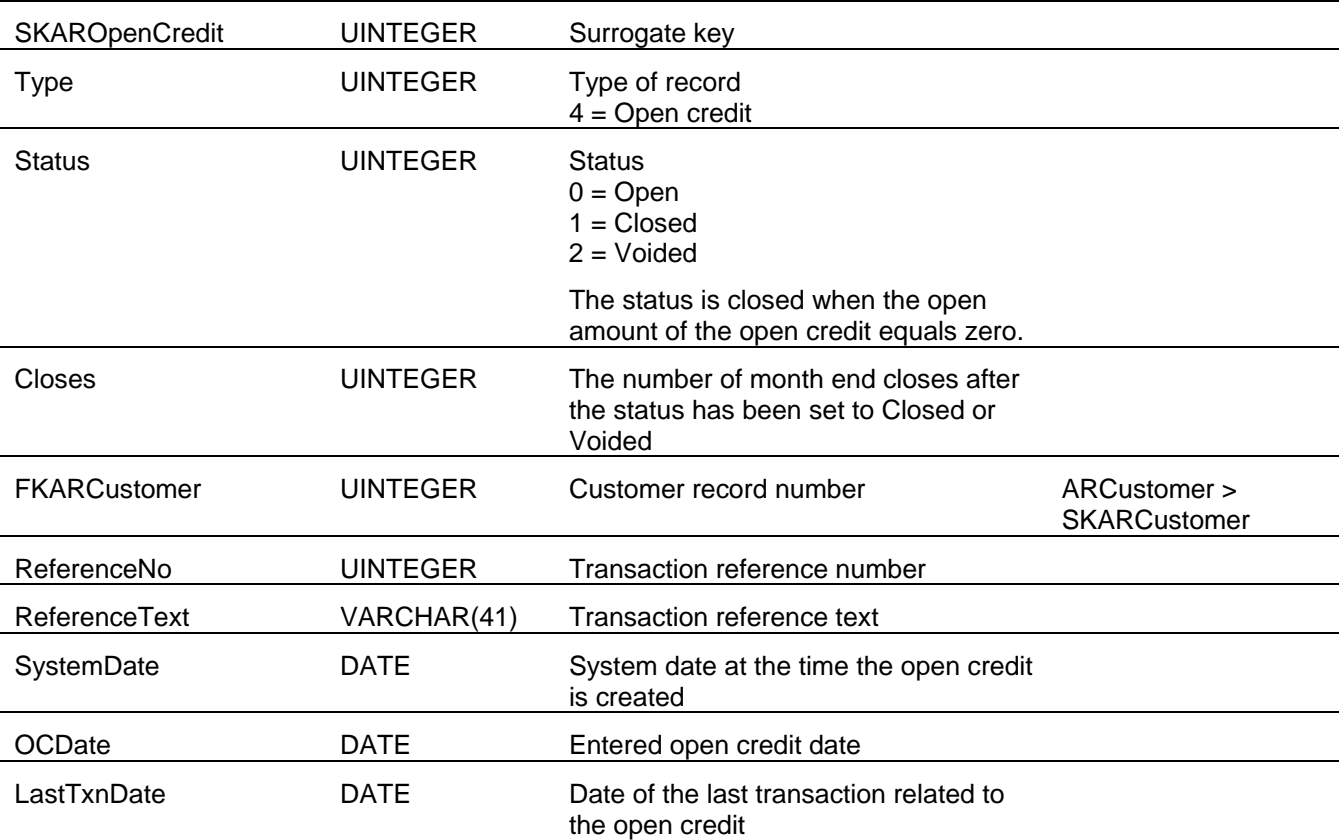

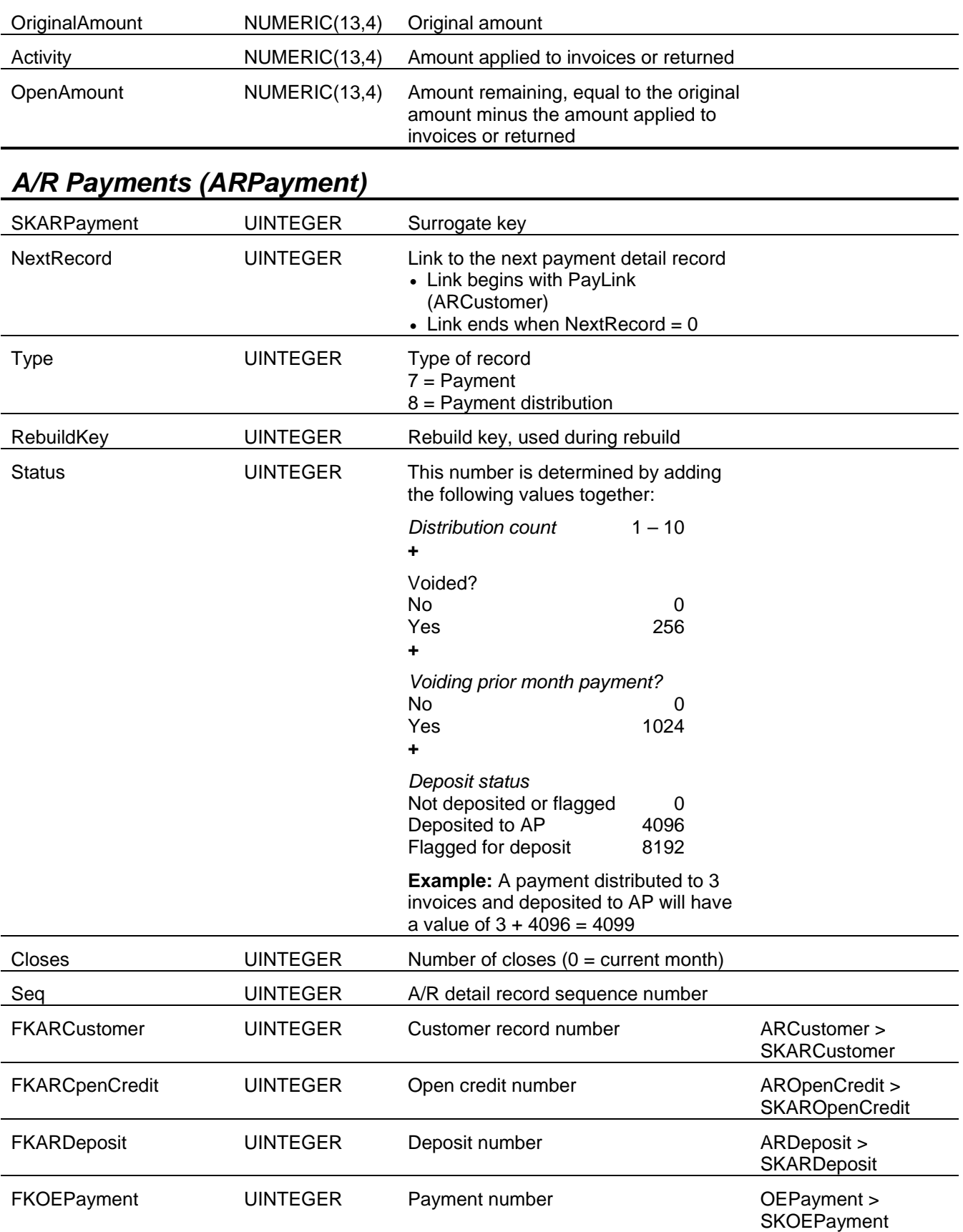

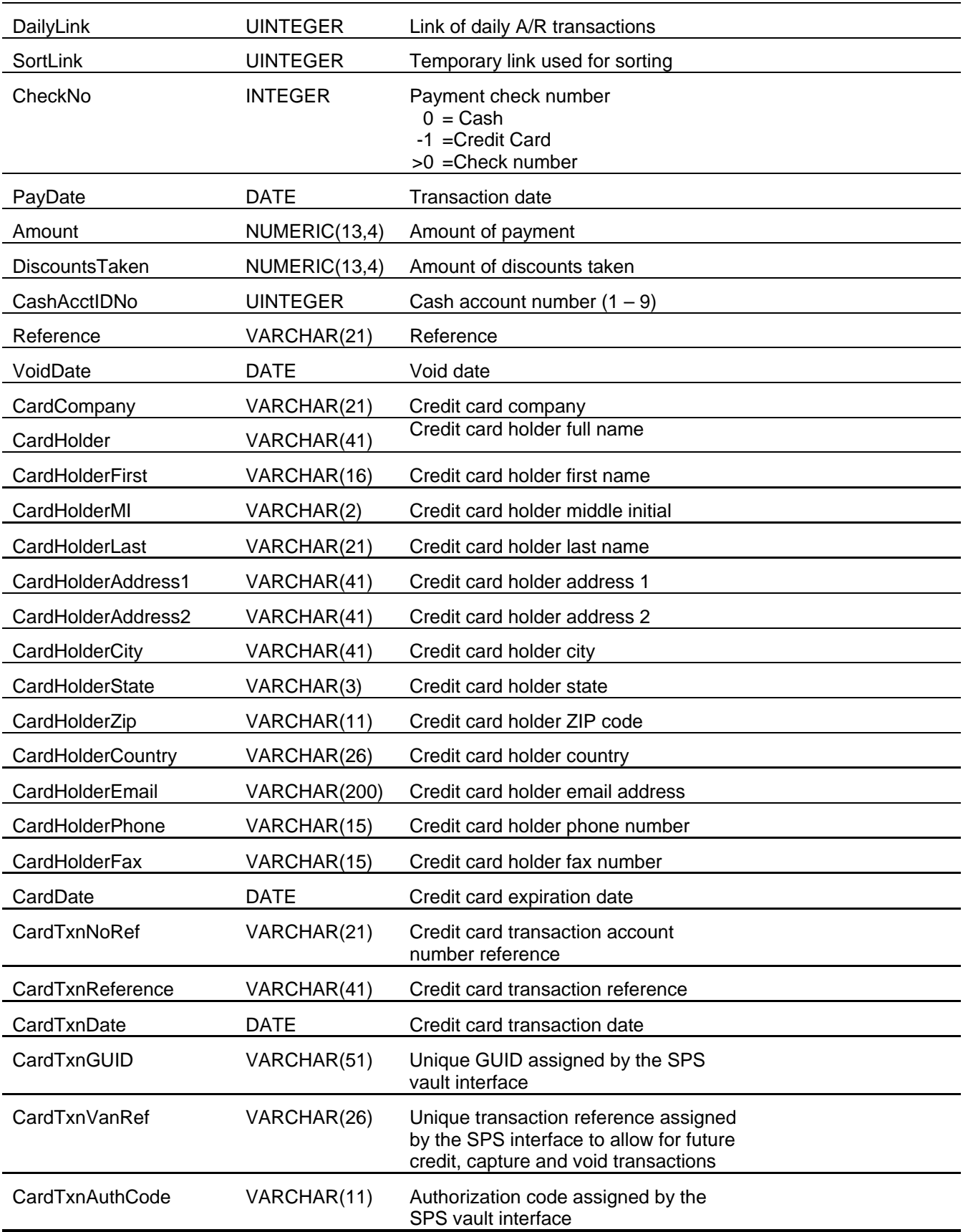

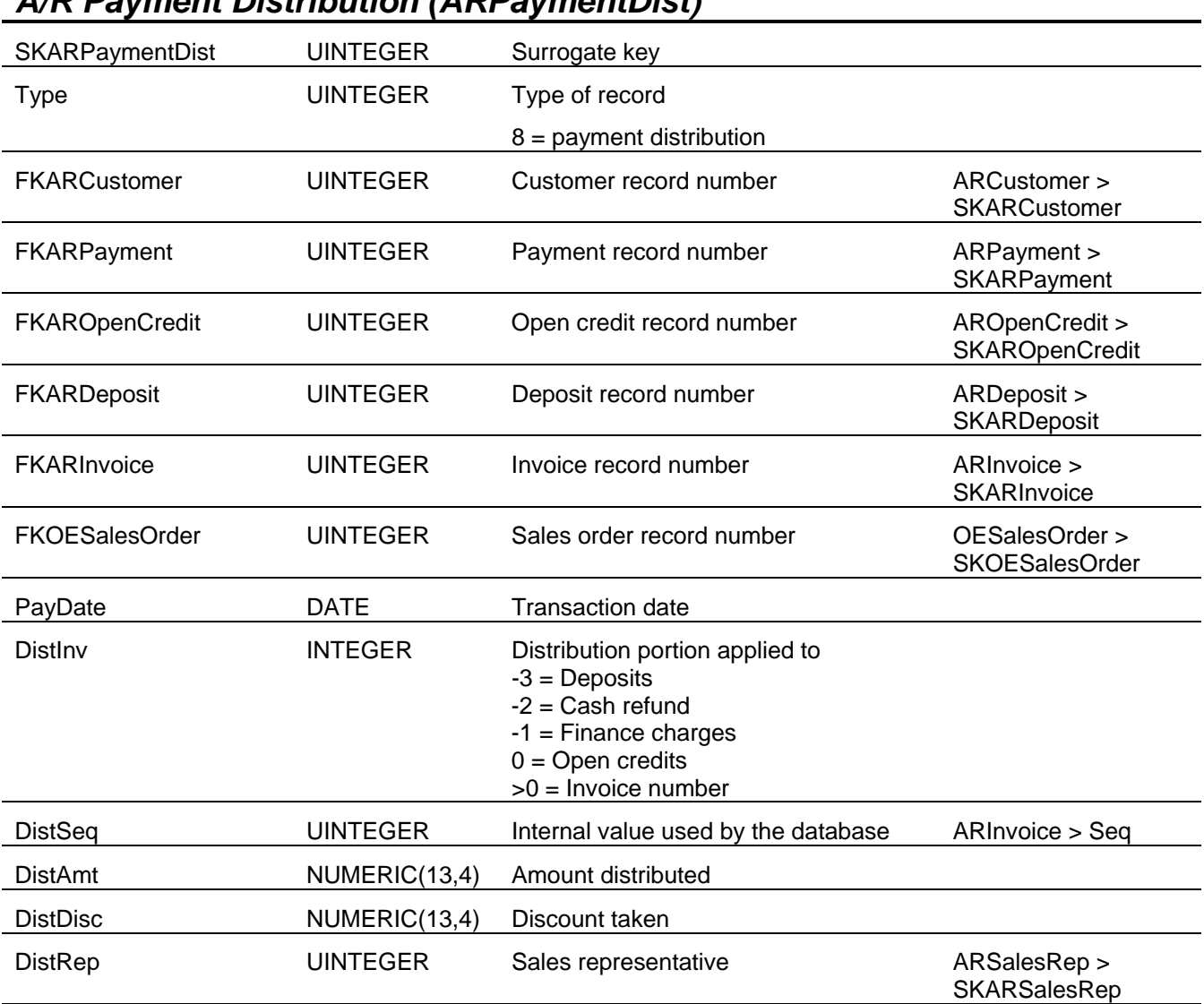

#### *A/R Payment Distribution (ARPaymentDist)*

## *A/R Recurring Invoices (ARRecurInvoice)*

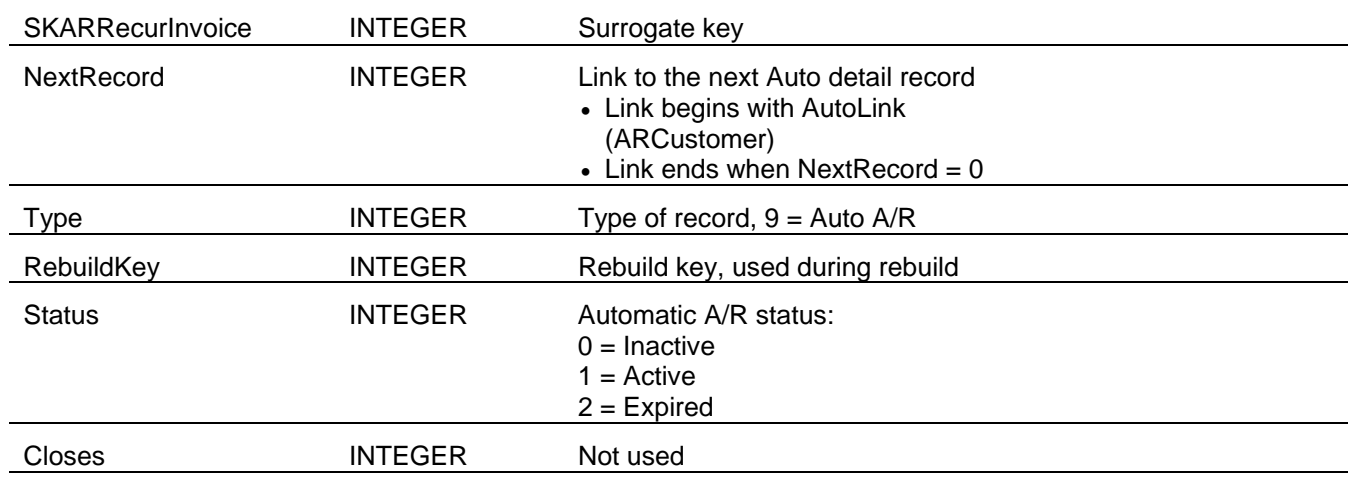

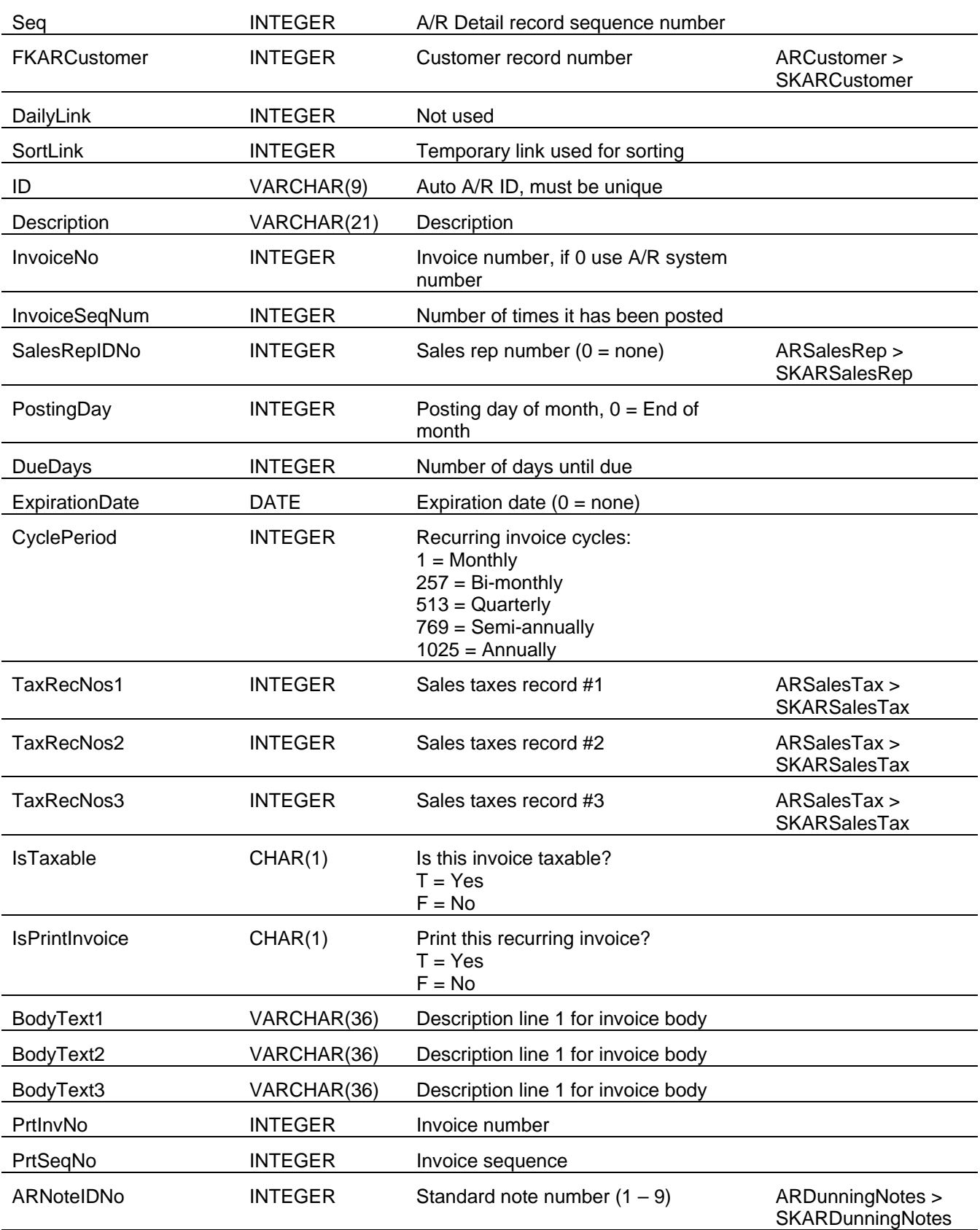

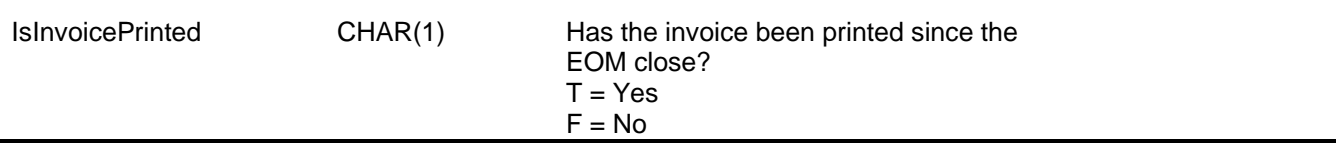

#### *A/R Recurring Sales (ARRecurSales)*

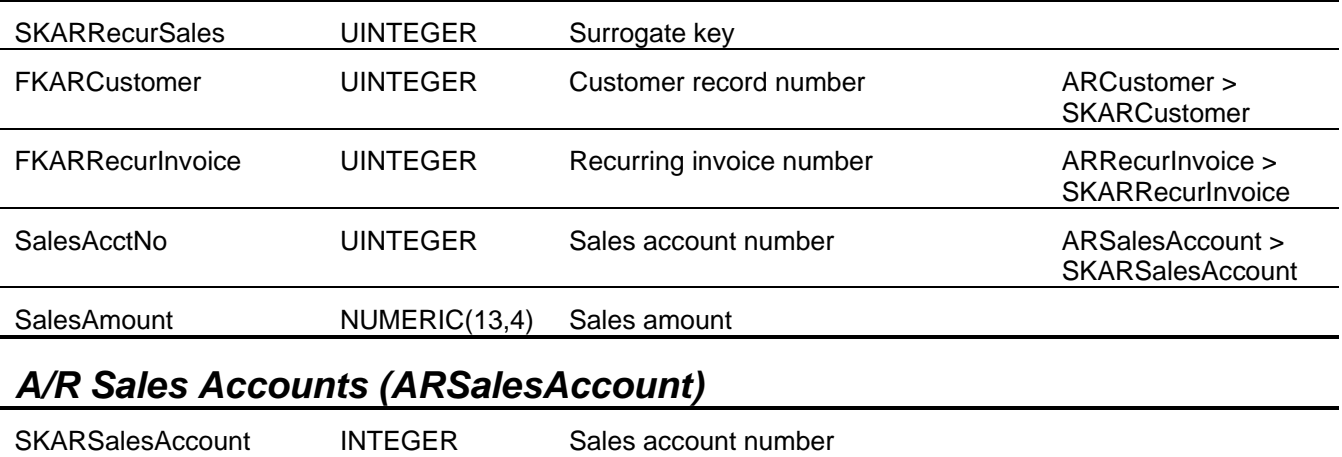

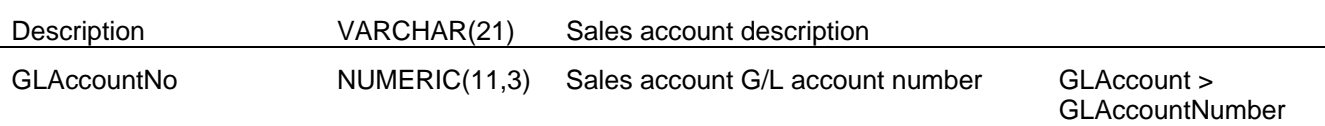

#### *A/R Sales Representatives (ARSalesRep)*

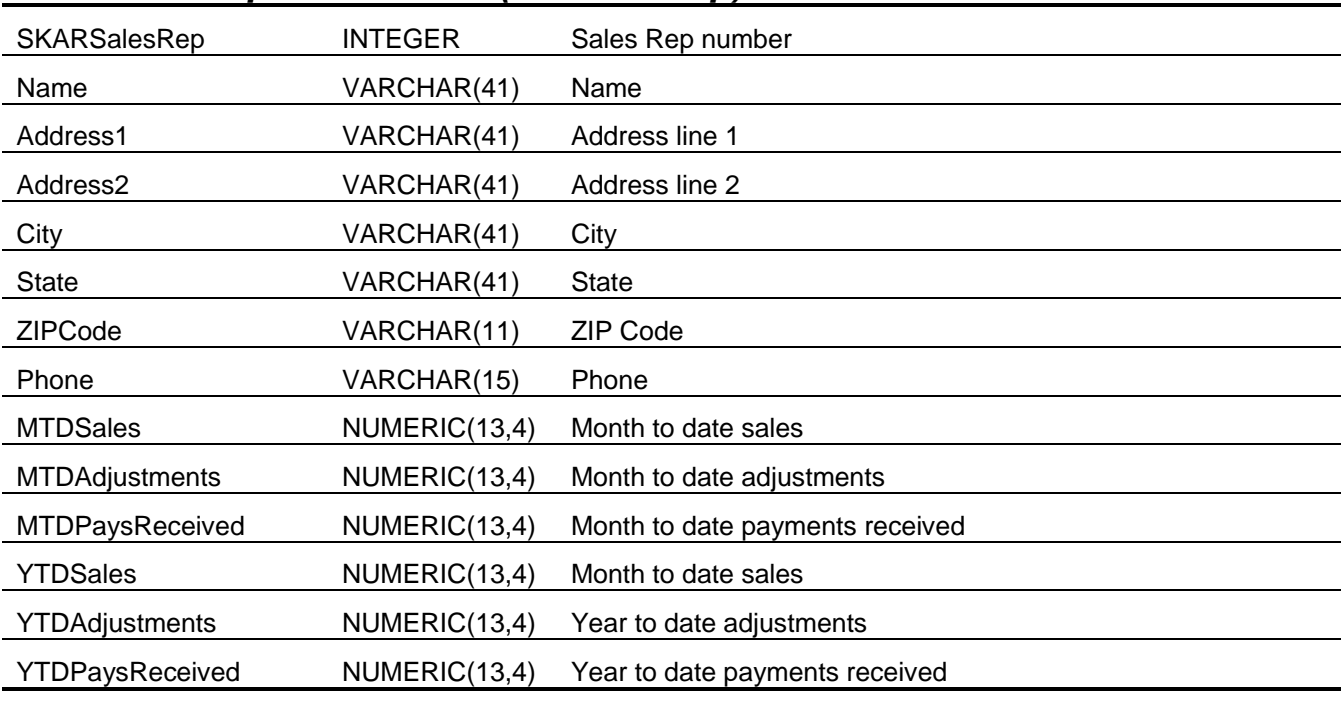

## *A/R Sales Tax Jurisdictions (ARSalesTax)*

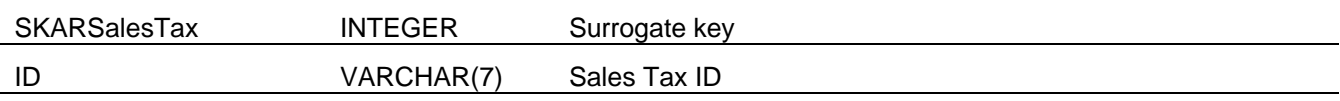

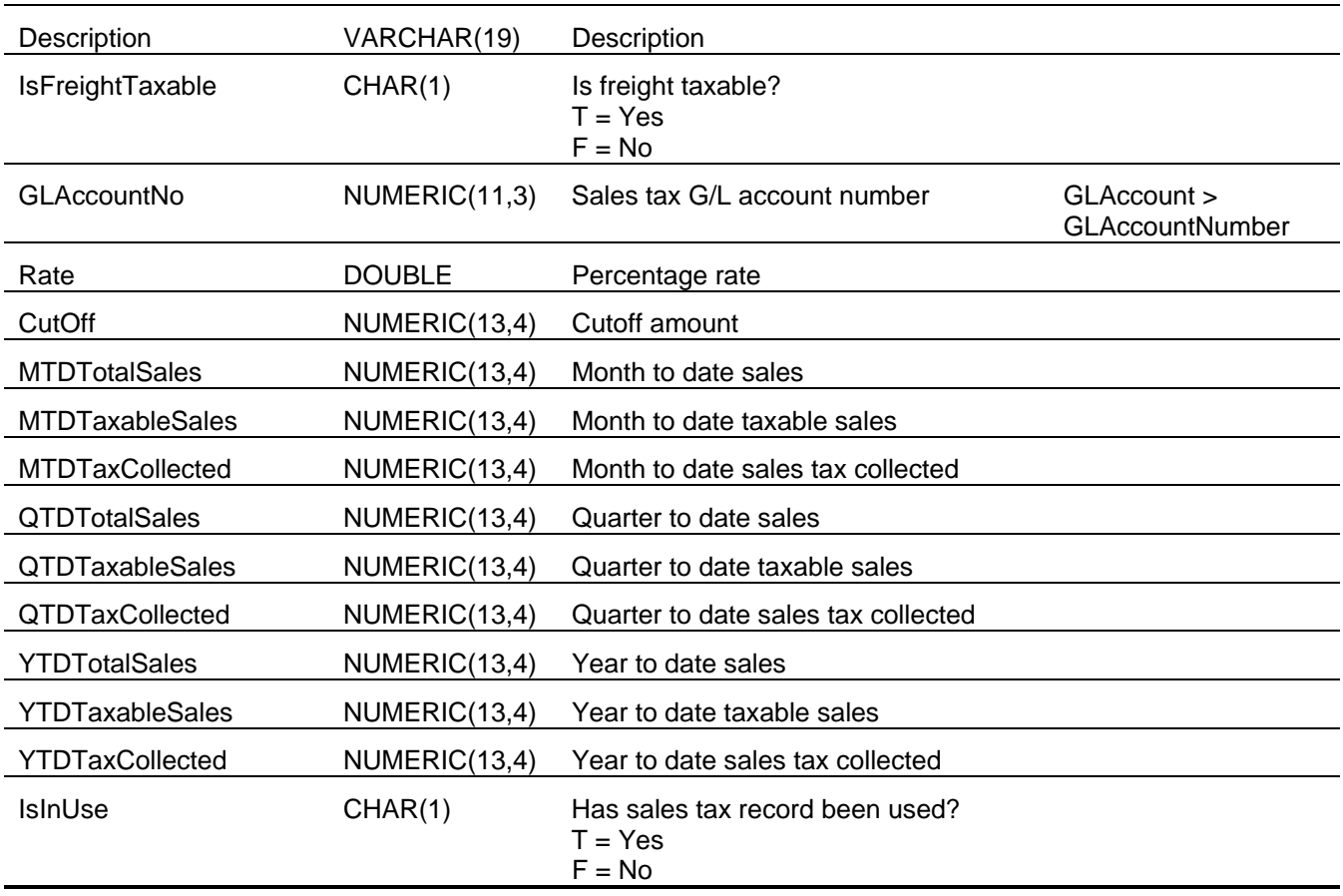

## *A/R Shipping Instructions (ARShipInst)*

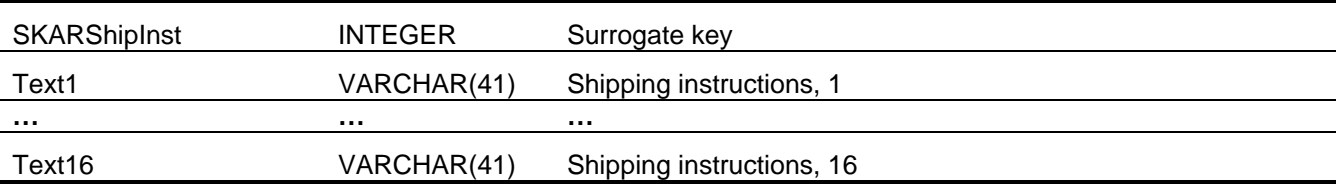

## *A/R Standard Items (ARStandardItem)*

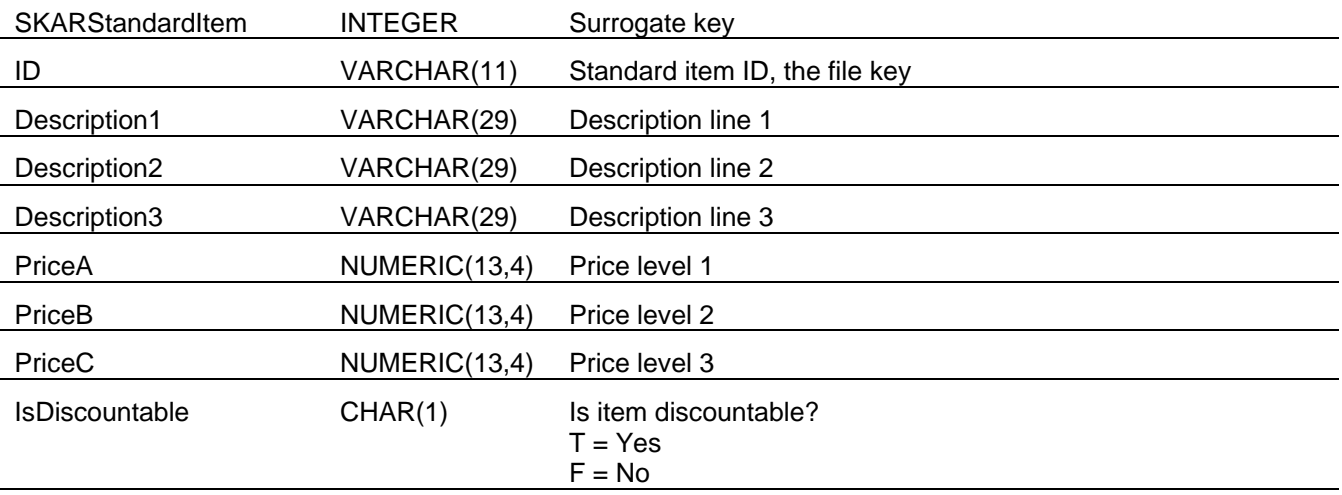

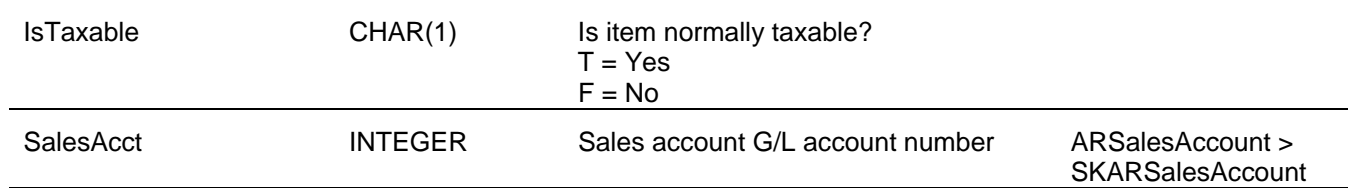

## *A/R Payment Terms (ARTerms)*

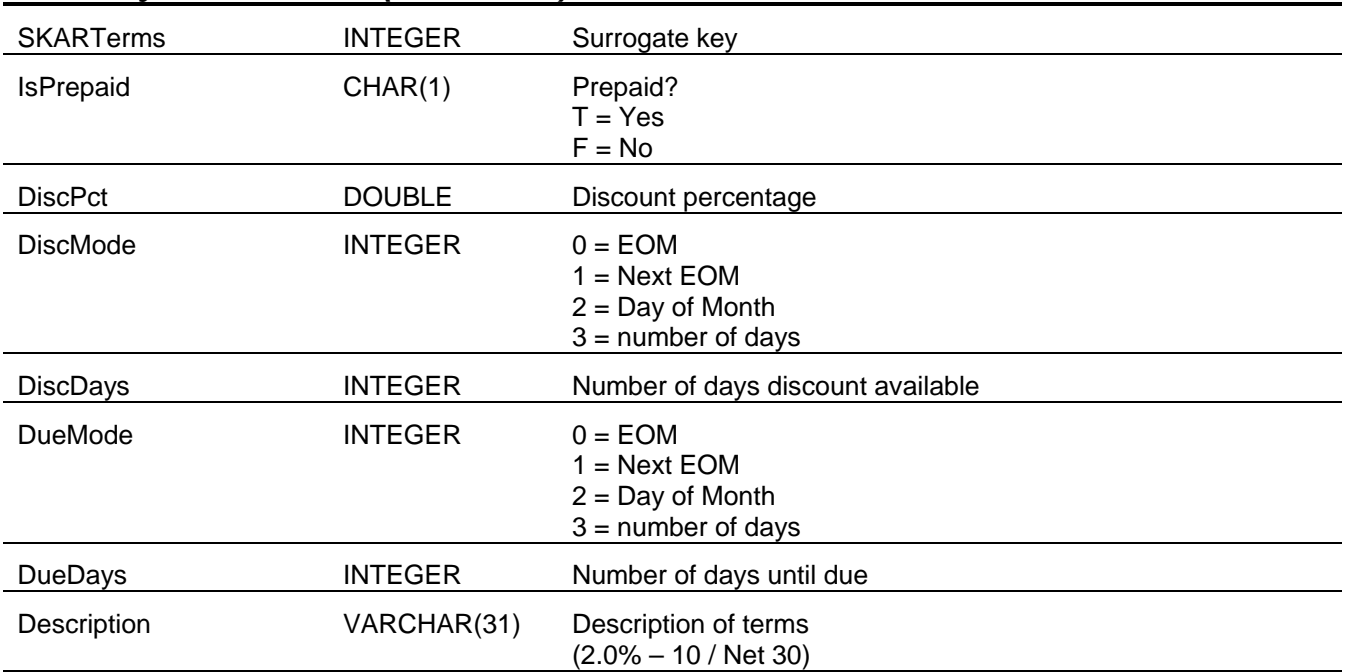

#### **Sage BusinessWorks Tables and Fields: Inventory Control**

Following is a complete explanation of the Sage BusinessWorks tables and fields for Inventory Control.

| Tables Reference         |                                    |      |
|--------------------------|------------------------------------|------|
| <b>Table Name</b>        | <b>Description</b>                 | Page |
| <b>ICCustomerPrice</b>   | I/C Customer Price                 | 61   |
| <b>ICFutureUpdate</b>    | I/C Future Update                  | 62   |
| <b>ICInfo</b>            | I/C Information                    | 63   |
| <b>ICPart</b>            | I/C Parts                          | 66   |
| <b>ICPartActual</b>      | I/C Actual Part Price Level Amount | 70   |
| <b>ICPartLocation</b>    | I/C Part Location                  | 70   |
| <b>ICPartPrice</b>       | I/C Part Prices                    | 70   |
| <b>ICPartSerialNo</b>    | I/C Part Serial Number             | 72   |
| <b>ICPartSerialStat</b>  | I/C Part Serial Number Status      | 73   |
| <b>ICPartStatus</b>      | I/C Part Status                    | 73   |
| <b>ICPartSubAssembly</b> | I/C Part Subassembly               | 73   |
| <b>ICPartVendor</b>      | I/C Part Vendor                    | 74   |
| <b>ICPartWarehouse</b>   | I/C Part Warehouse                 | 75   |
| <b>ICPOInformation</b>   | I/C P.O. Information               | 76   |
| <b>ICPOLineItems</b>     | I/C P.O. Line Items                | 77   |
| <b>ICPOStatus table</b>  | I/C P.O. Status                    | 78   |
| <b>ICProductLine</b>     | I/C Product Line                   | 78   |
| ICPurchaseOrder          | I/C Purchase Orders                | 80   |
| <b>ICReceiptAdj</b>      | I/C Receipt Adjustments            | 82   |
| <b>ICSalesPromo</b>      | I/C Sales Promotions               | 82   |
| <b>ICTransaction</b>     | I/C Transactions                   | 84   |
| <b>ICWarehouse</b>       | I/C Warehouses                     | 85   |
| <b>ICWarehouseXfer</b>   | I/C Warehouse Transfer             | 85   |

*Tables Reference*

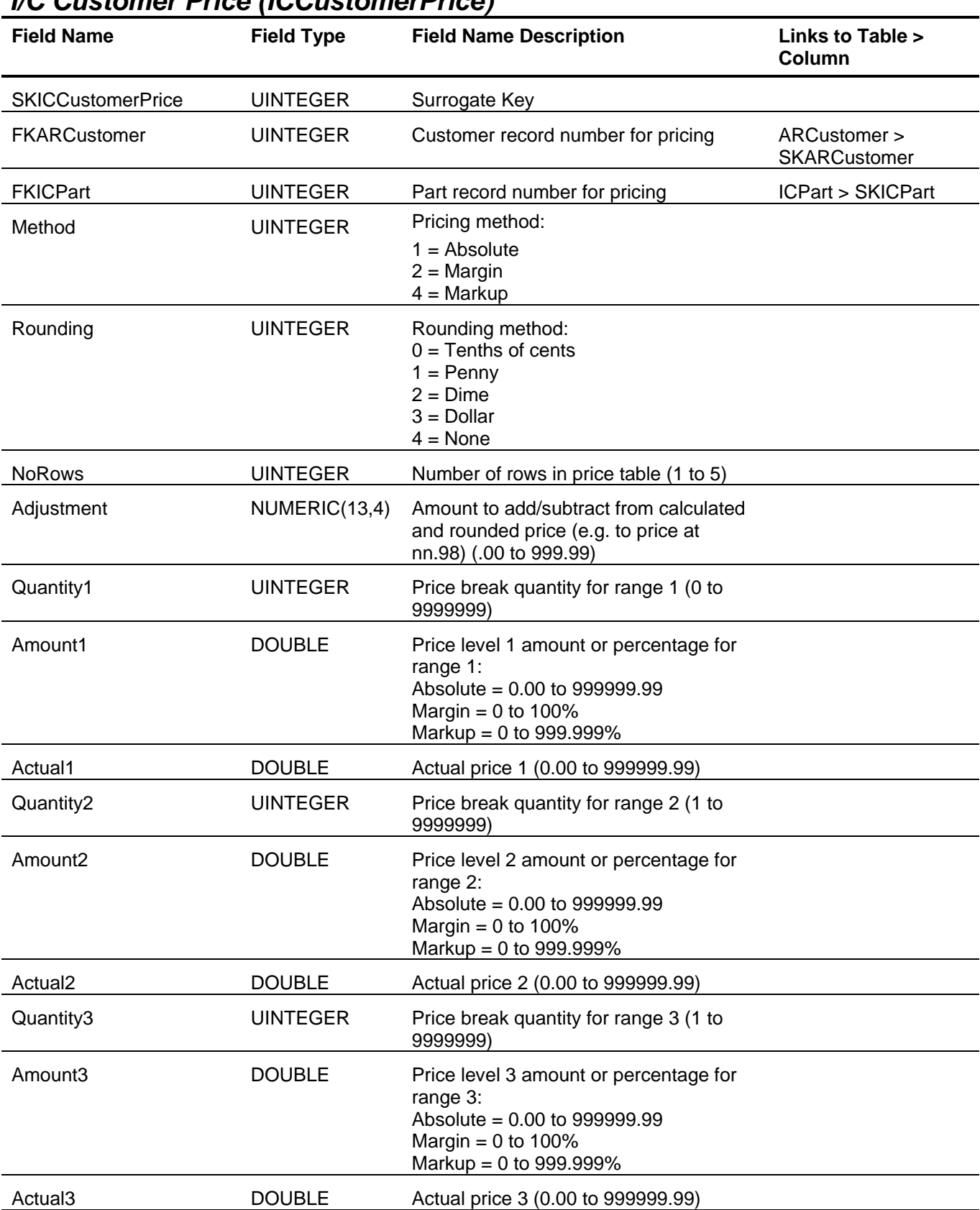

## <span id="page-60-0"></span>*I/C Customer Price (ICCustomerPrice)*

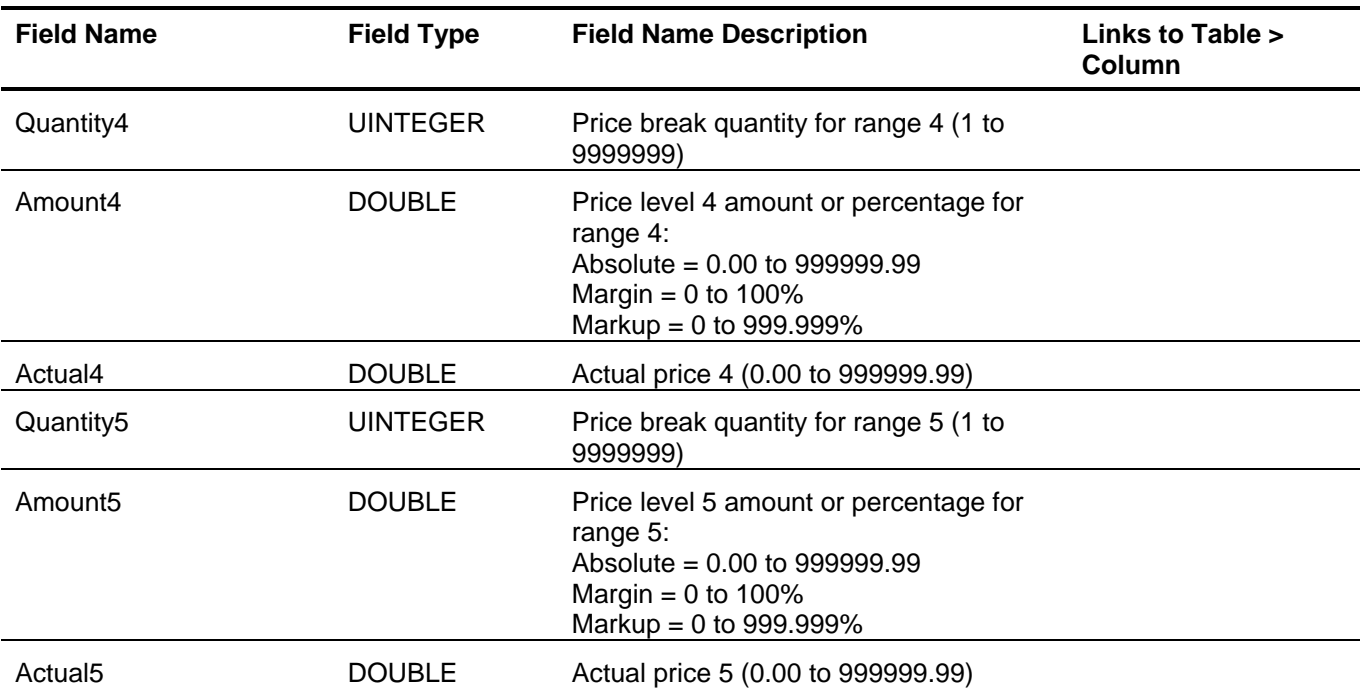

## <span id="page-61-0"></span>*I/C Future Update (ICFutureUpdate)*

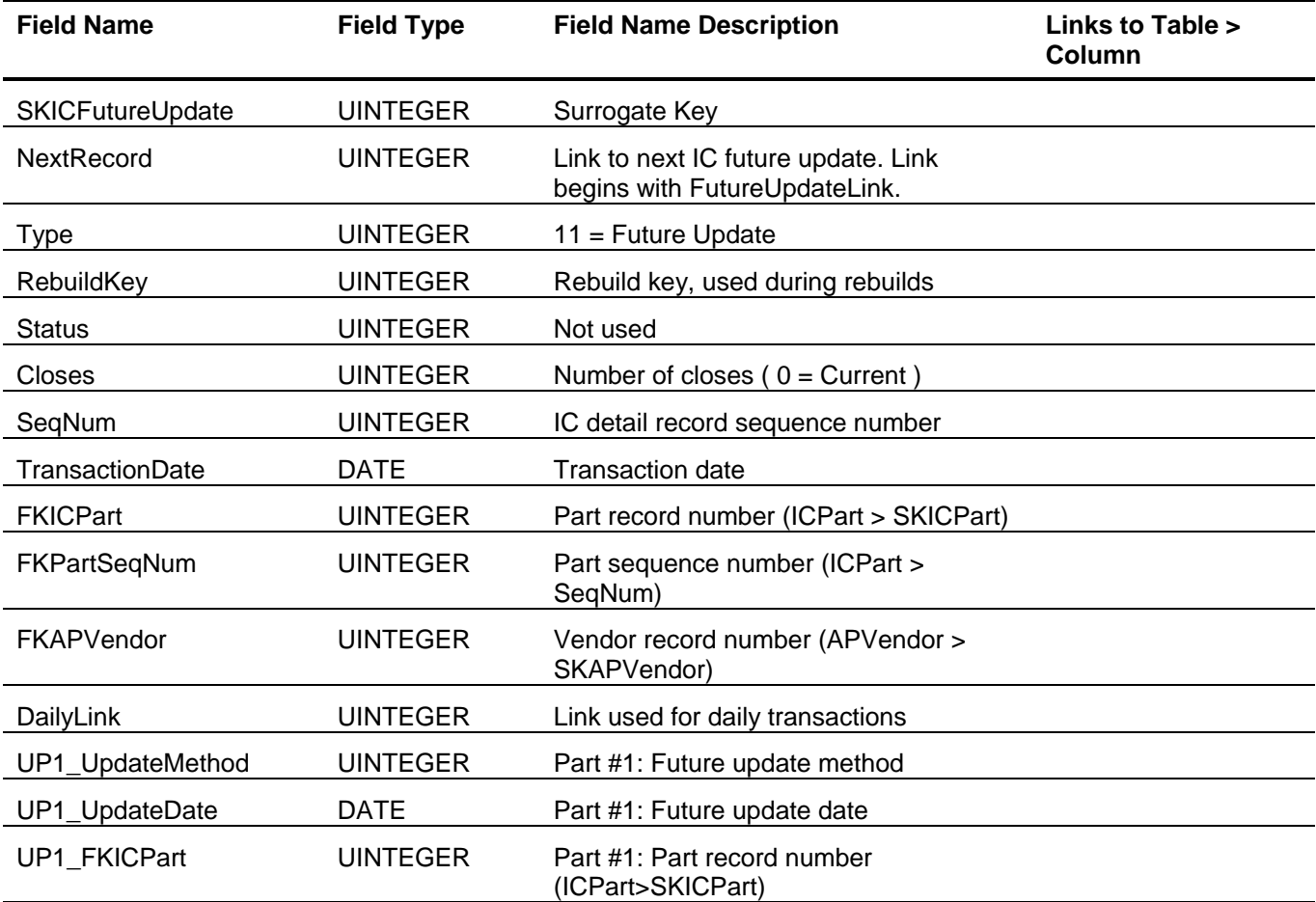

<span id="page-62-0"></span>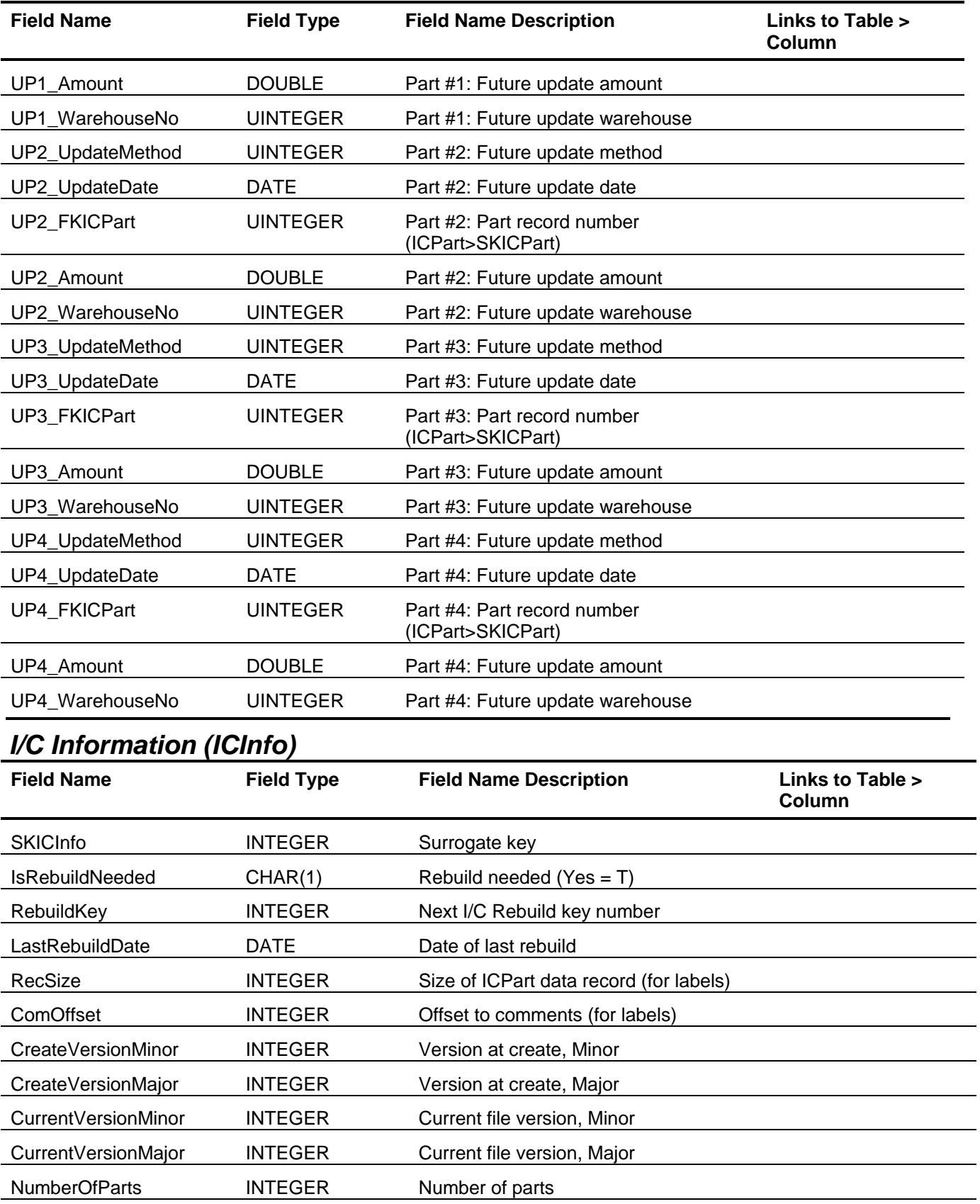

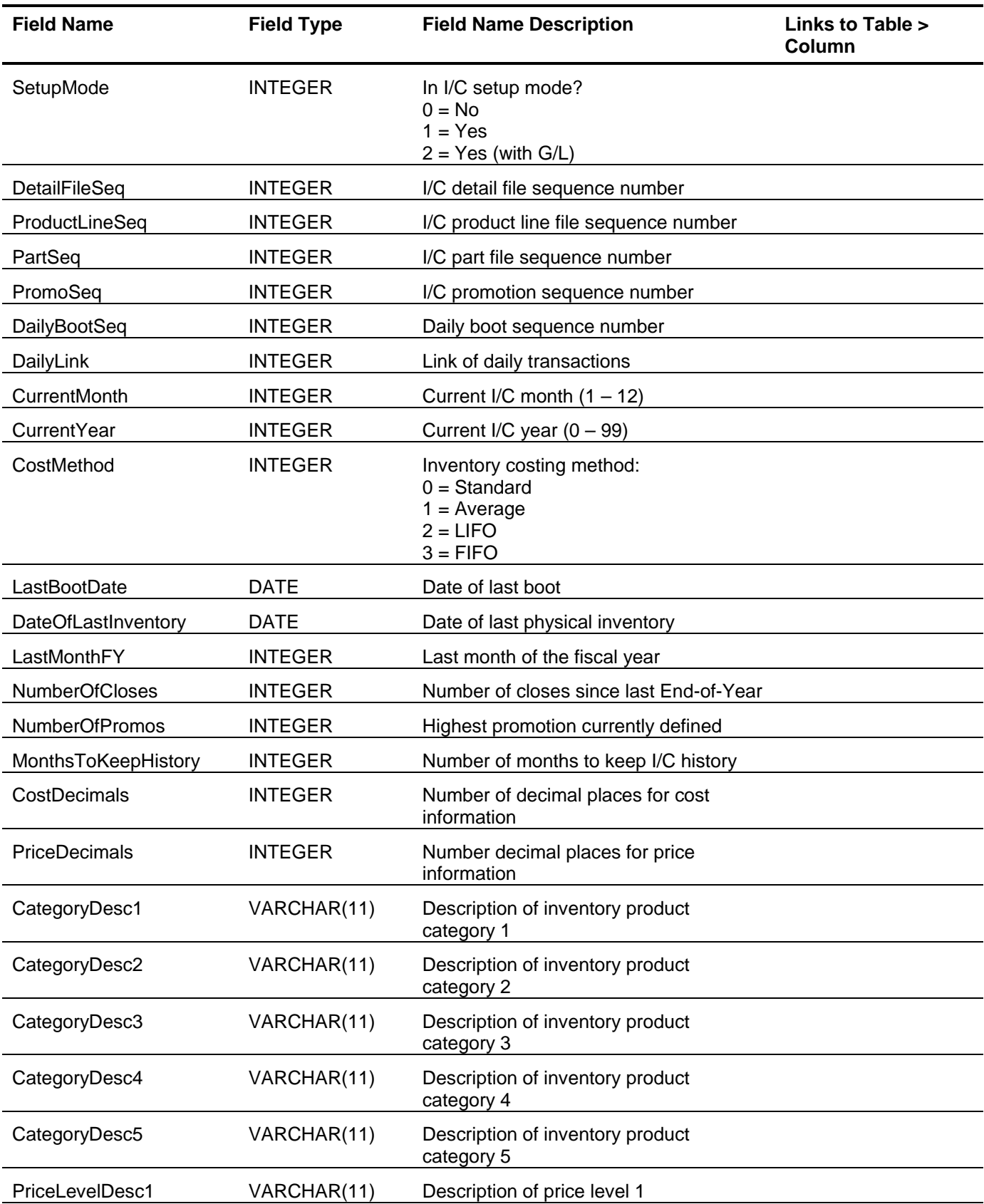

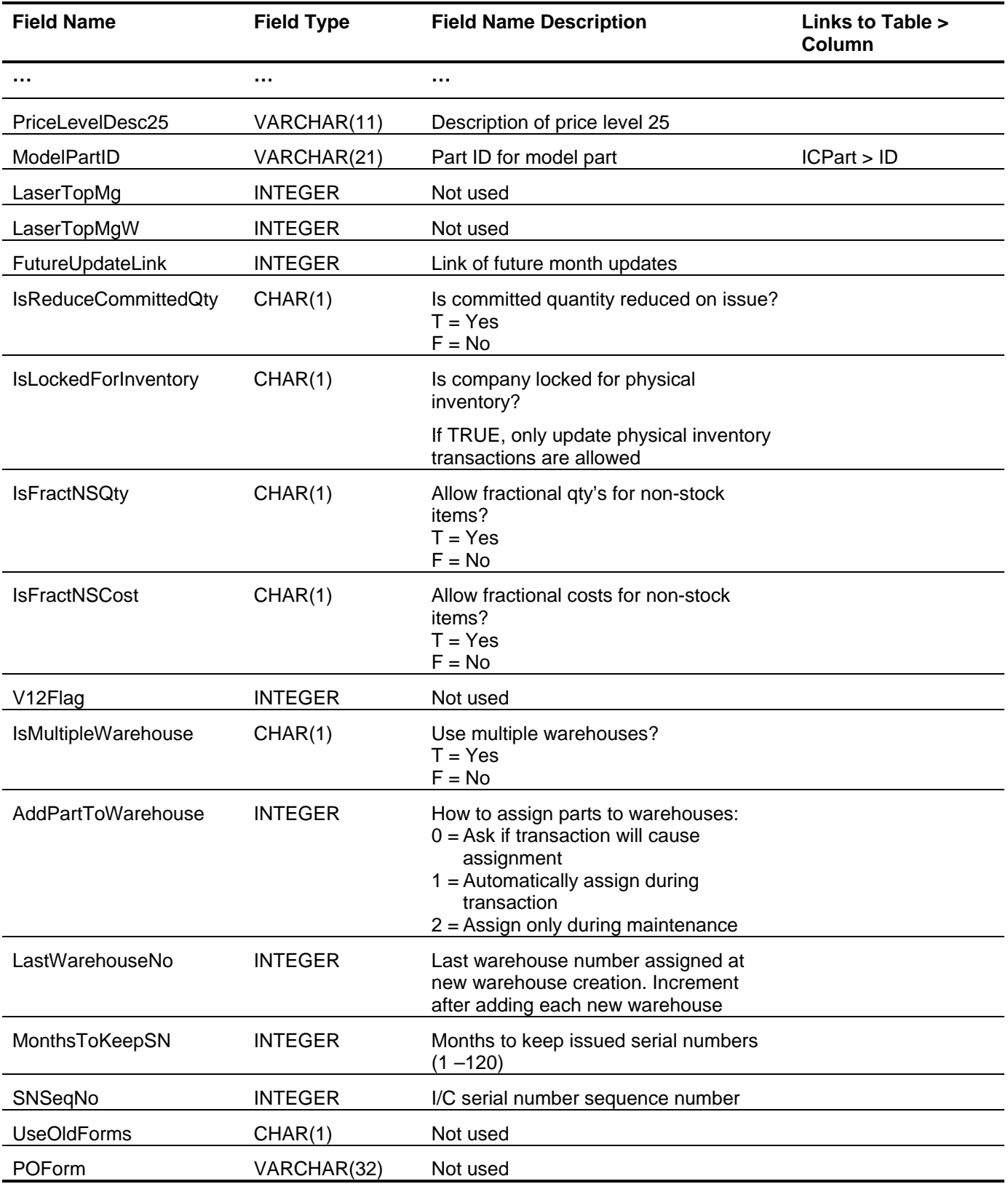

<span id="page-65-0"></span>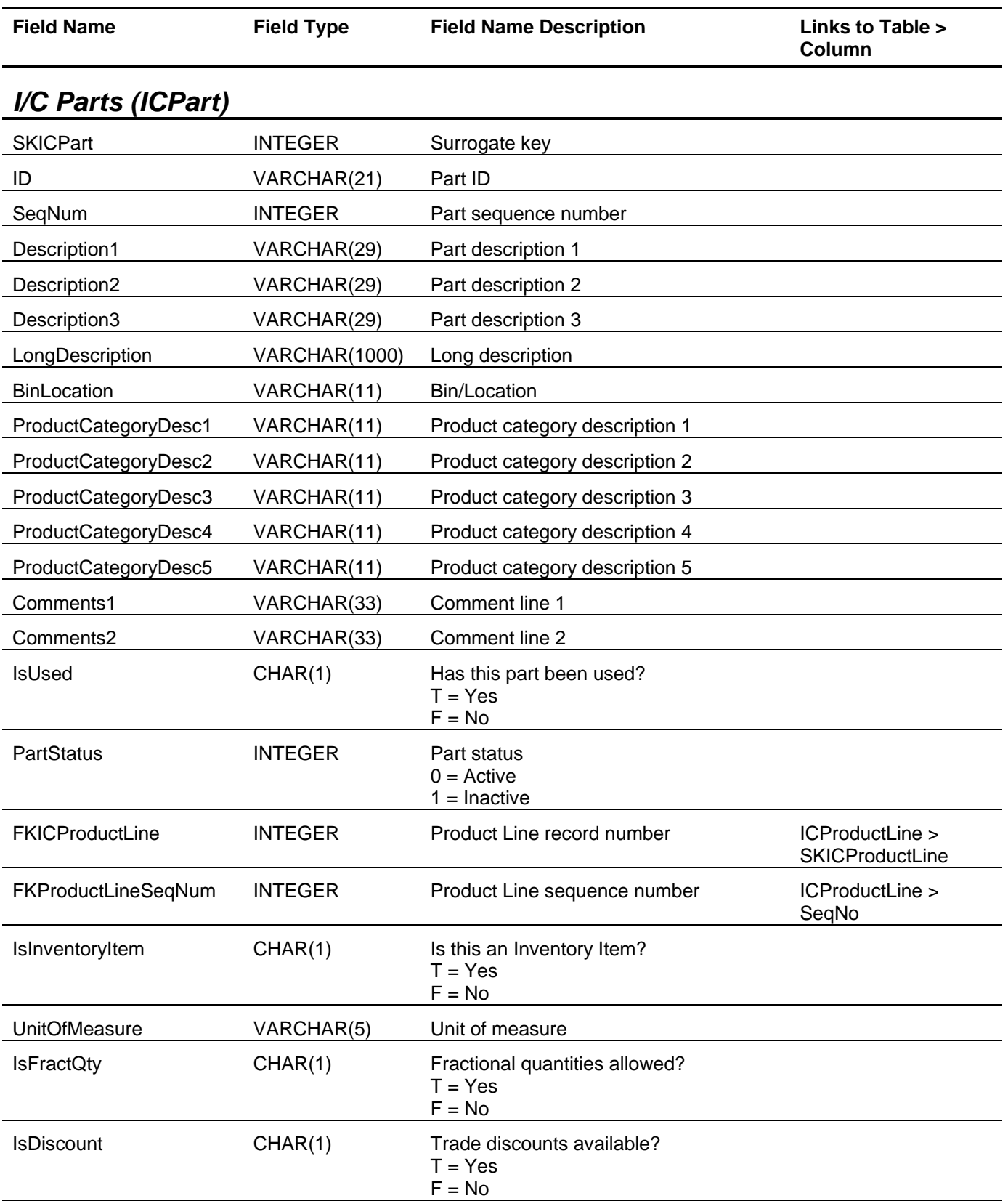

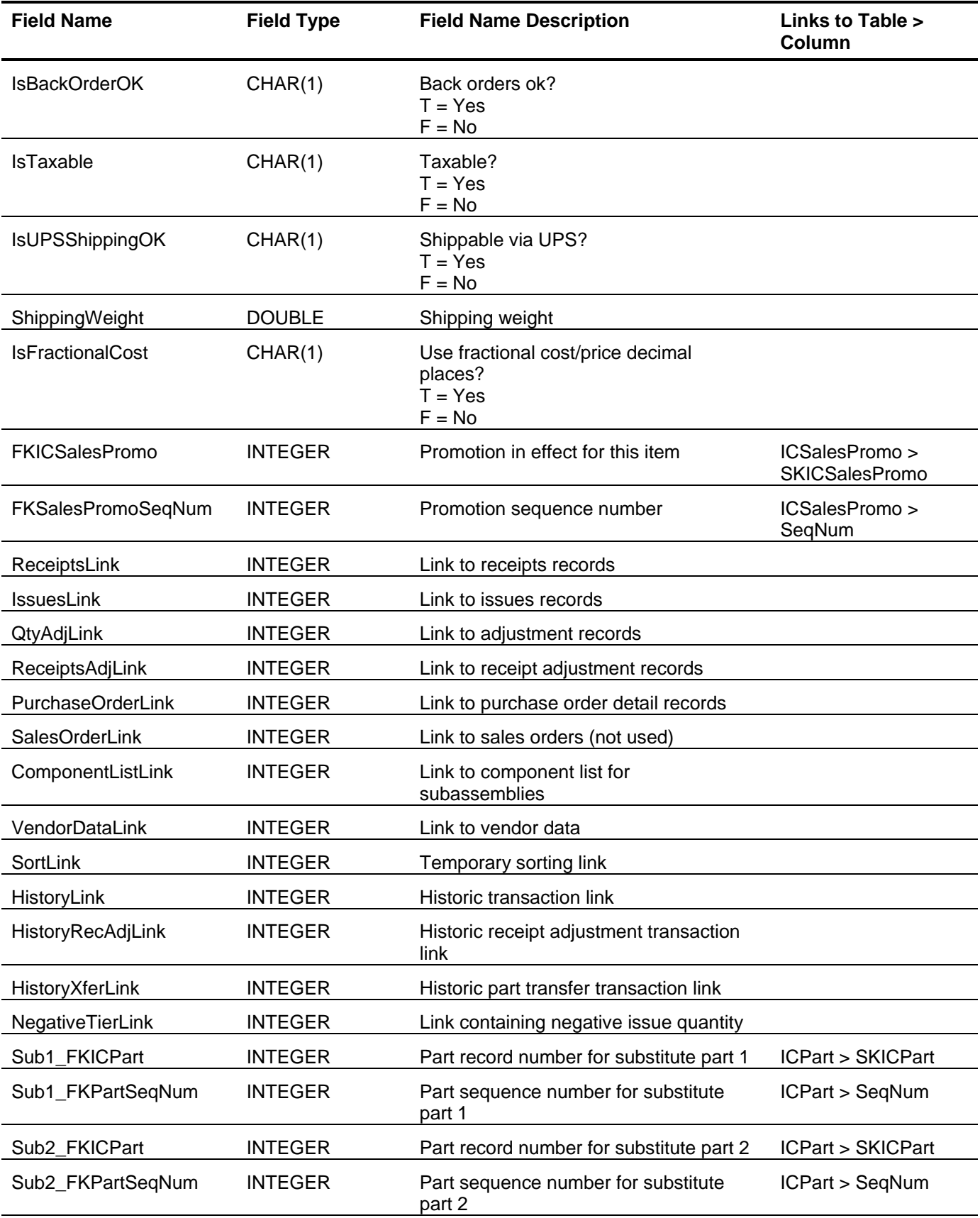

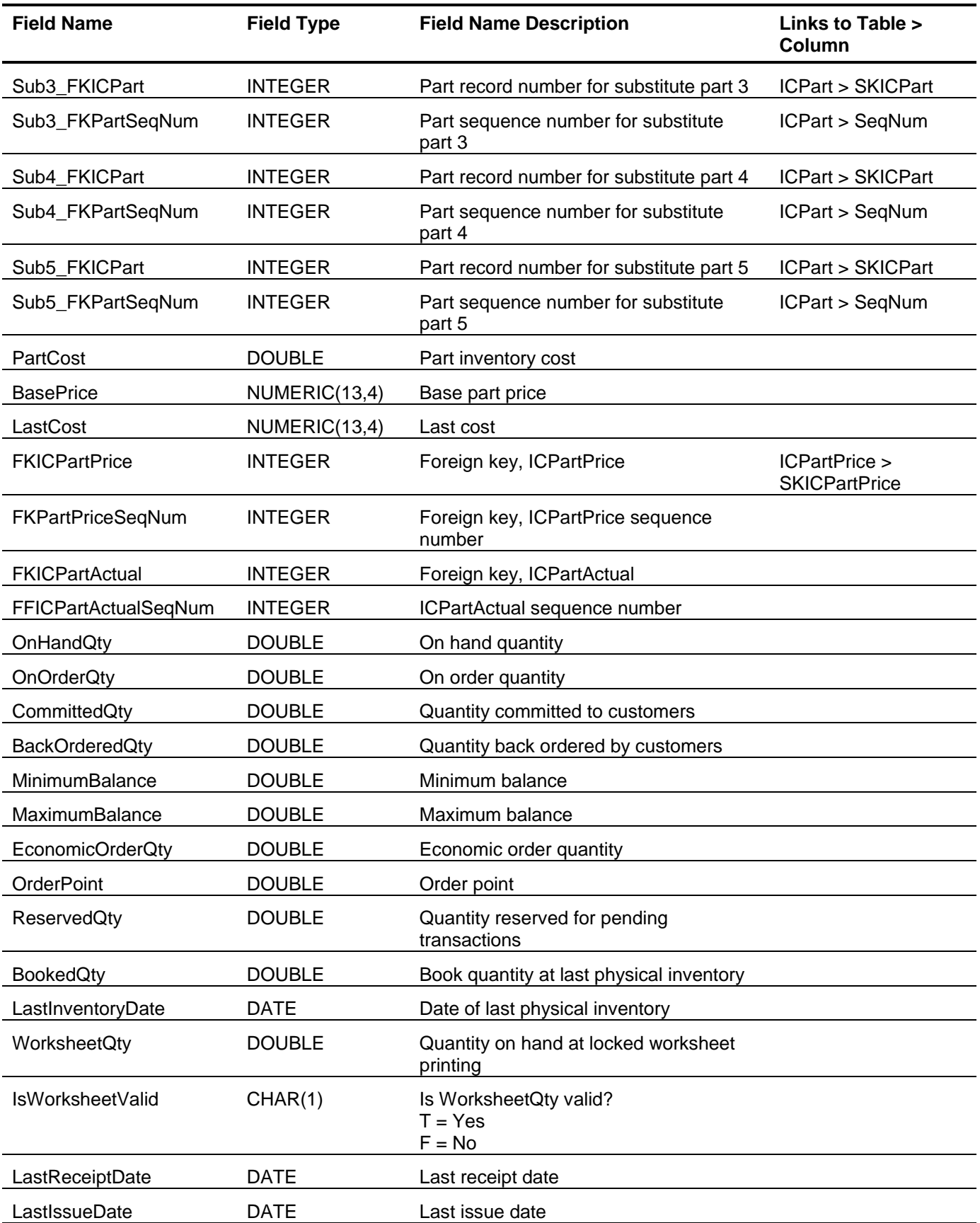

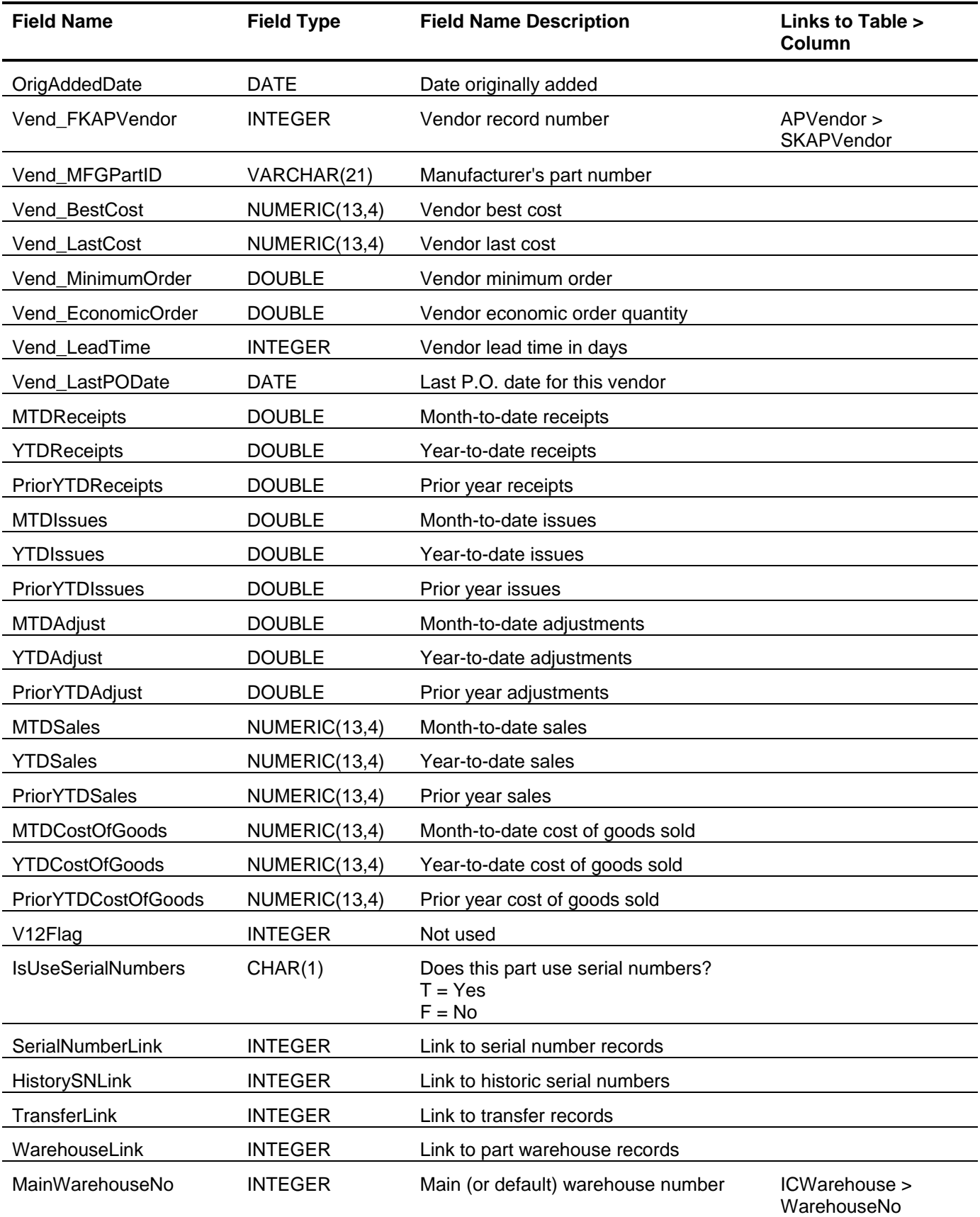

<span id="page-69-2"></span><span id="page-69-1"></span><span id="page-69-0"></span>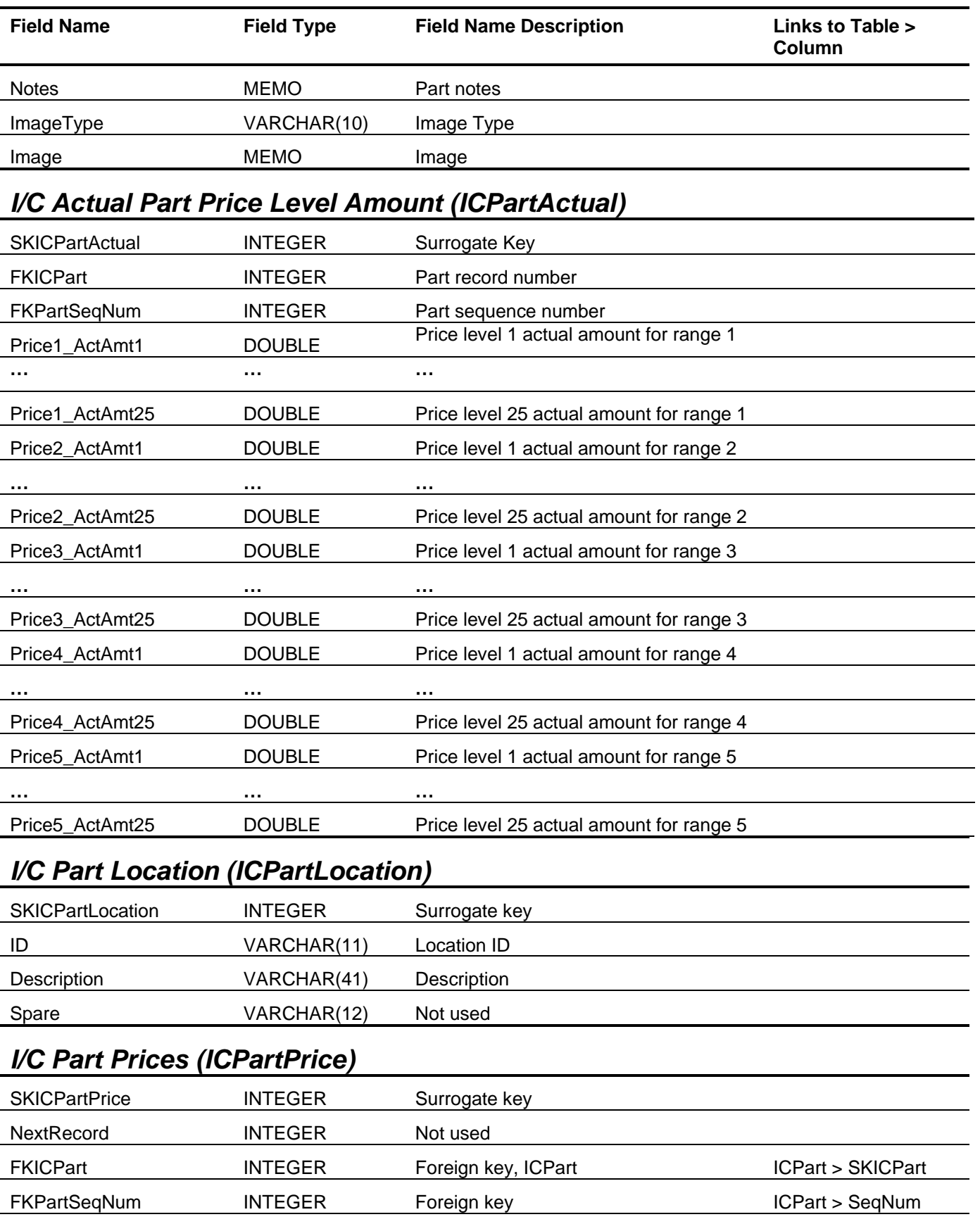

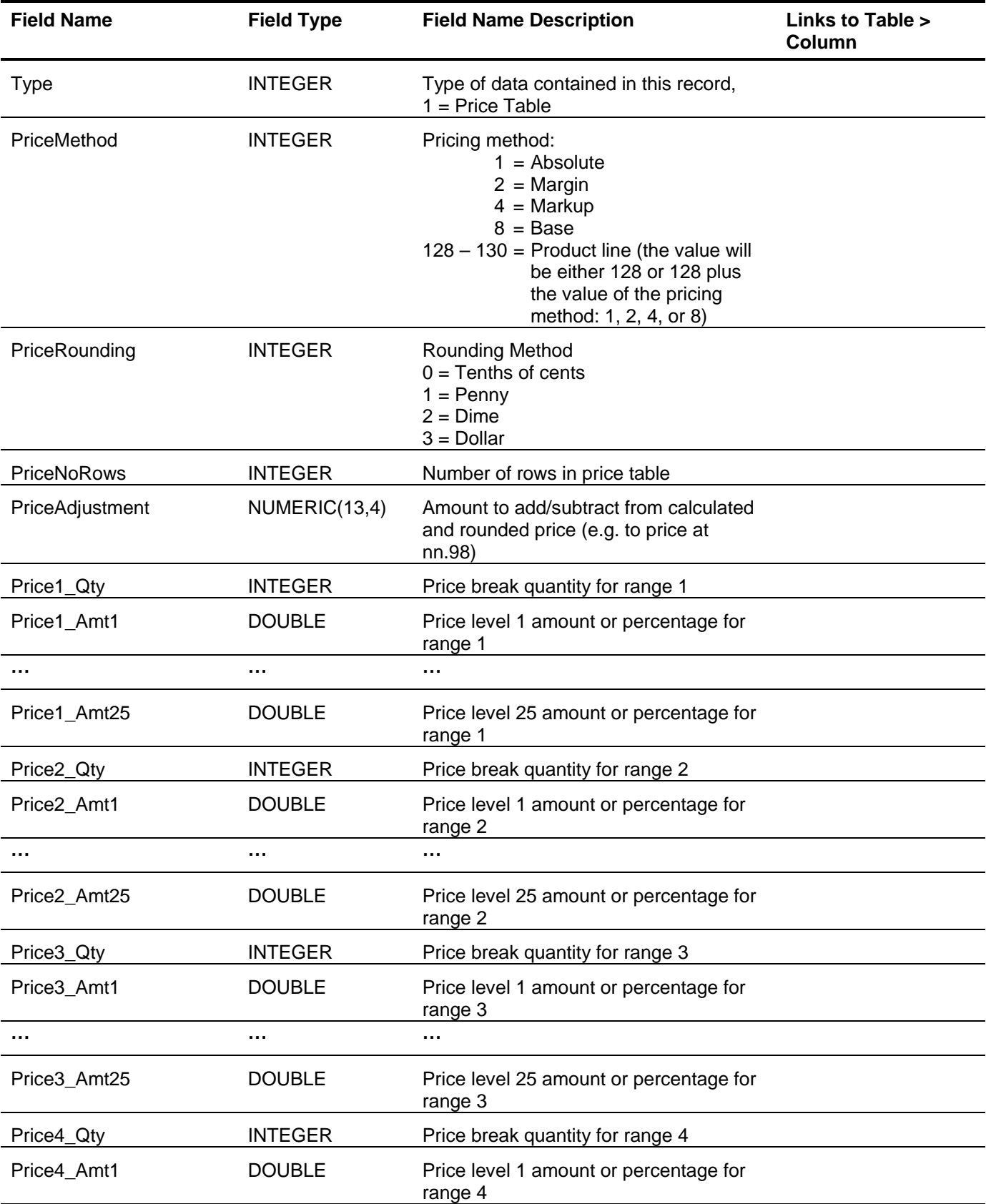

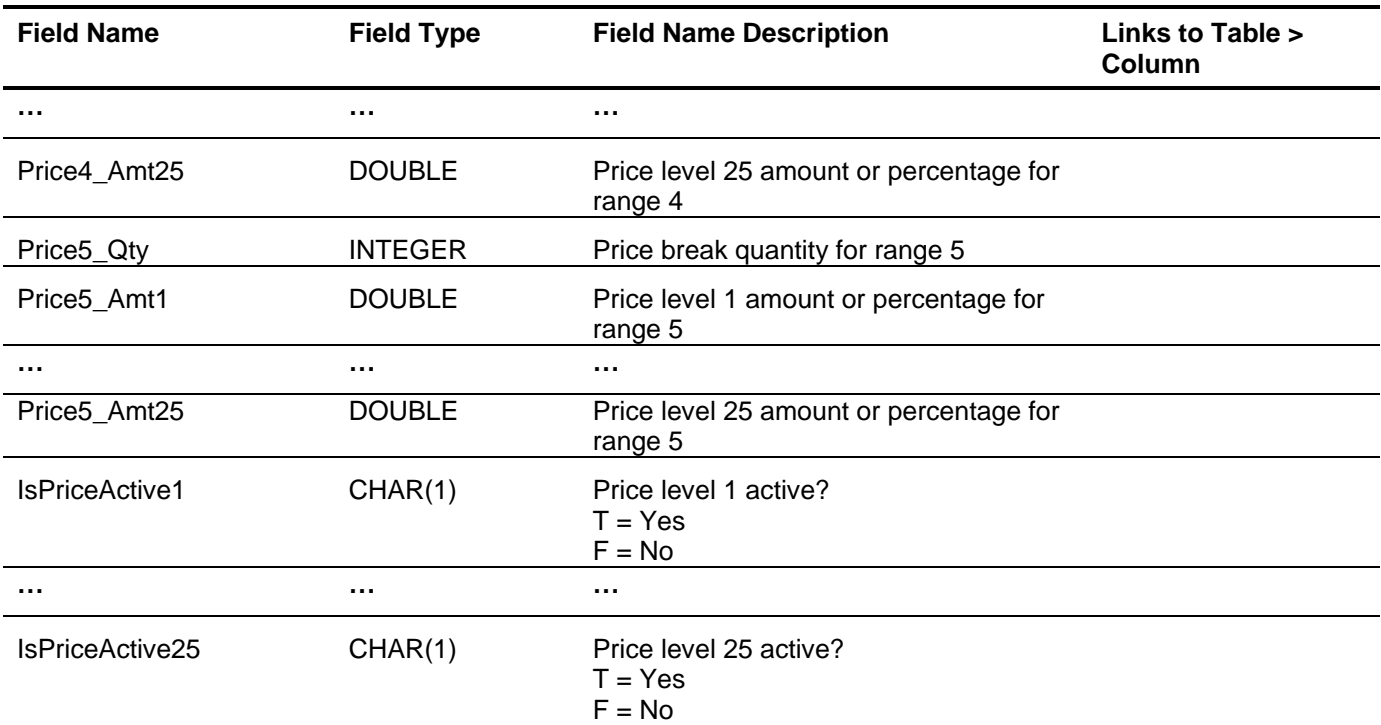

# <span id="page-71-0"></span>*I/C Part Serial Number (ICPartSerialNo)*

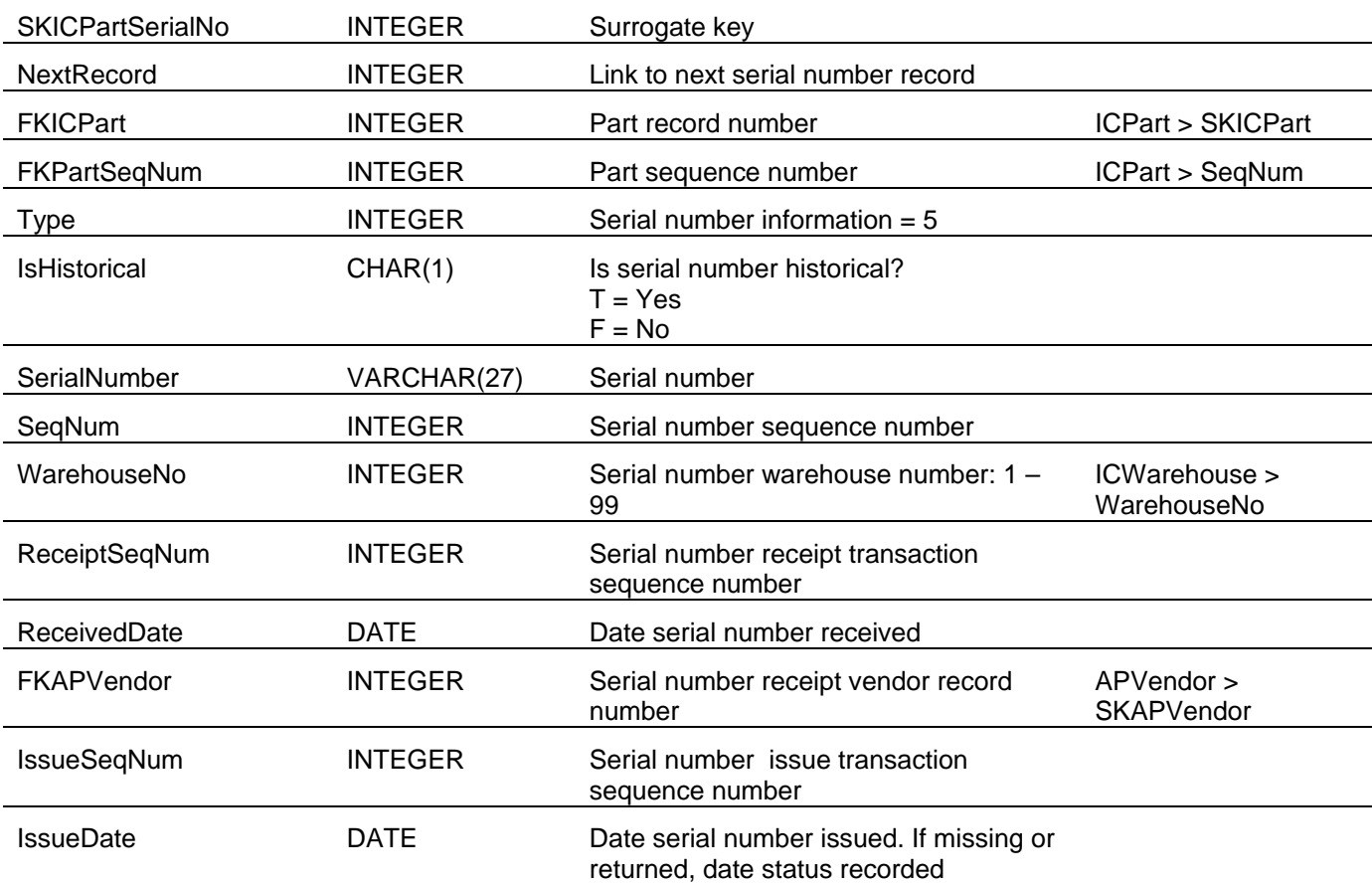
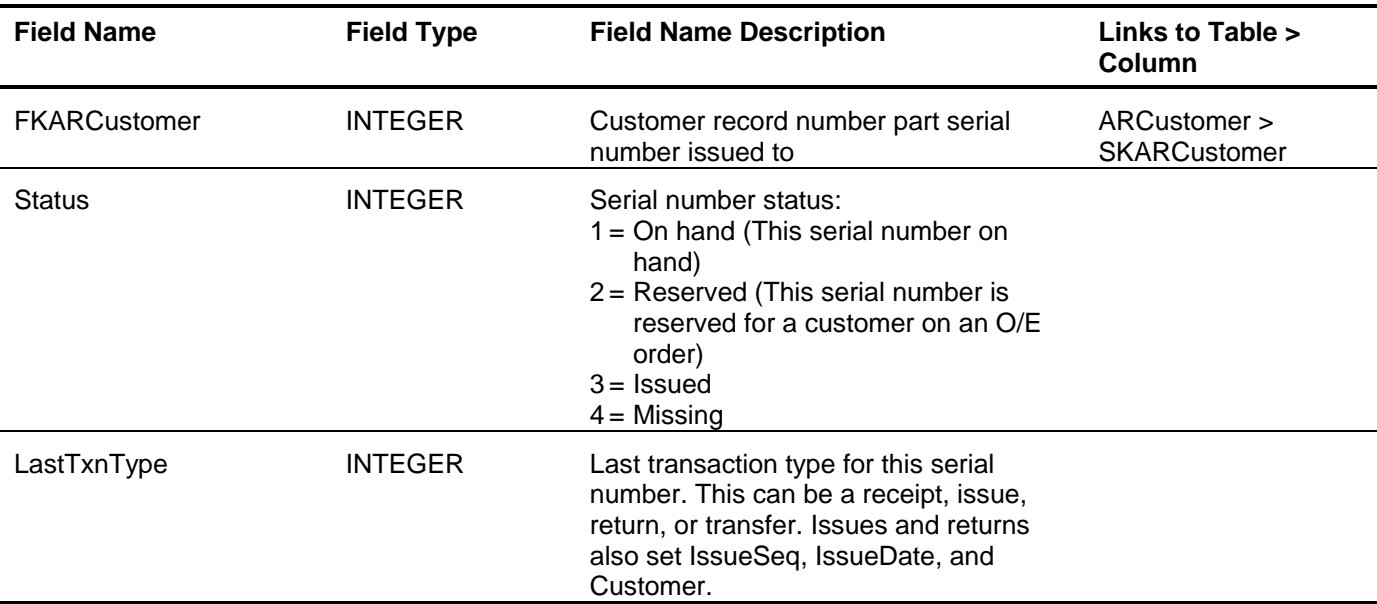

## *I/C Part Serial Number Status (ICPartSerialStat)*

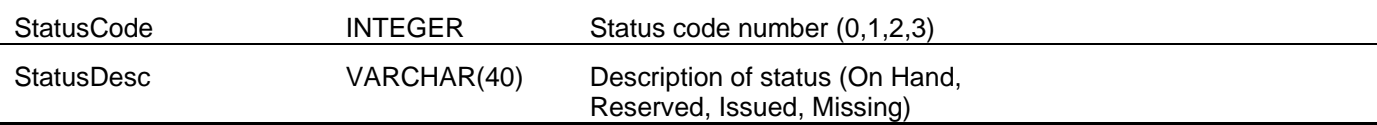

#### *I/C Part Status (ICPartStatus)*

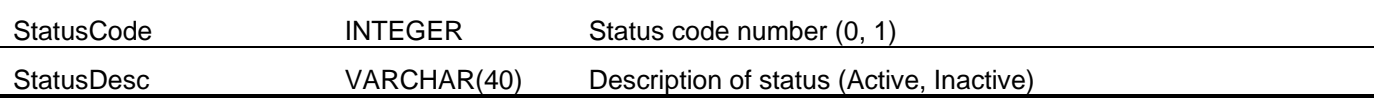

## *I/C Part Subassembly (ICPartSubAssembly)*

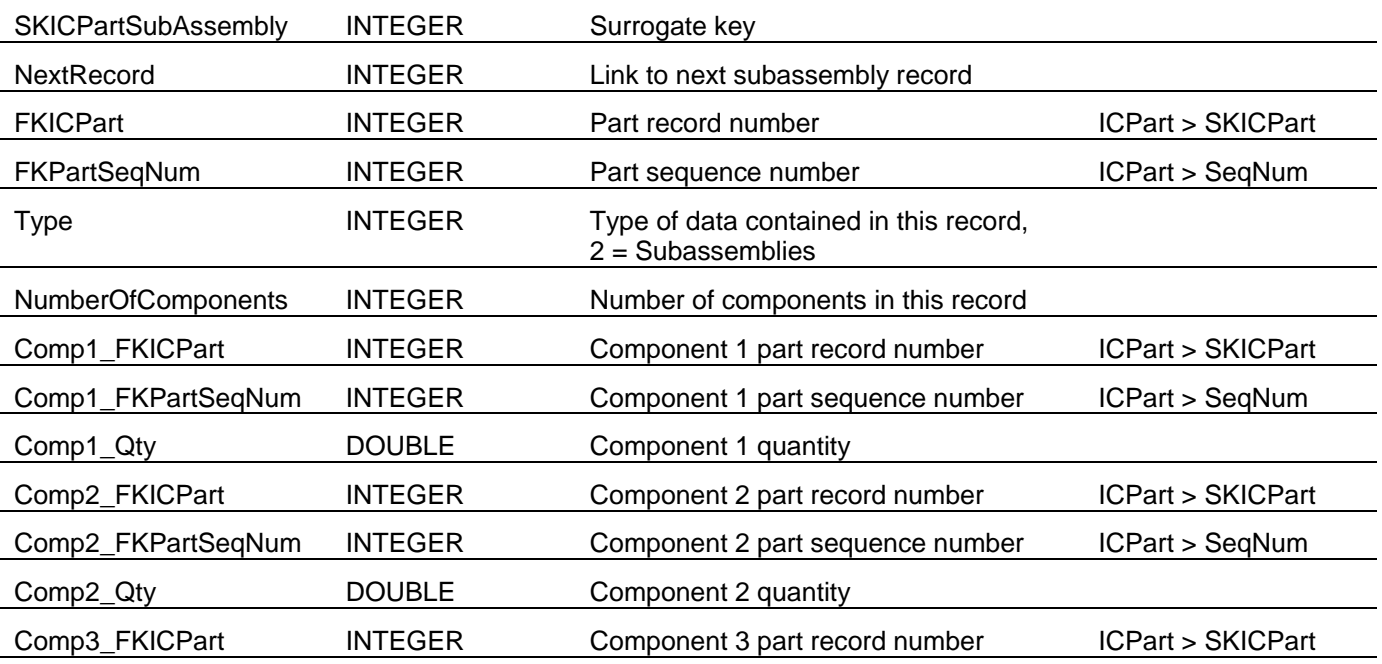

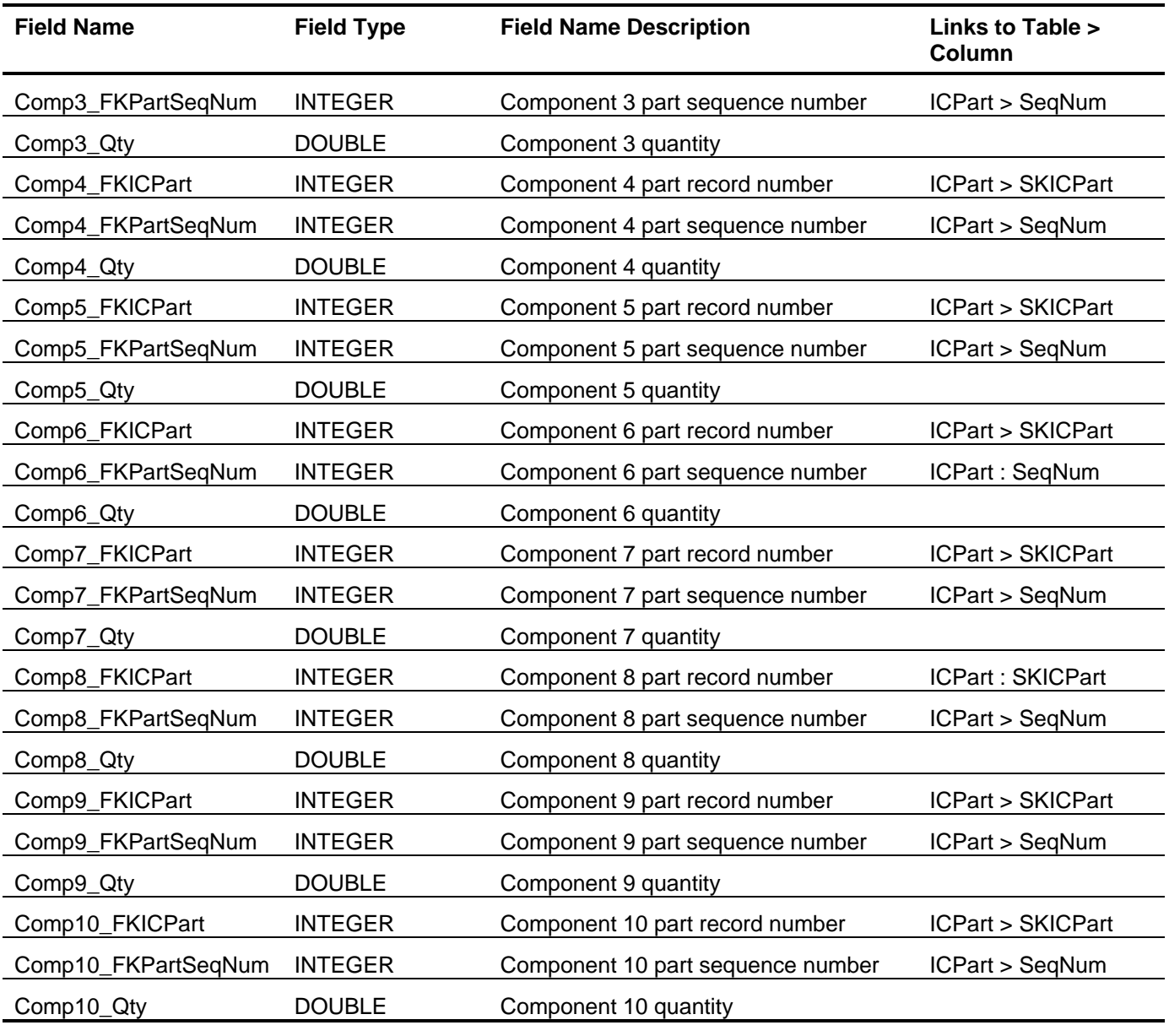

# *I/C Part Vendor (ICPartVendor)*

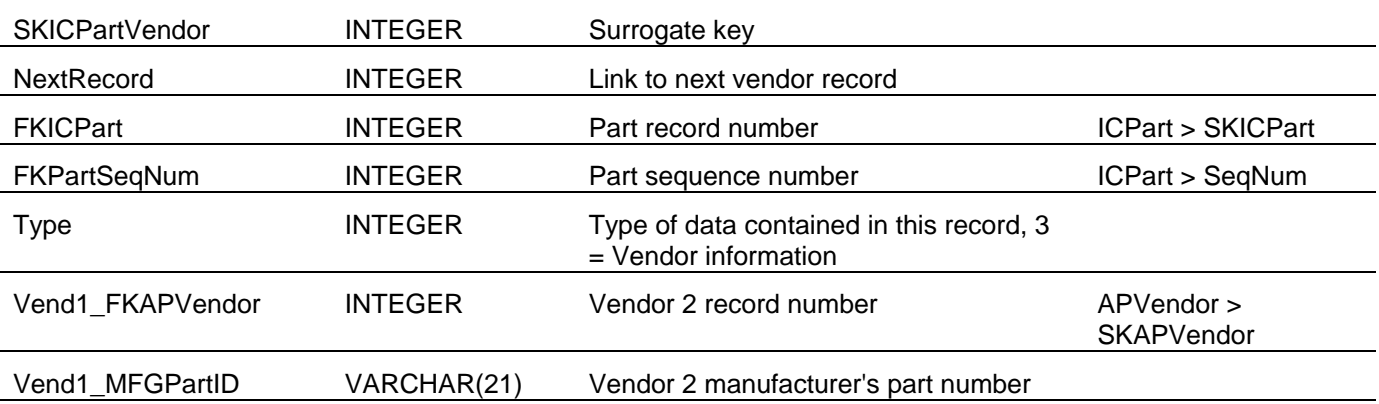

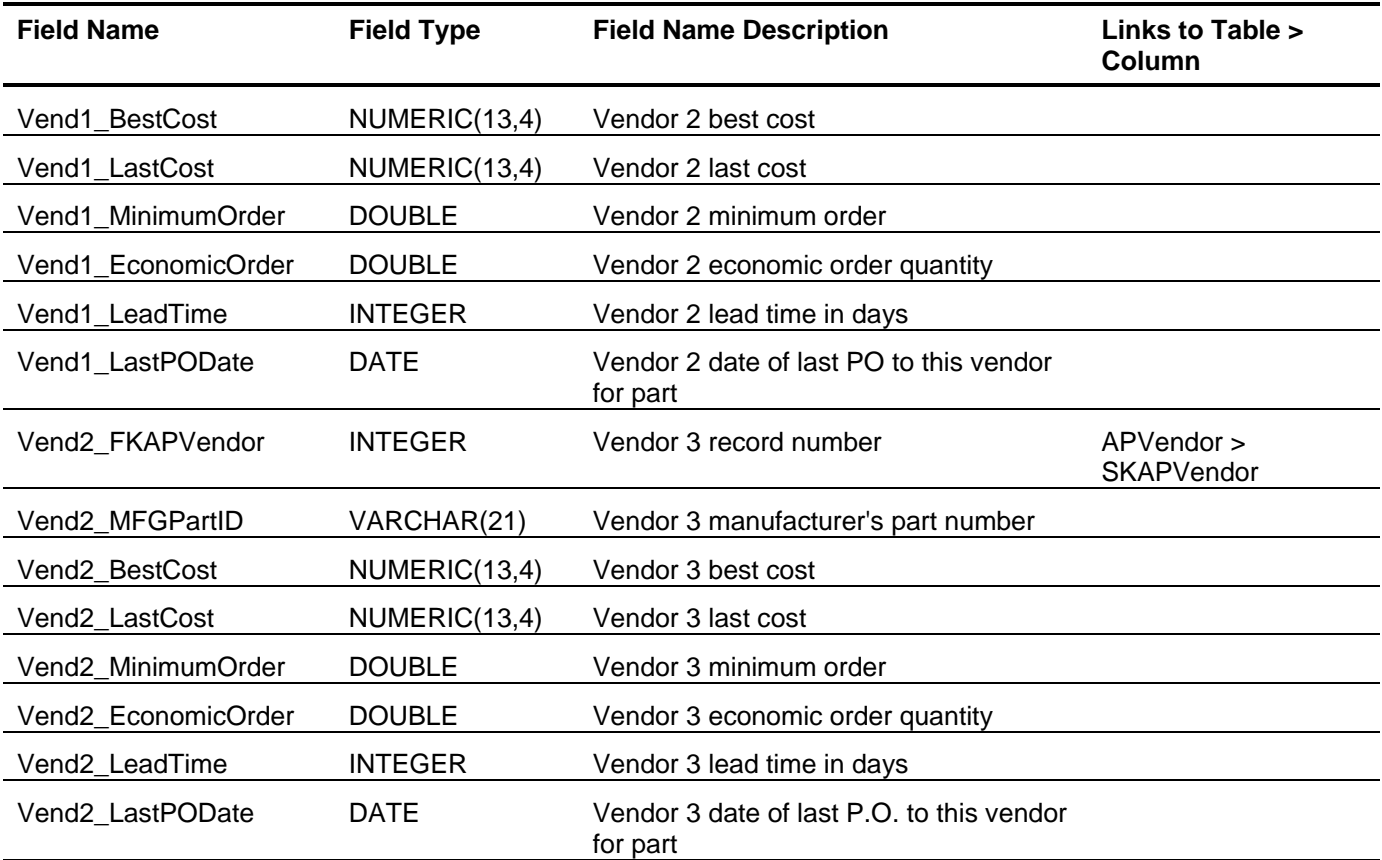

# *I/C Part Warehouse (ICPartWarehouse)*

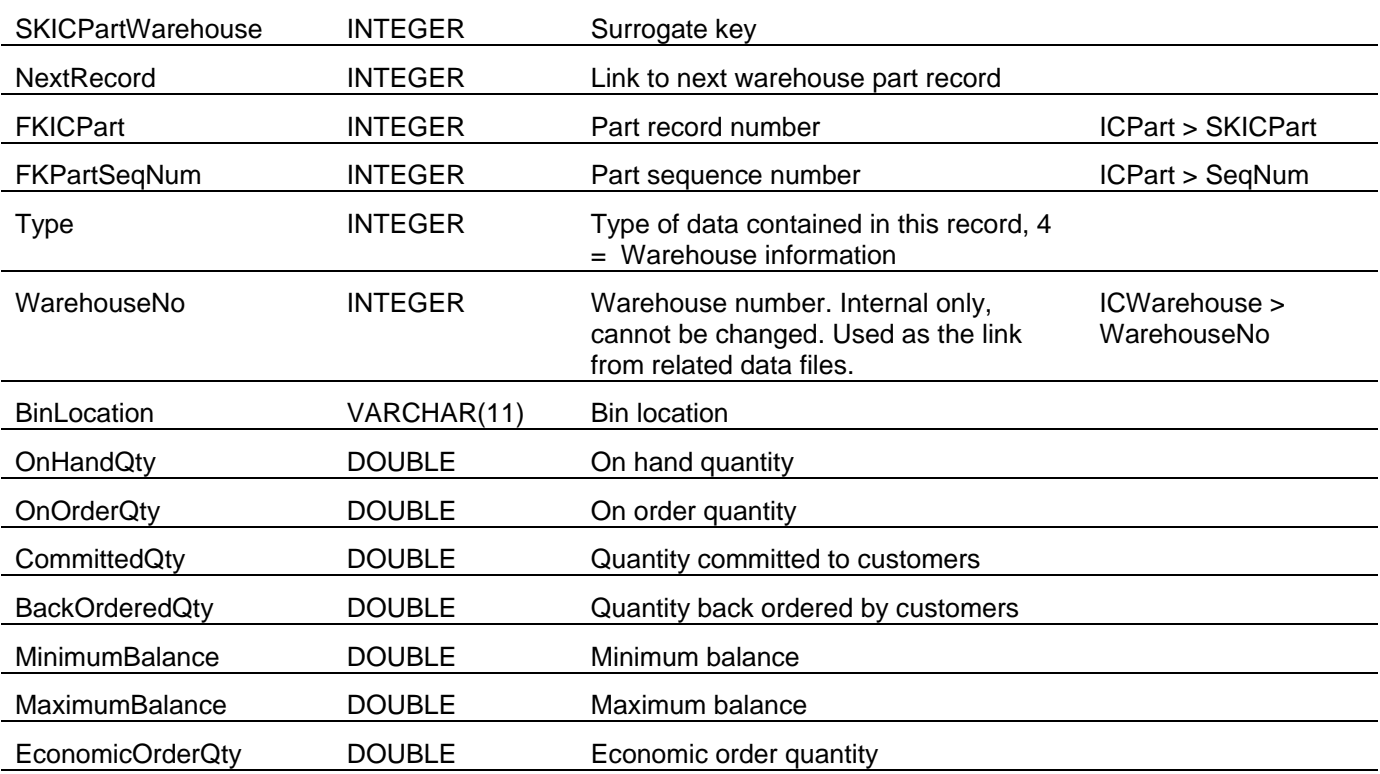

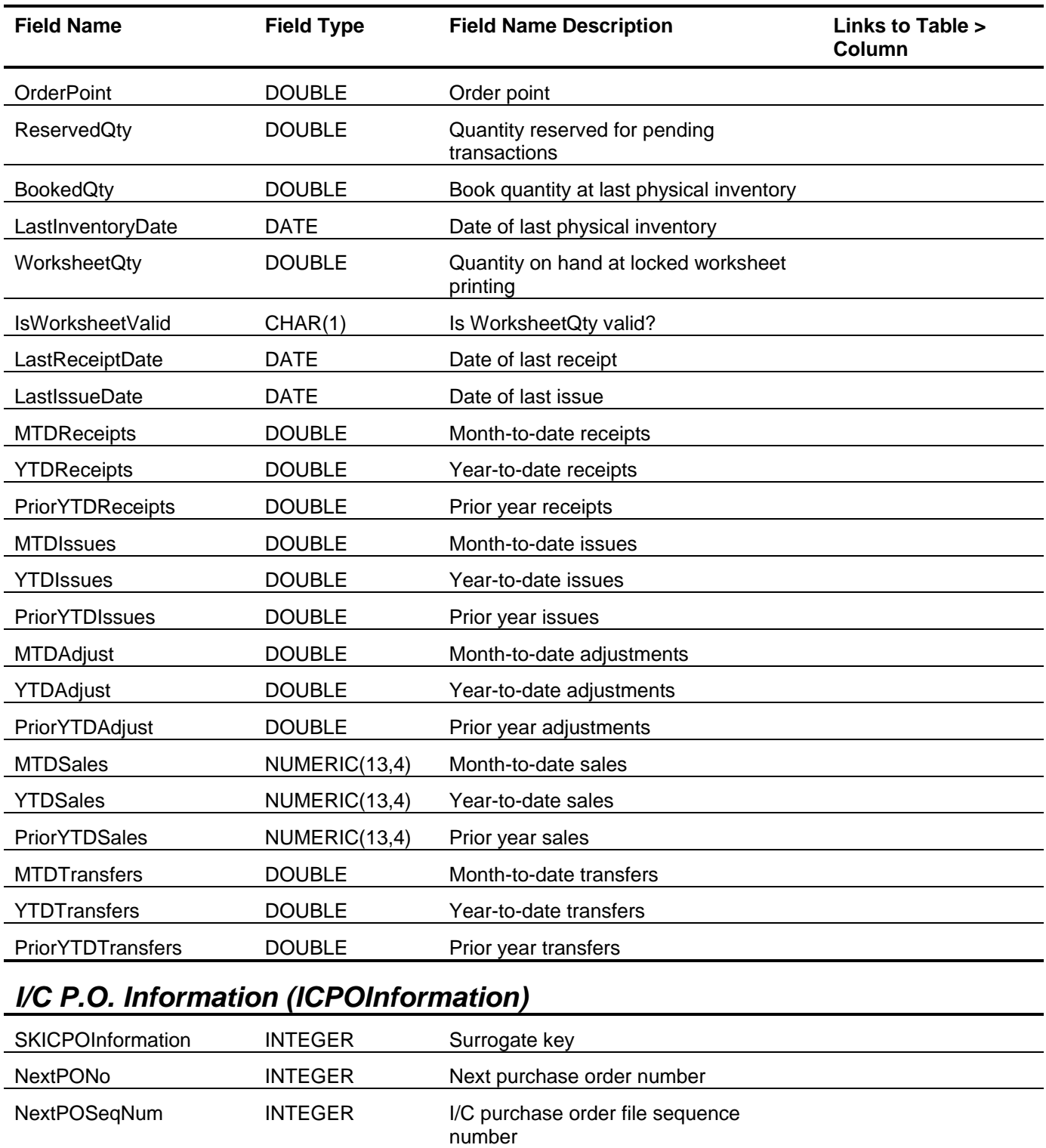

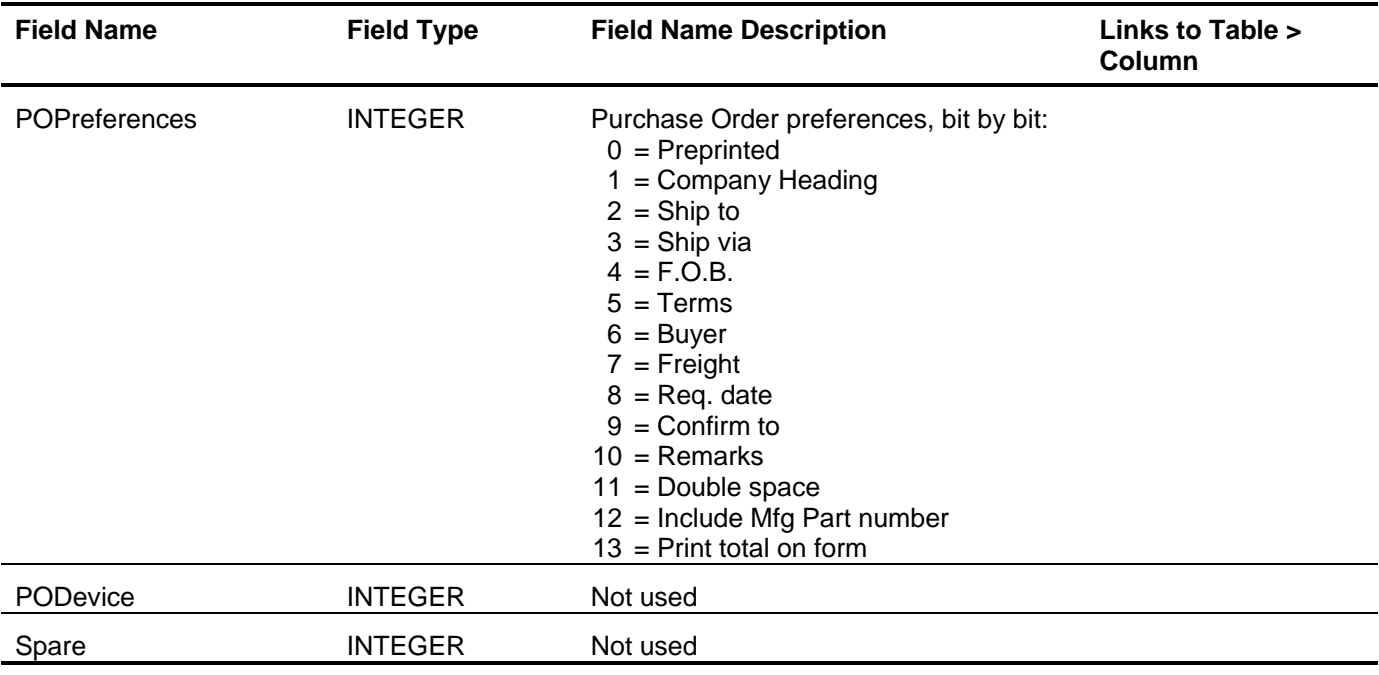

# *I/C P.O. Line Items (ICPOLineItems)*

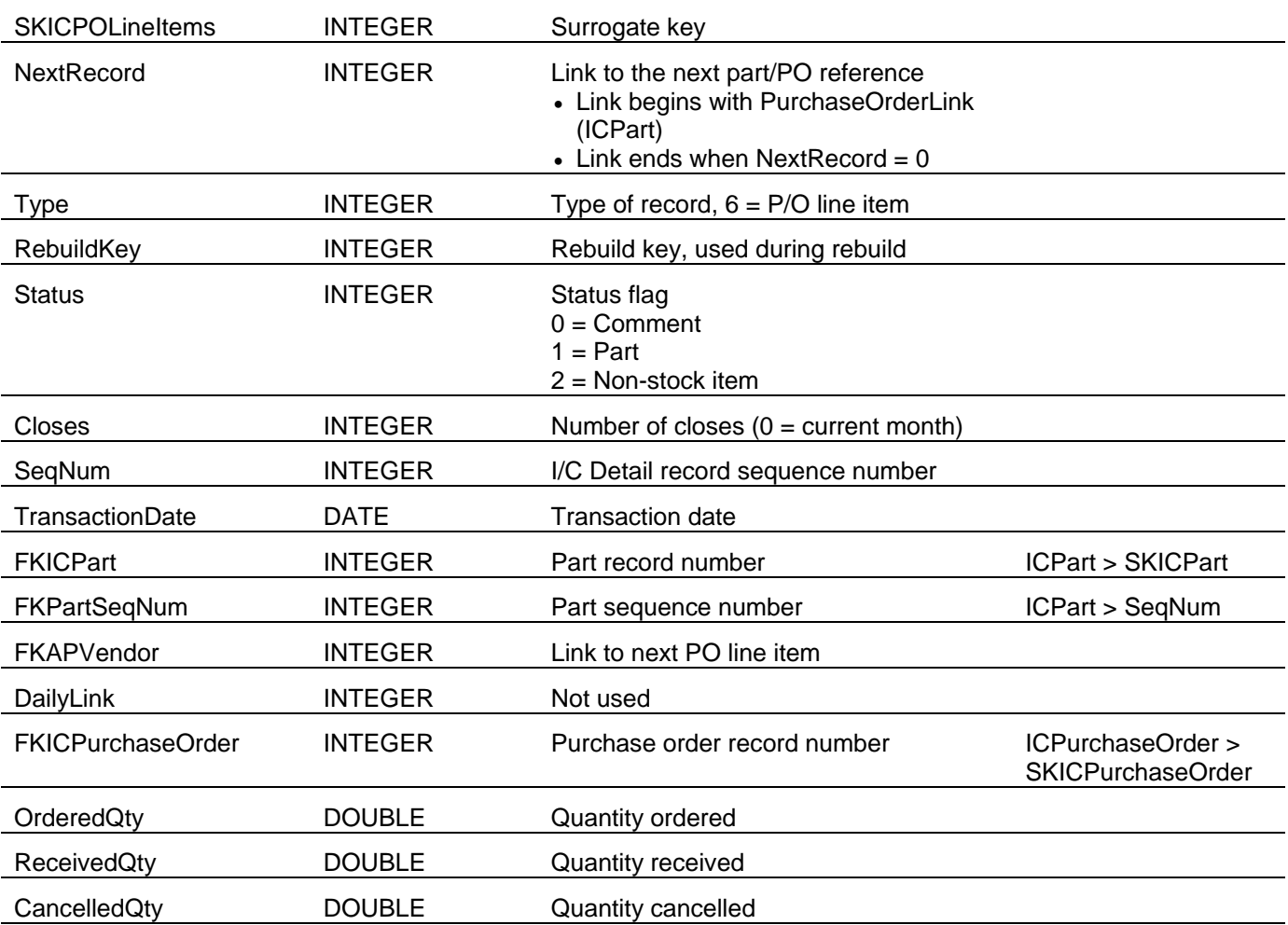

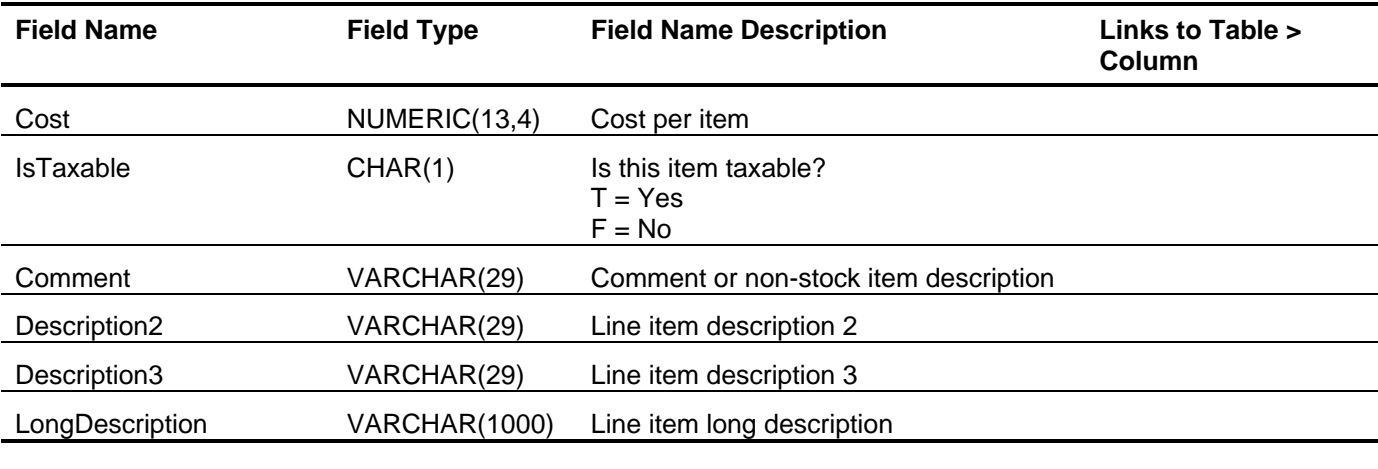

# *I/C P.O. Status (ICPOStatus)*

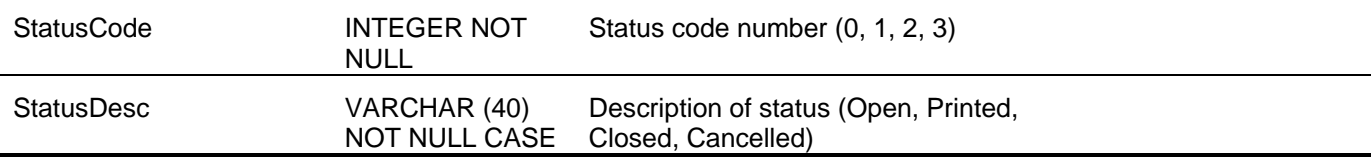

## *I/C Product Line (ICProductLine)*

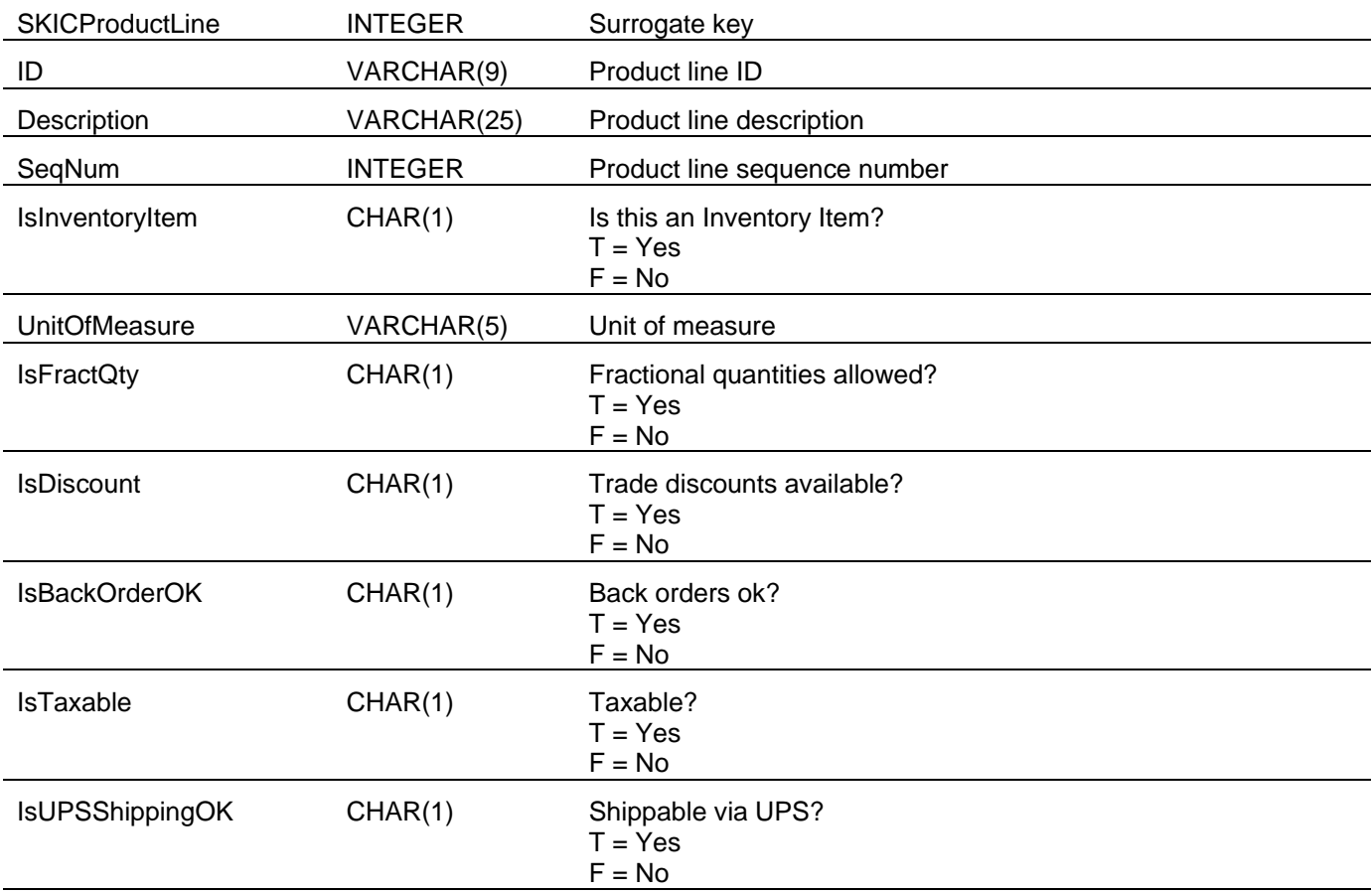

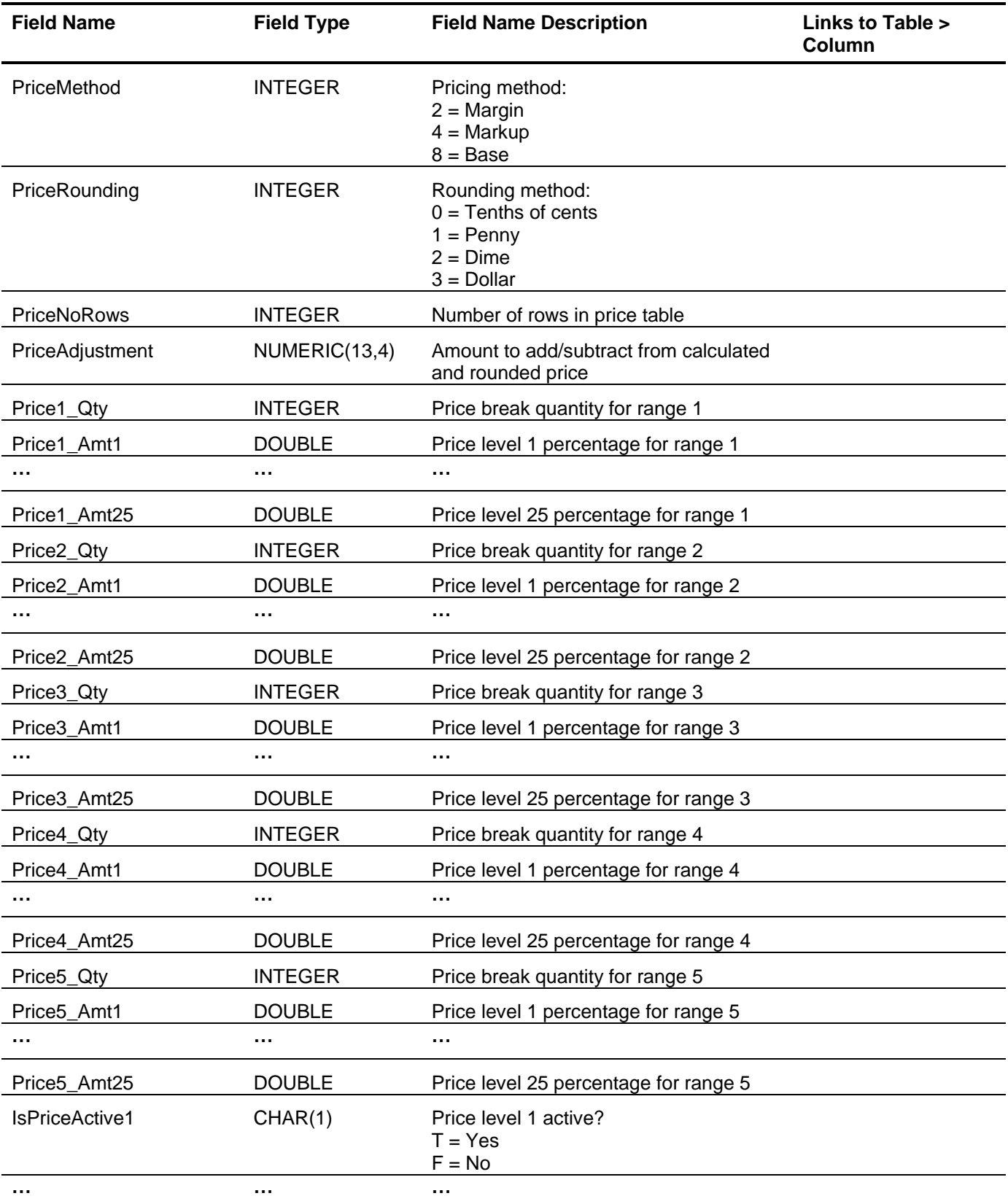

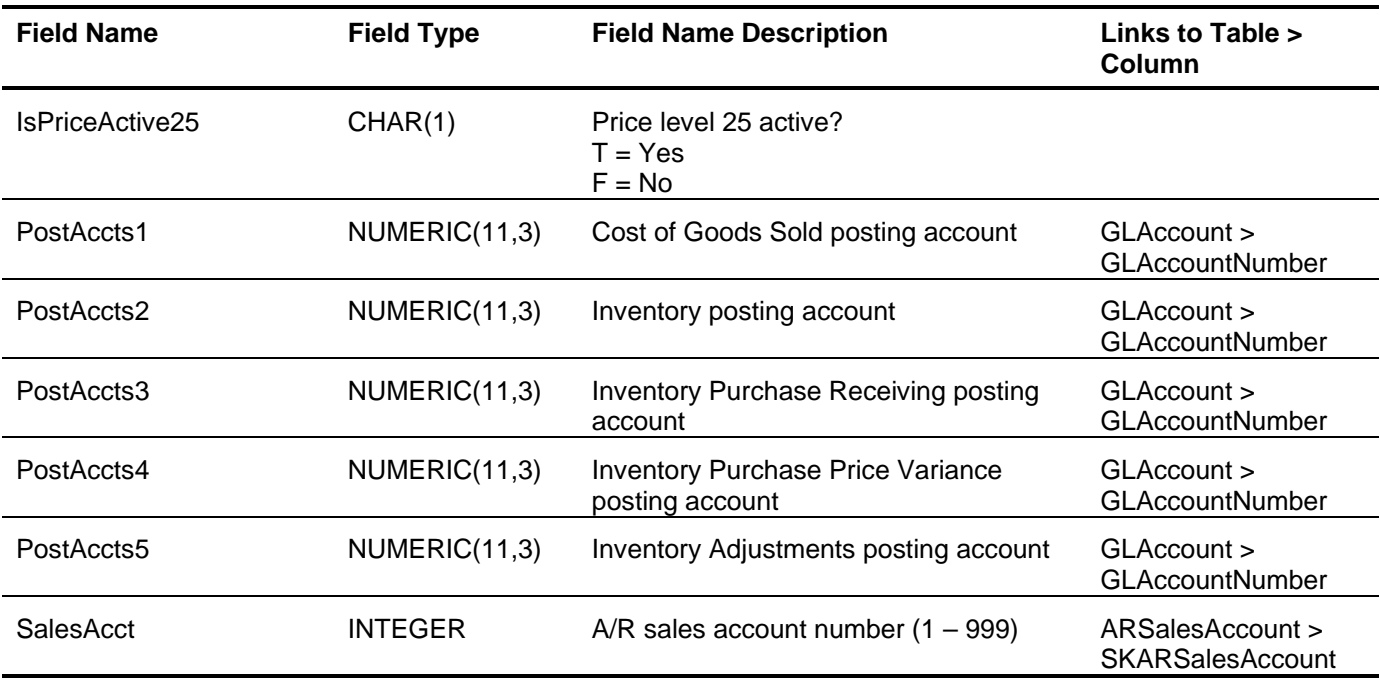

# *I/C Purchase Orders (ICPurchaseOrder)*

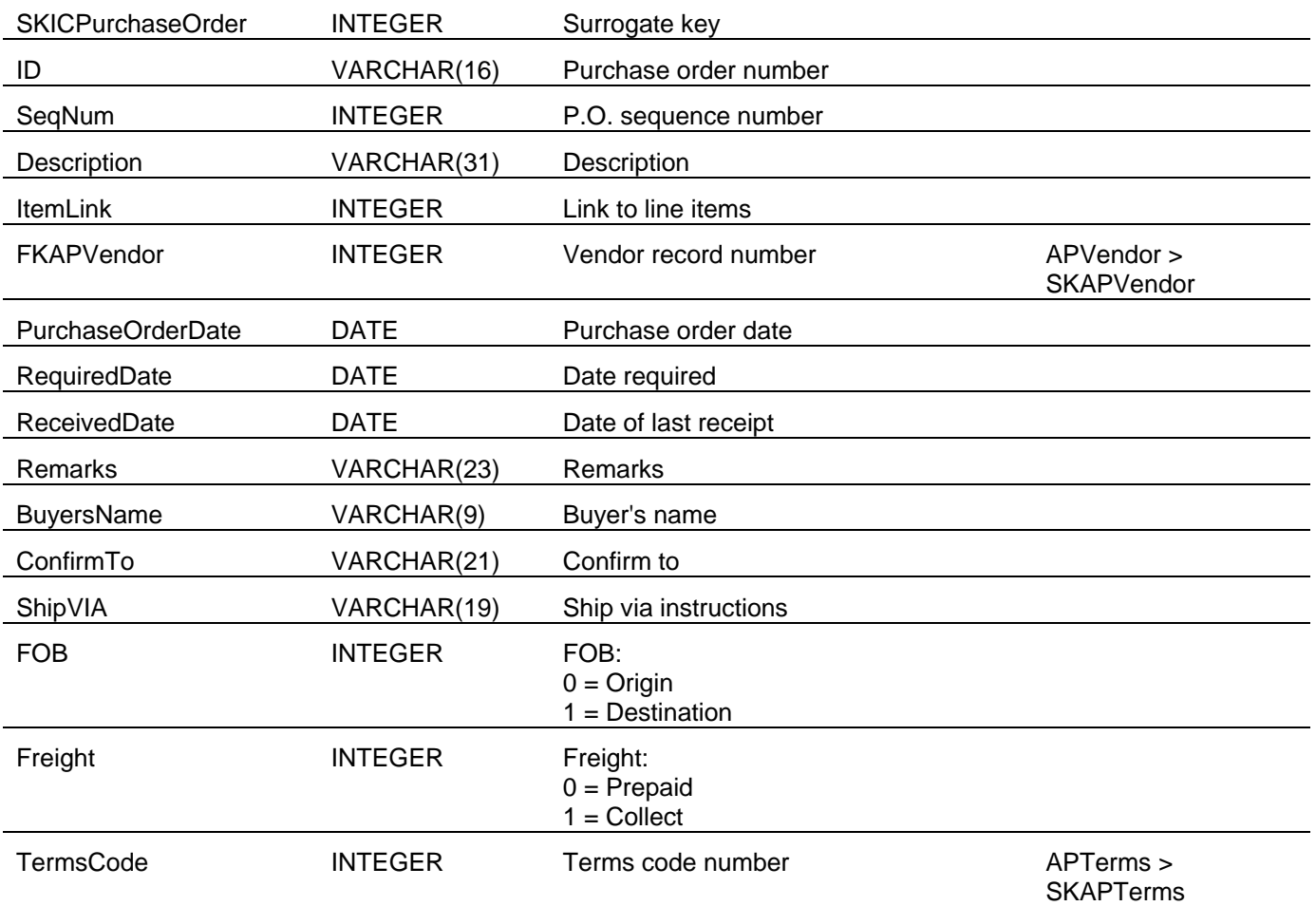

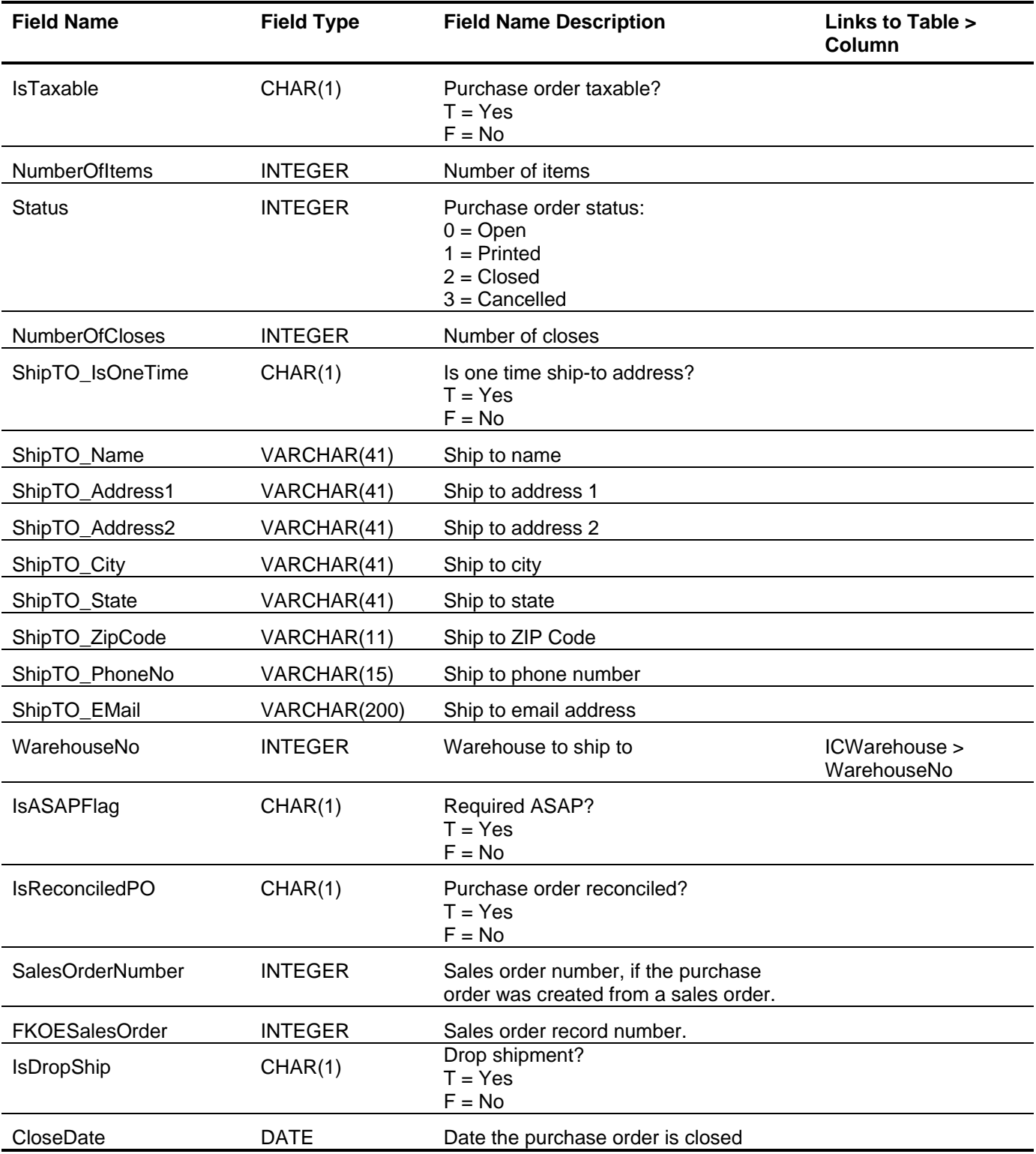

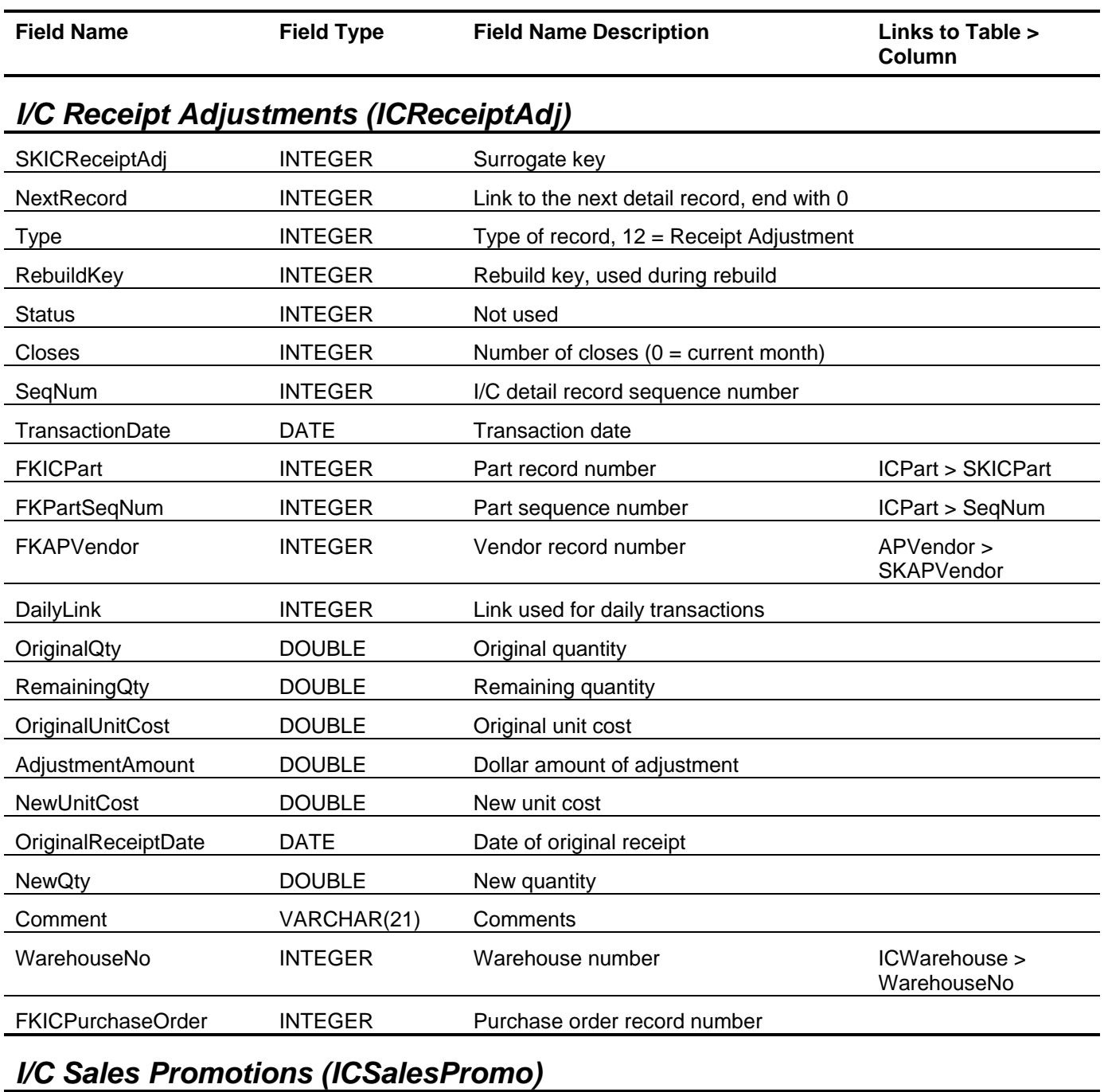

# SKICSalesPromo INTEGER Surrogate key Description VARCHAR(25) Description SeqNum INTEGER Sequence number (0 = not defined) StartDate **DATE** Starting date EndDate **DATE** Ending date

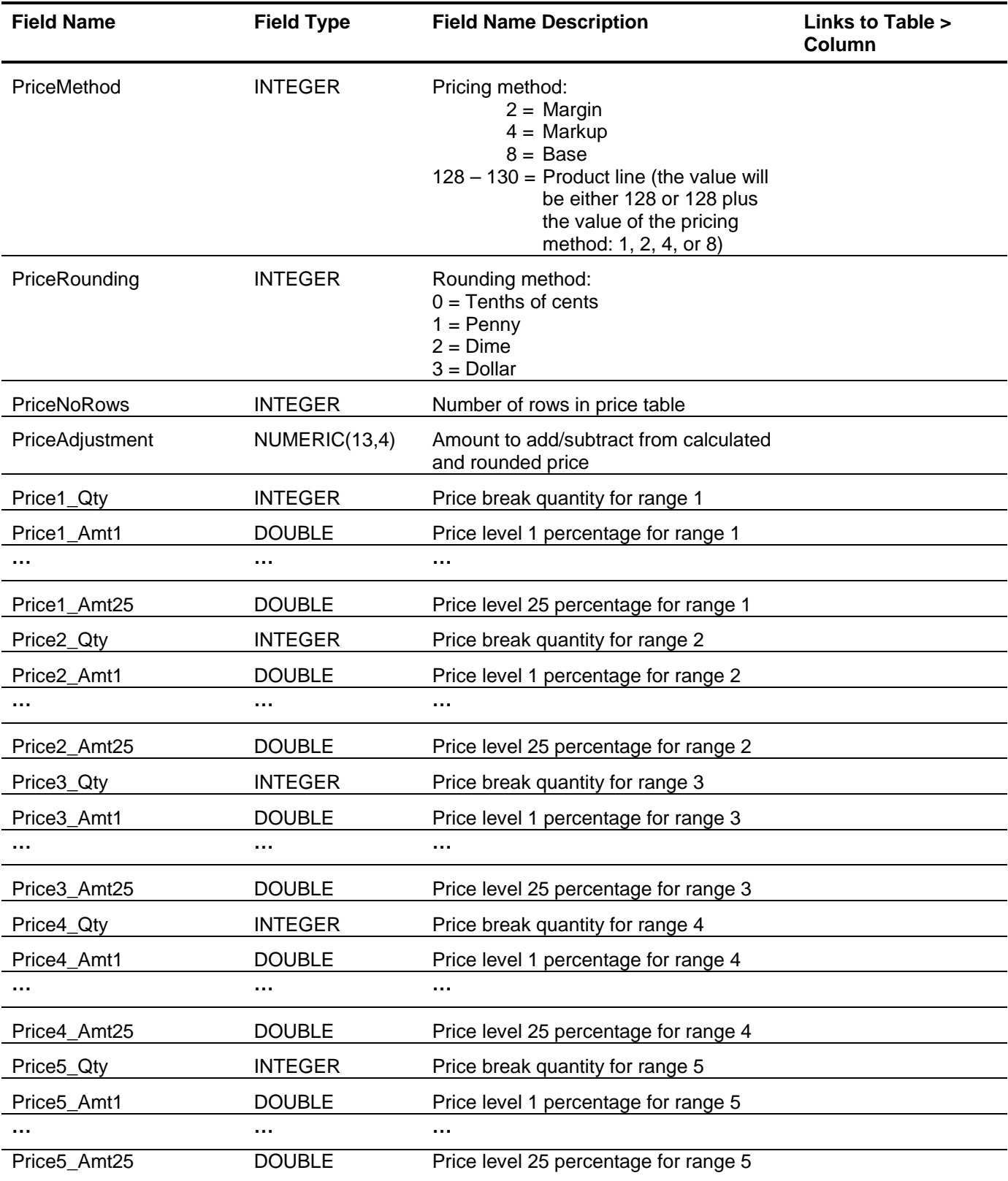

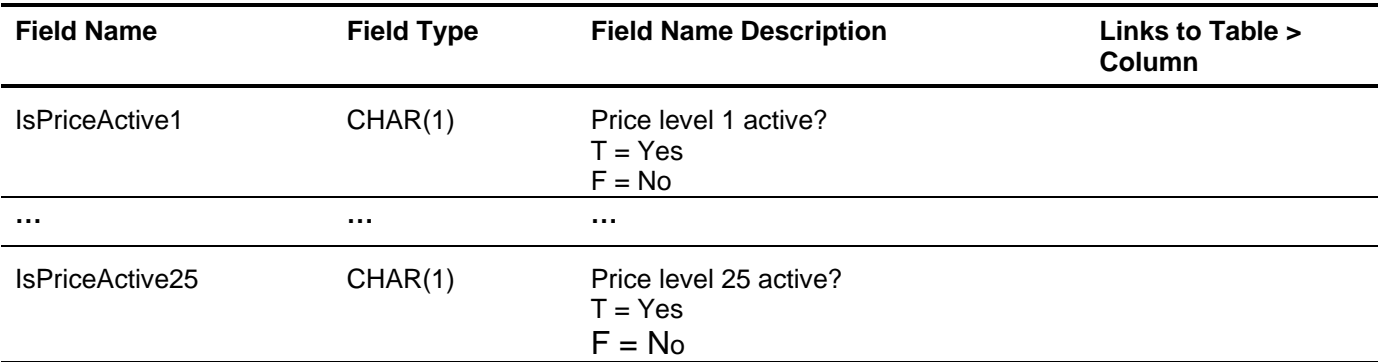

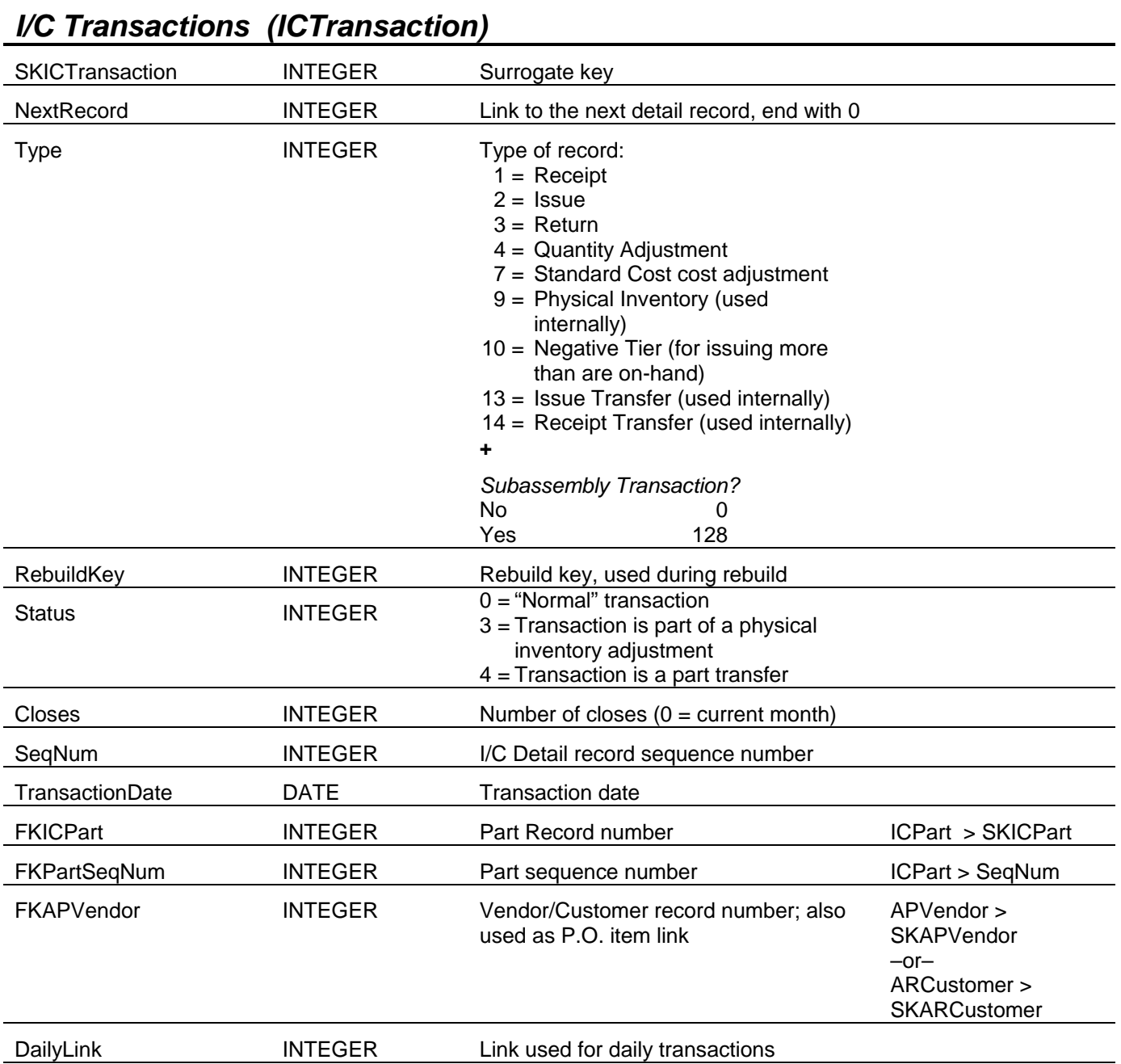

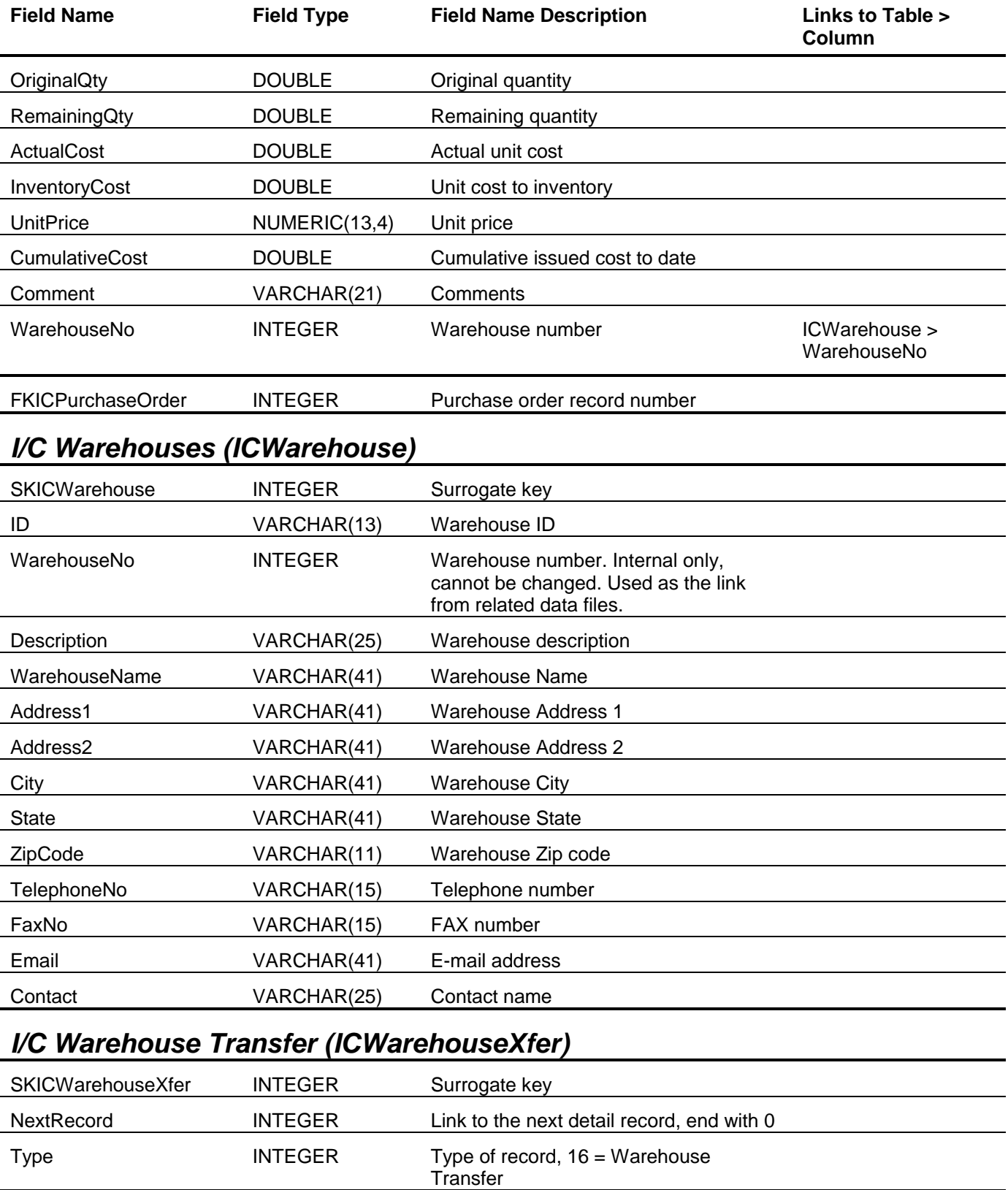

RebuildKey INTEGER Rebuild key, used during rebuild

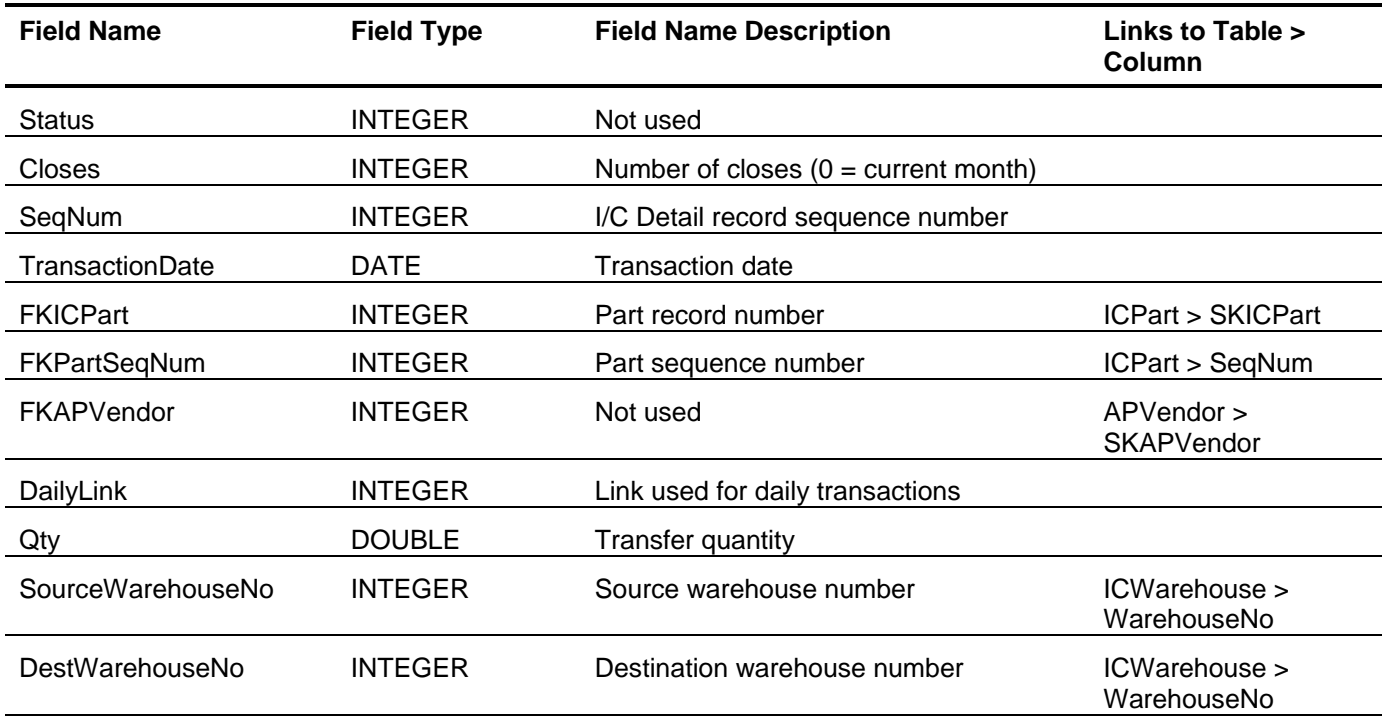

#### **Sage BusinessWorks Tables and Fields: Order Entry**

Following is a complete explanation of the Sage BusinessWorks tables and fields for Order Entry.

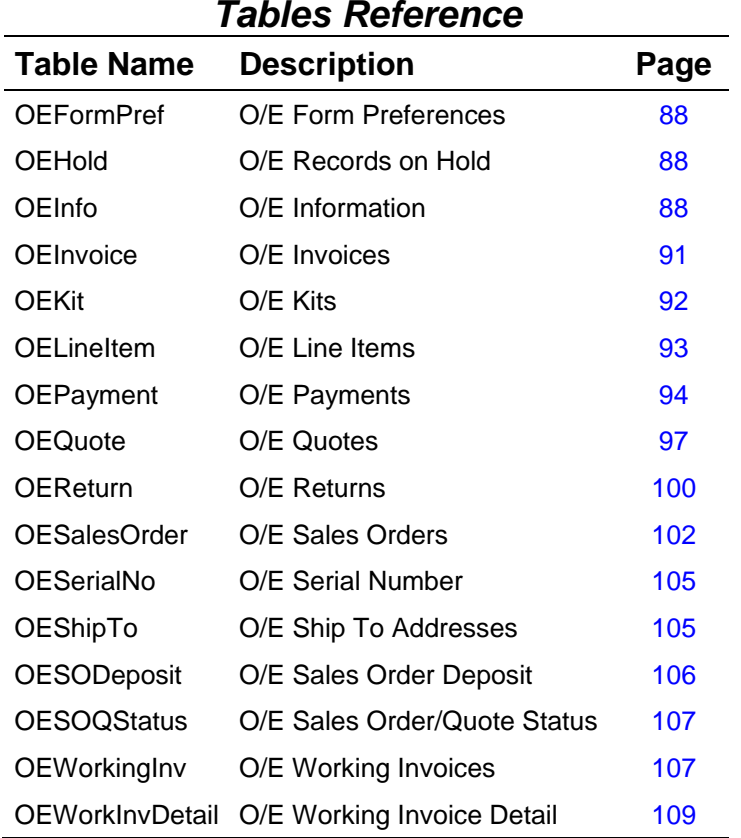

<span id="page-87-2"></span><span id="page-87-1"></span><span id="page-87-0"></span>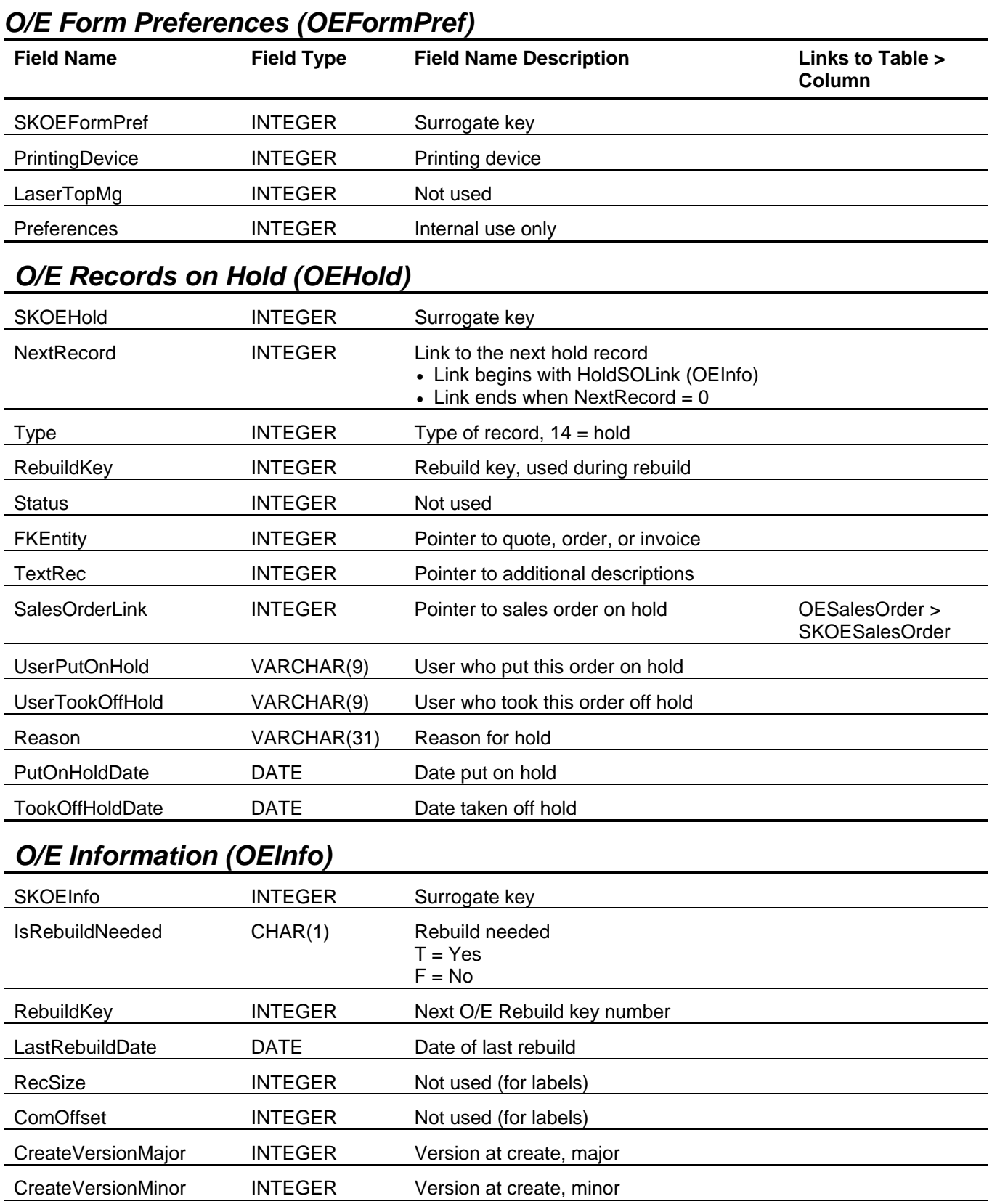

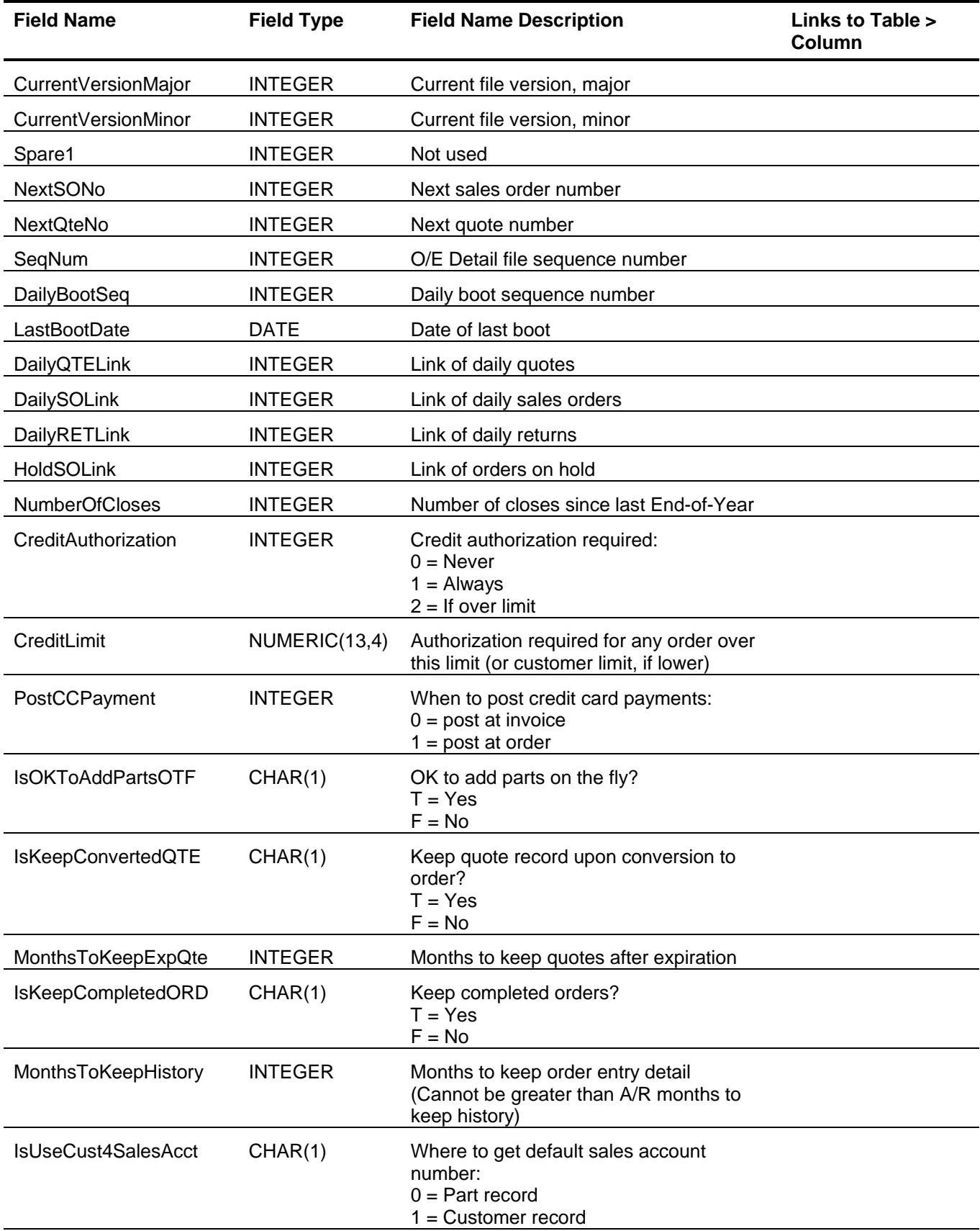

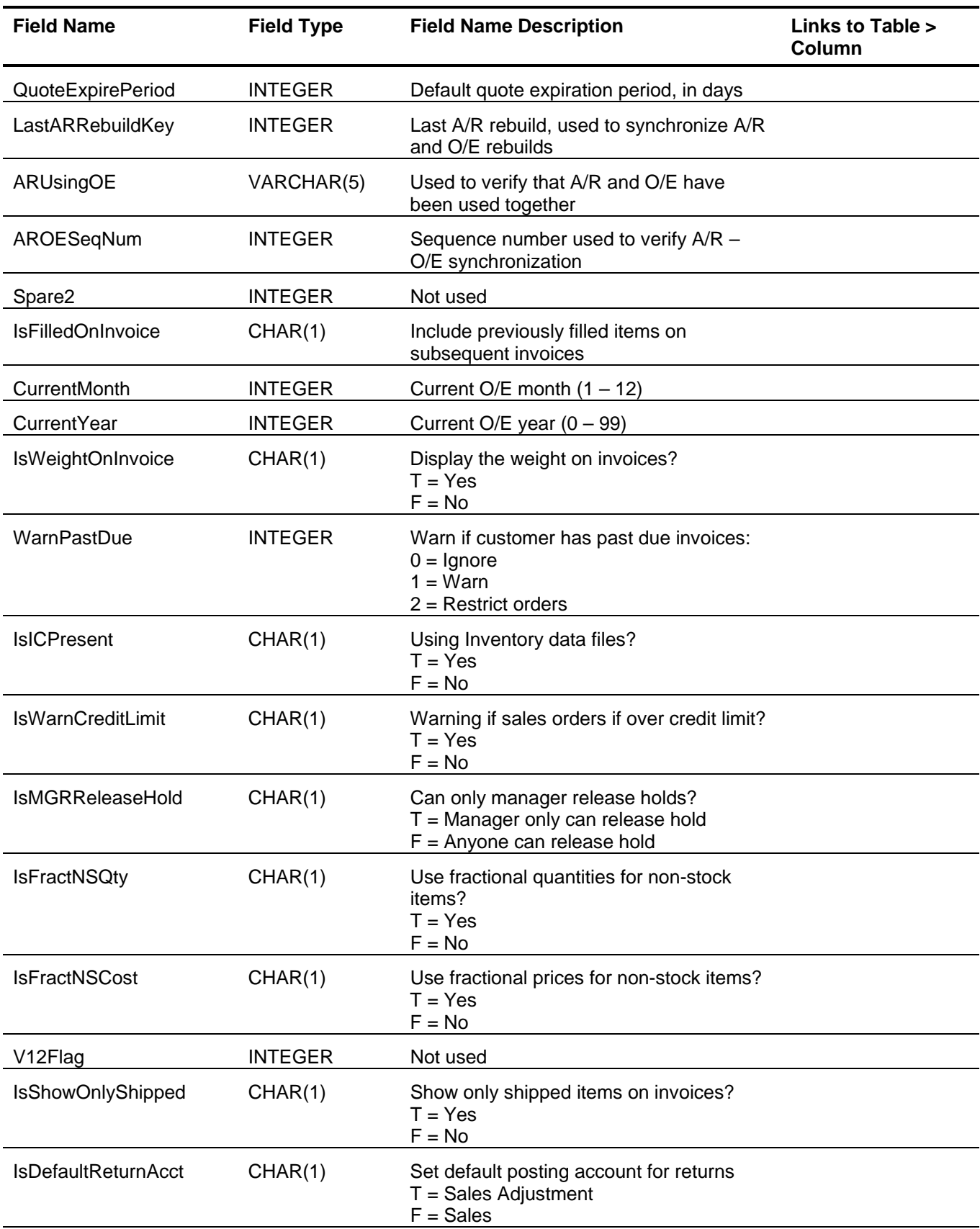

<span id="page-90-0"></span>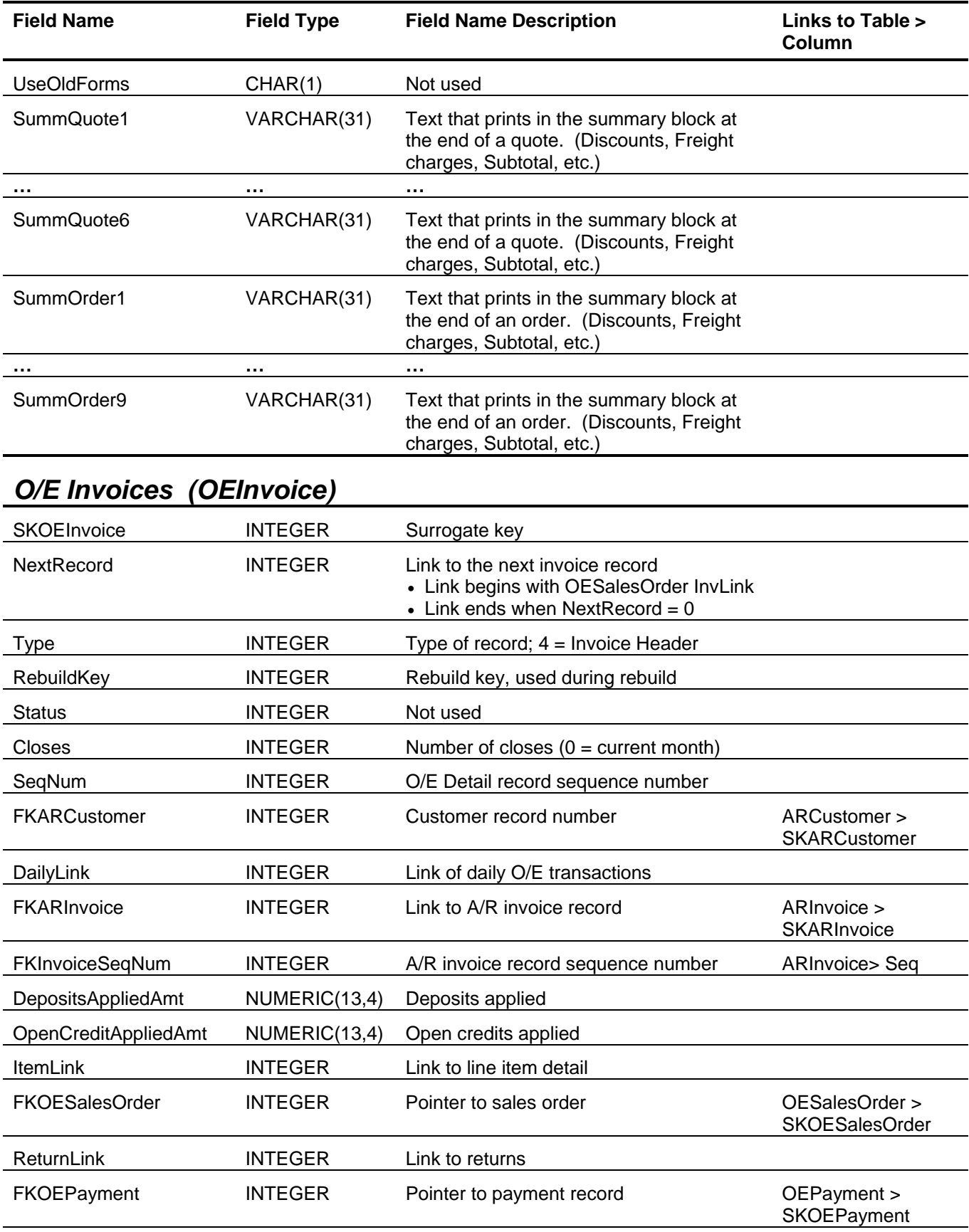

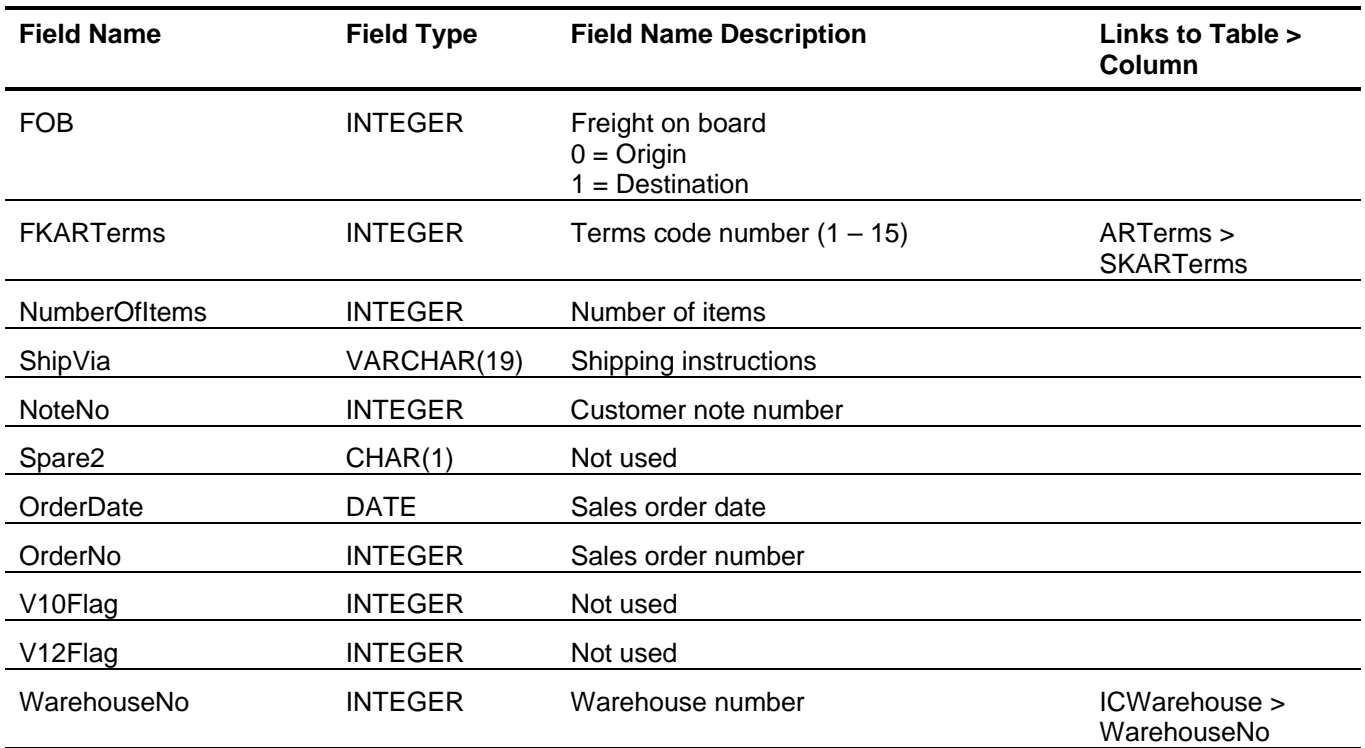

# <span id="page-91-0"></span>*O/E Kits (OEKit)*

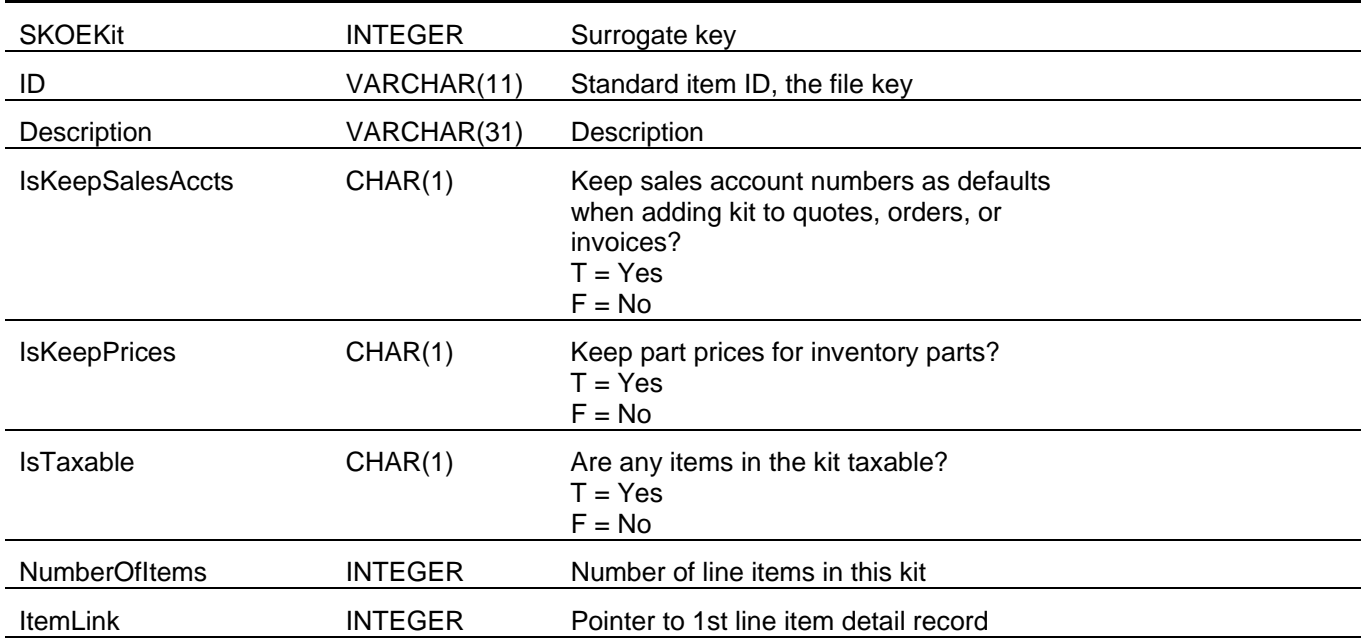

<span id="page-92-0"></span>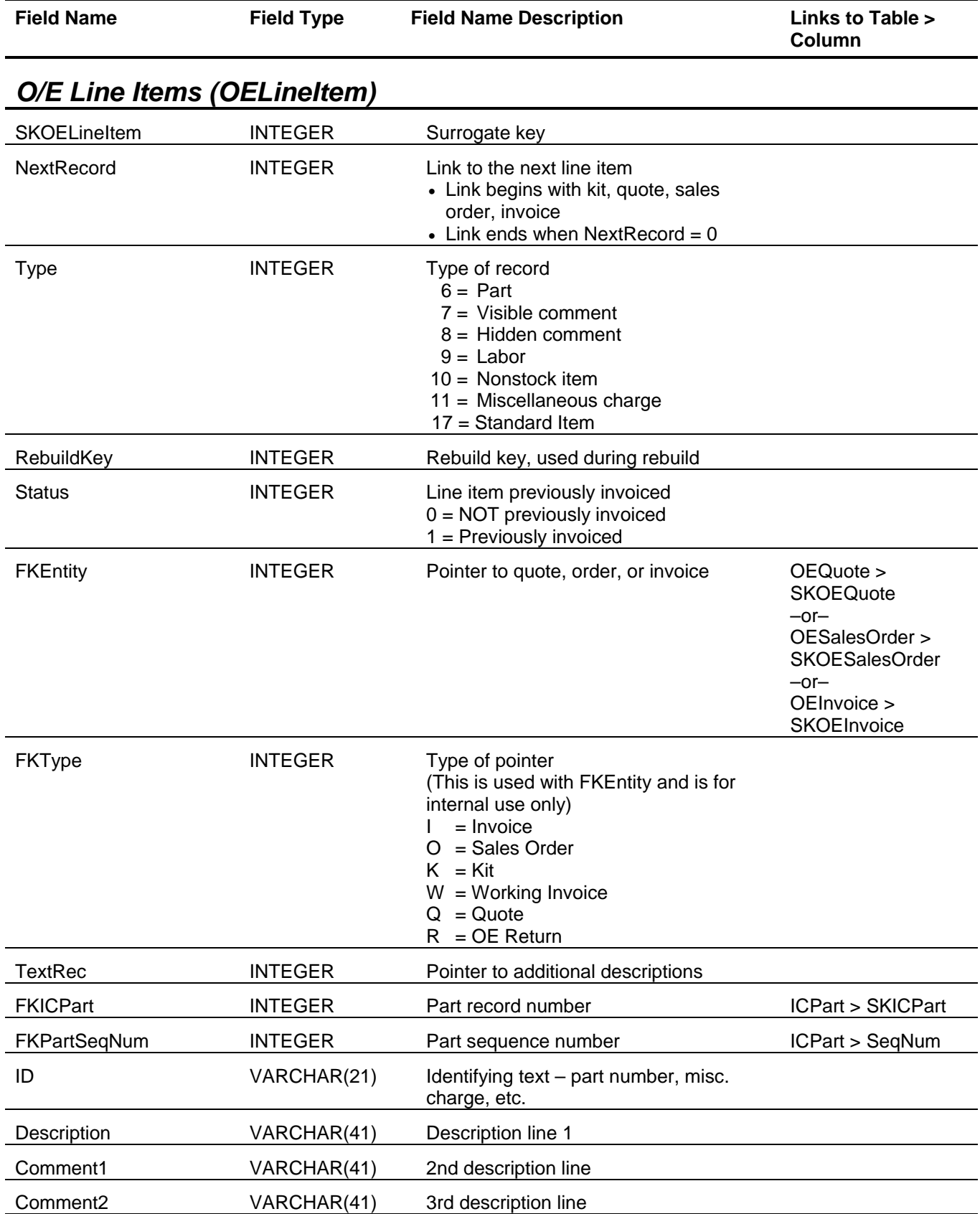

<span id="page-93-0"></span>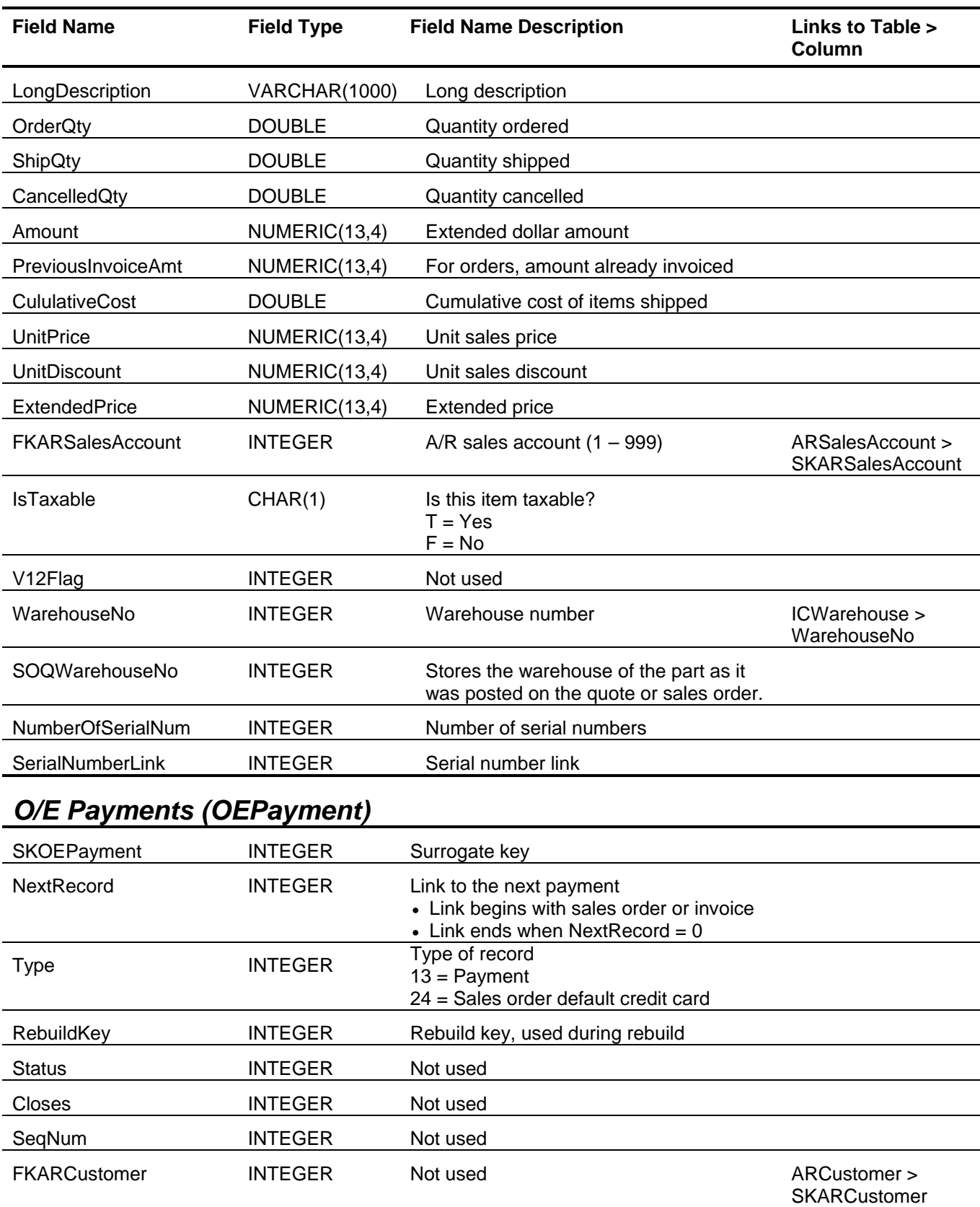

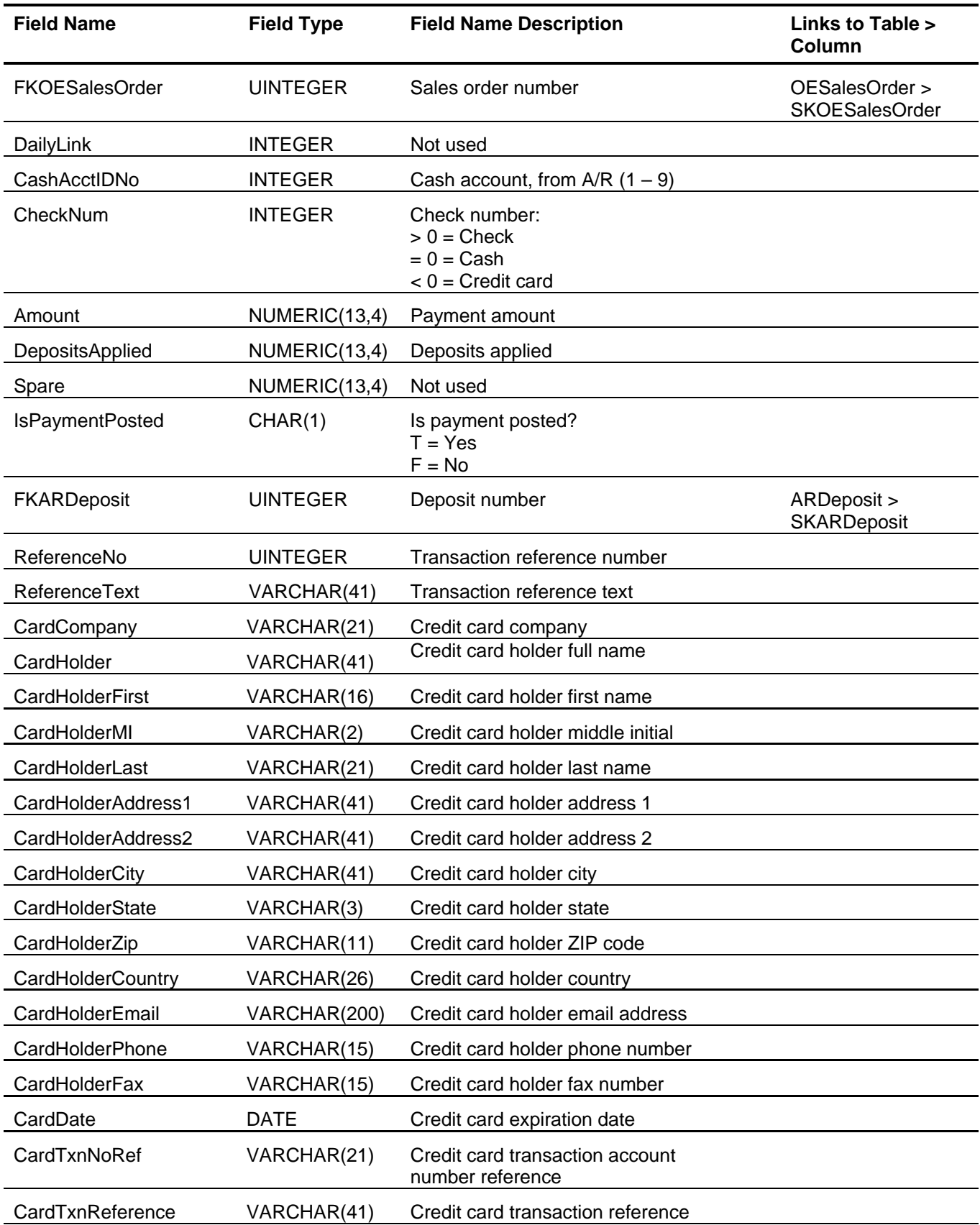

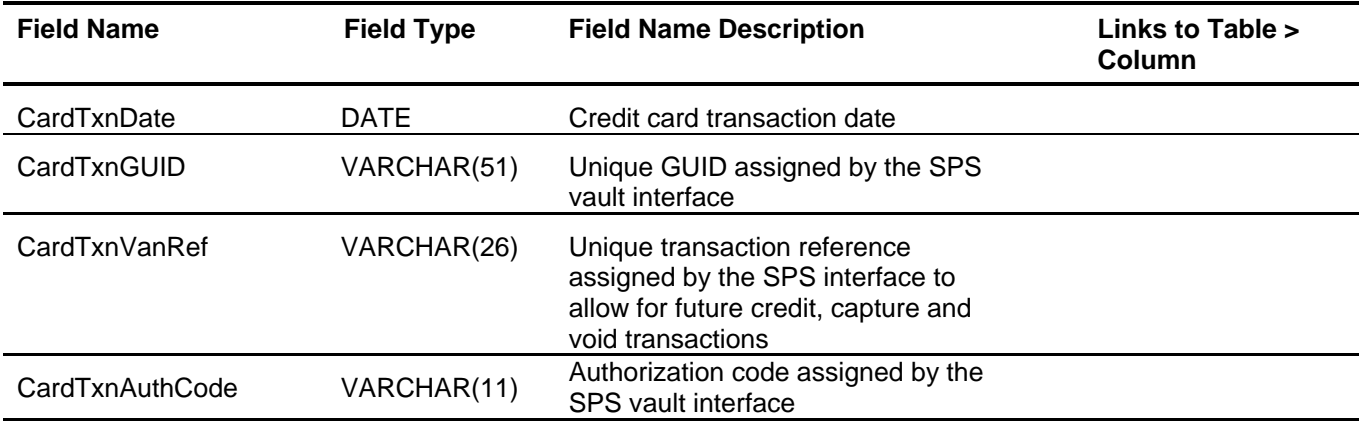

<span id="page-96-0"></span>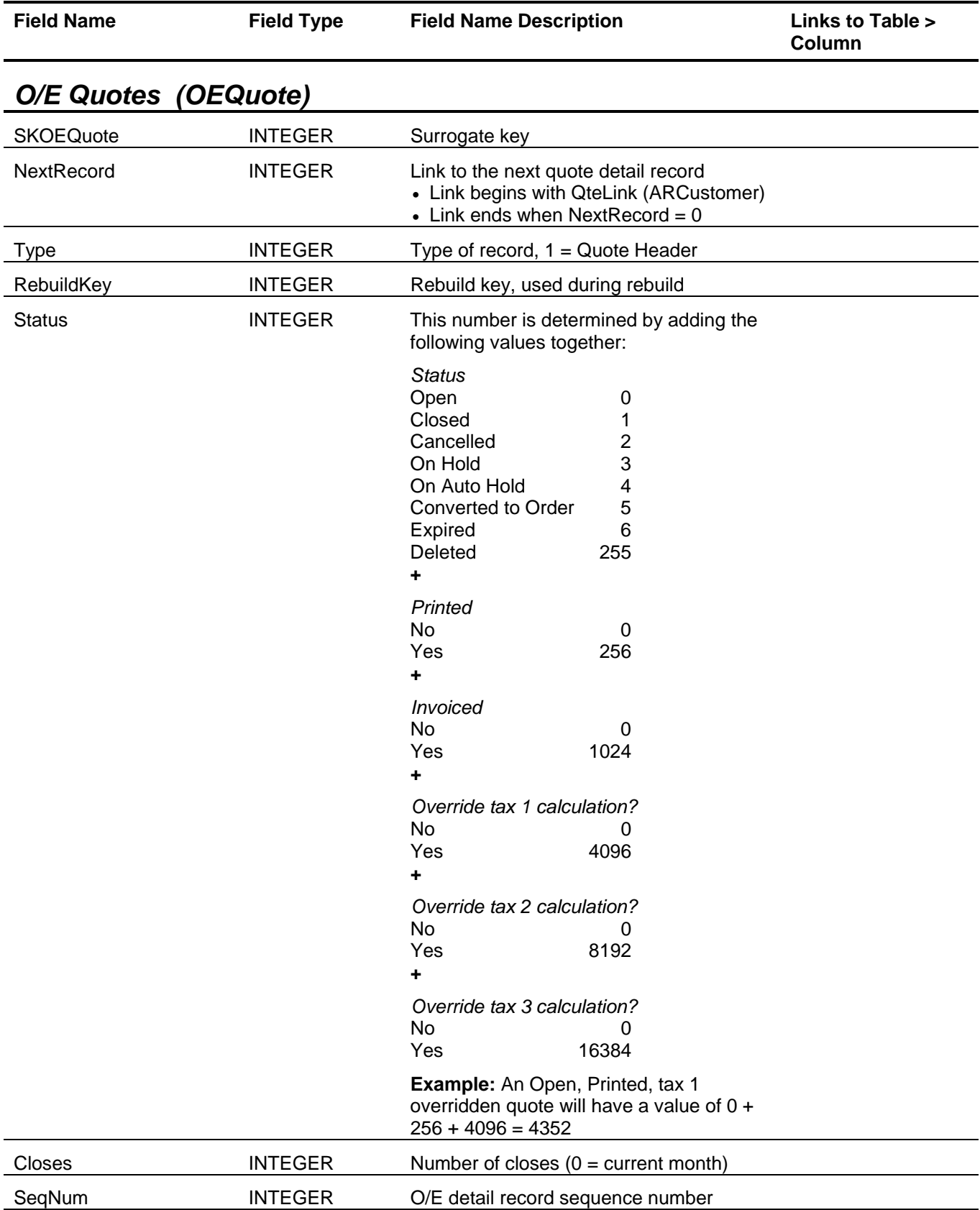

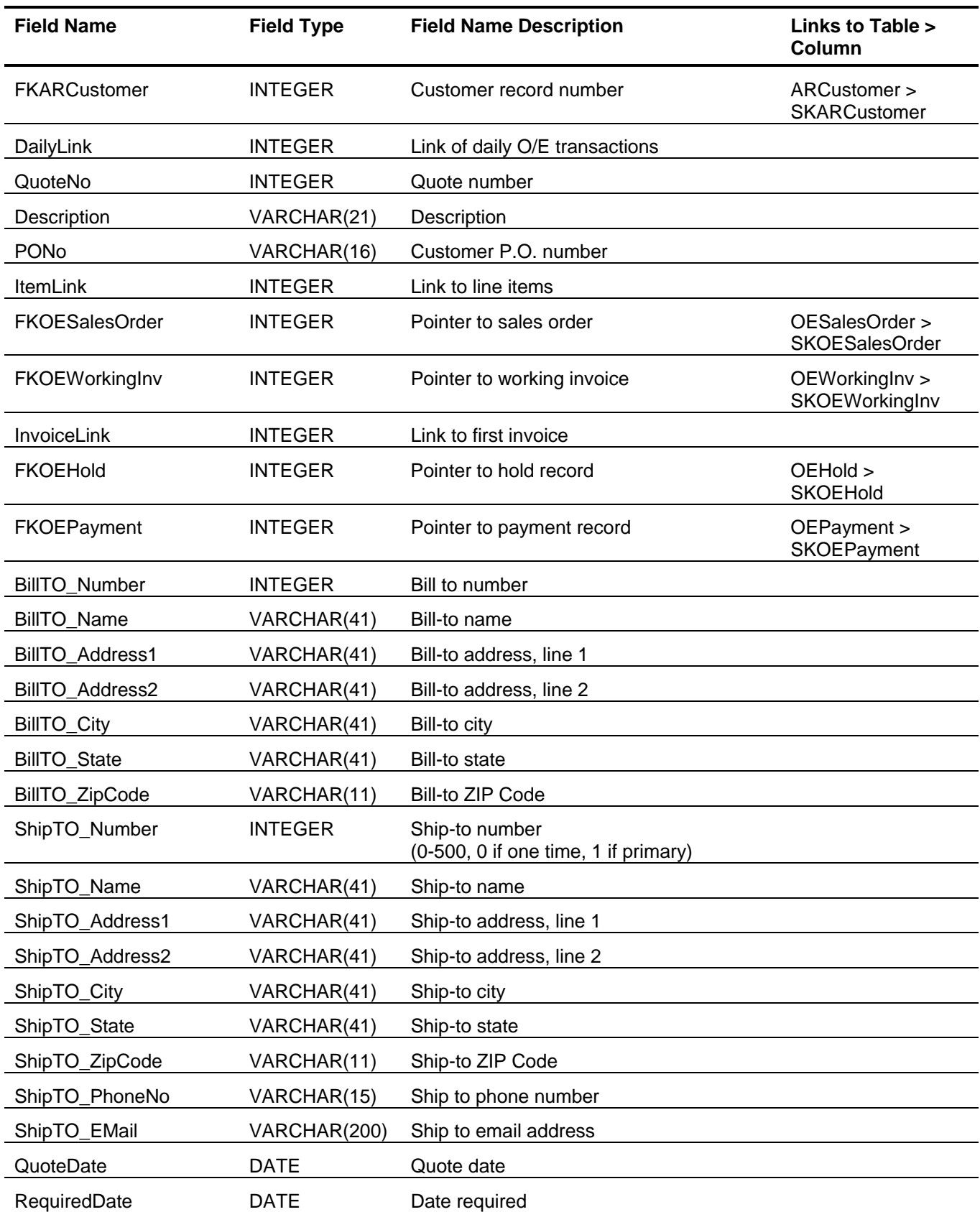

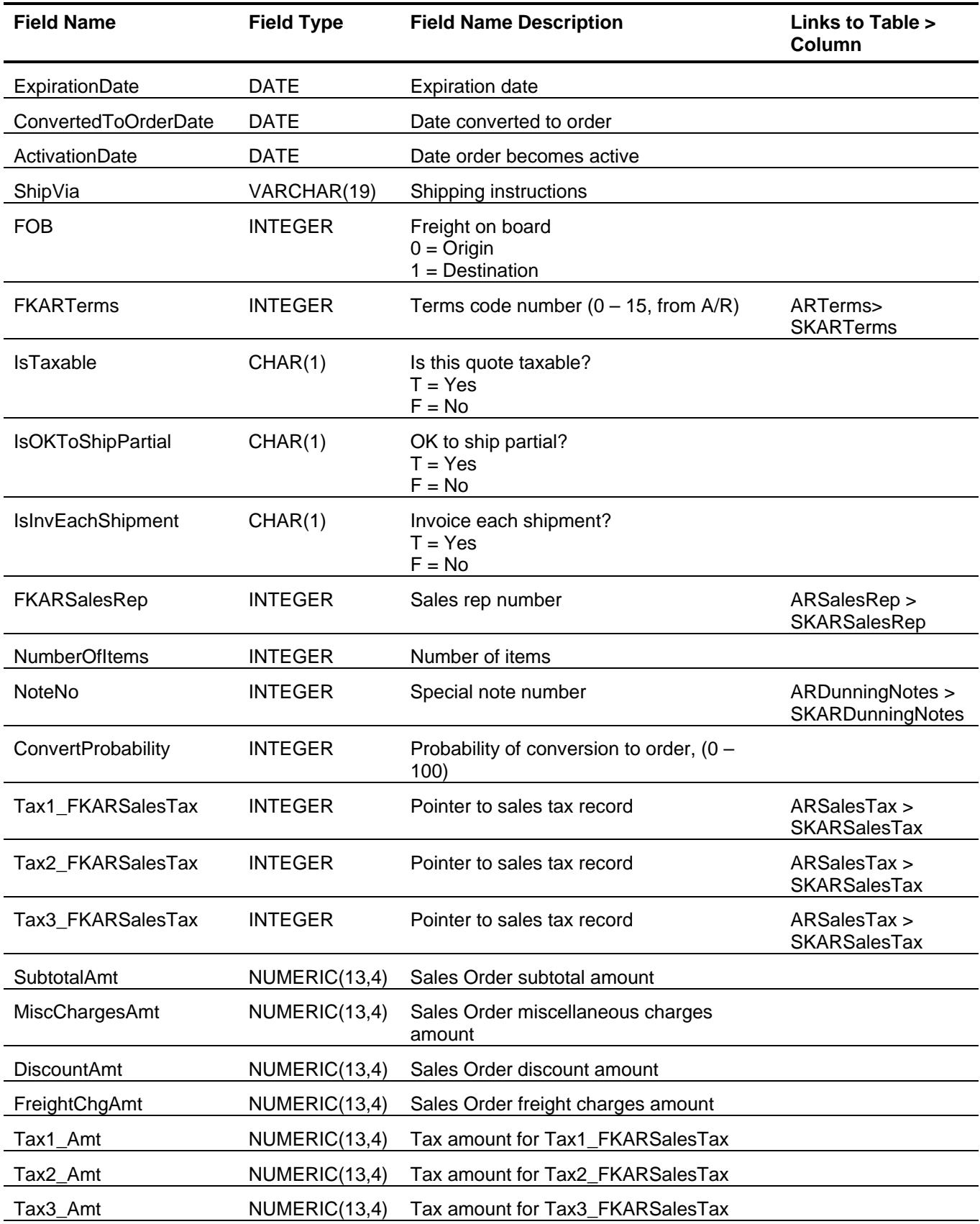

<span id="page-99-0"></span>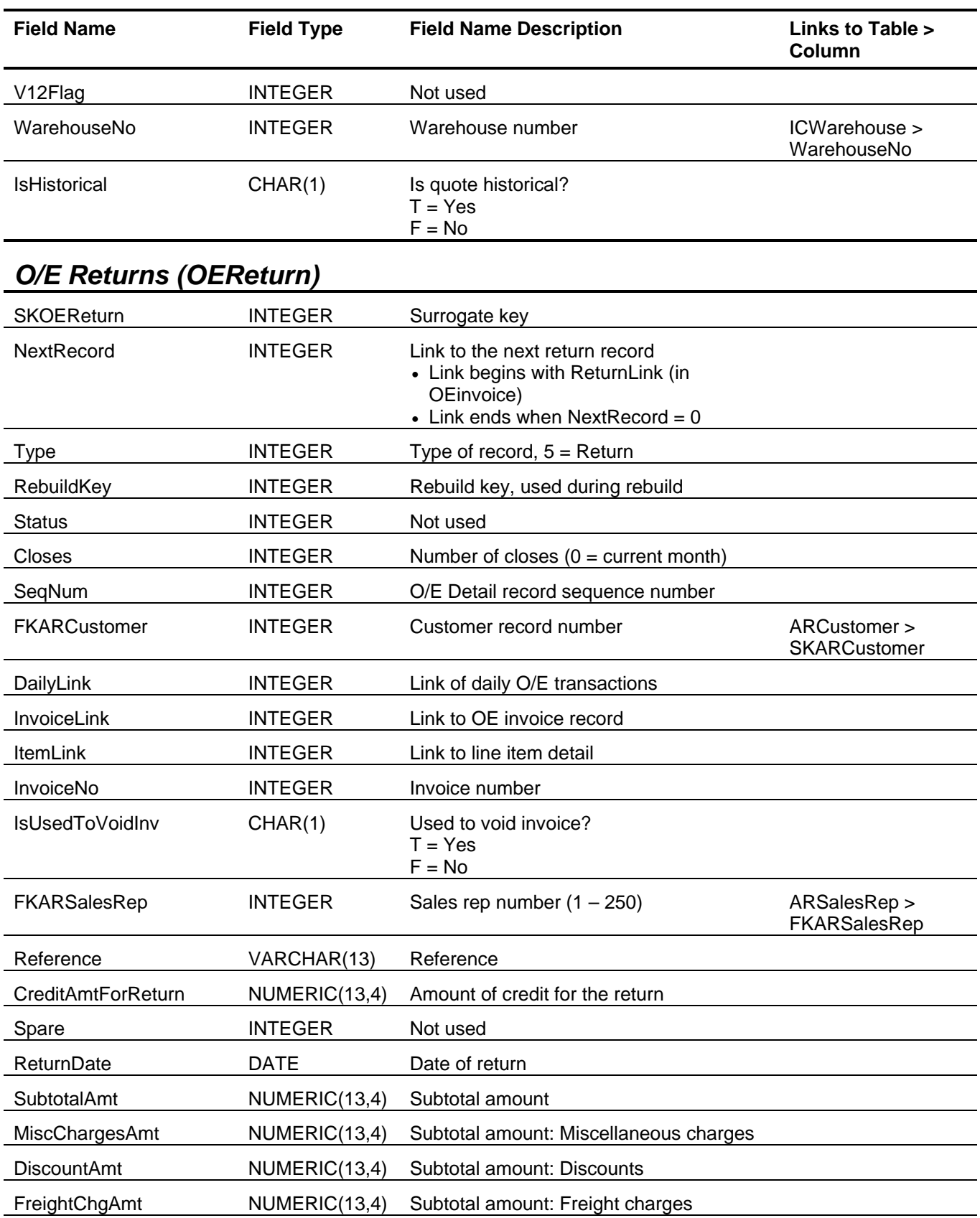

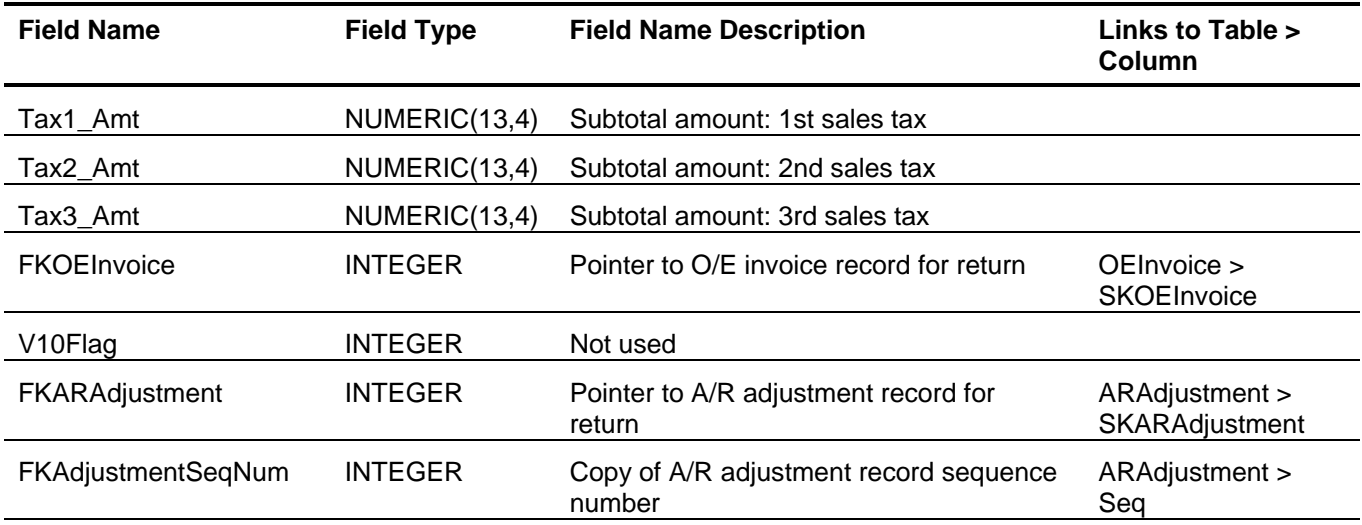

<span id="page-101-0"></span>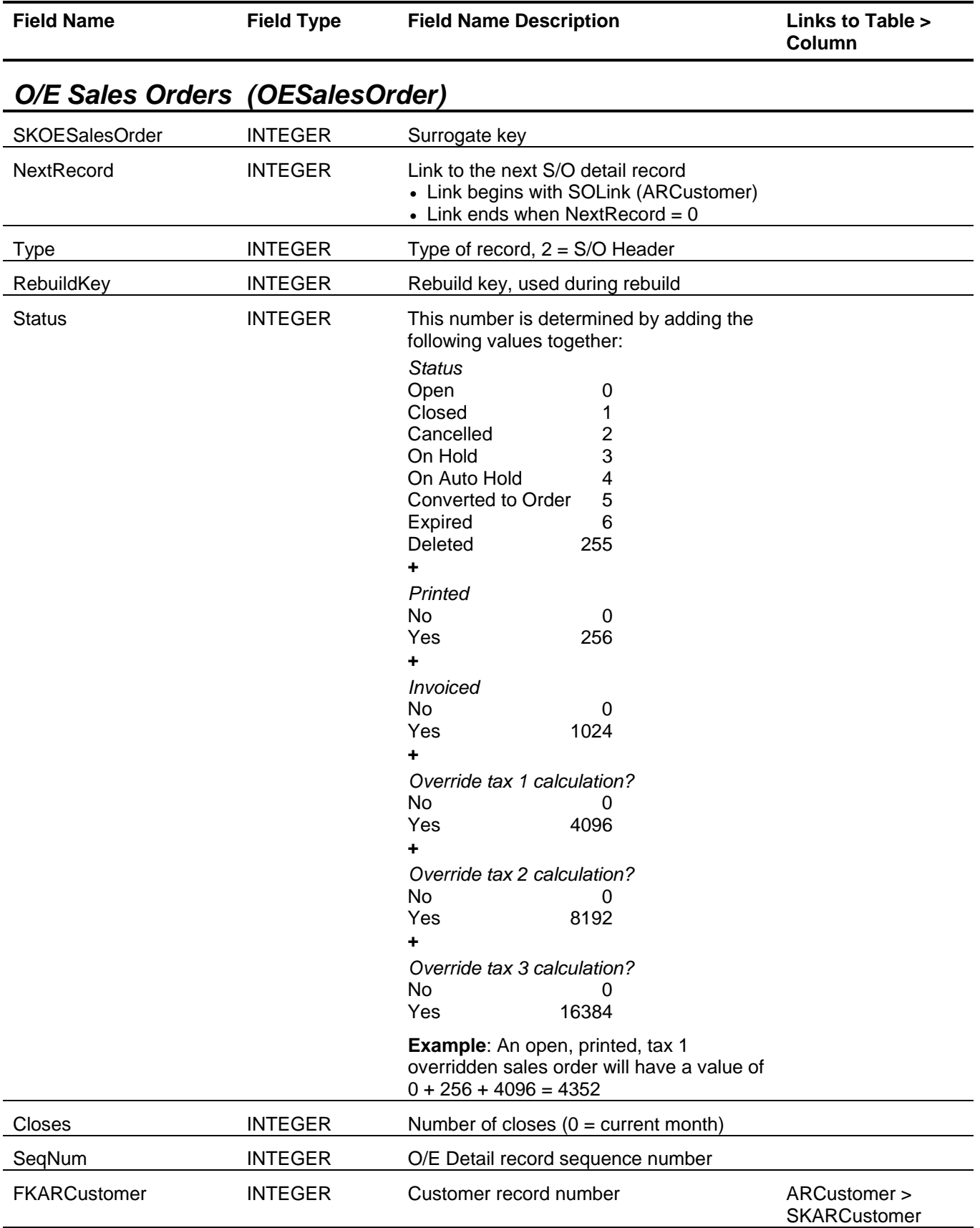

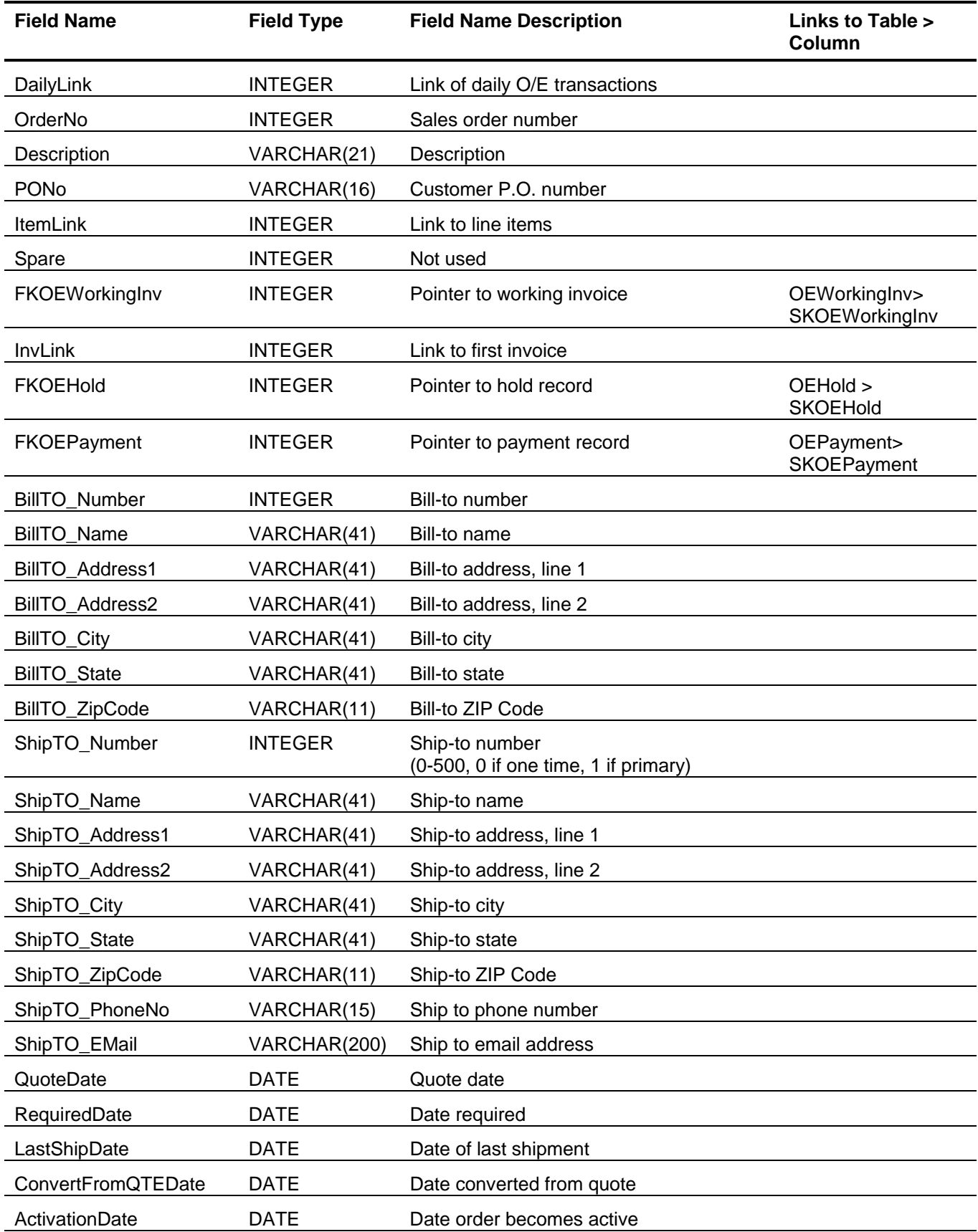

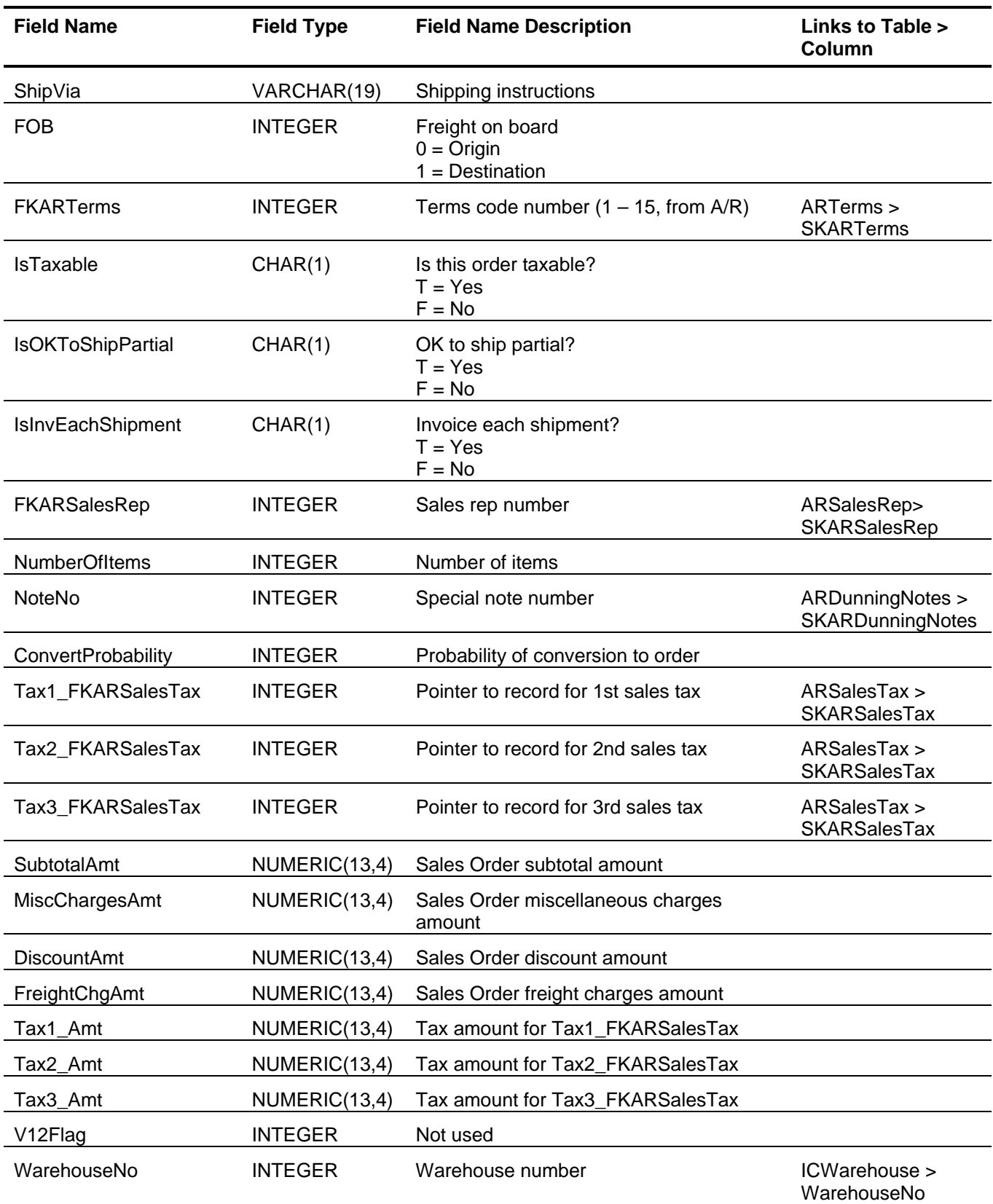

<span id="page-104-0"></span>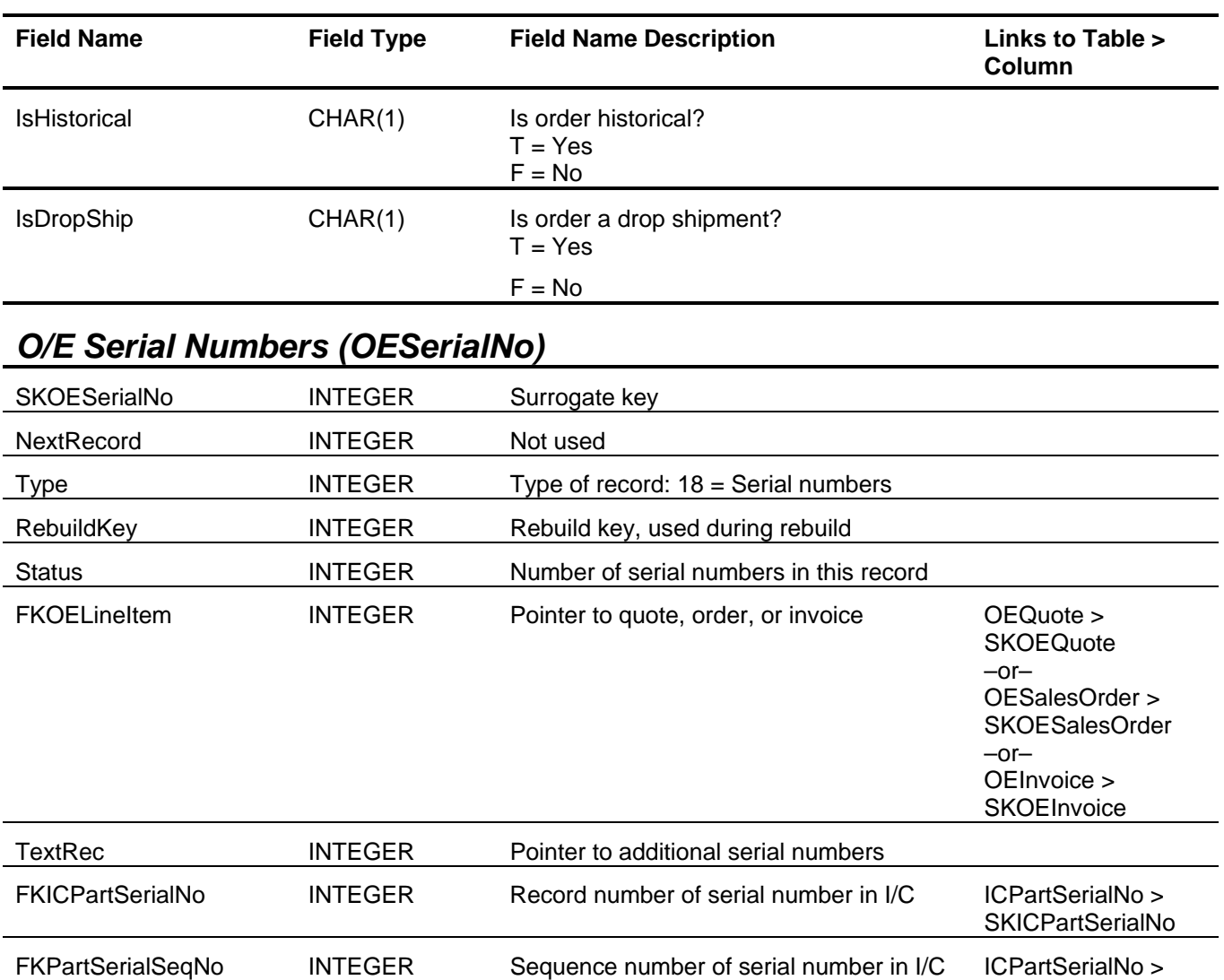

<span id="page-104-1"></span>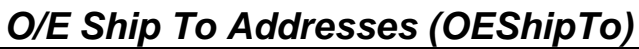

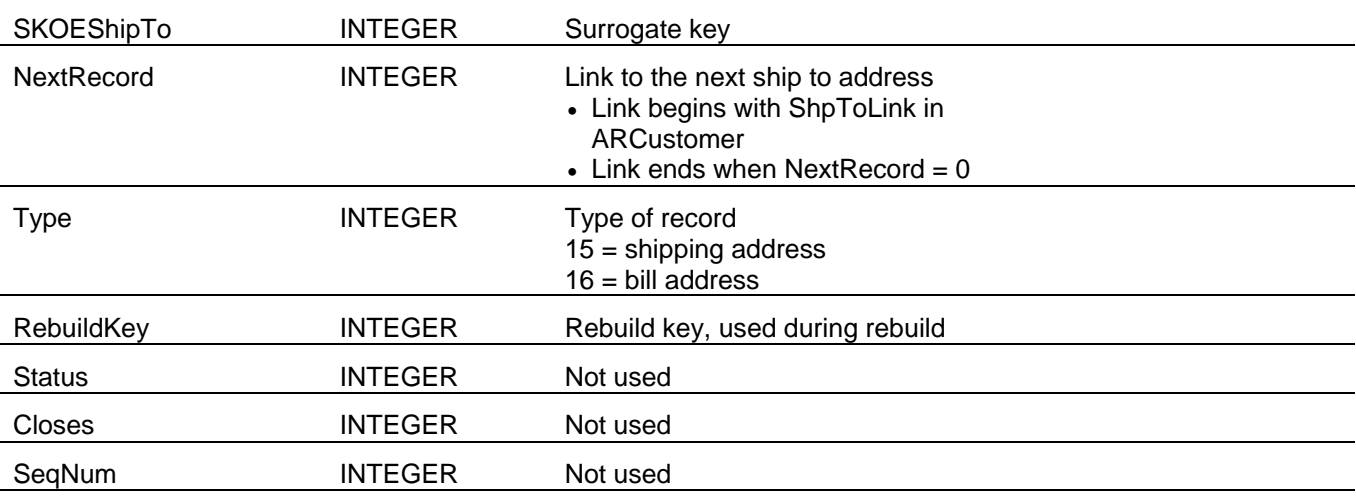

SNn\_SeqNum

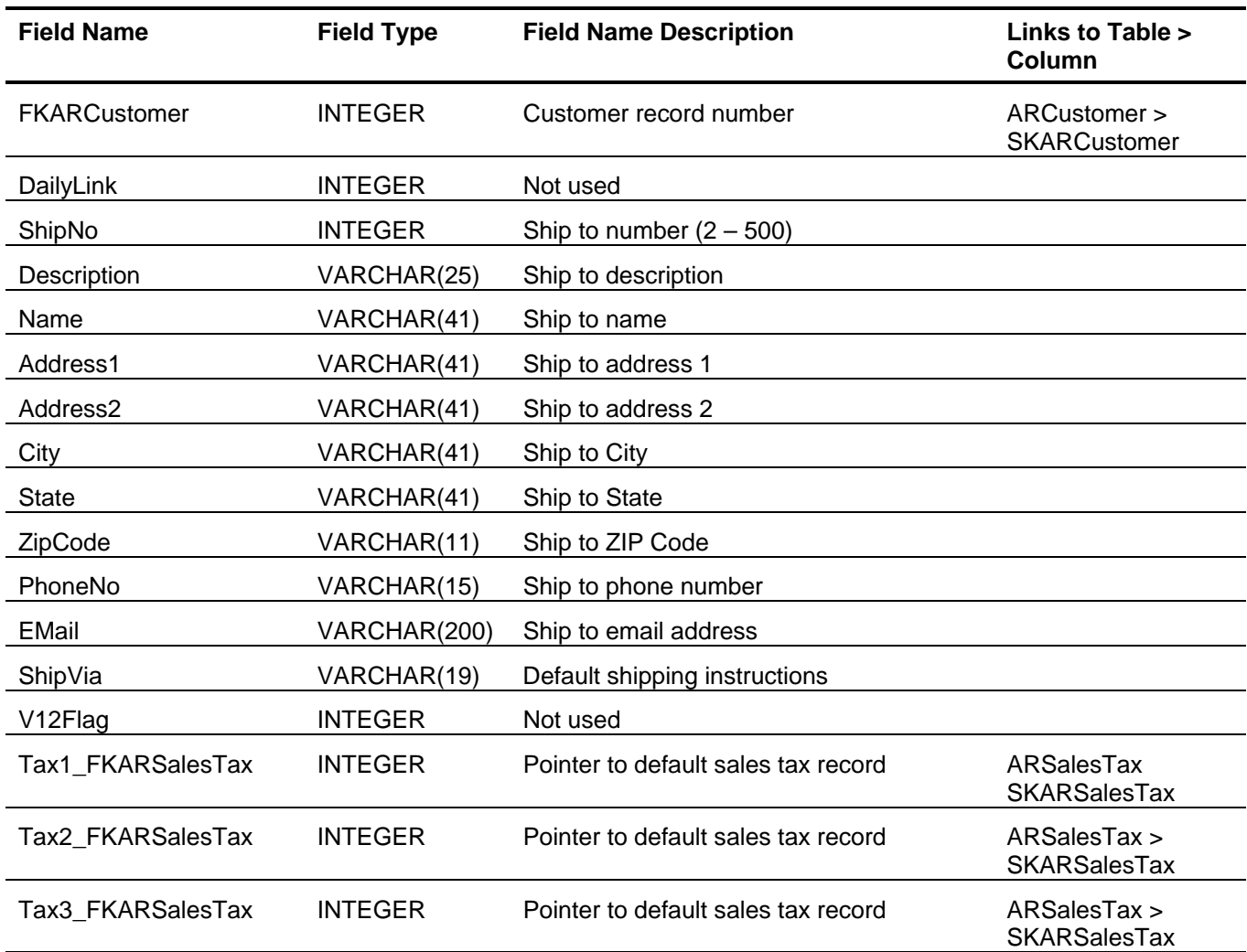

# <span id="page-105-0"></span>*O/E Sales Order Deposit (OESODeposit)*

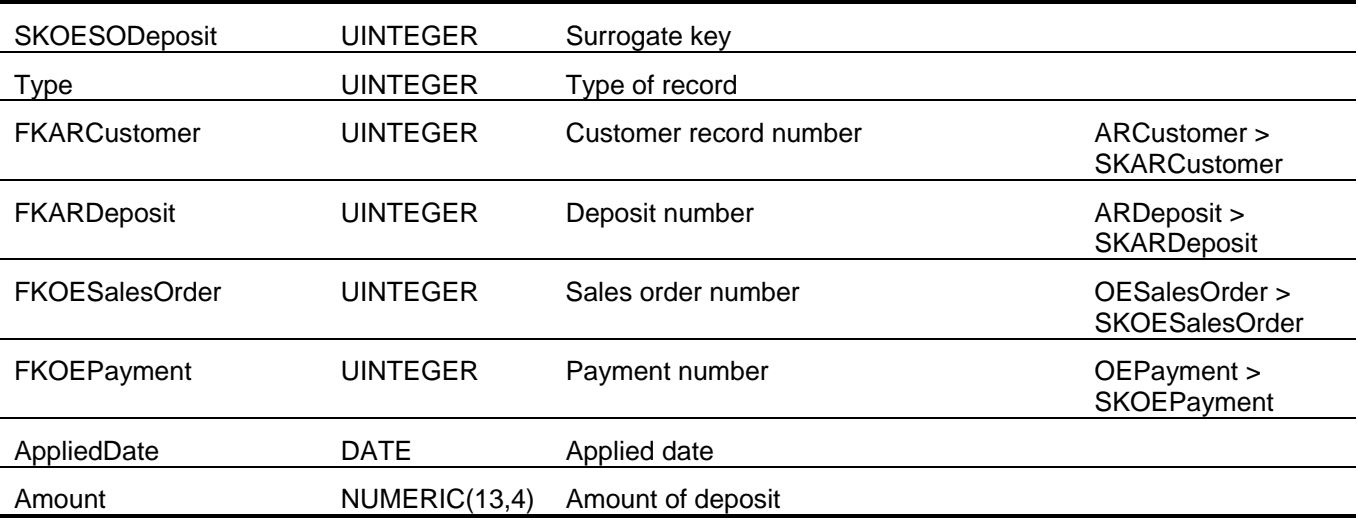

<span id="page-106-1"></span><span id="page-106-0"></span>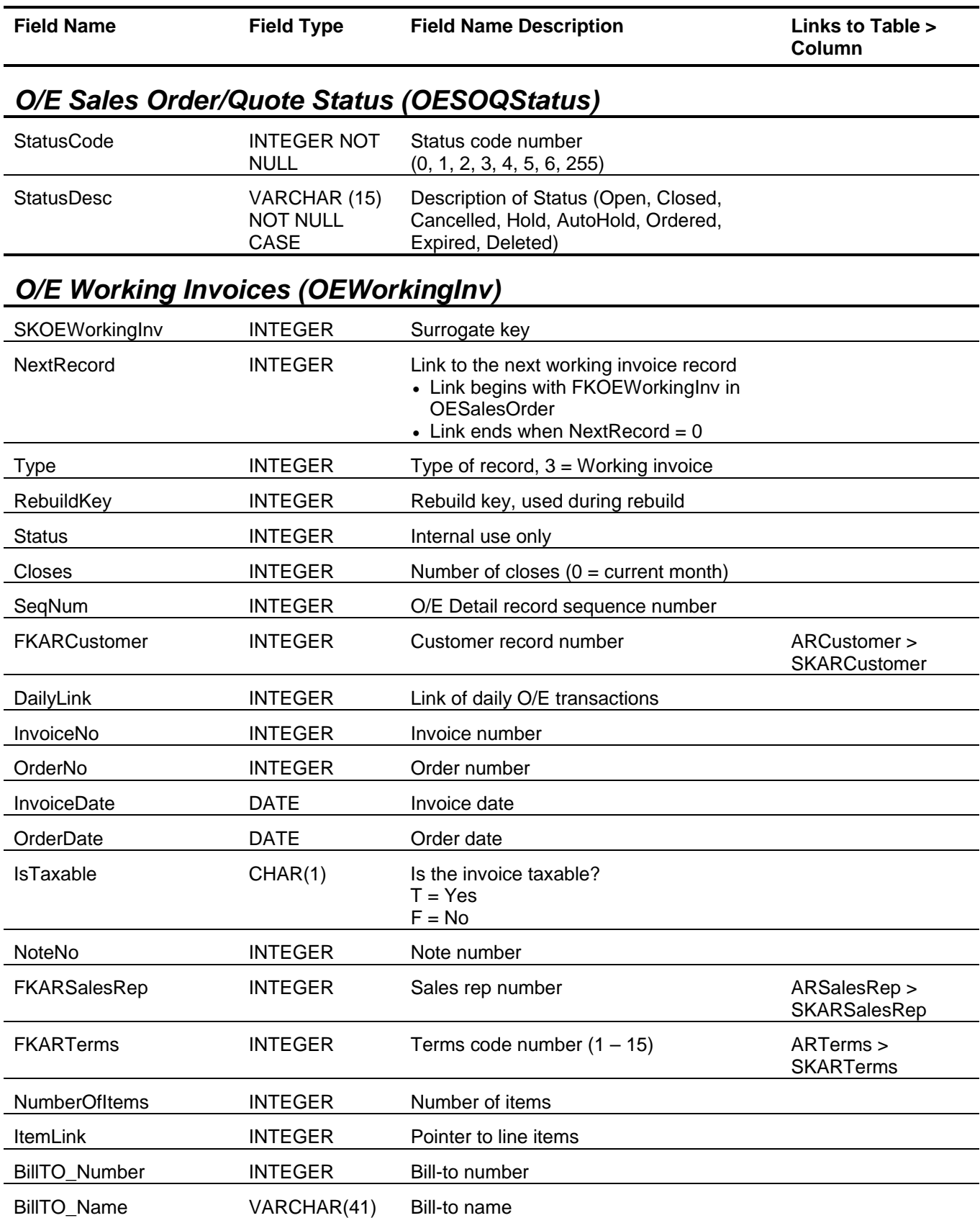

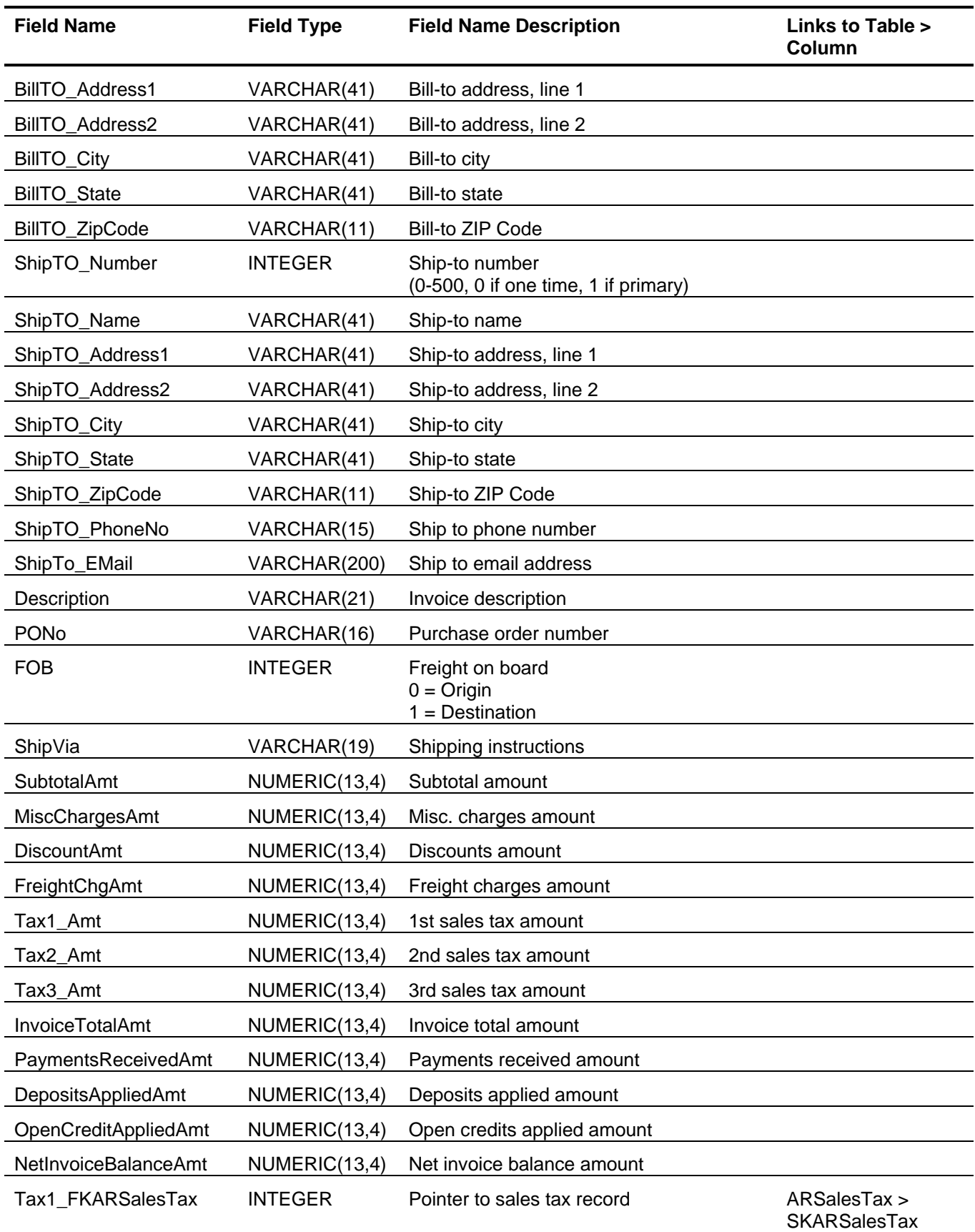
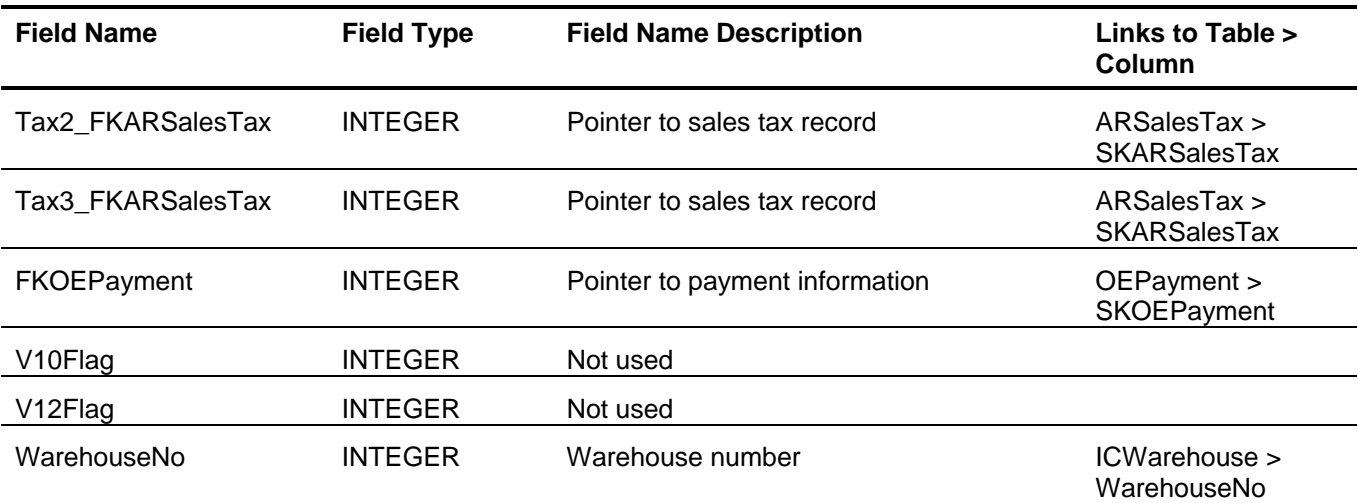

## *O/E Working Invoice Detail (OEWorkingInvDetail)*

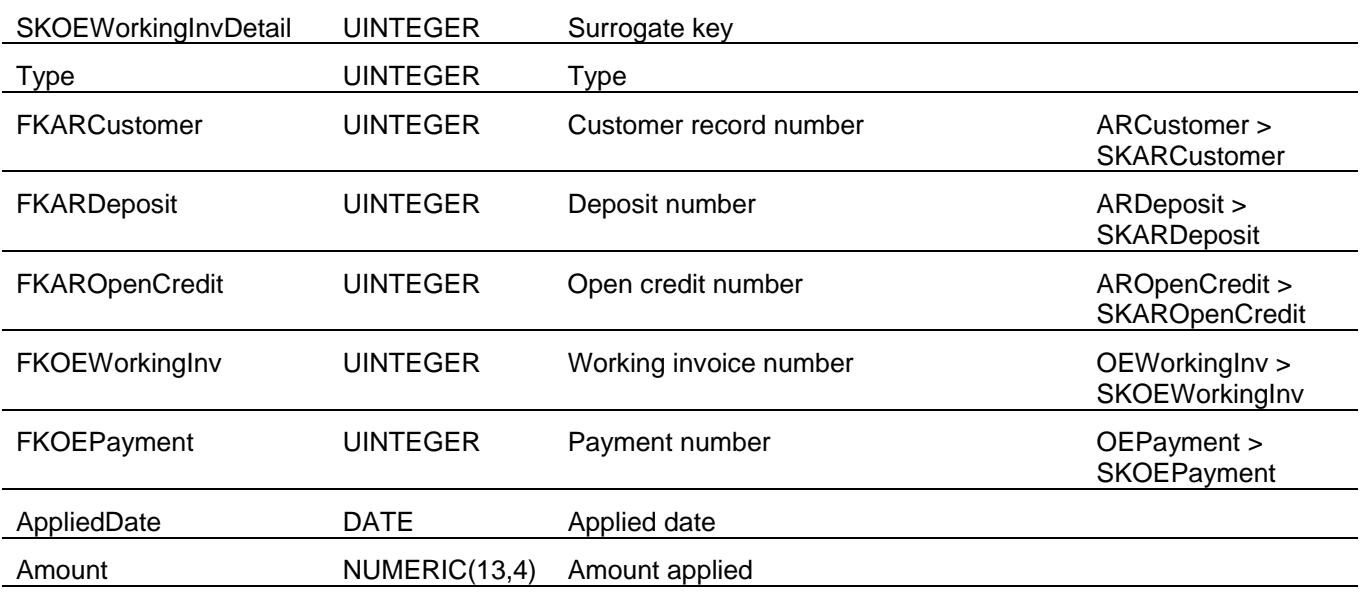

### **Sage BusinessWorks Tables and Fields: Payroll**

Following is a complete explanation of the Sage BusinessWorks tables and fields for Payroll.

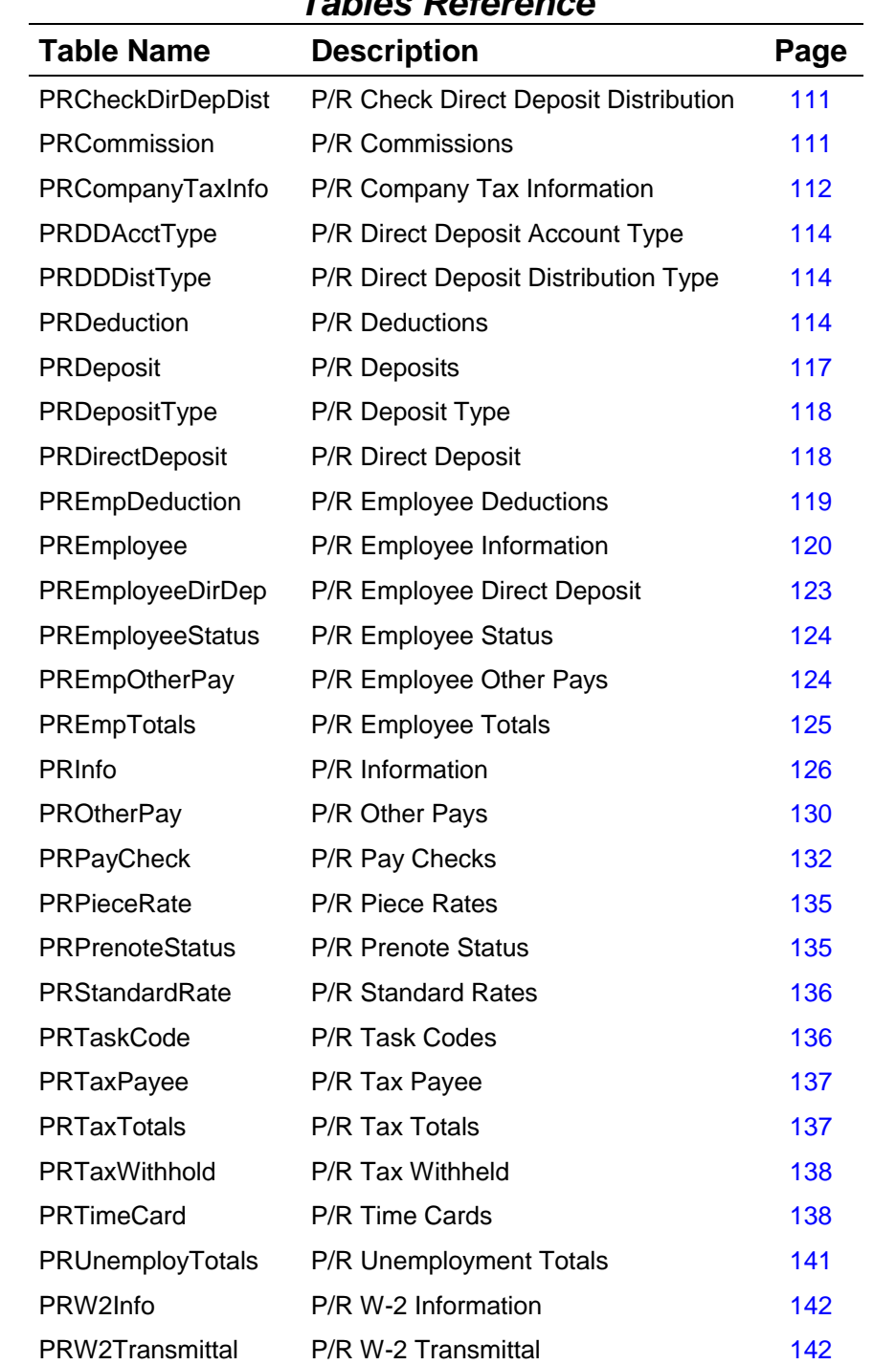

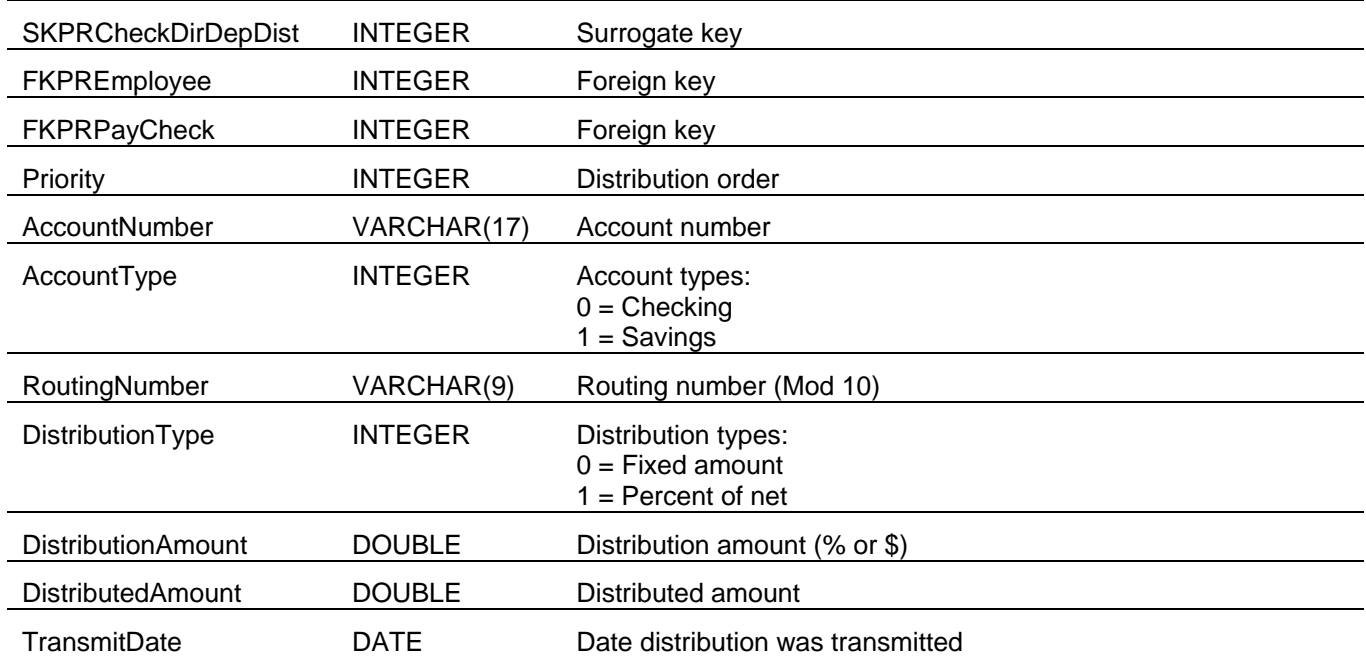

## <span id="page-110-0"></span>*P/R Check Direct Deposit Disrtribution (PRCheckDirDepDist)*

## *P/R Commissions (PRCommission)*

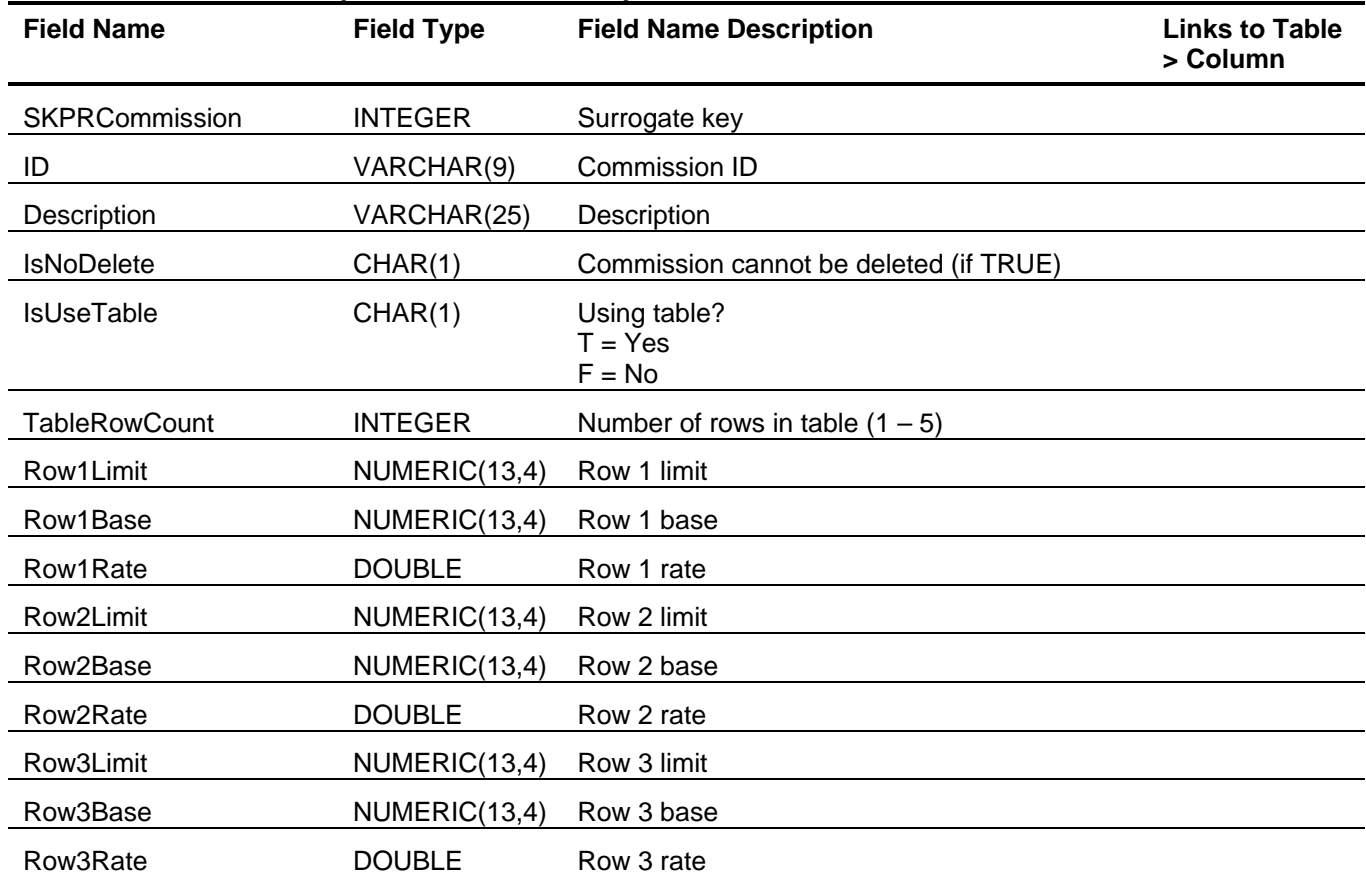

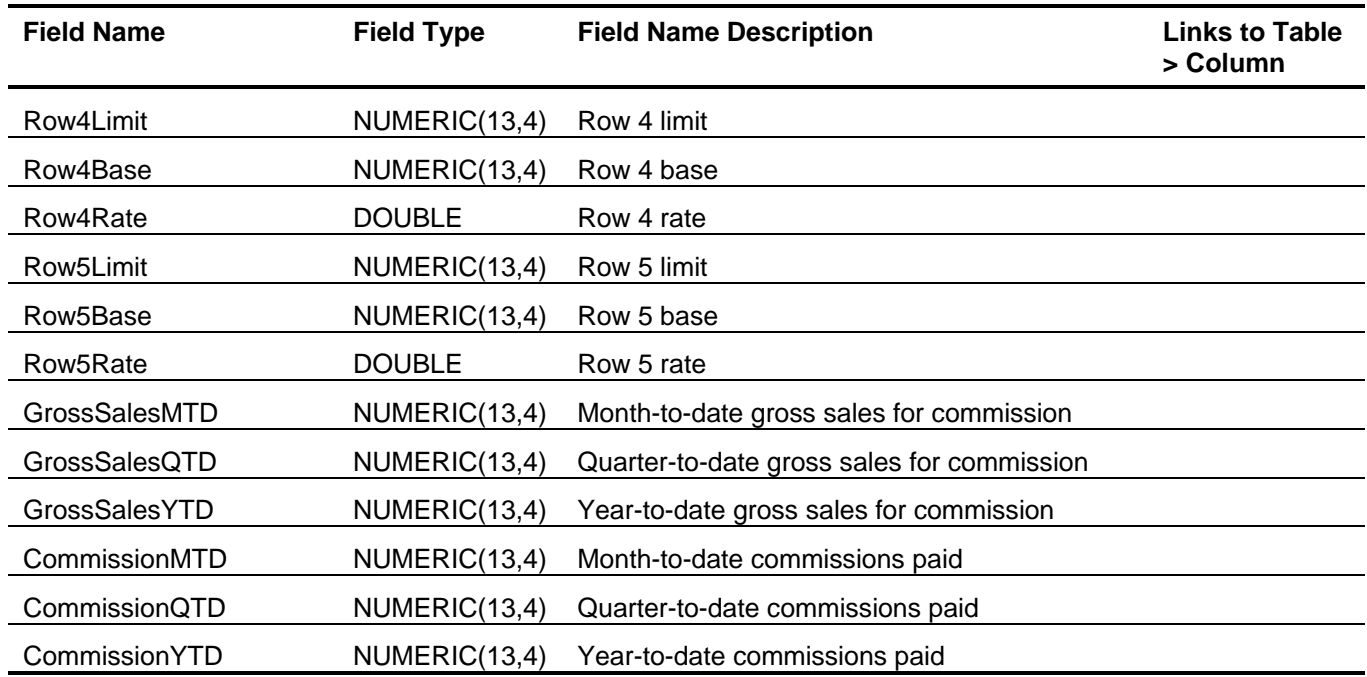

## <span id="page-111-0"></span>*P/R Company Tax Information (PRCompanyTaxInfo)*

This table includes one entry for each active state within the company.

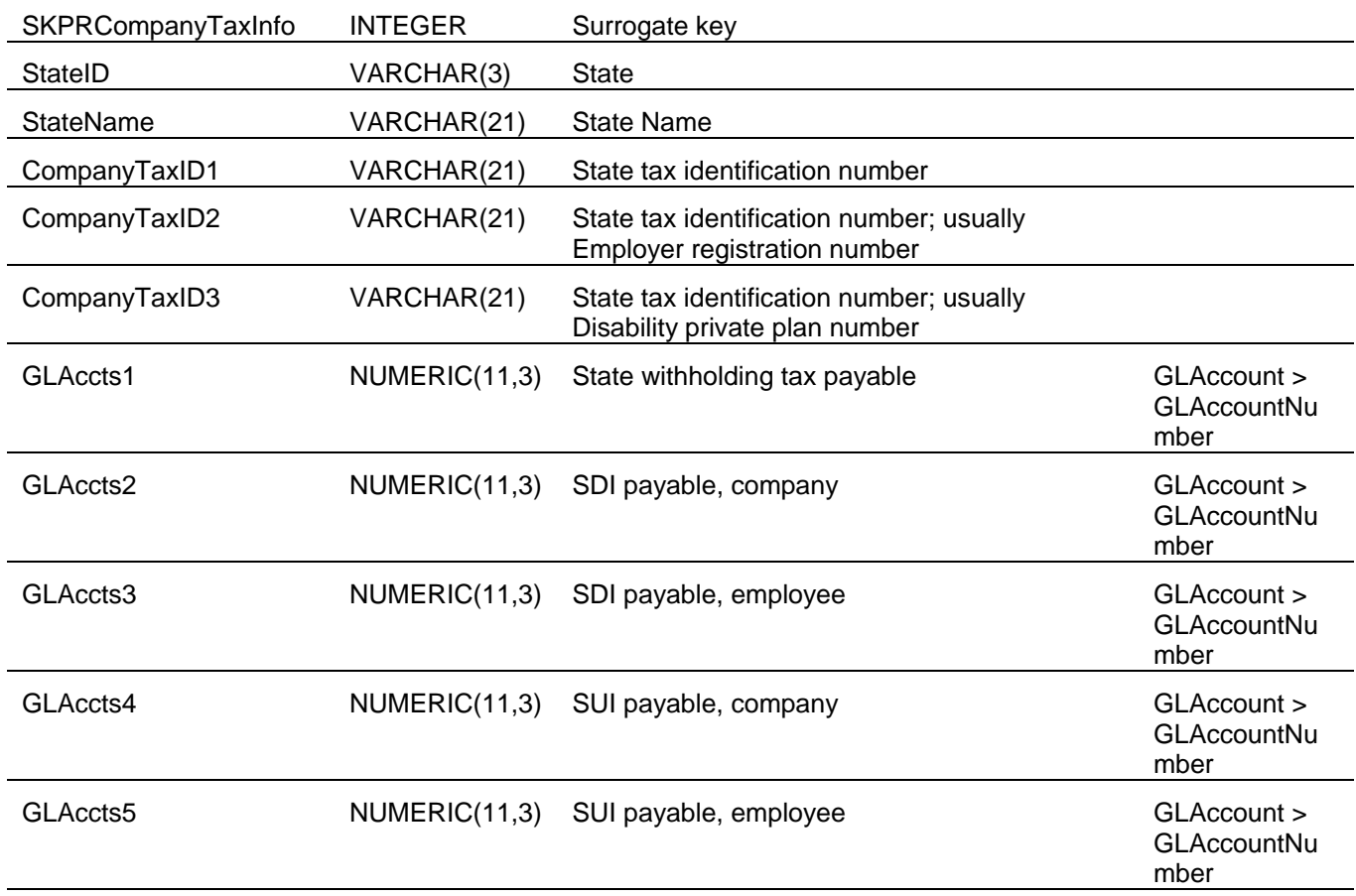

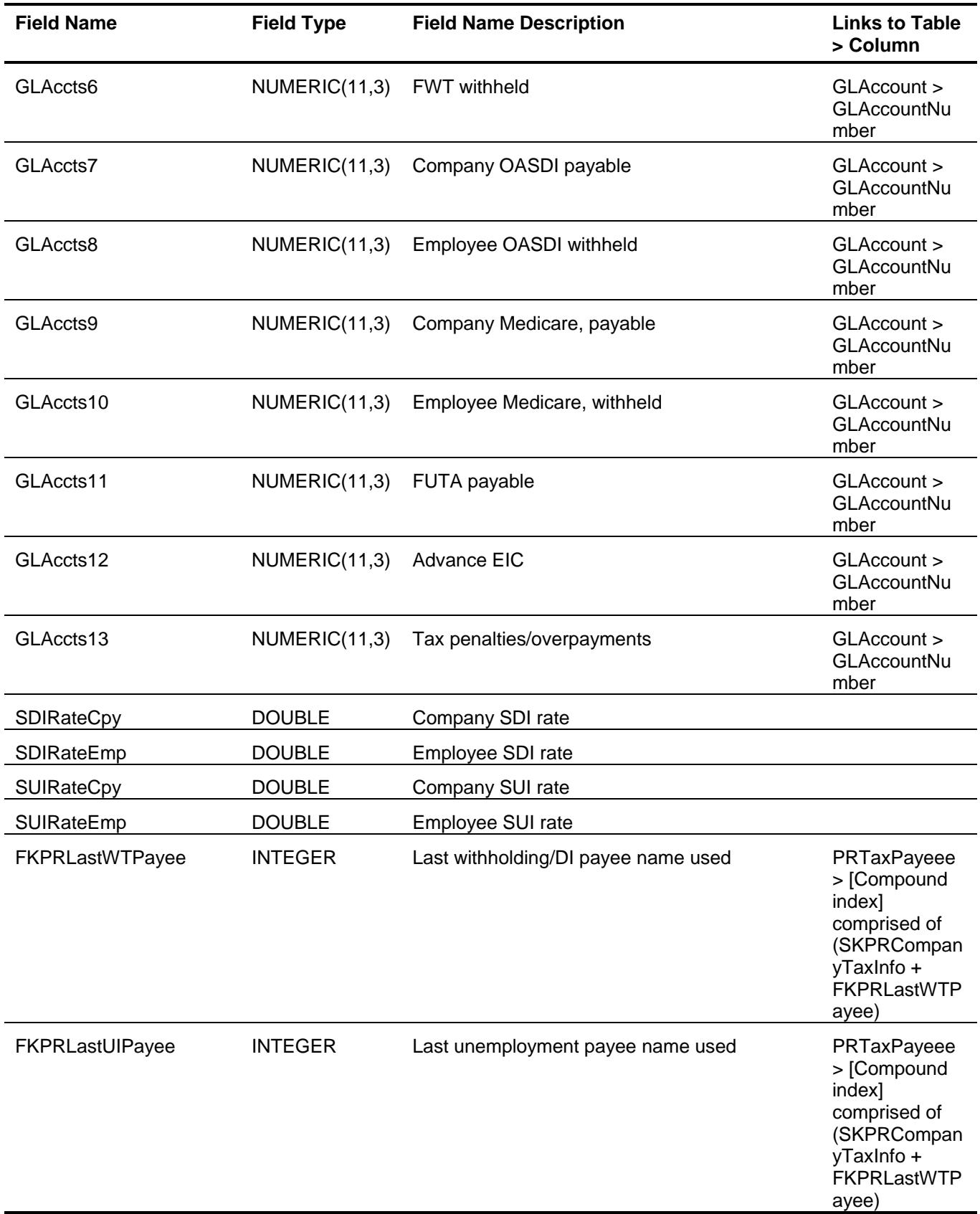

<span id="page-113-2"></span><span id="page-113-1"></span><span id="page-113-0"></span>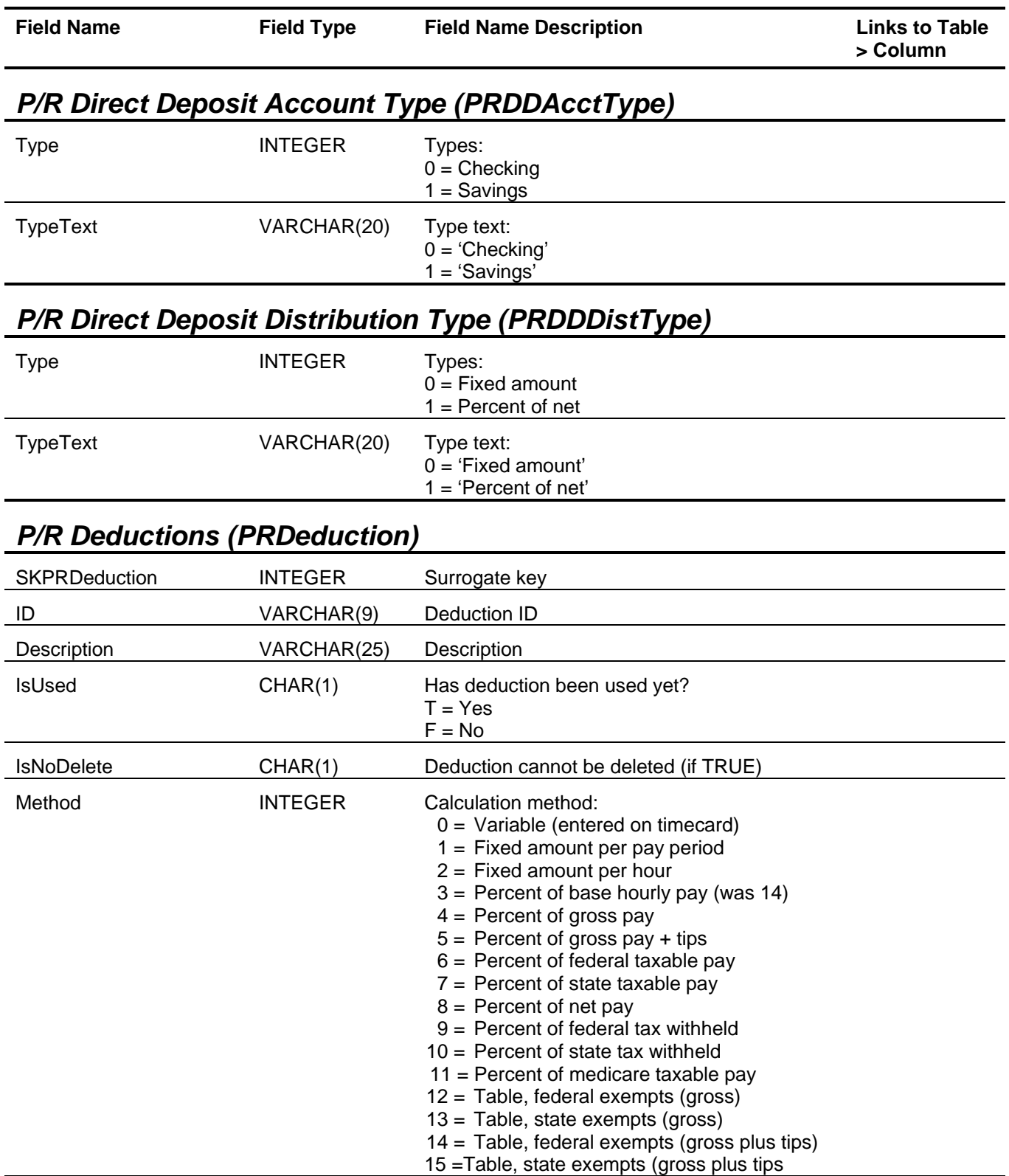

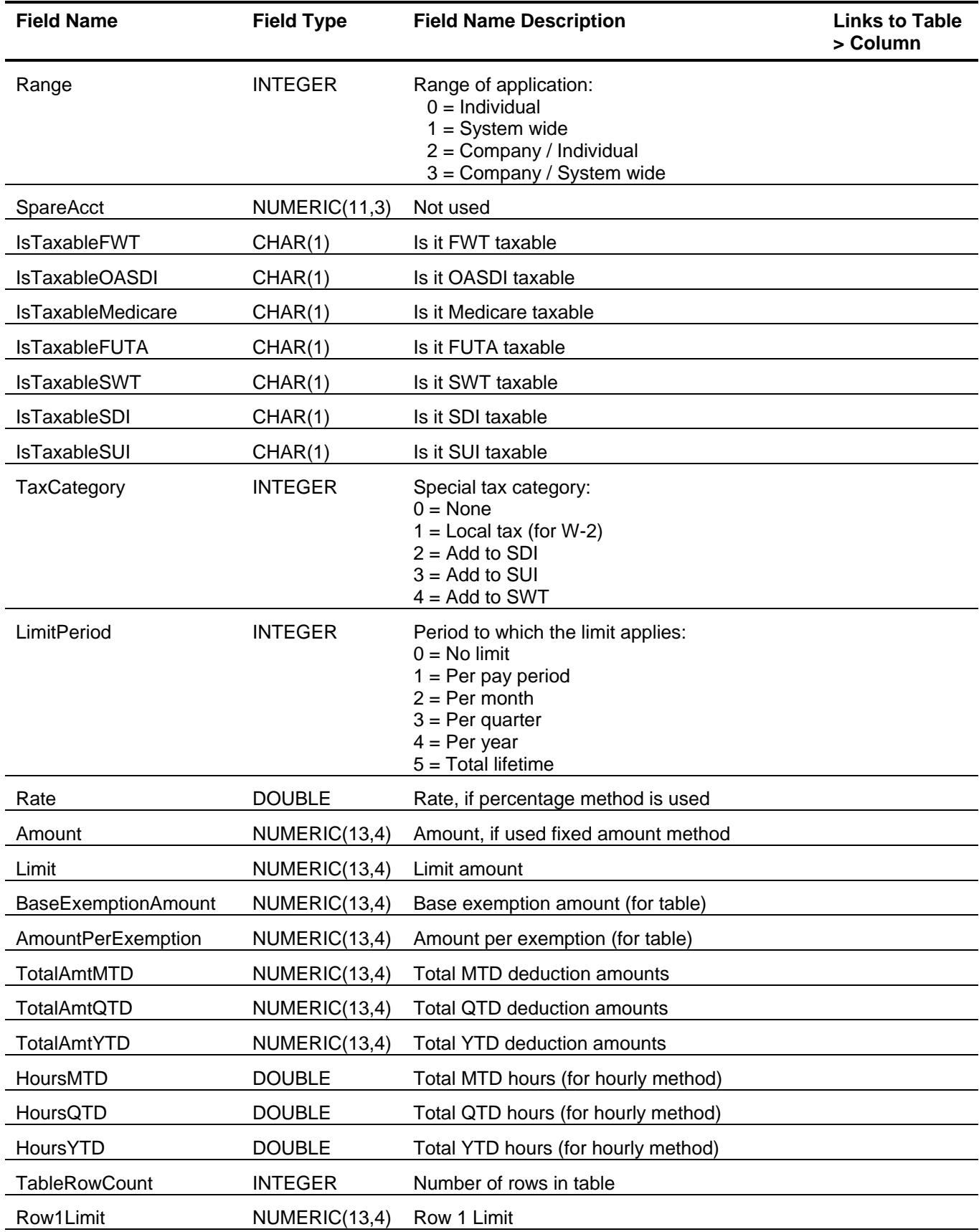

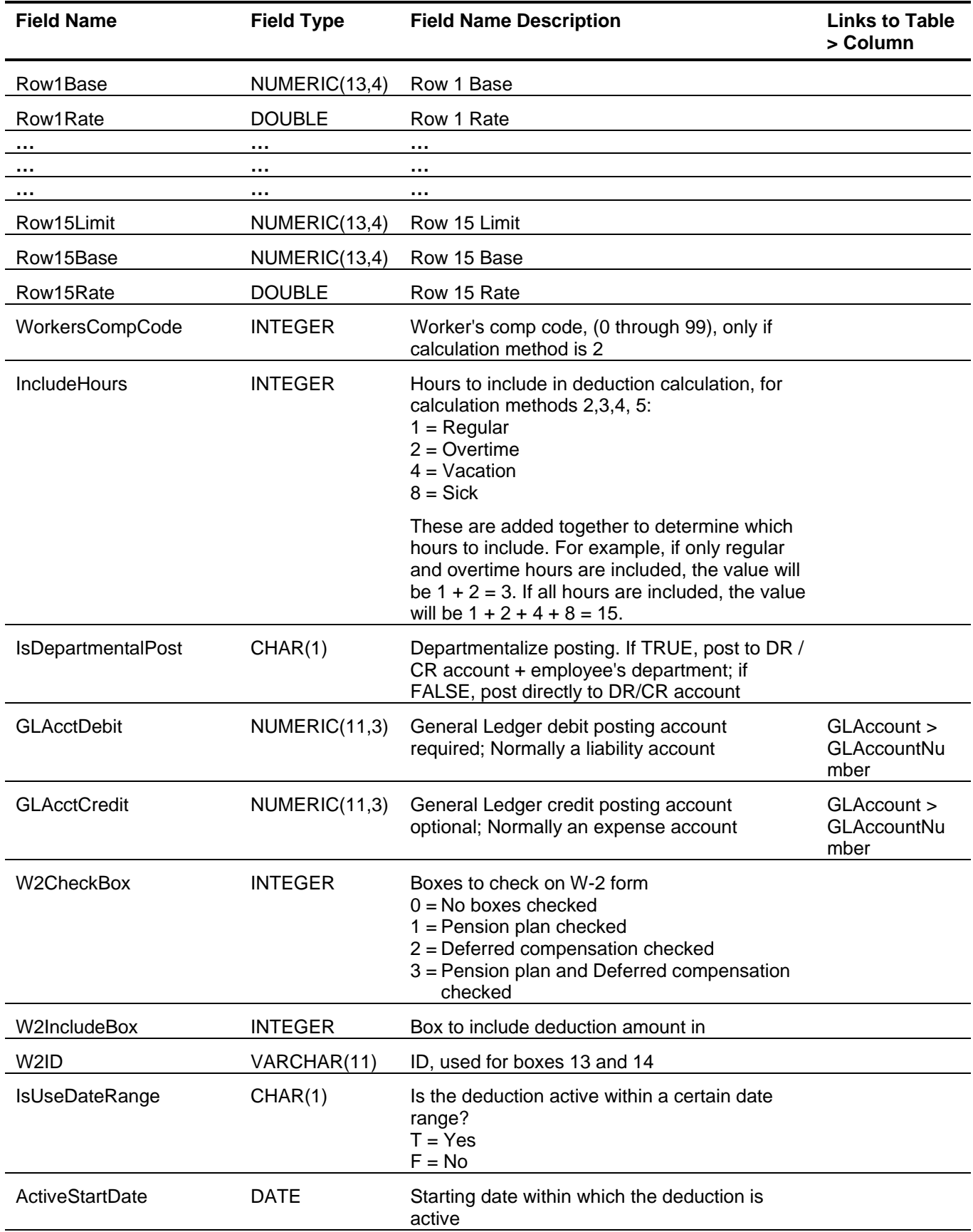

<span id="page-116-0"></span>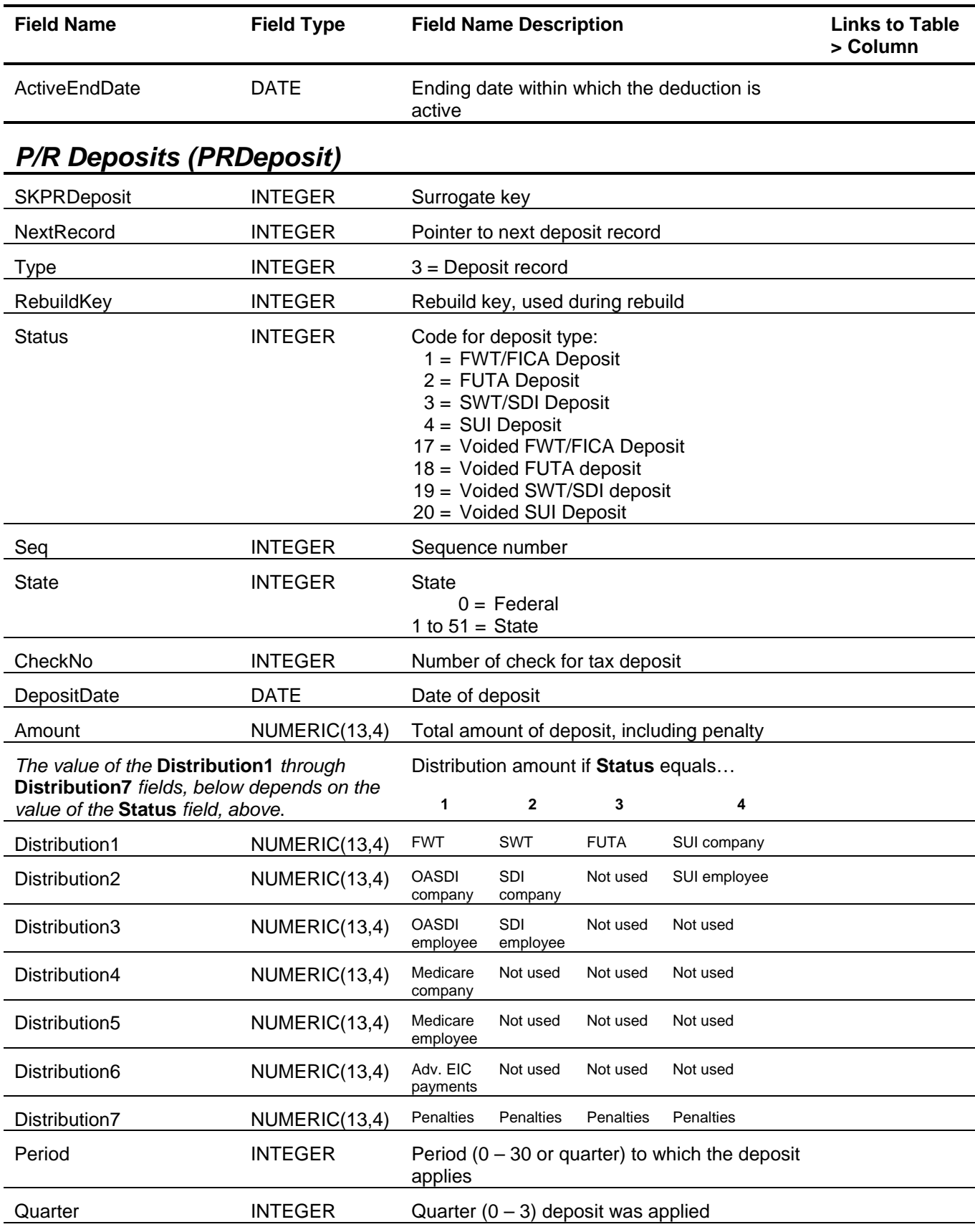

<span id="page-117-1"></span><span id="page-117-0"></span>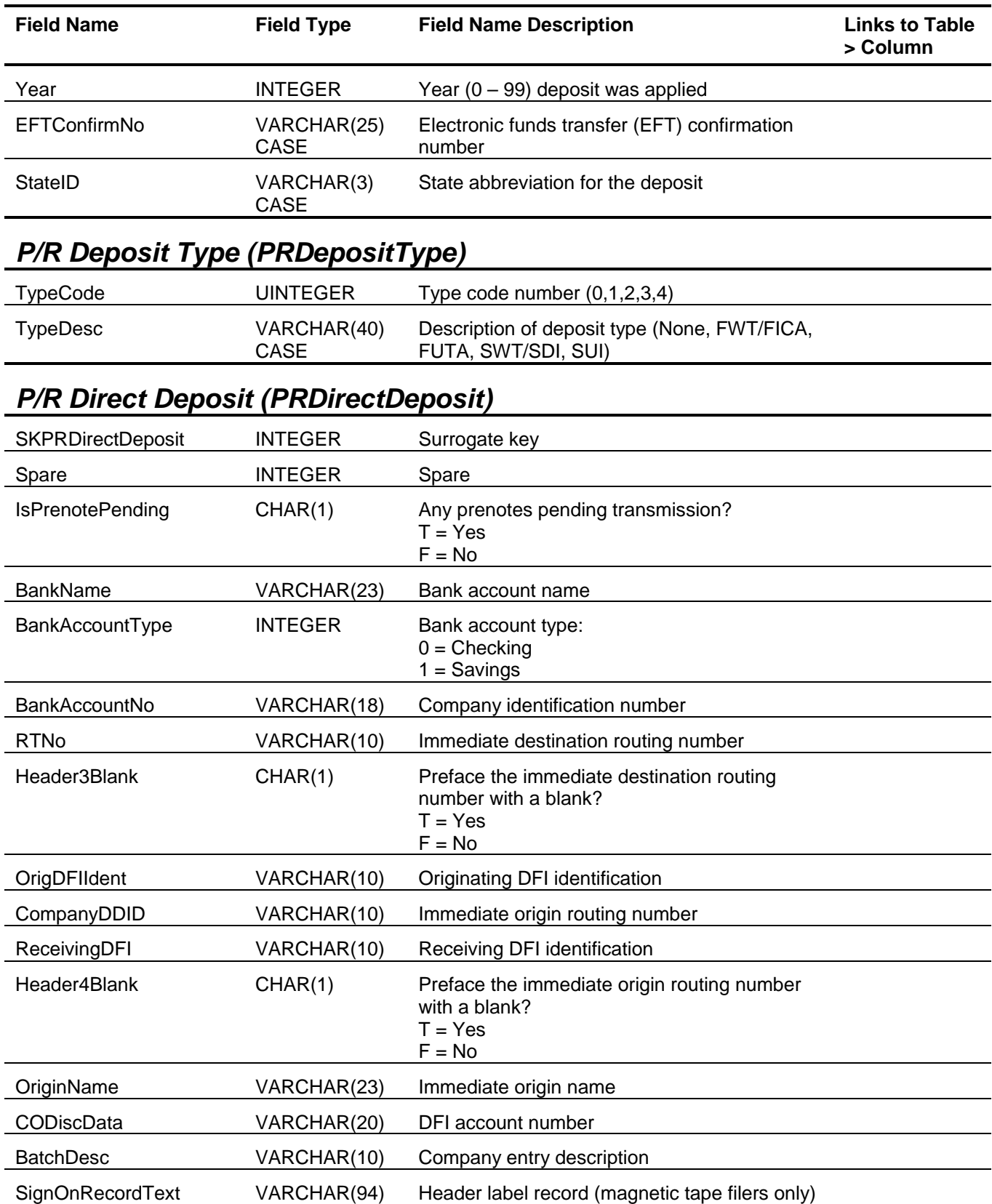

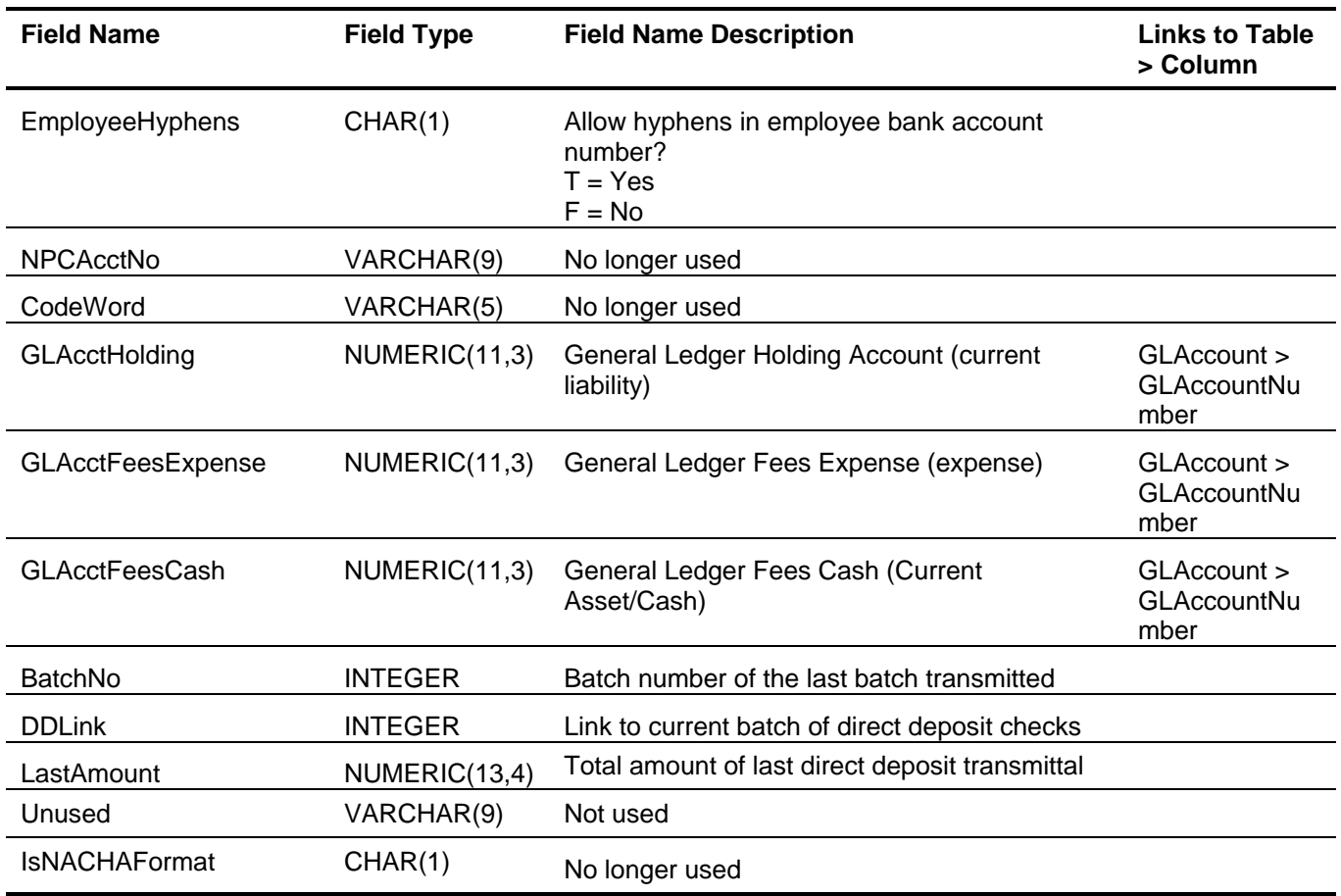

## <span id="page-118-0"></span>*P/R Employee Deductions (PREmpDeduction)*

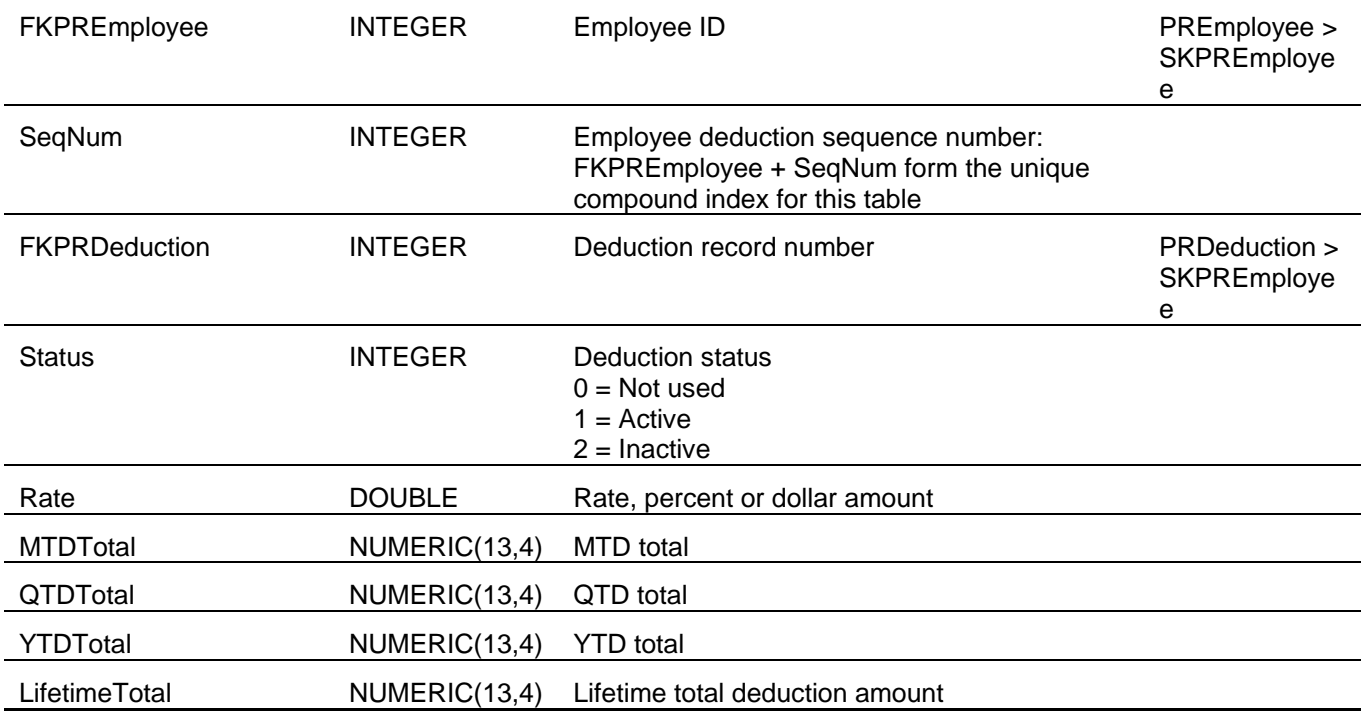

<span id="page-119-0"></span>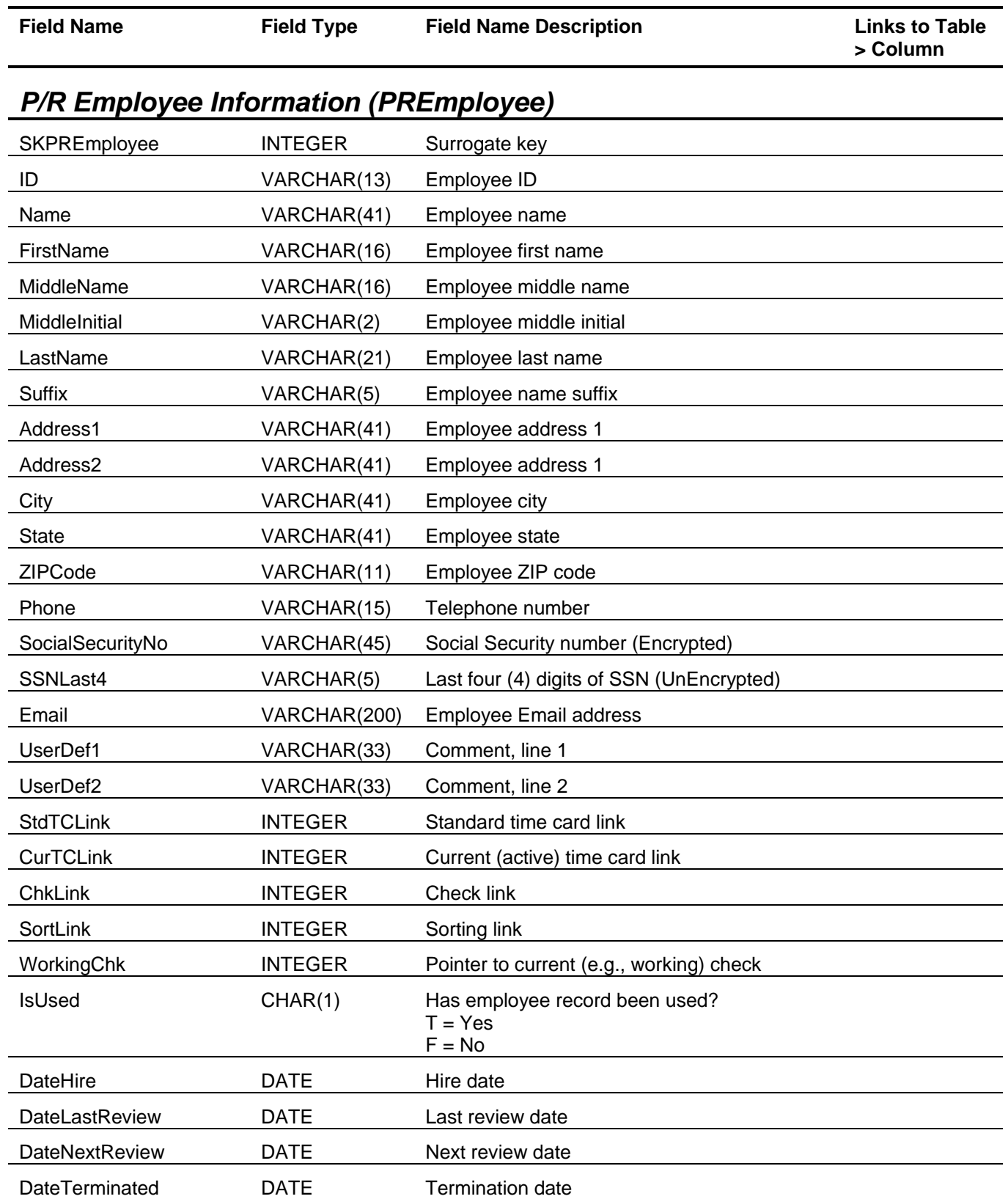

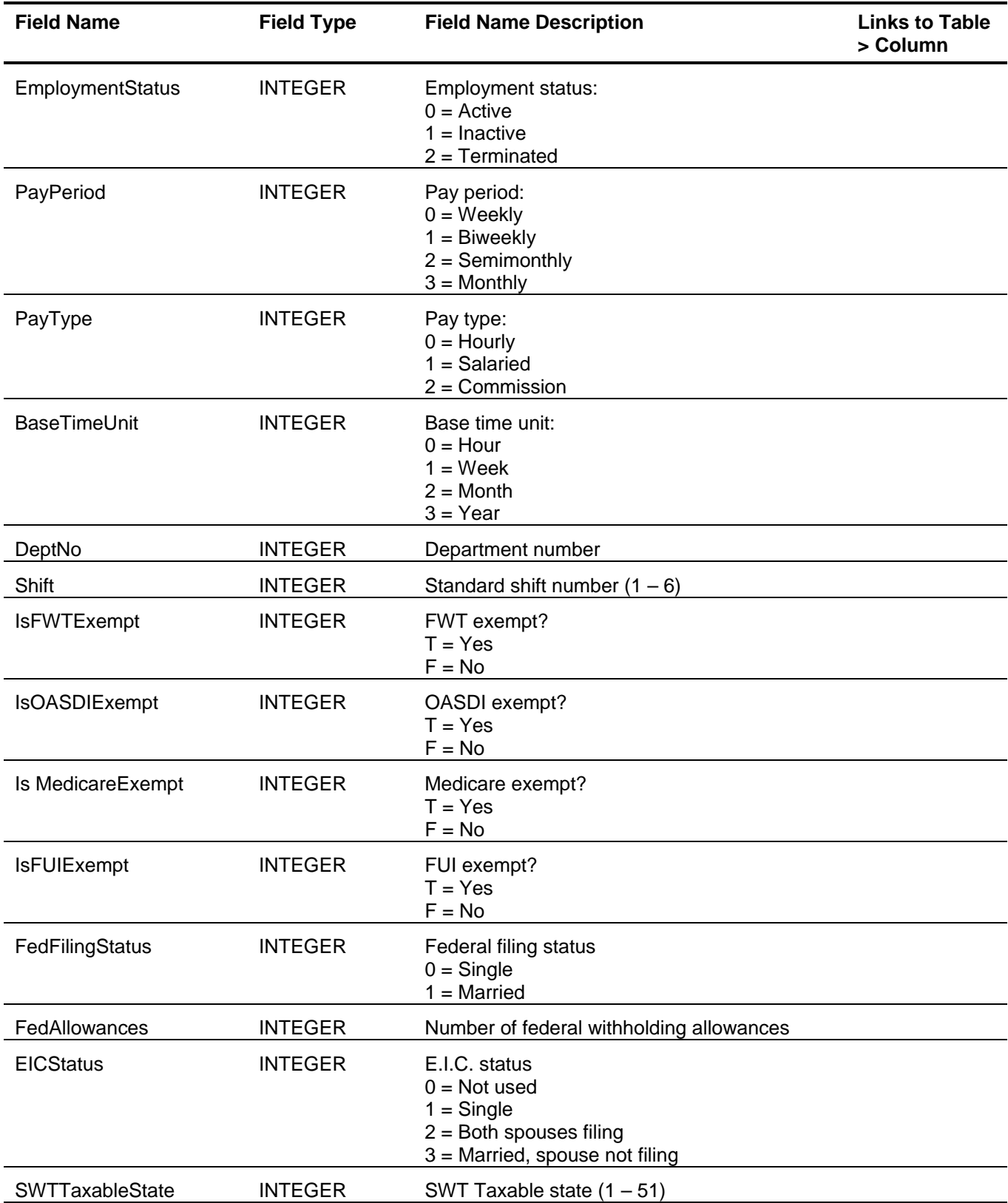

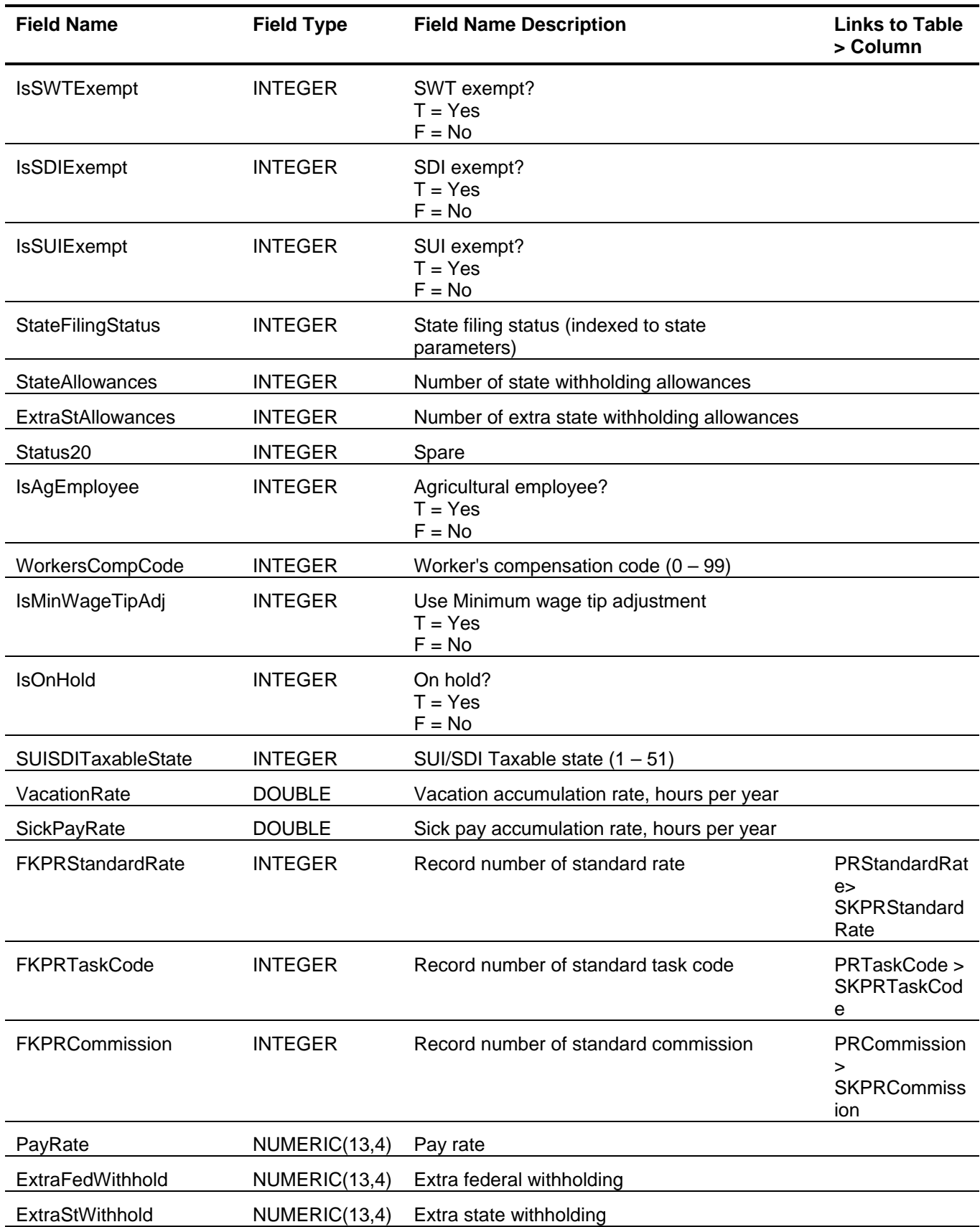

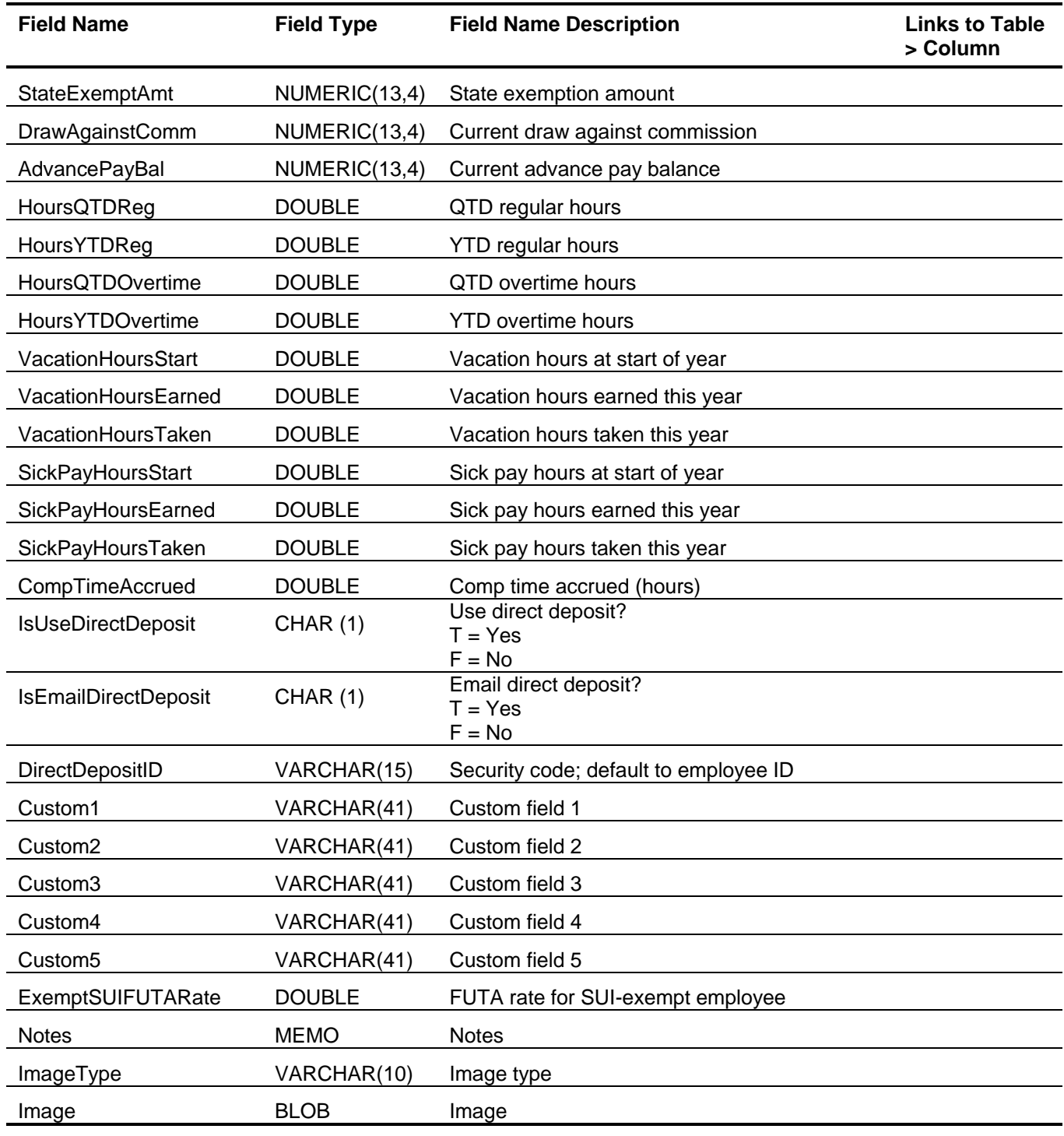

# <span id="page-122-0"></span>*P/R Employee Direct Deposit (PREmployeeDirDep)*

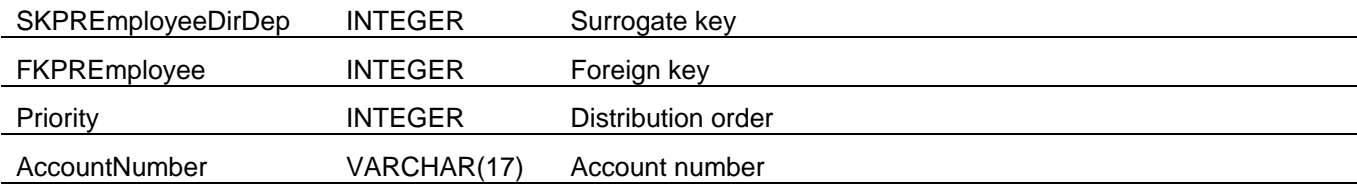

<span id="page-123-1"></span><span id="page-123-0"></span>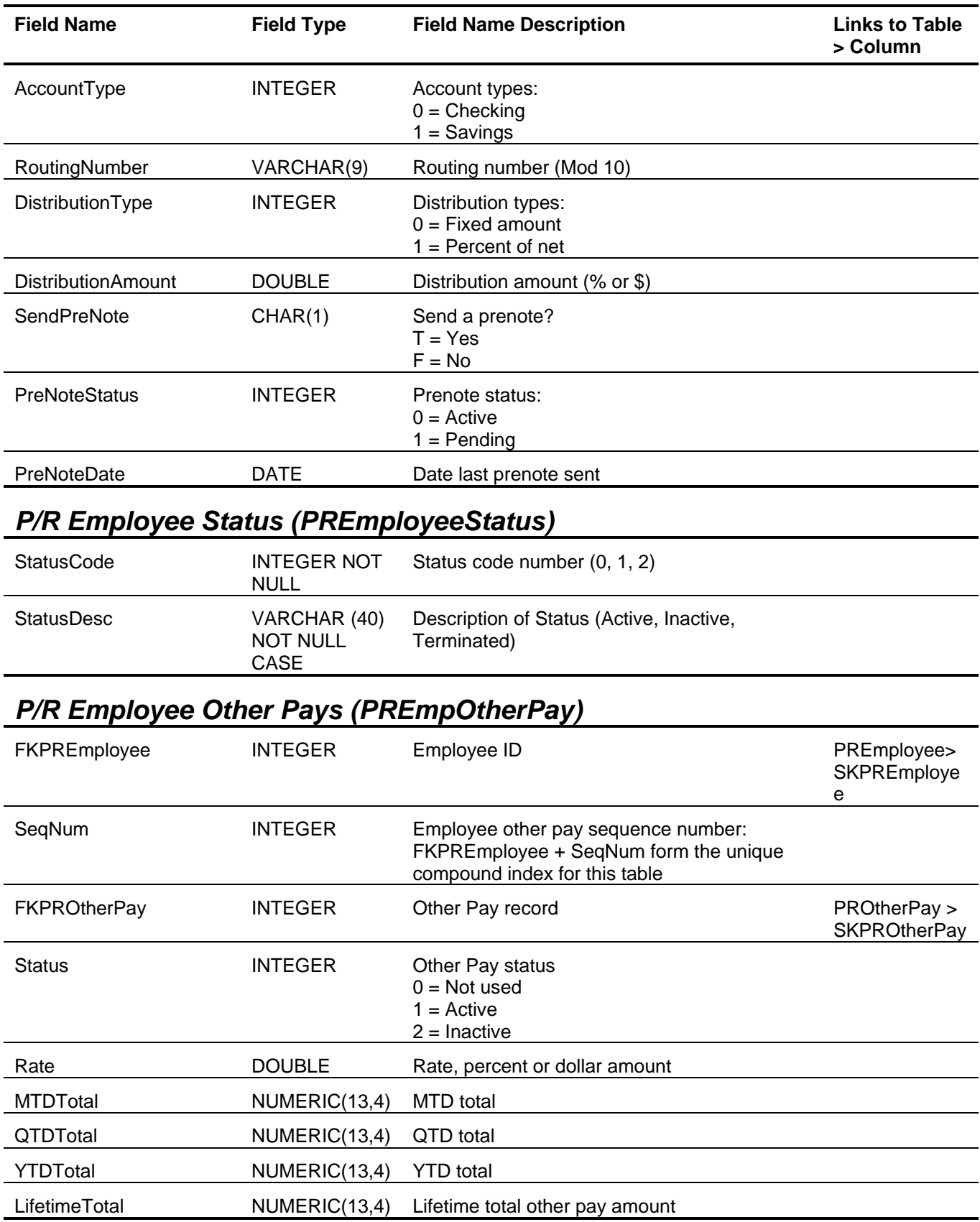

<span id="page-124-0"></span>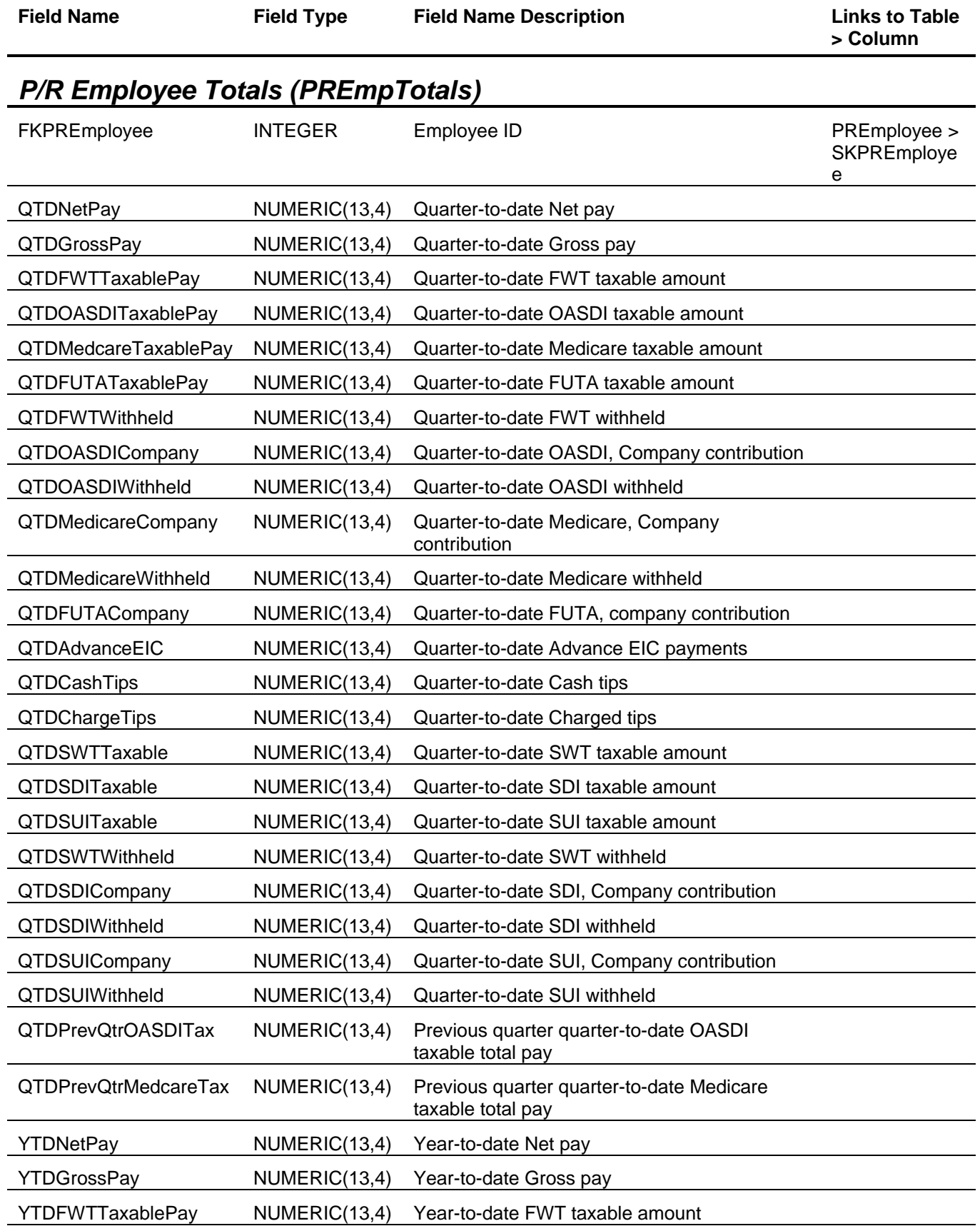

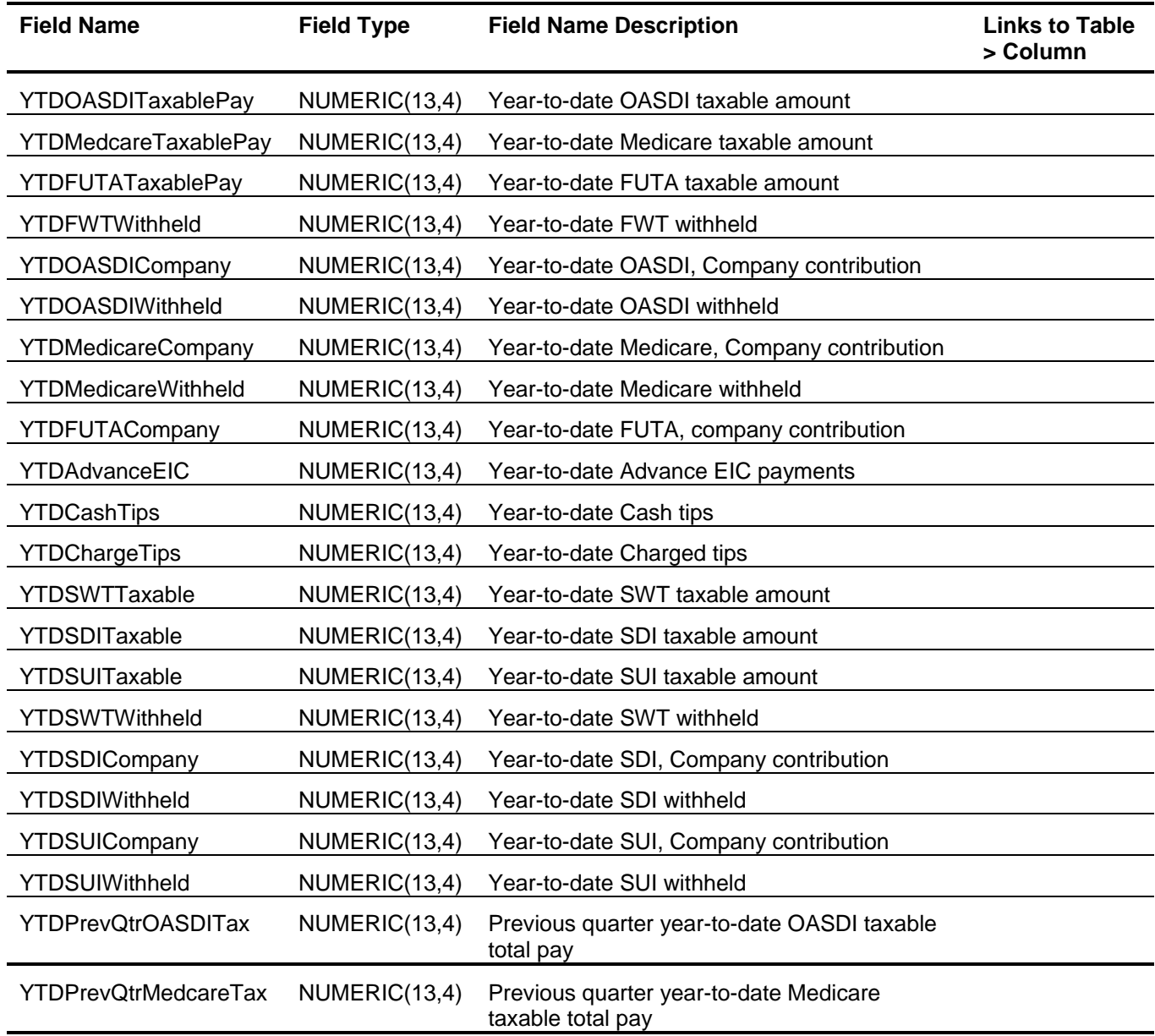

## <span id="page-125-0"></span>*P/R Information (PRInfo)*

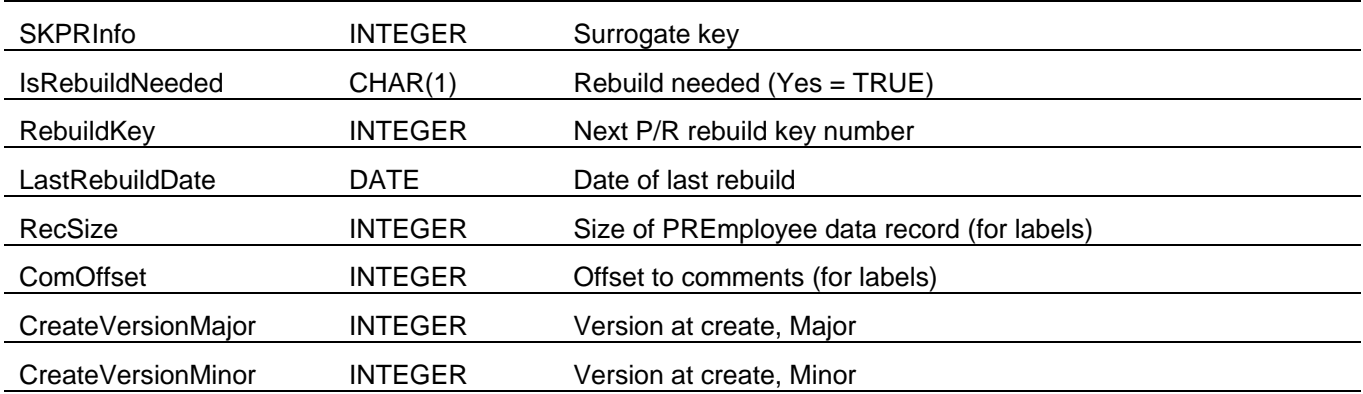

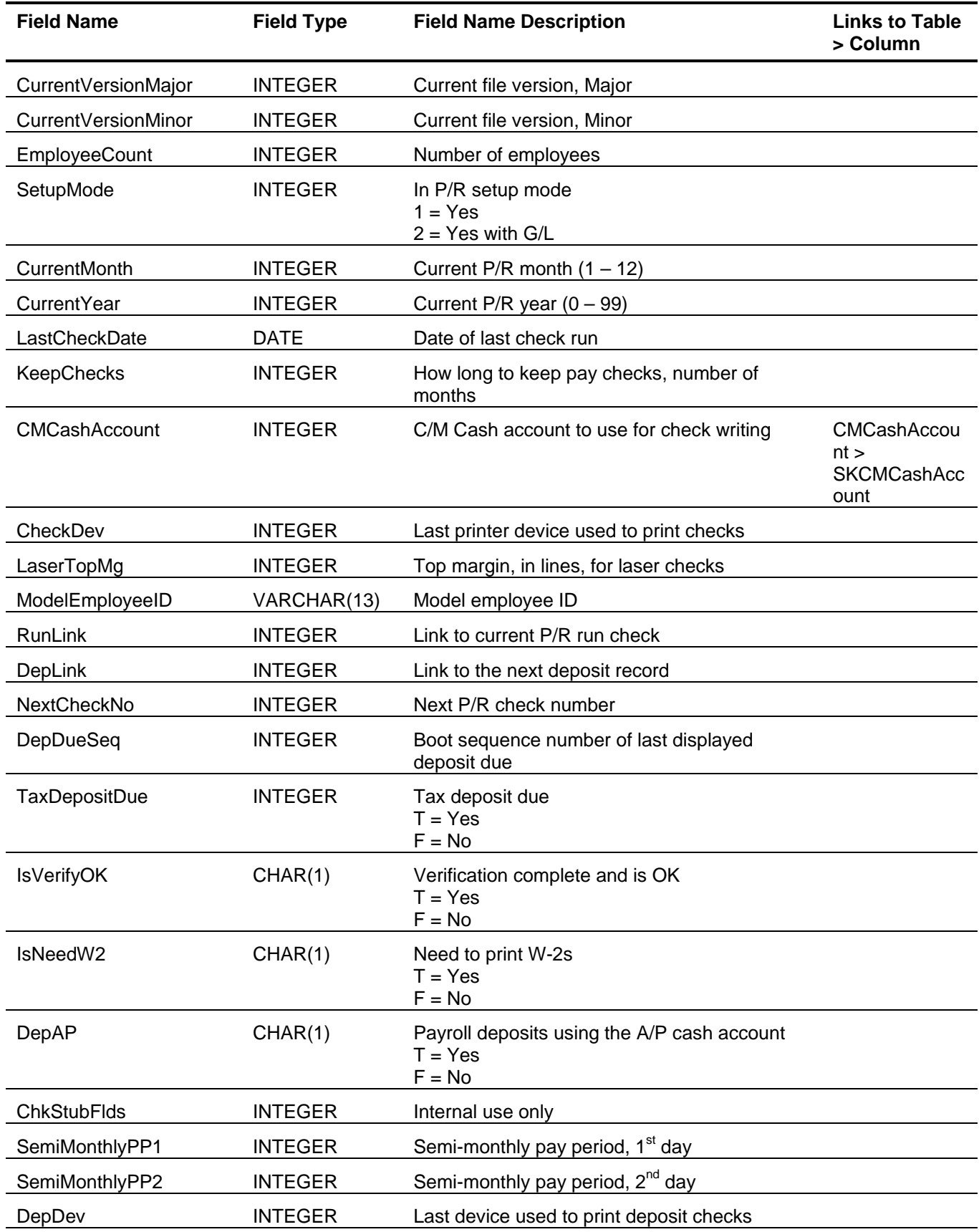

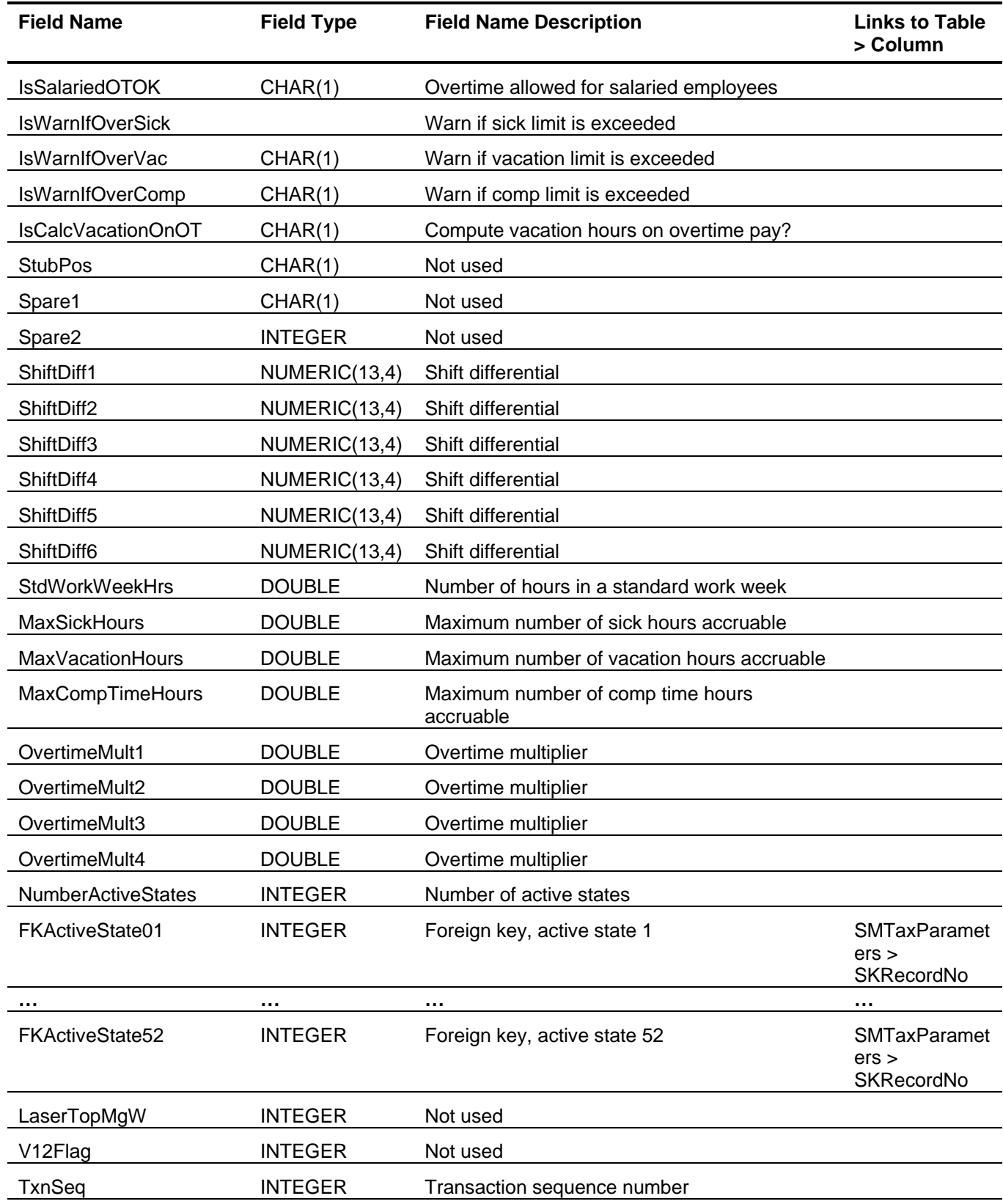

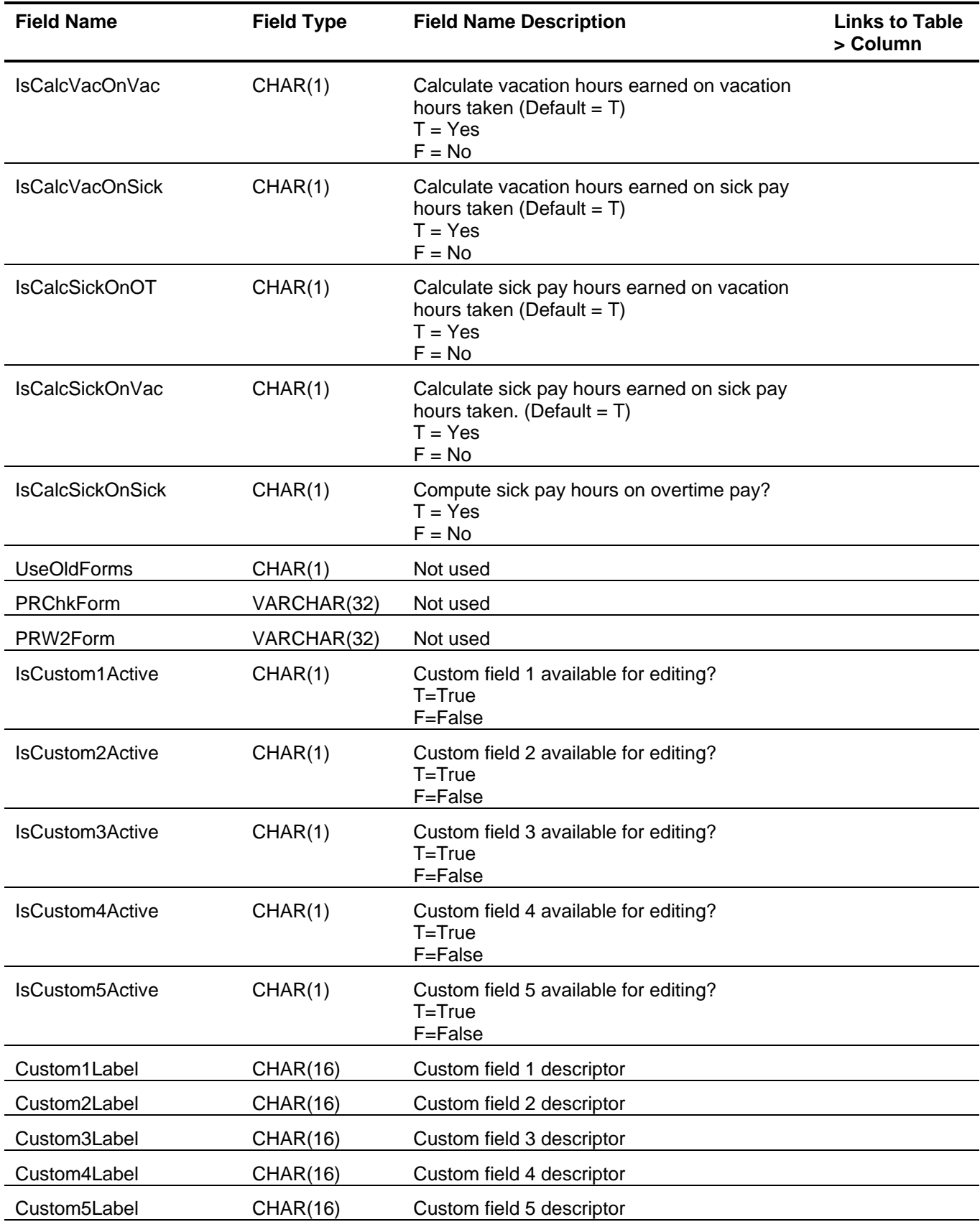

<span id="page-129-0"></span>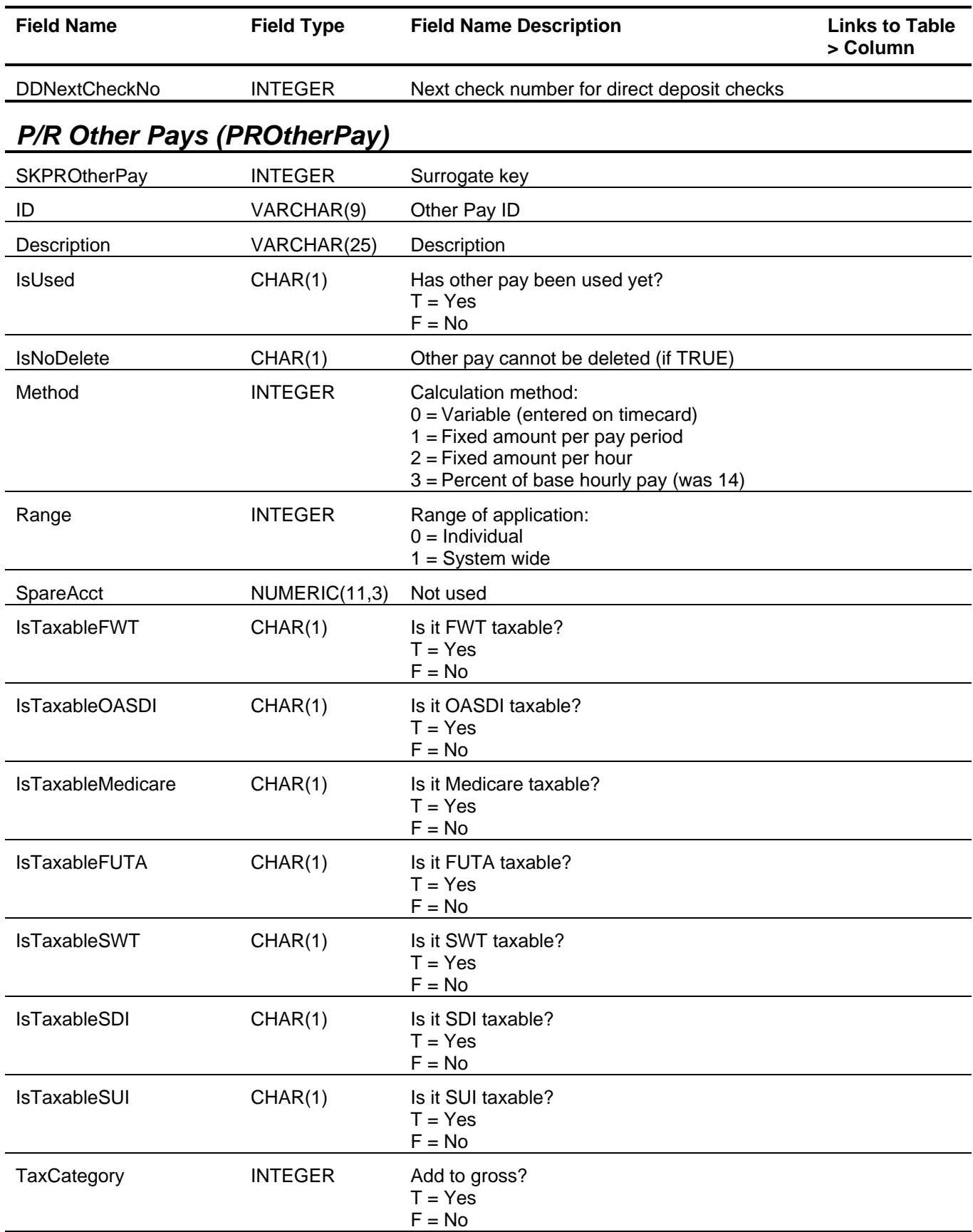

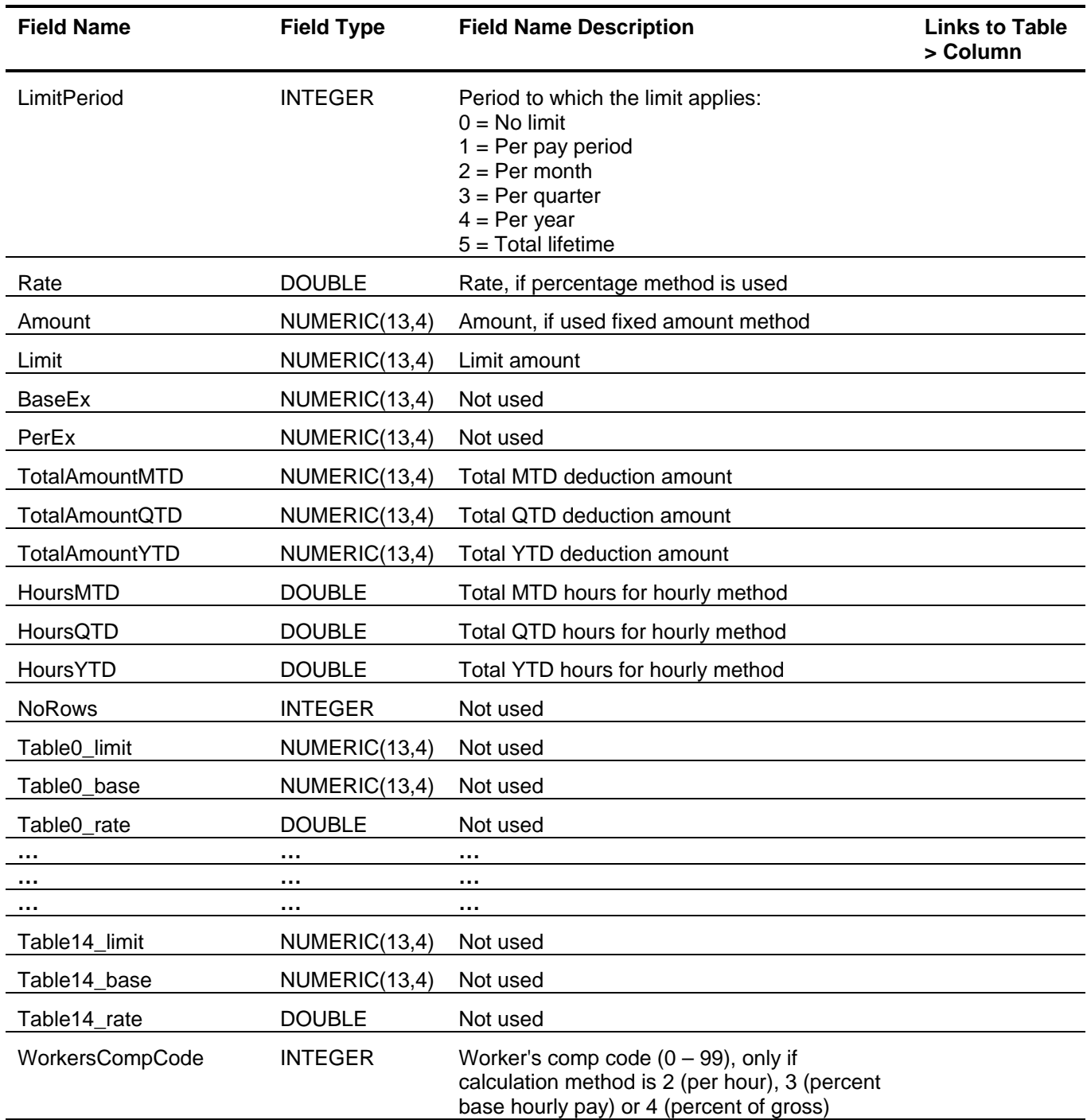

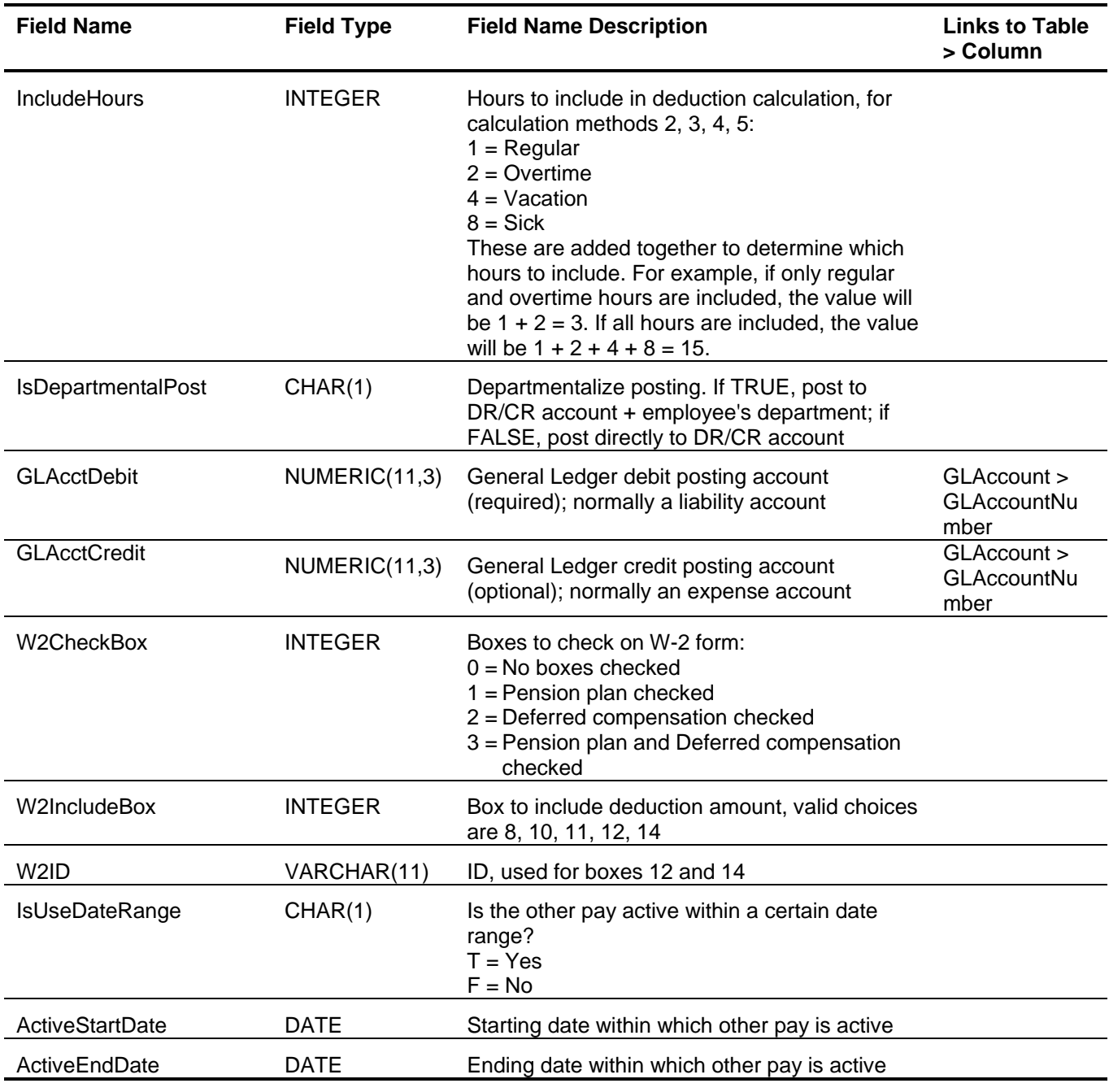

# <span id="page-131-0"></span>*P/R Pay Checks (PRPayCheck)*

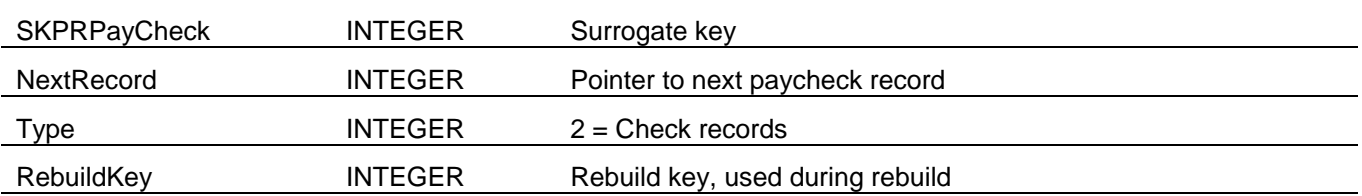

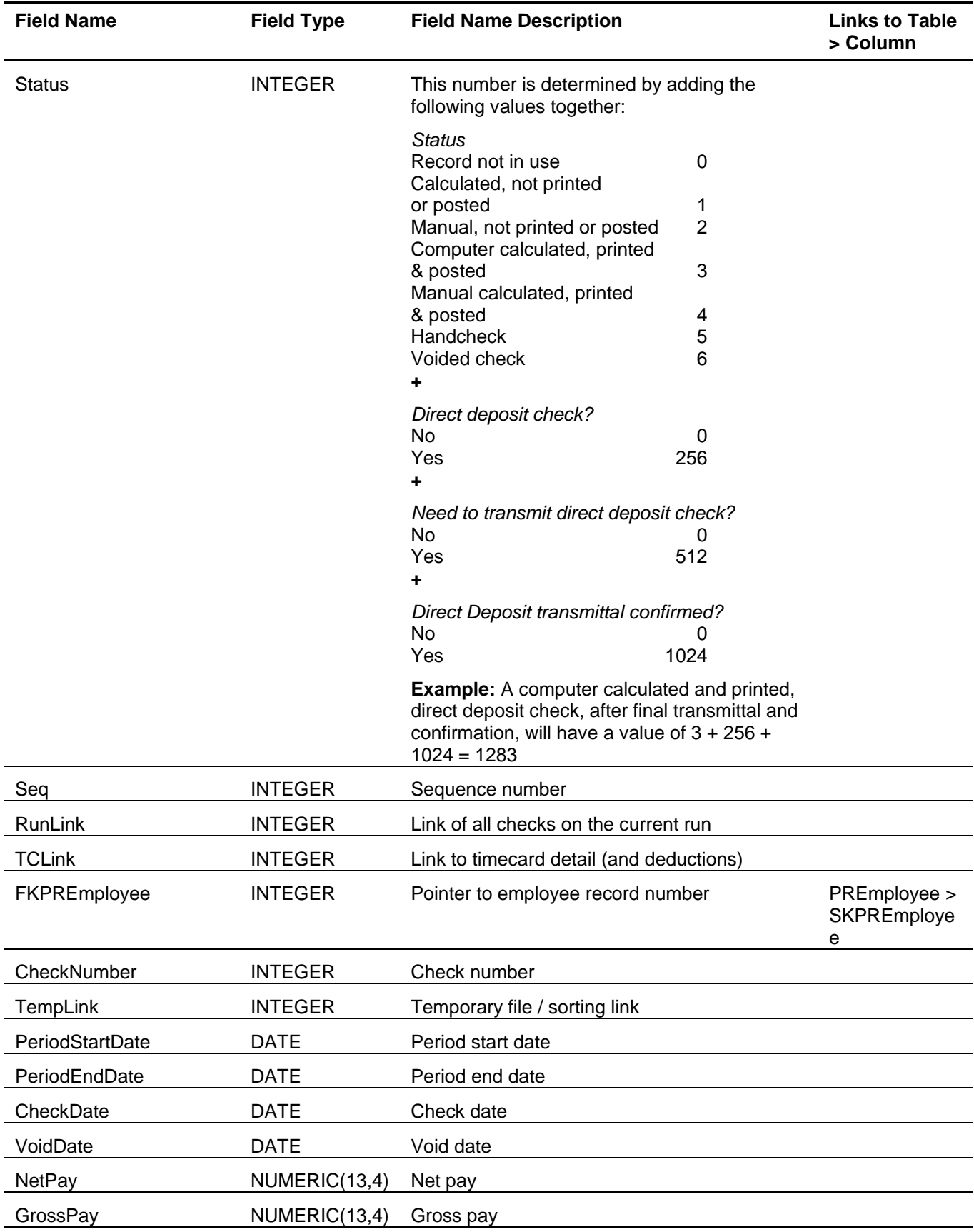

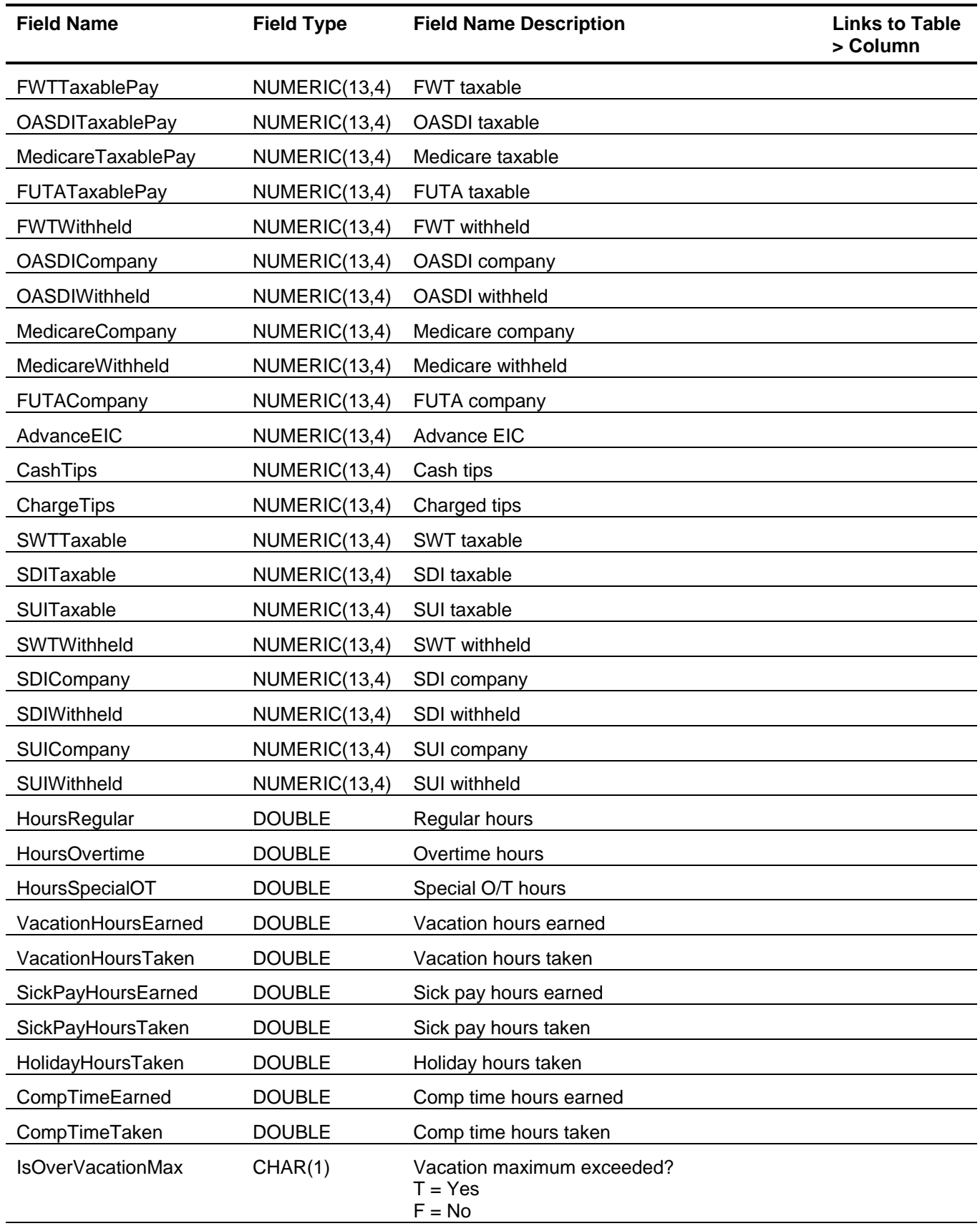

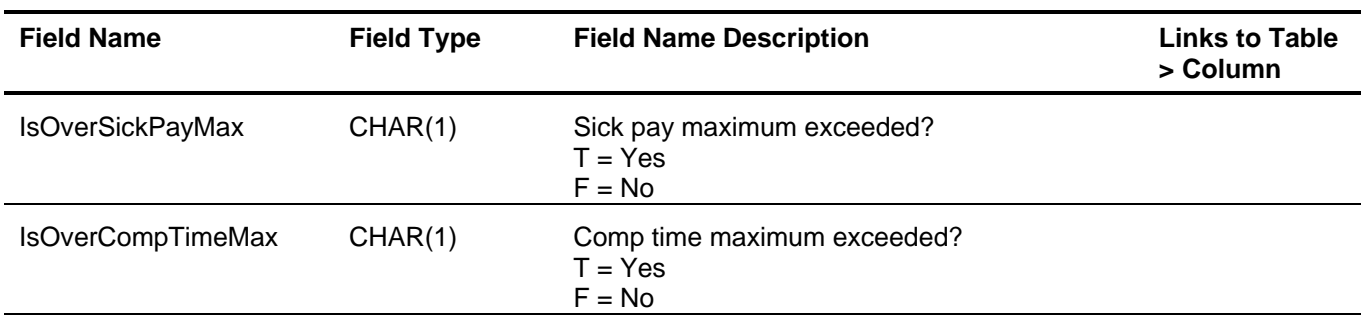

## <span id="page-134-0"></span>*P/R Piece Rates (PRPieceRate)*

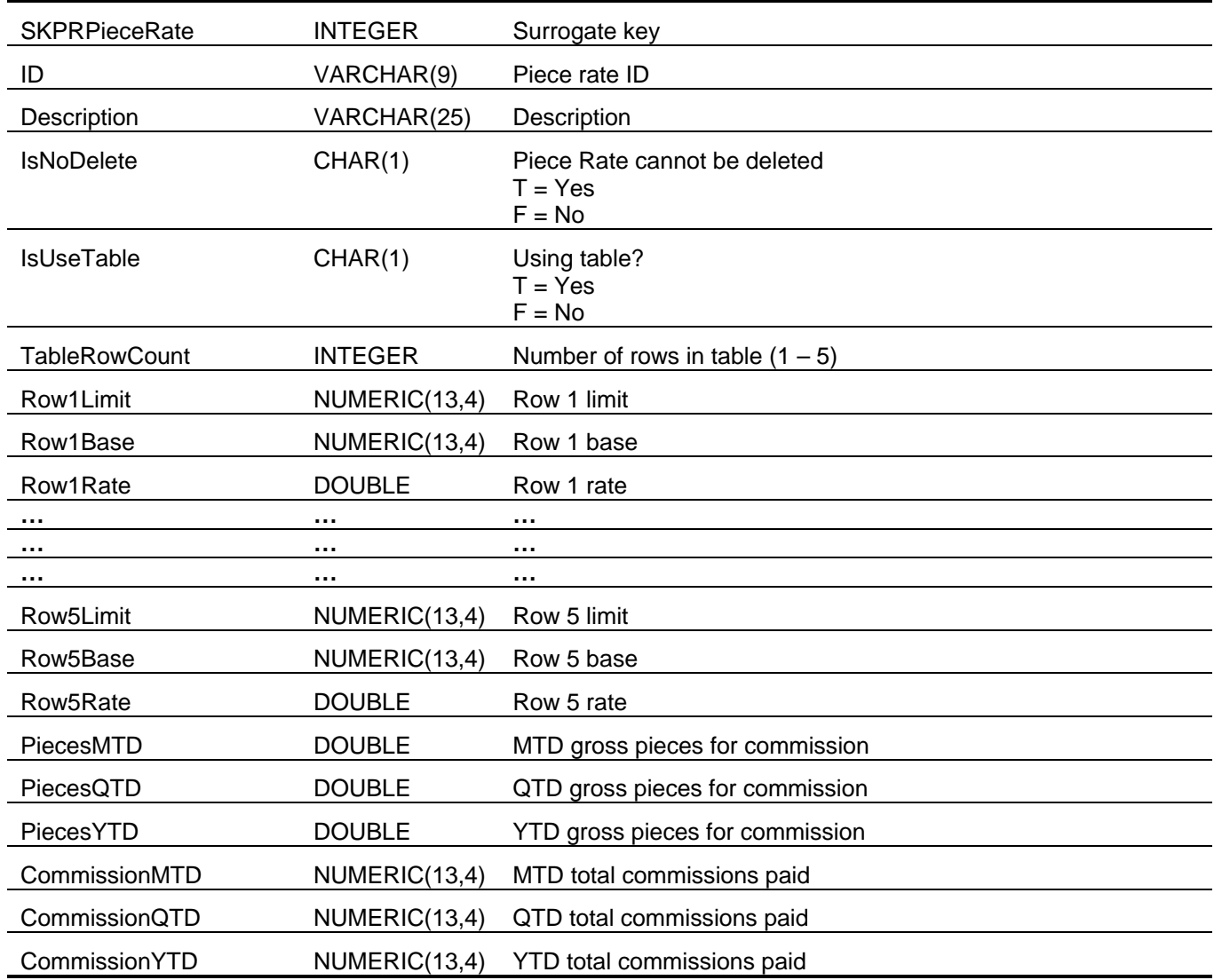

## <span id="page-134-1"></span>*P/R Prenote Status (PRPrenoteStatus)*

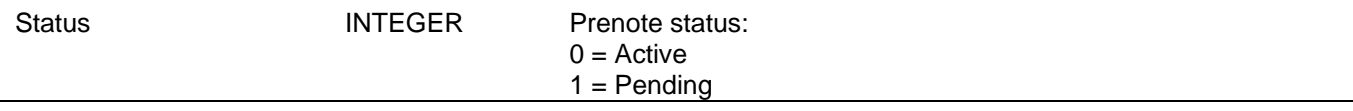

<span id="page-135-1"></span><span id="page-135-0"></span>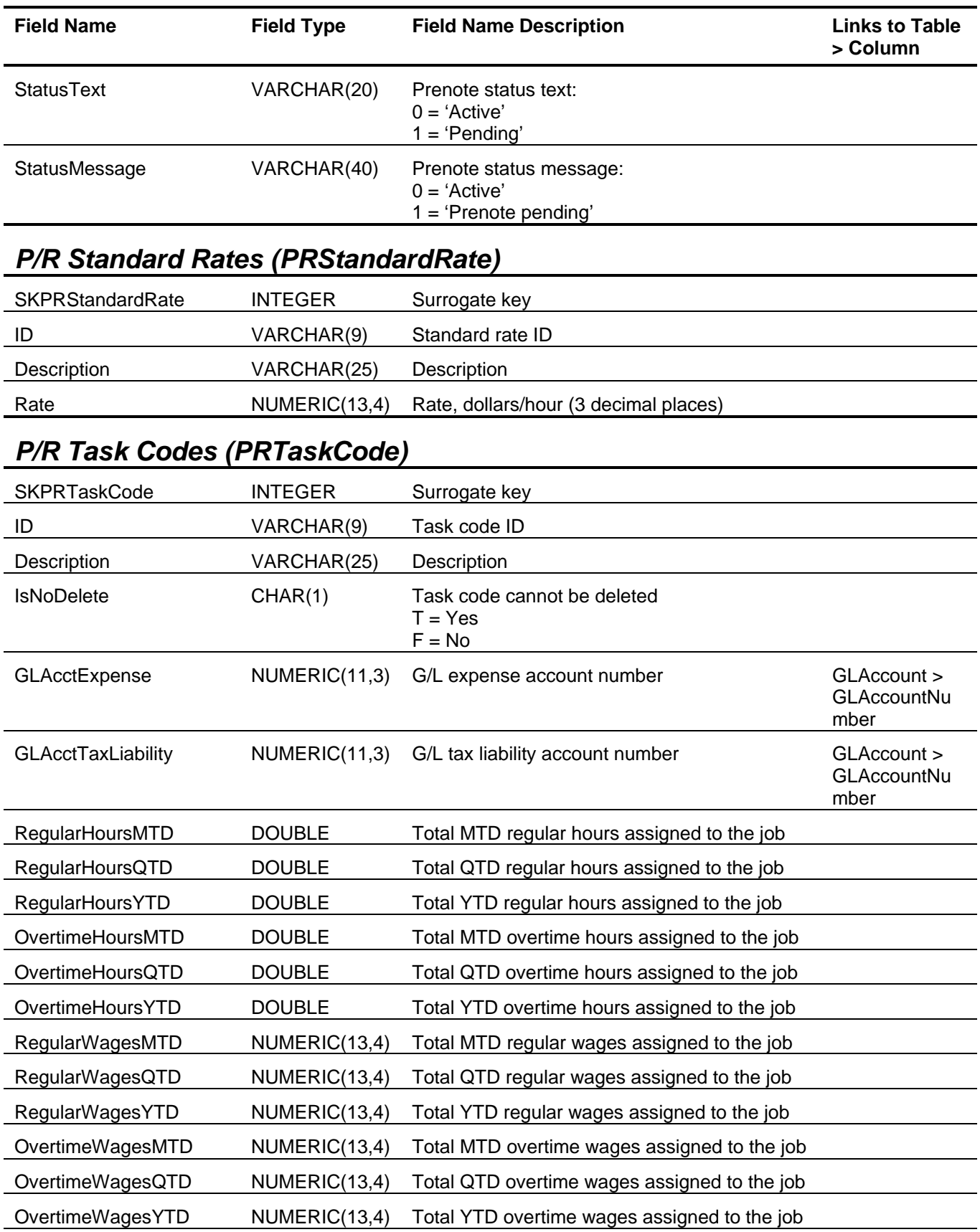

<span id="page-136-1"></span><span id="page-136-0"></span>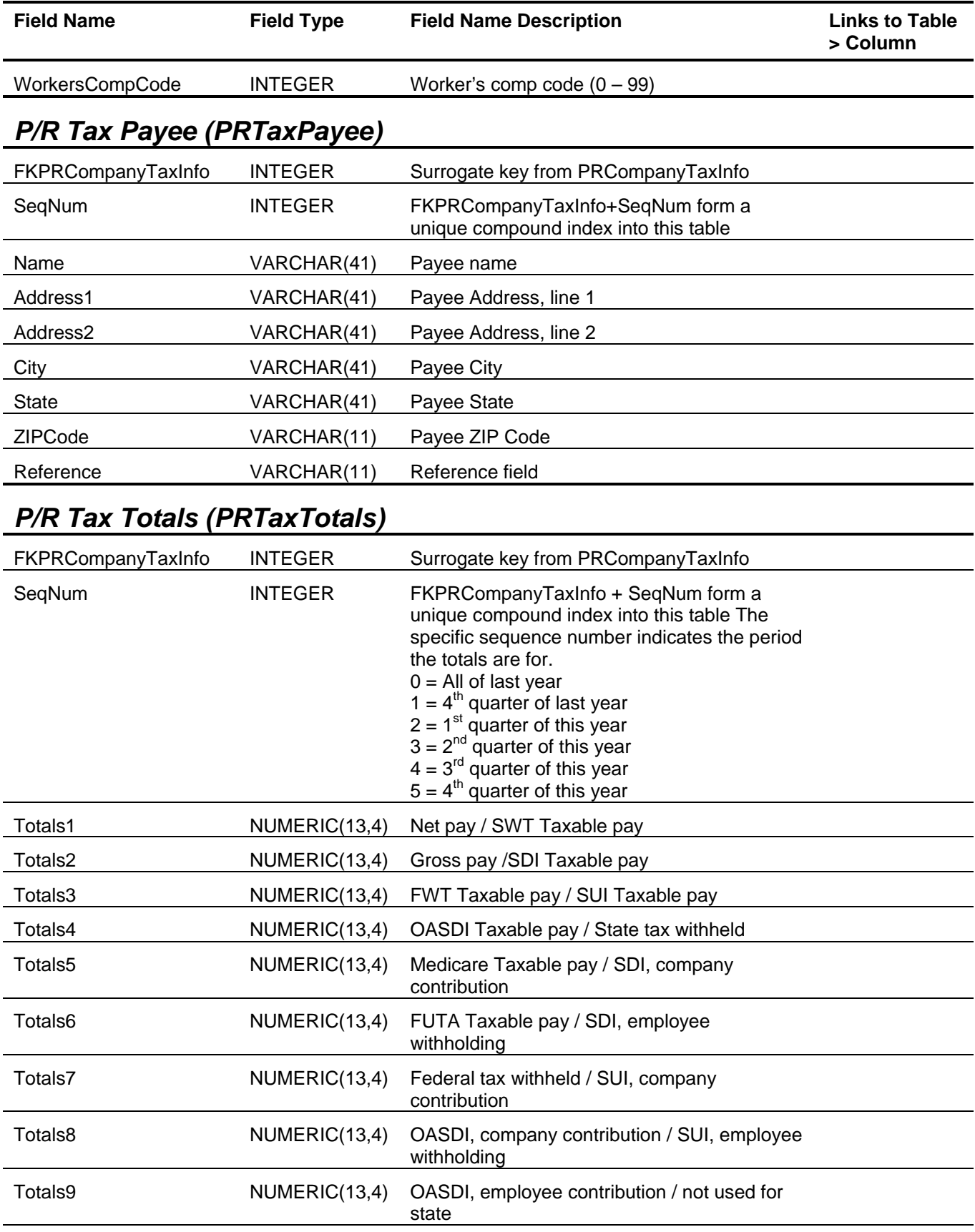

<span id="page-137-0"></span>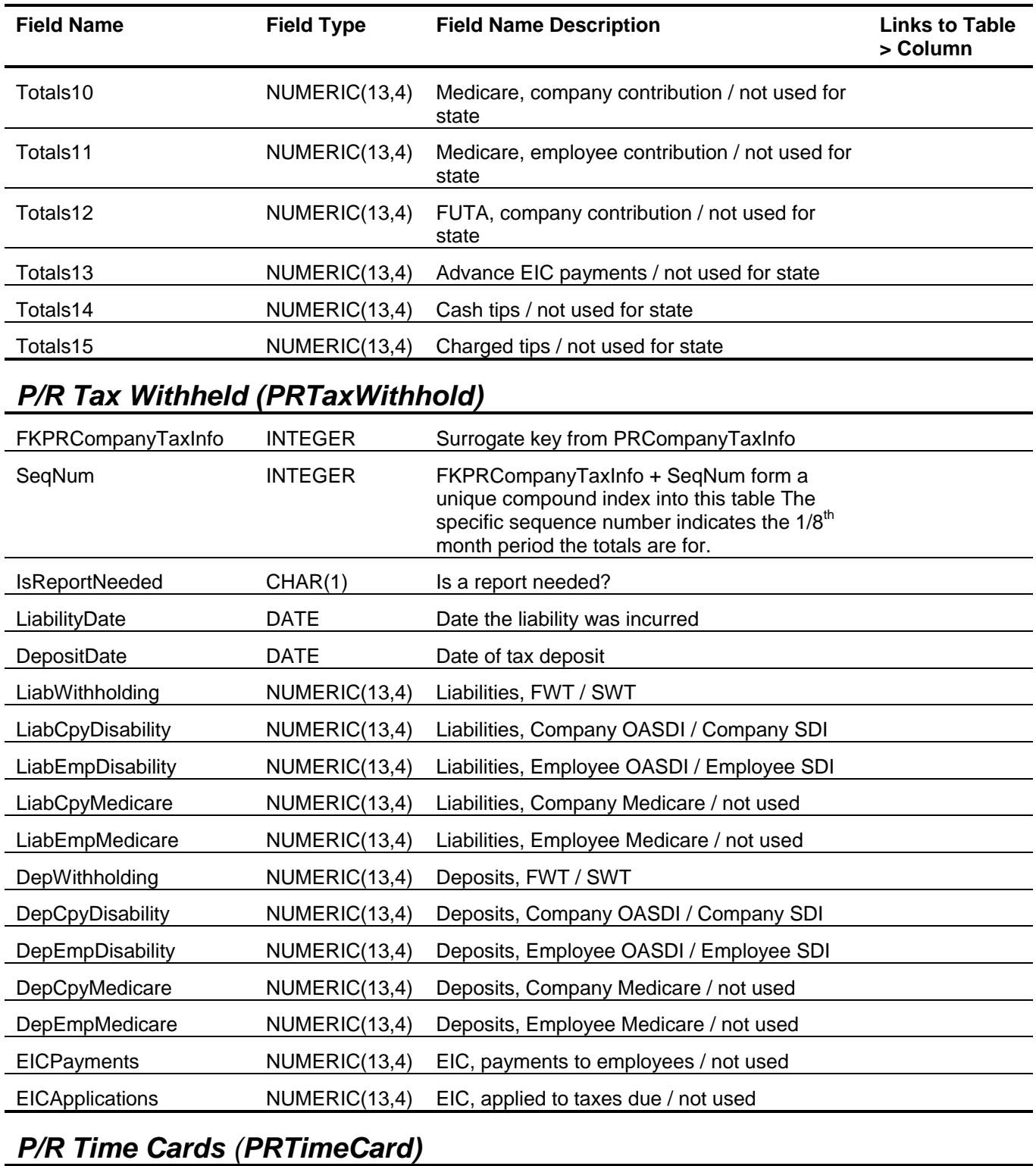

<span id="page-137-1"></span>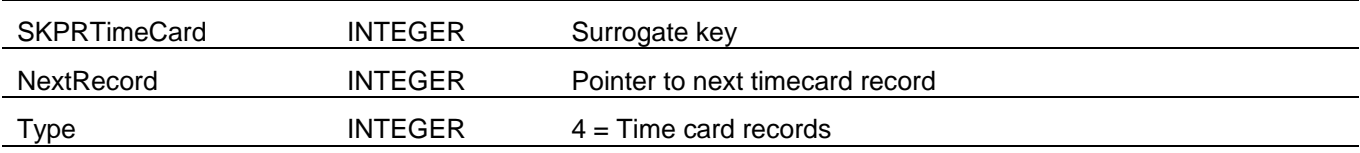

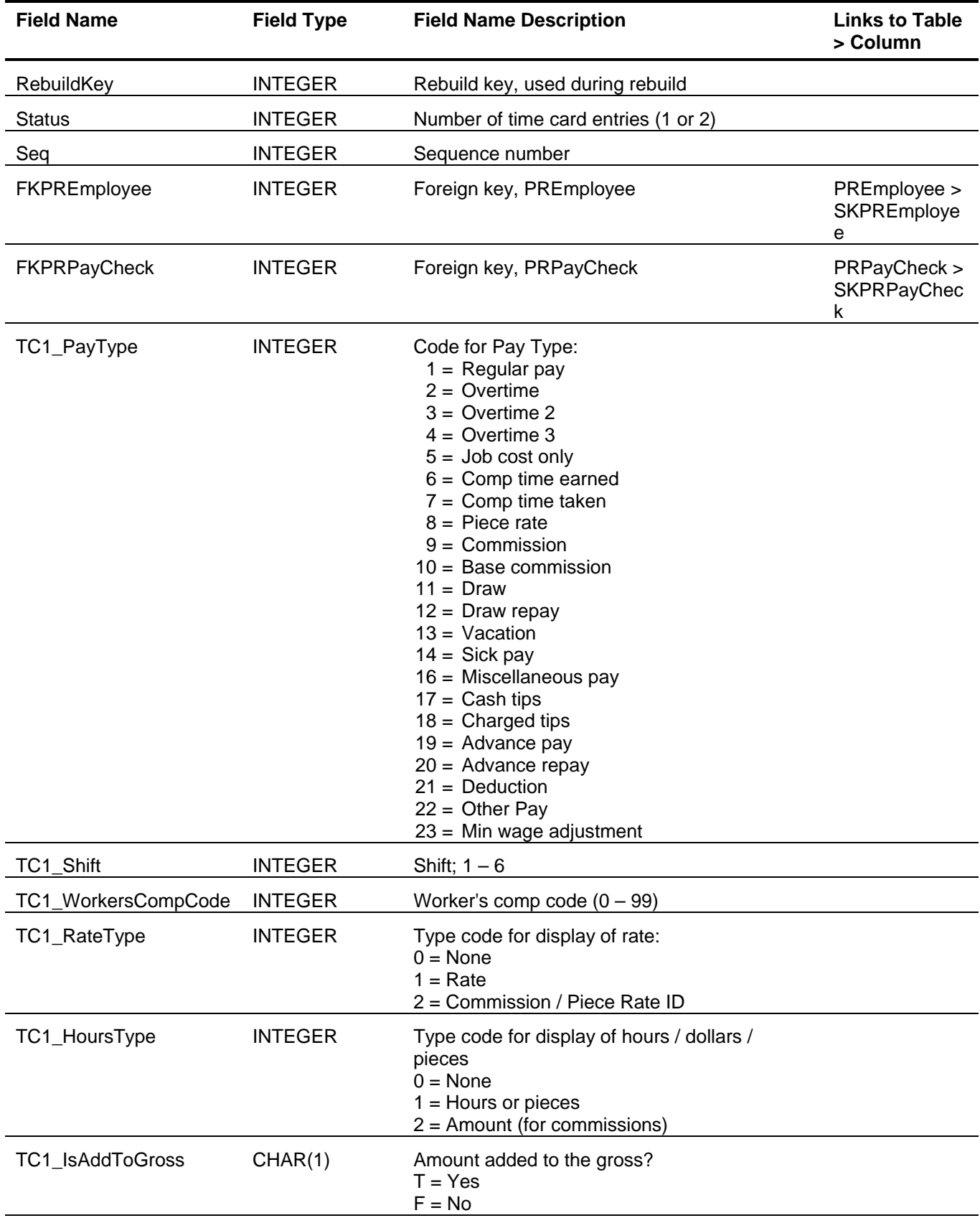

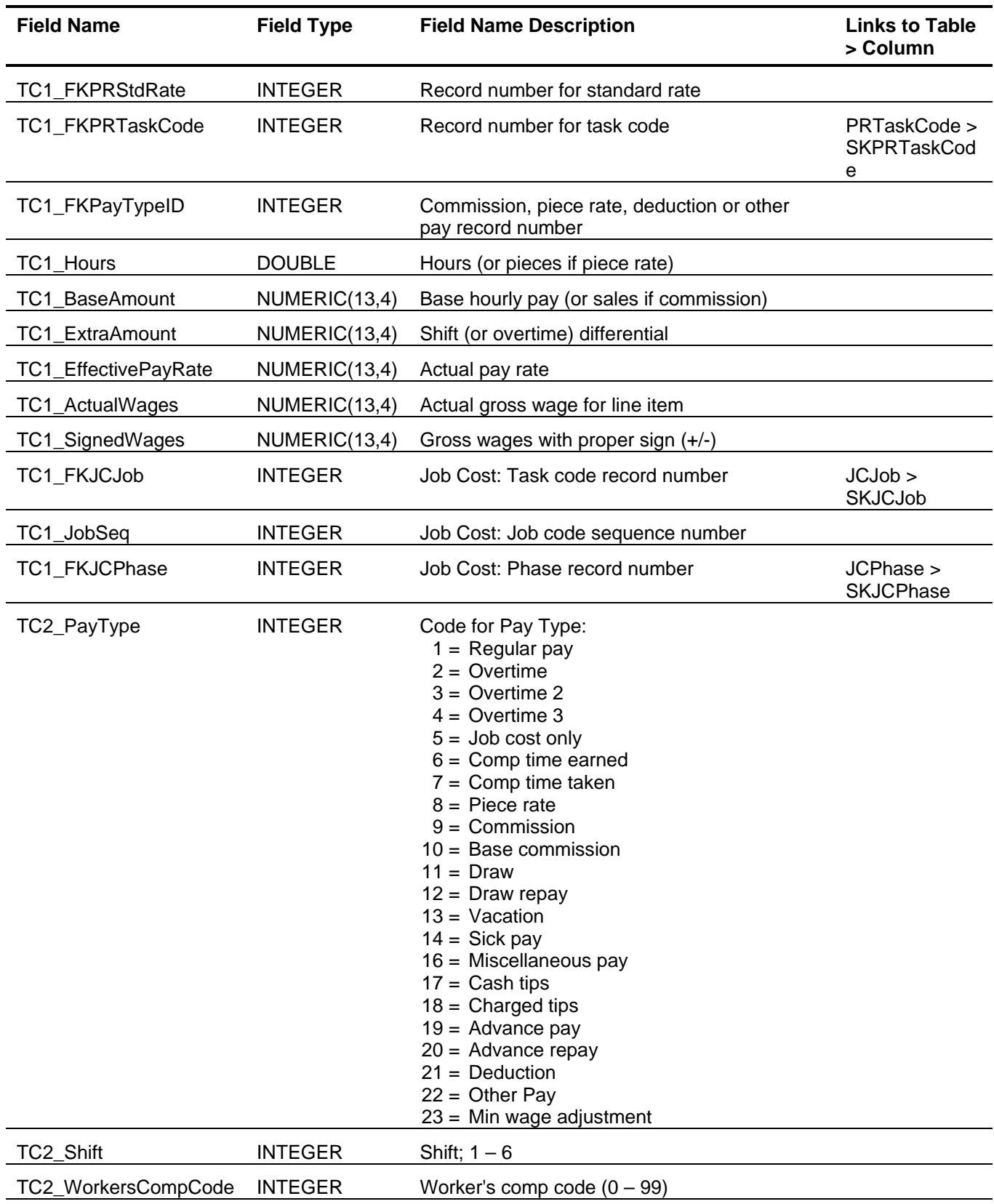

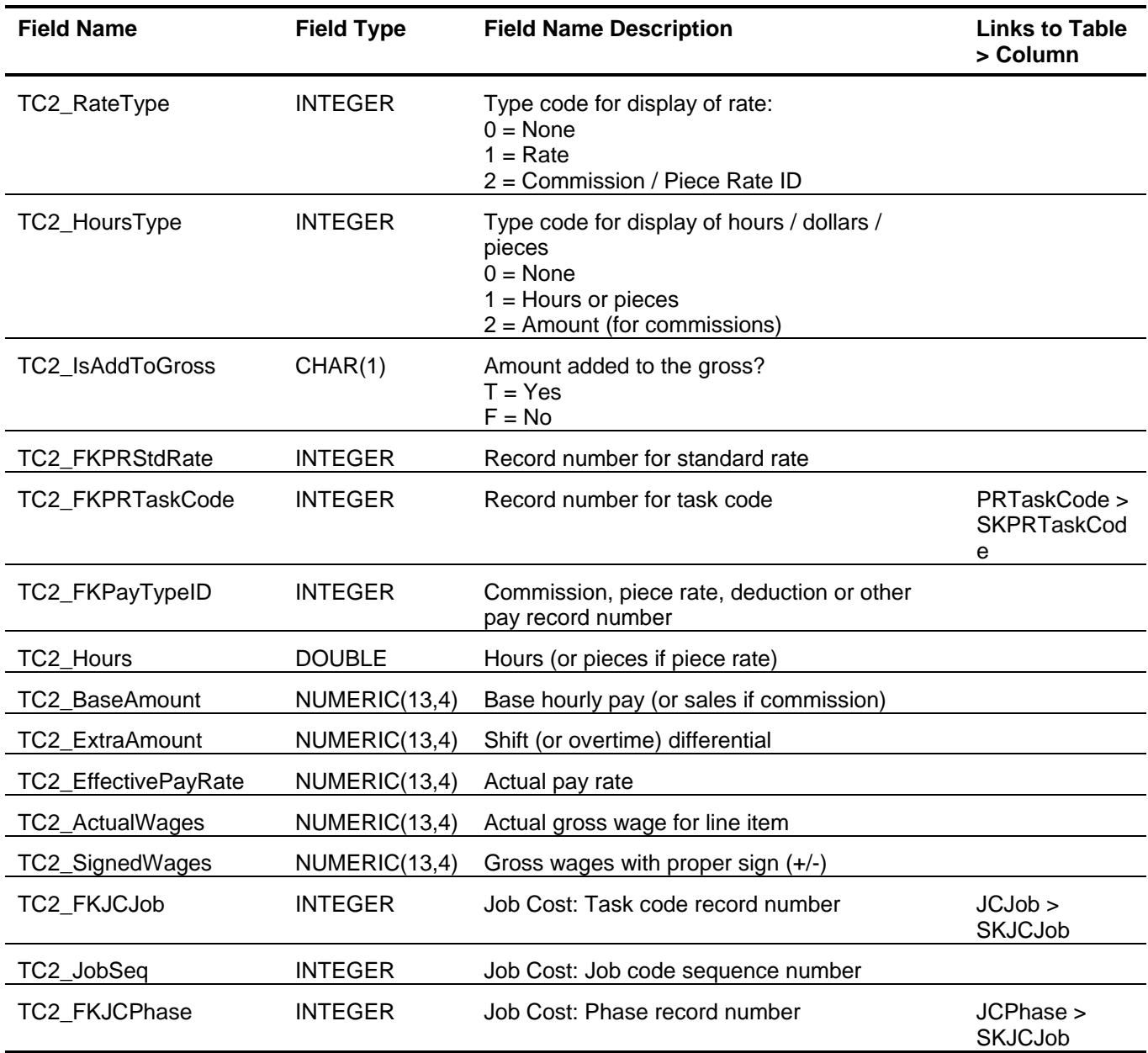

# <span id="page-140-0"></span>*P/R Unemployment Totals (PRUnemployTotals)*

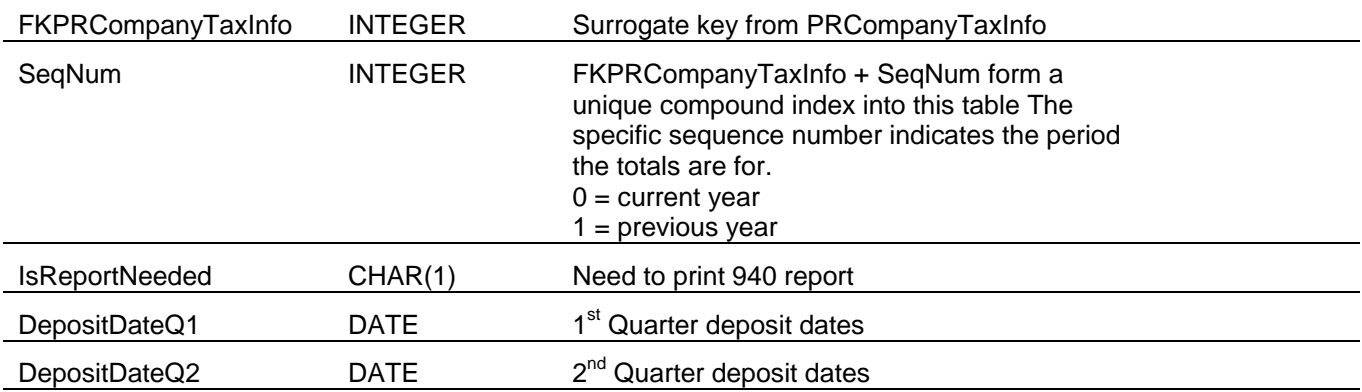

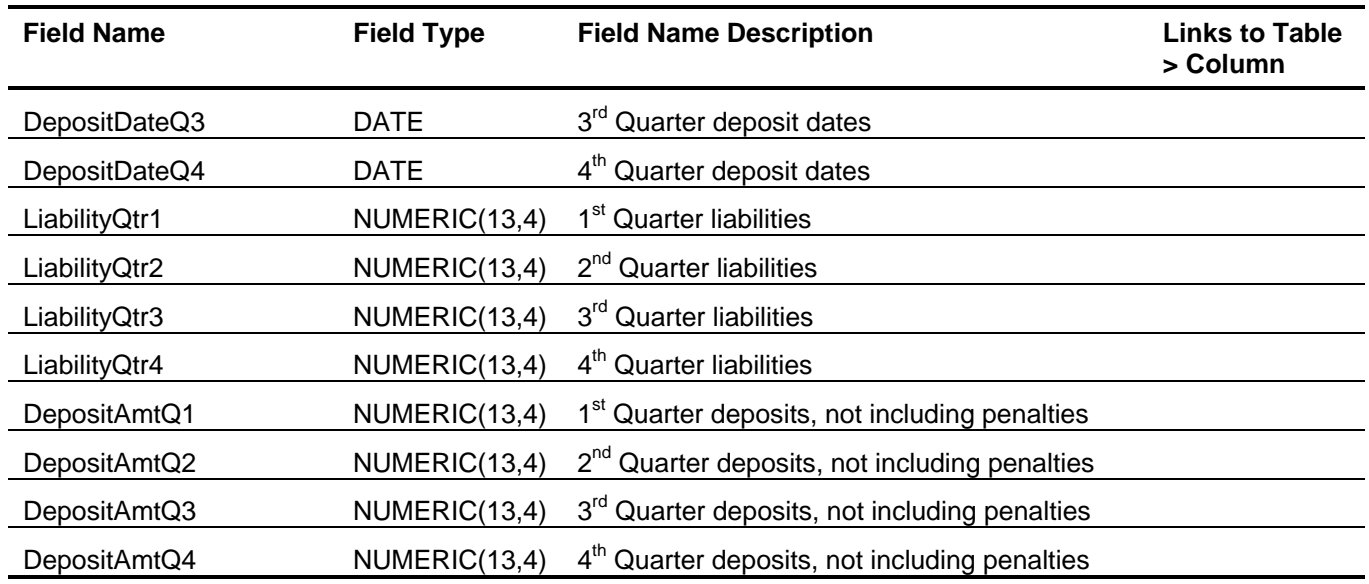

#### <span id="page-141-0"></span>*P/R W-2 Information (PRW2Info)*

This table is used during the creation of the W-2 Reporting file and should not be used for reporting purposes.

### <span id="page-141-1"></span>*P/R W-2 Transmittal (PRW2Transmittal)*

This table is used during the creation of the W-2 Reporting file and should not be used for reporting purposes.

### **Sage BusinessWorks Tables and Fields: Job Cost**

Following is a complete explanation of the Sage BusinessWorks tables and fields for Job Cost.

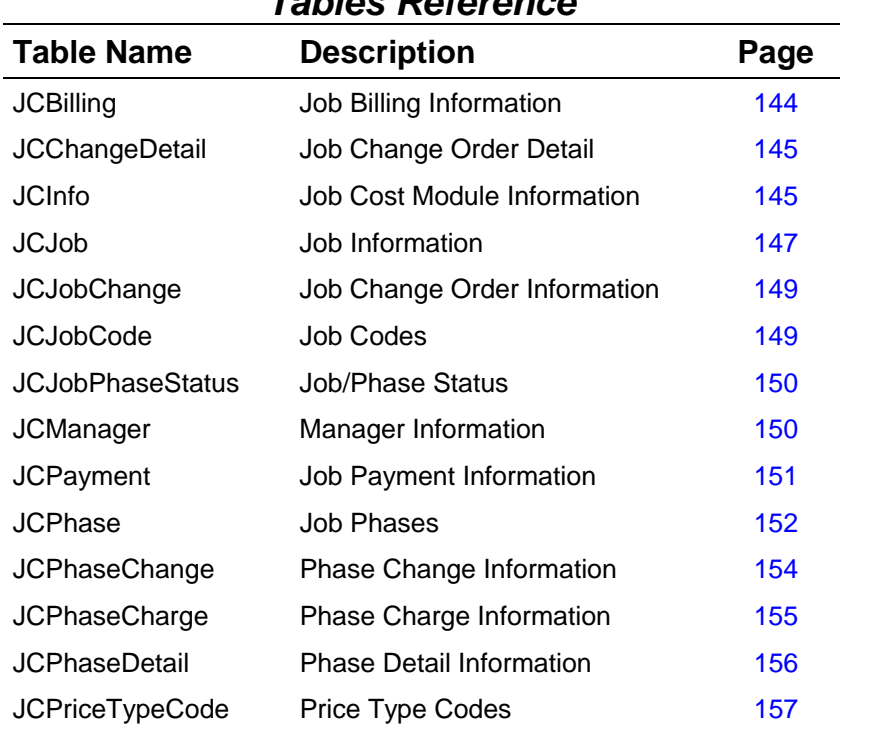

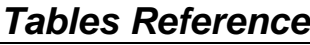

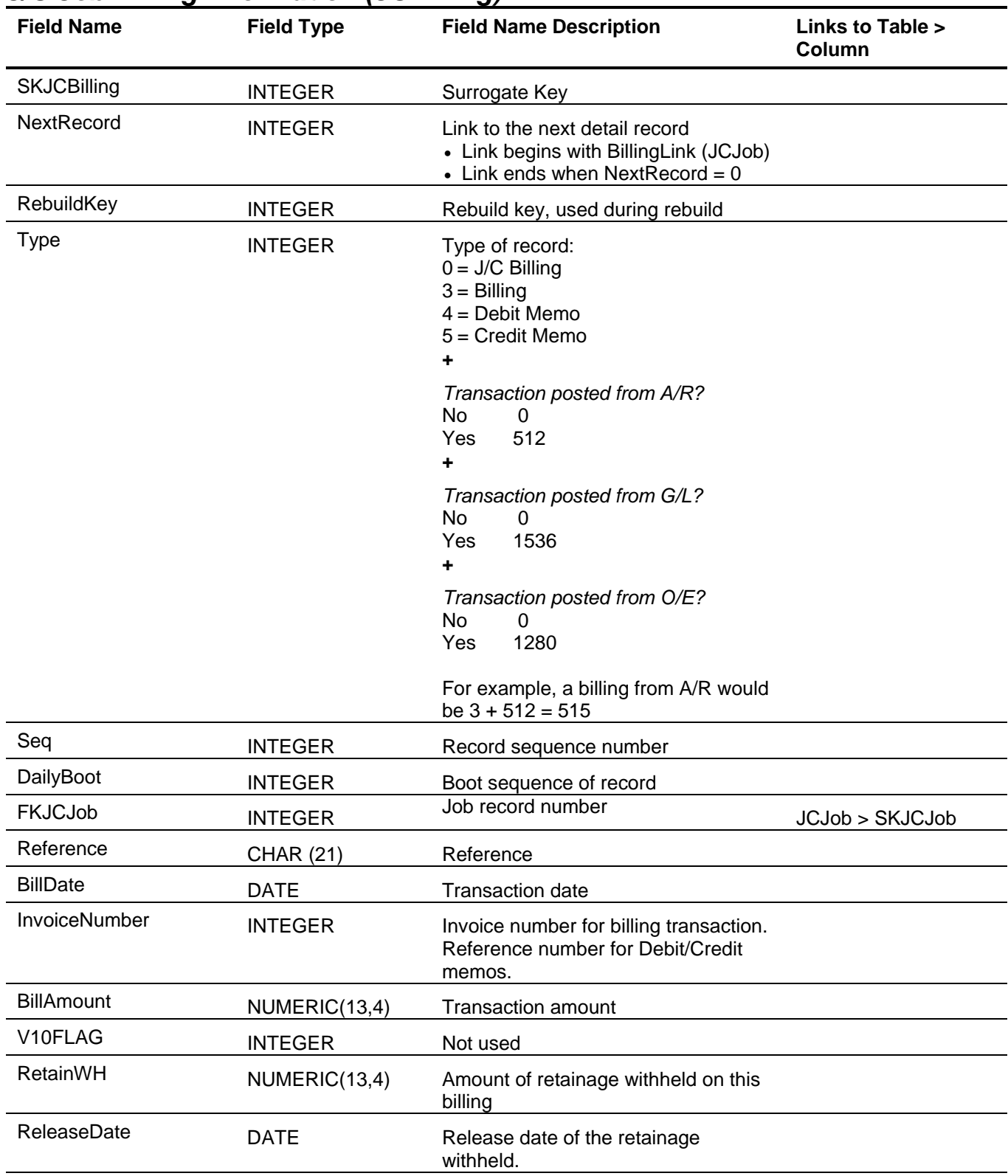

### <span id="page-143-0"></span>*J/C Job Billing Information (JCBilling)*
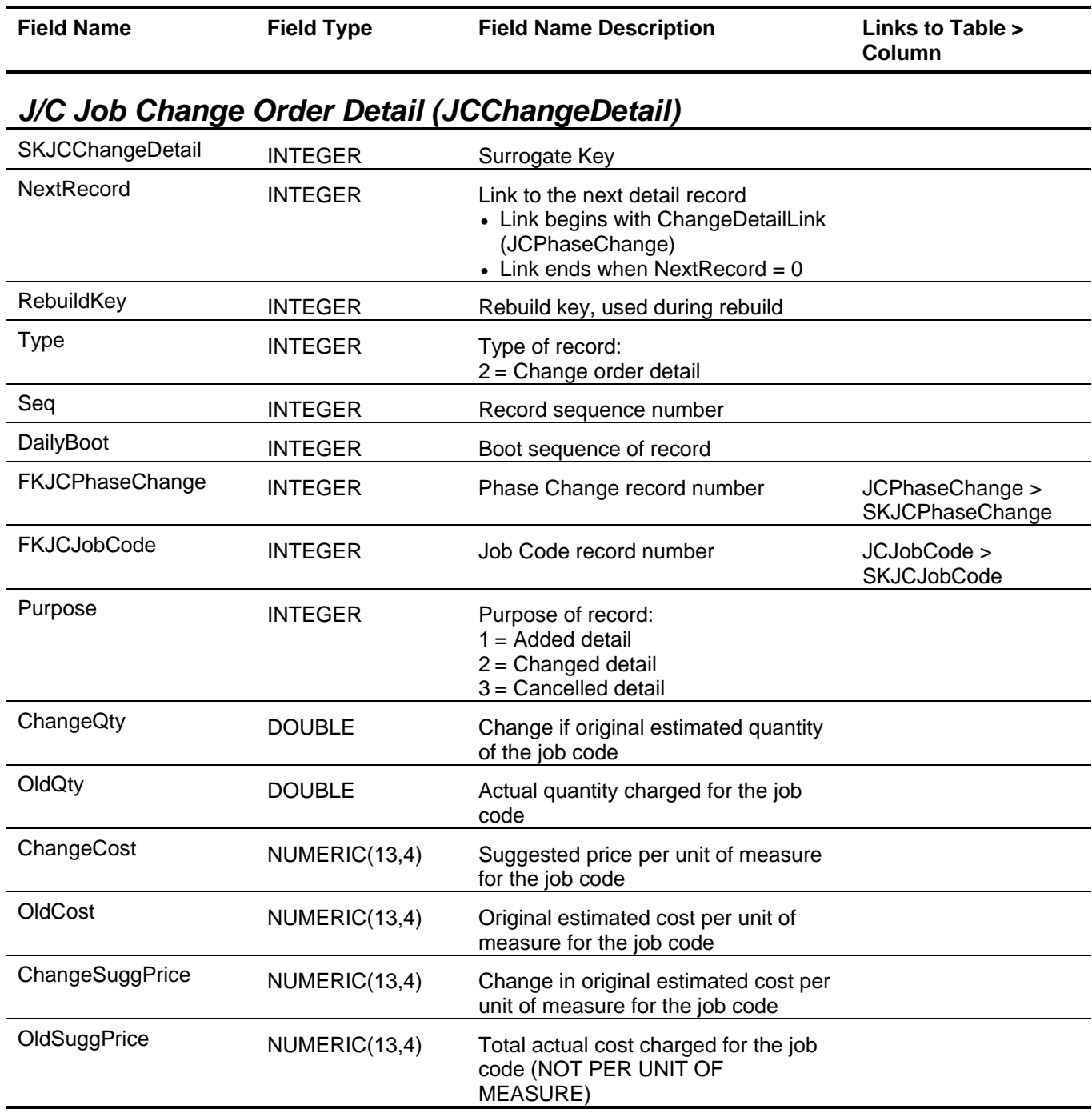

### *J/C Job Cost Module Information (JCInfo)*

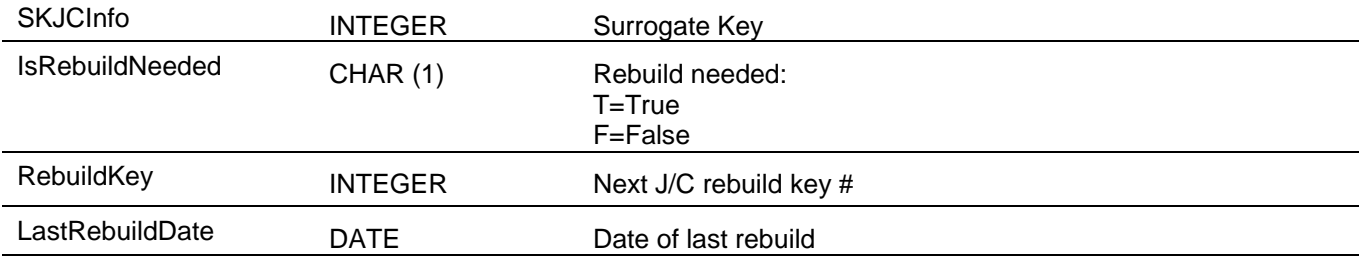

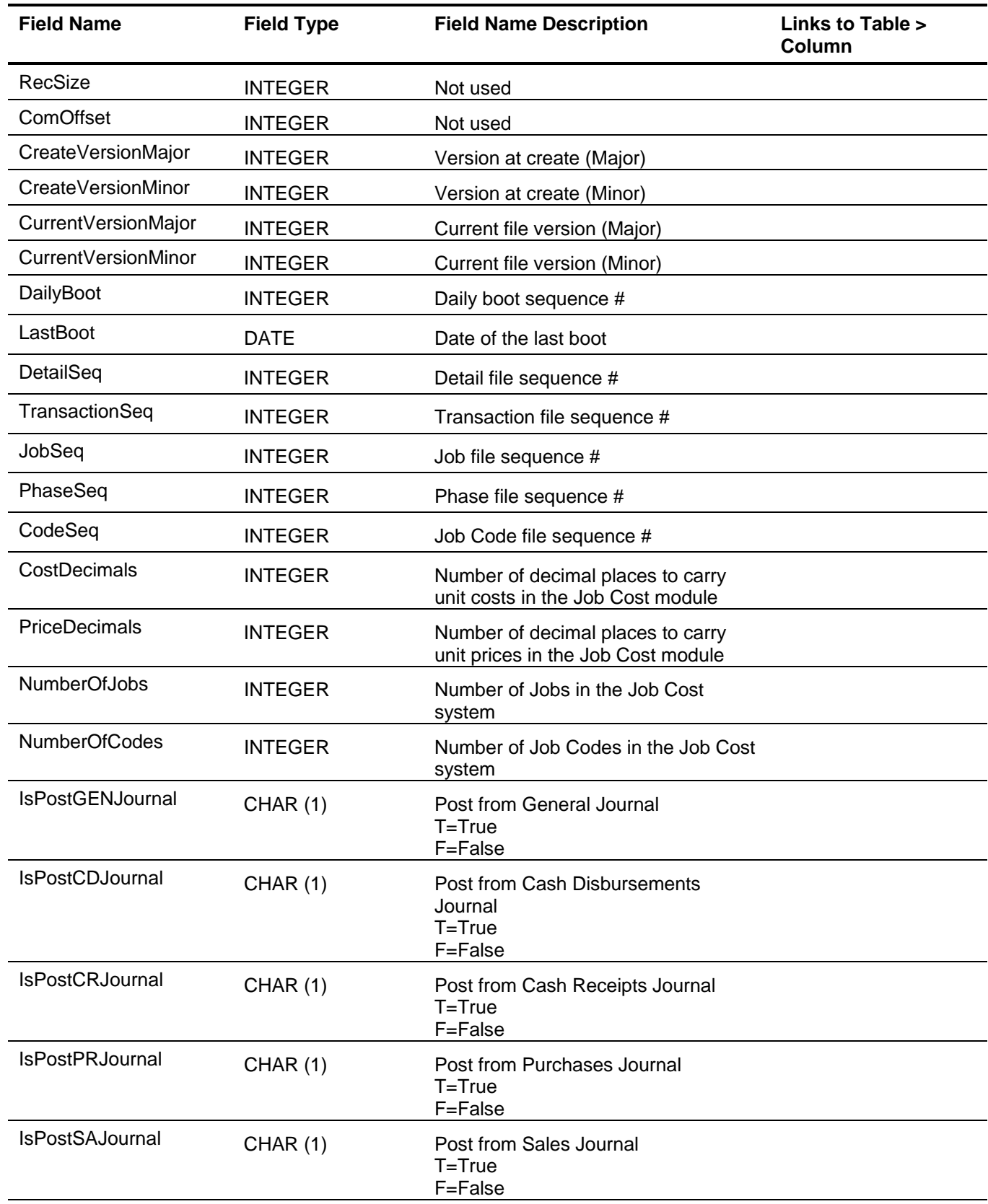

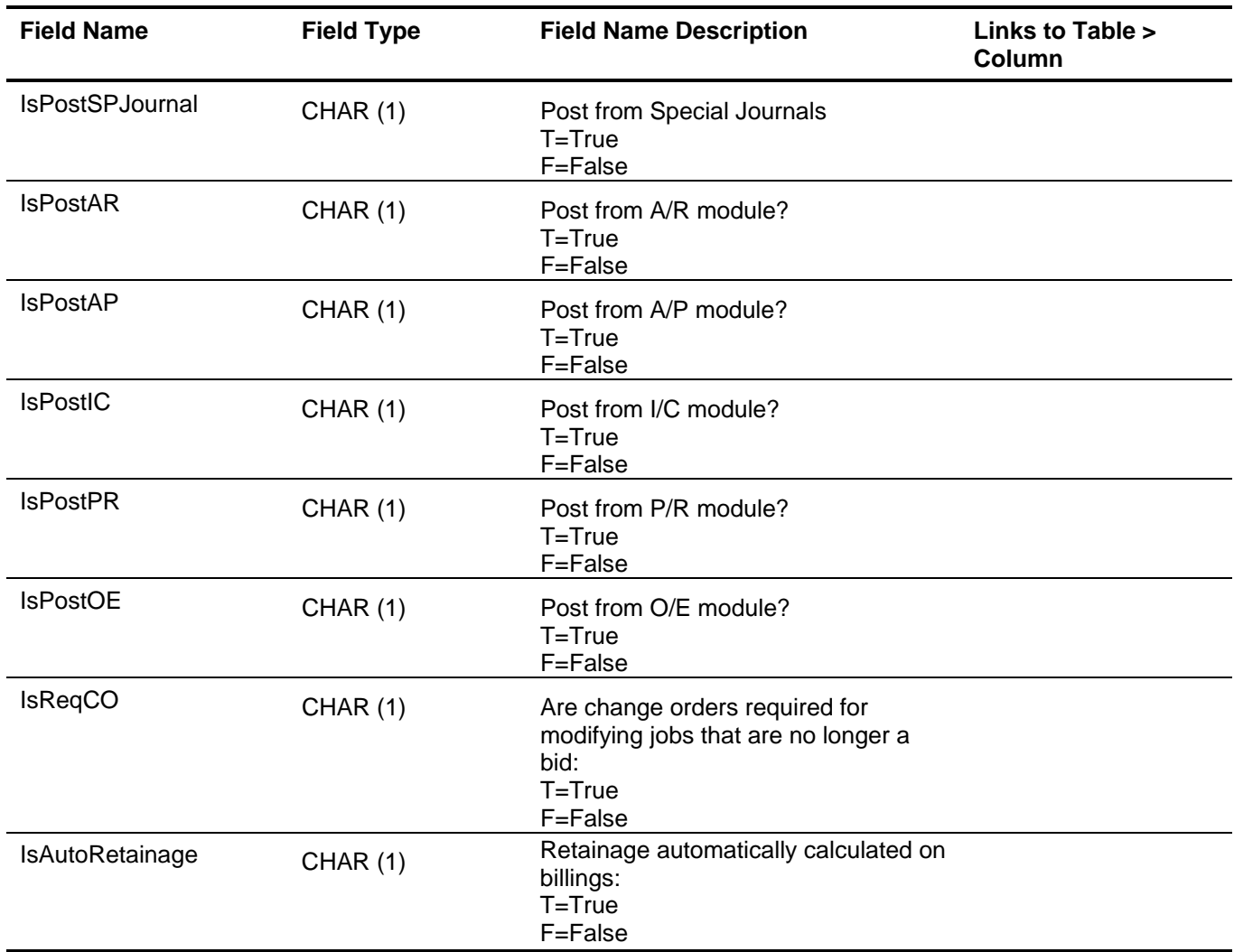

### *J/C Job Information (JCJob)*

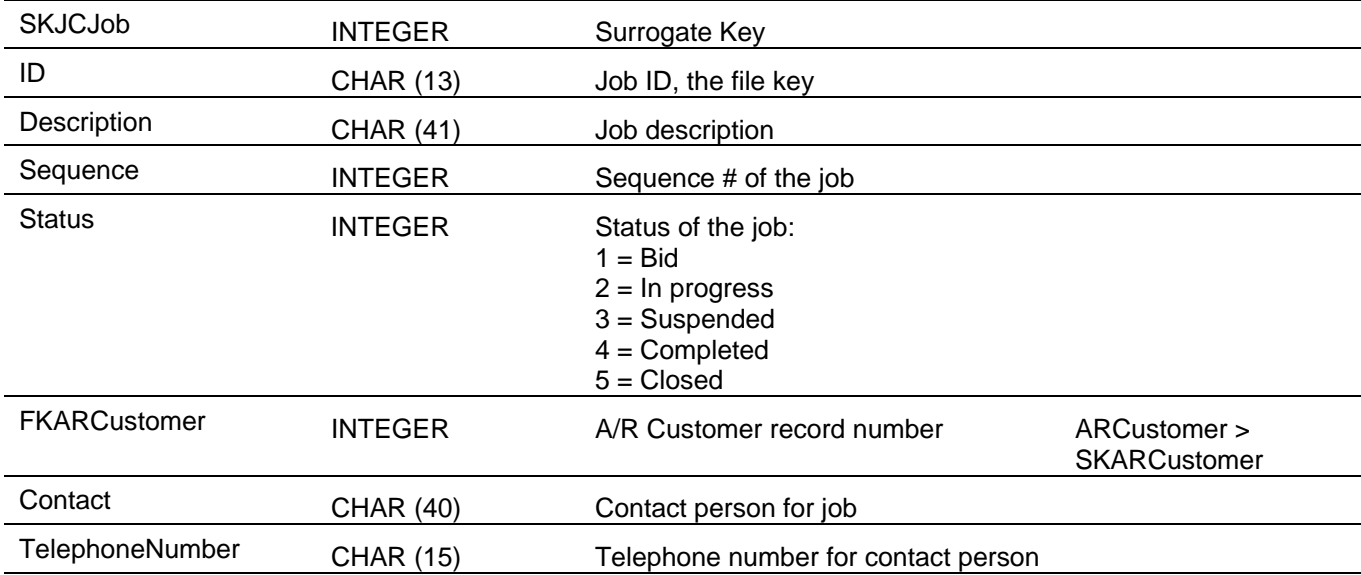

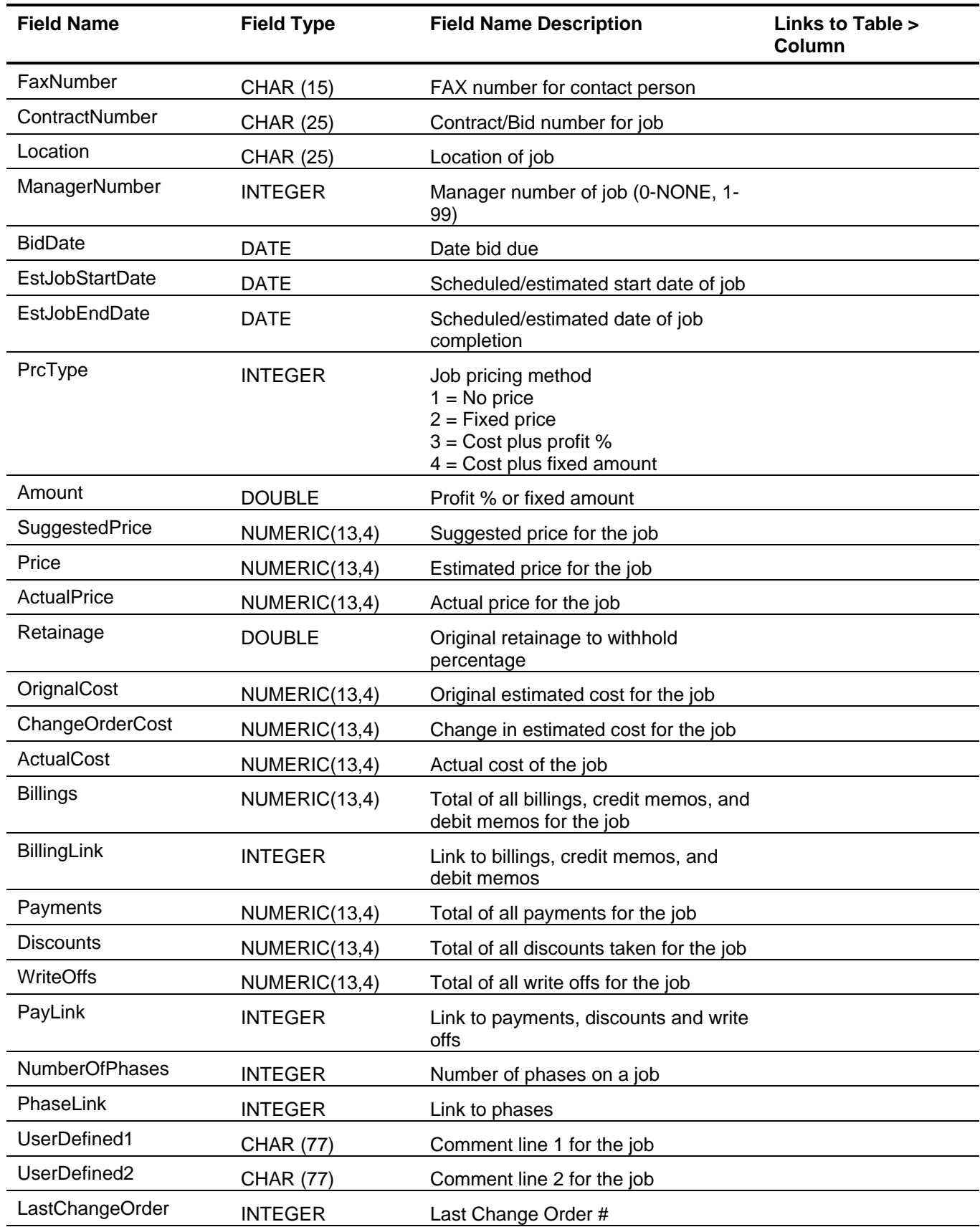

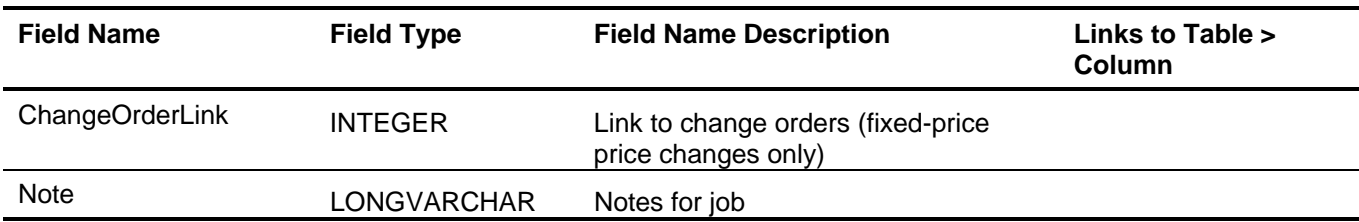

# *J/C Job Change Order Information (JCJobChange)*

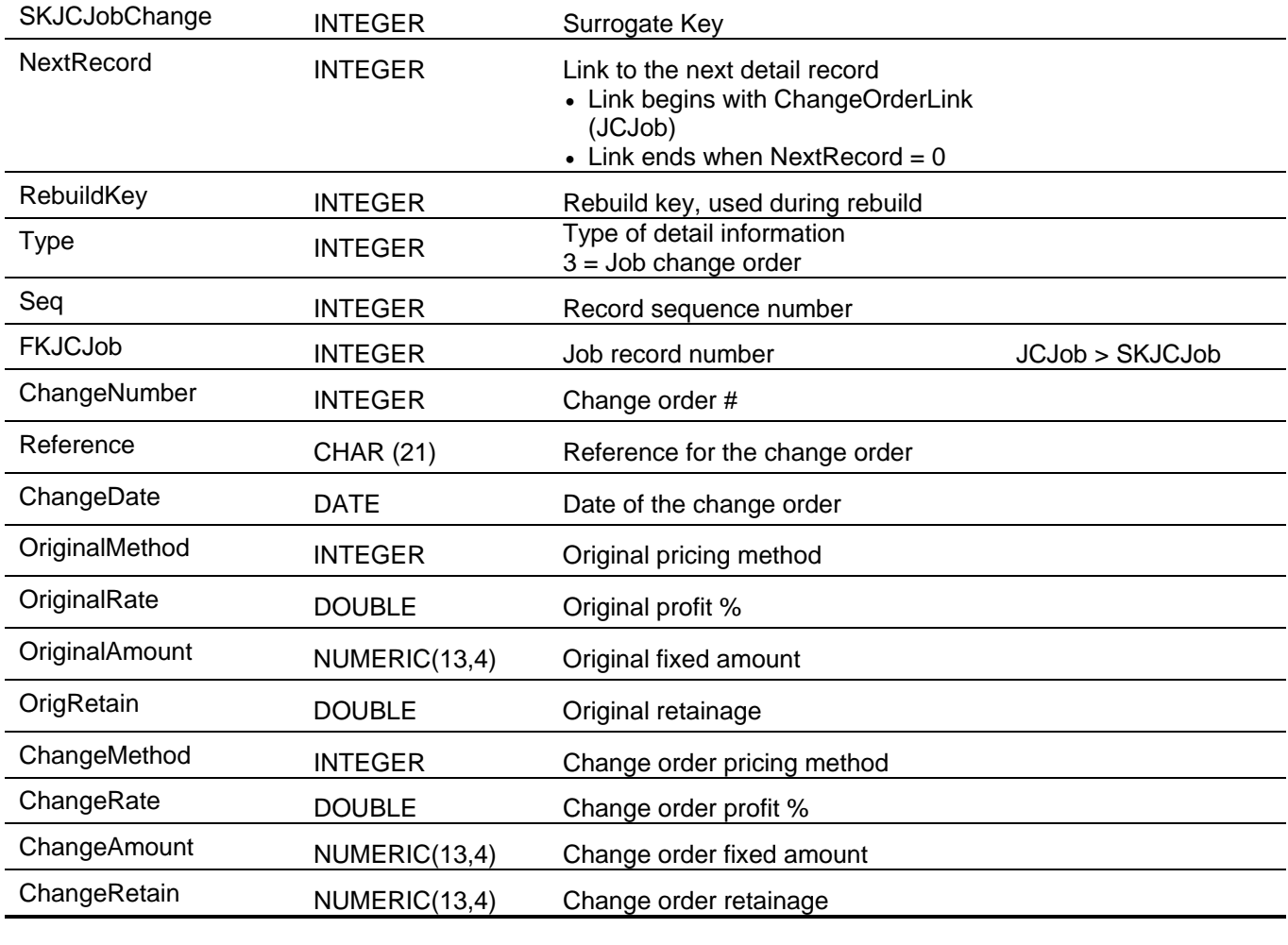

### *J/C Job Codes (JCJobCode)*

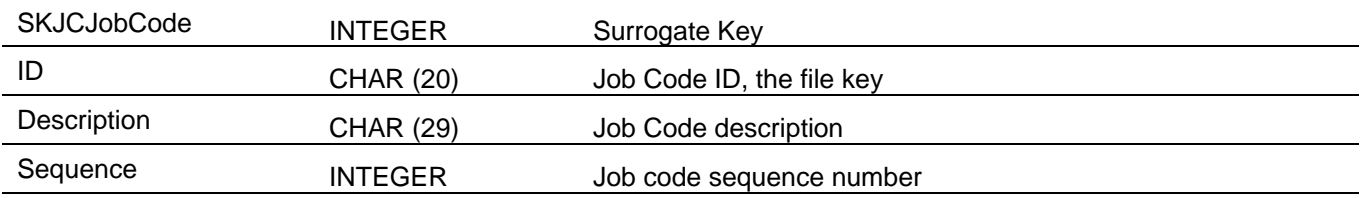

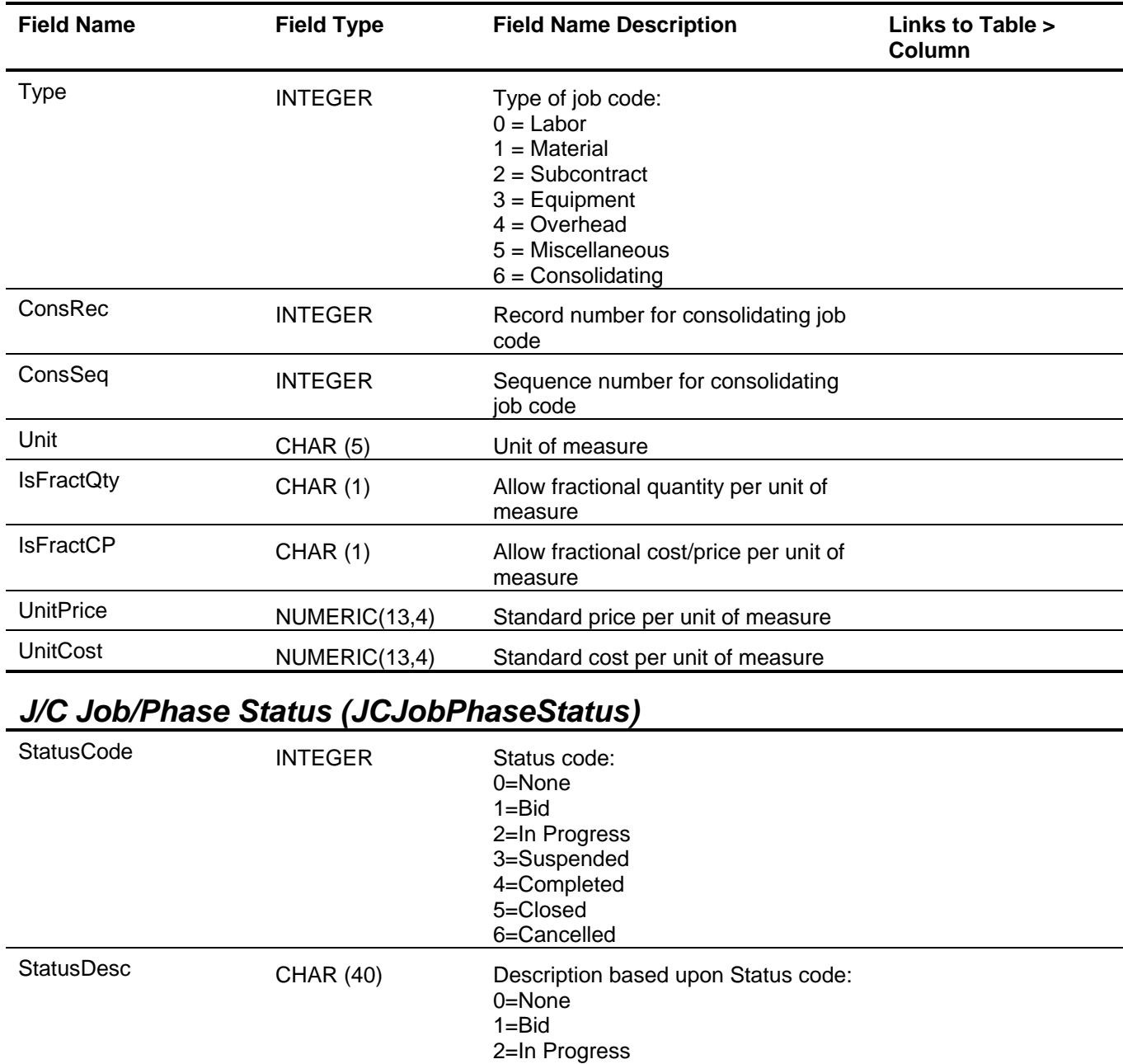

# *J/C Manager Information (JCManager)*

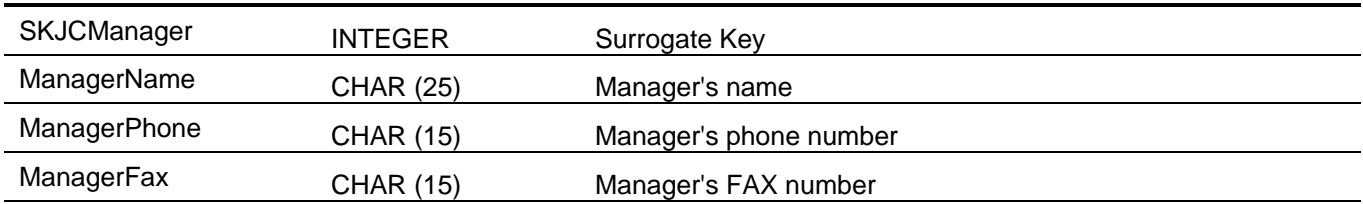

3=Suspended 4=Completed 5=Closed 6=Cancelled

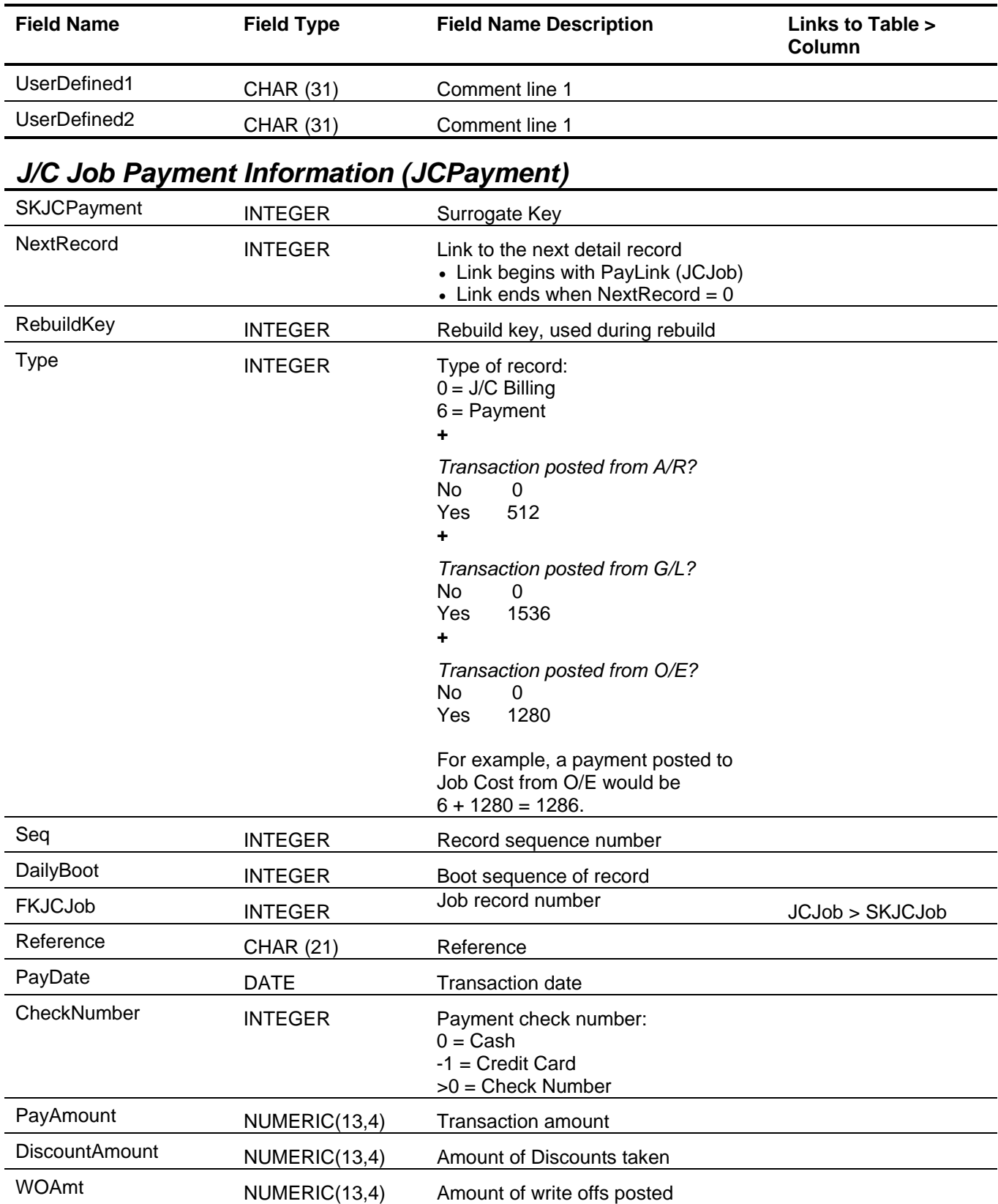

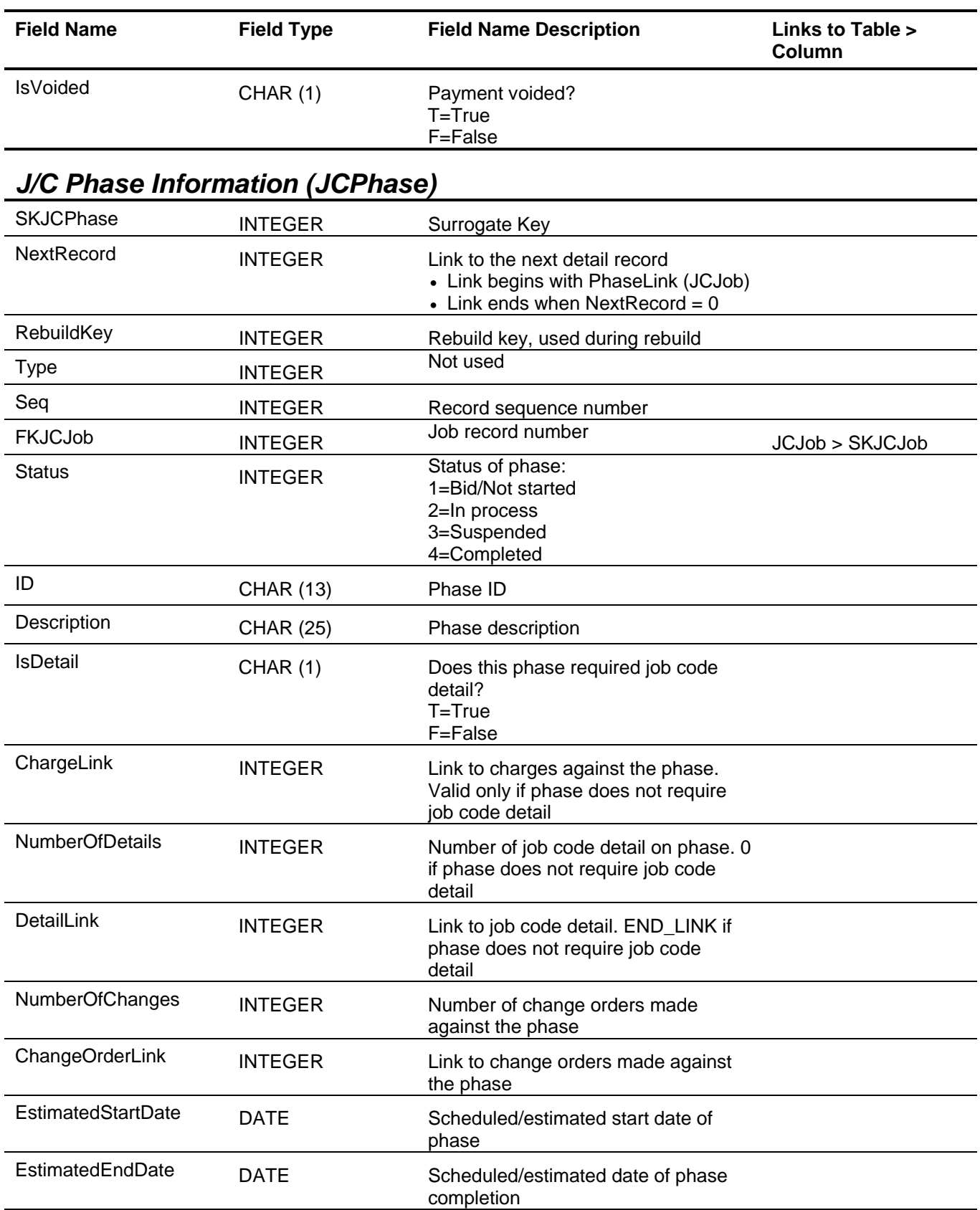

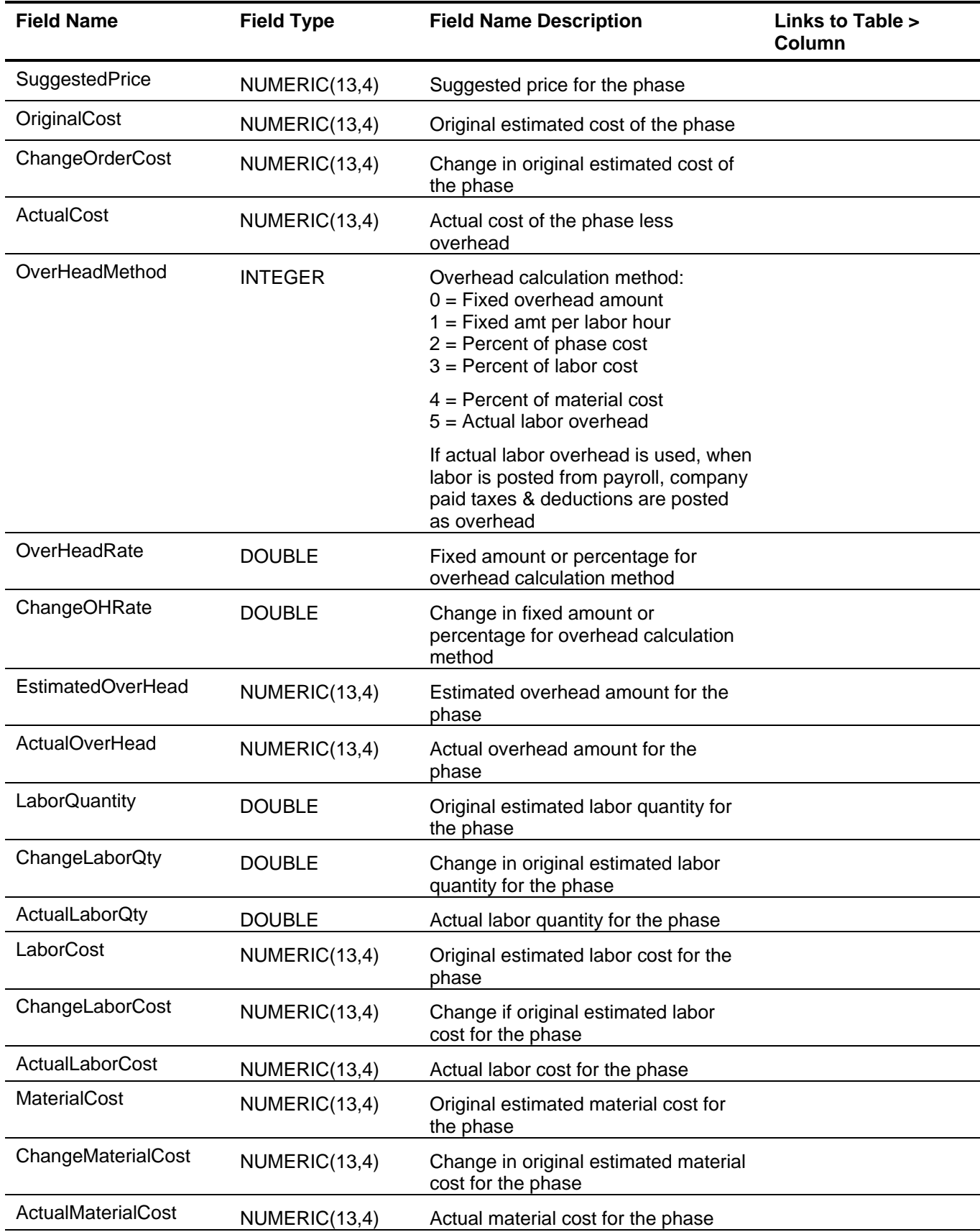

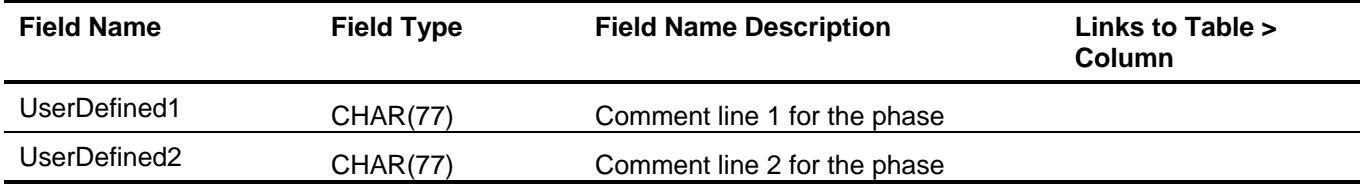

# *J/C Phase Change Information (JCPhaseChange)*

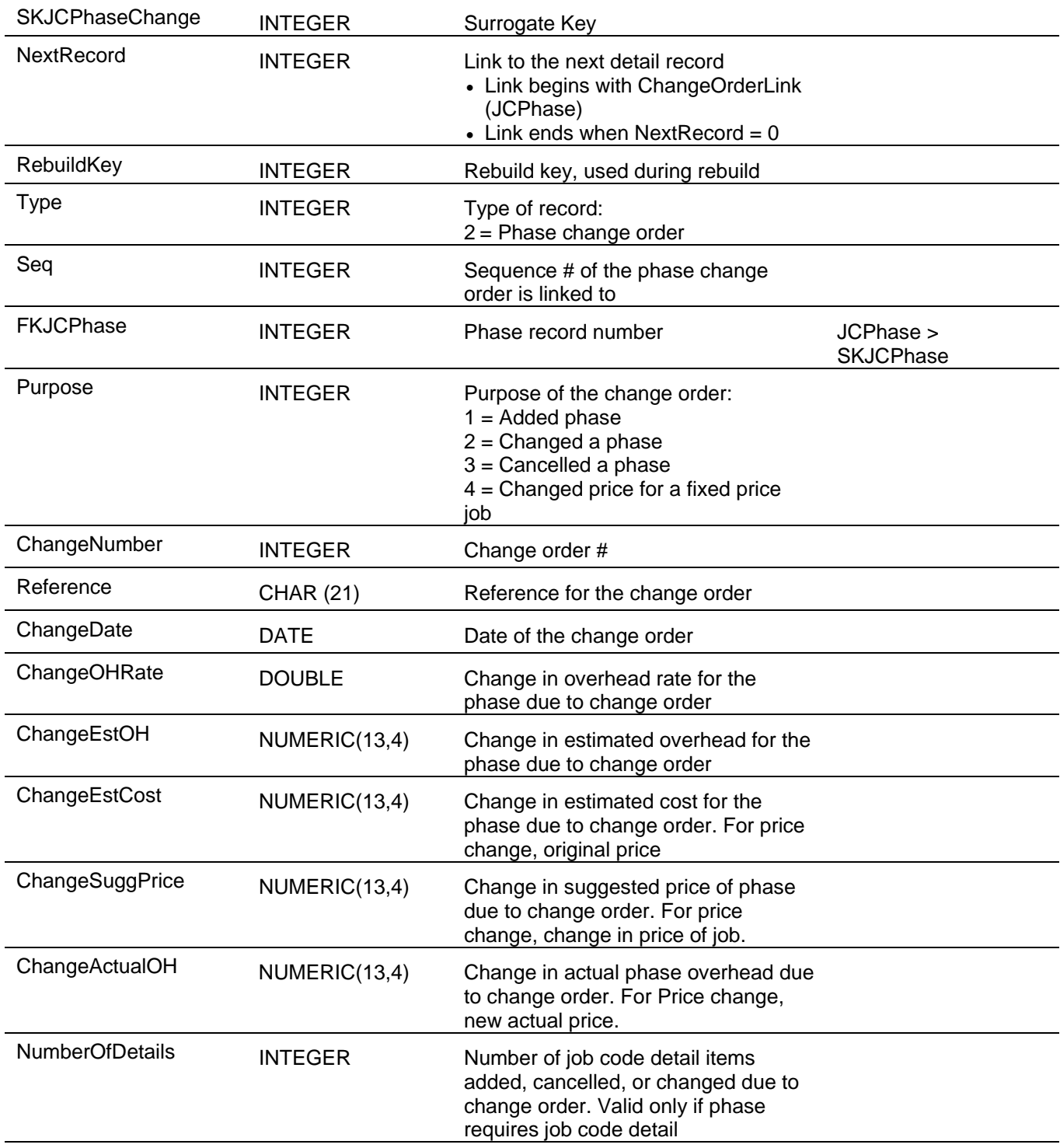

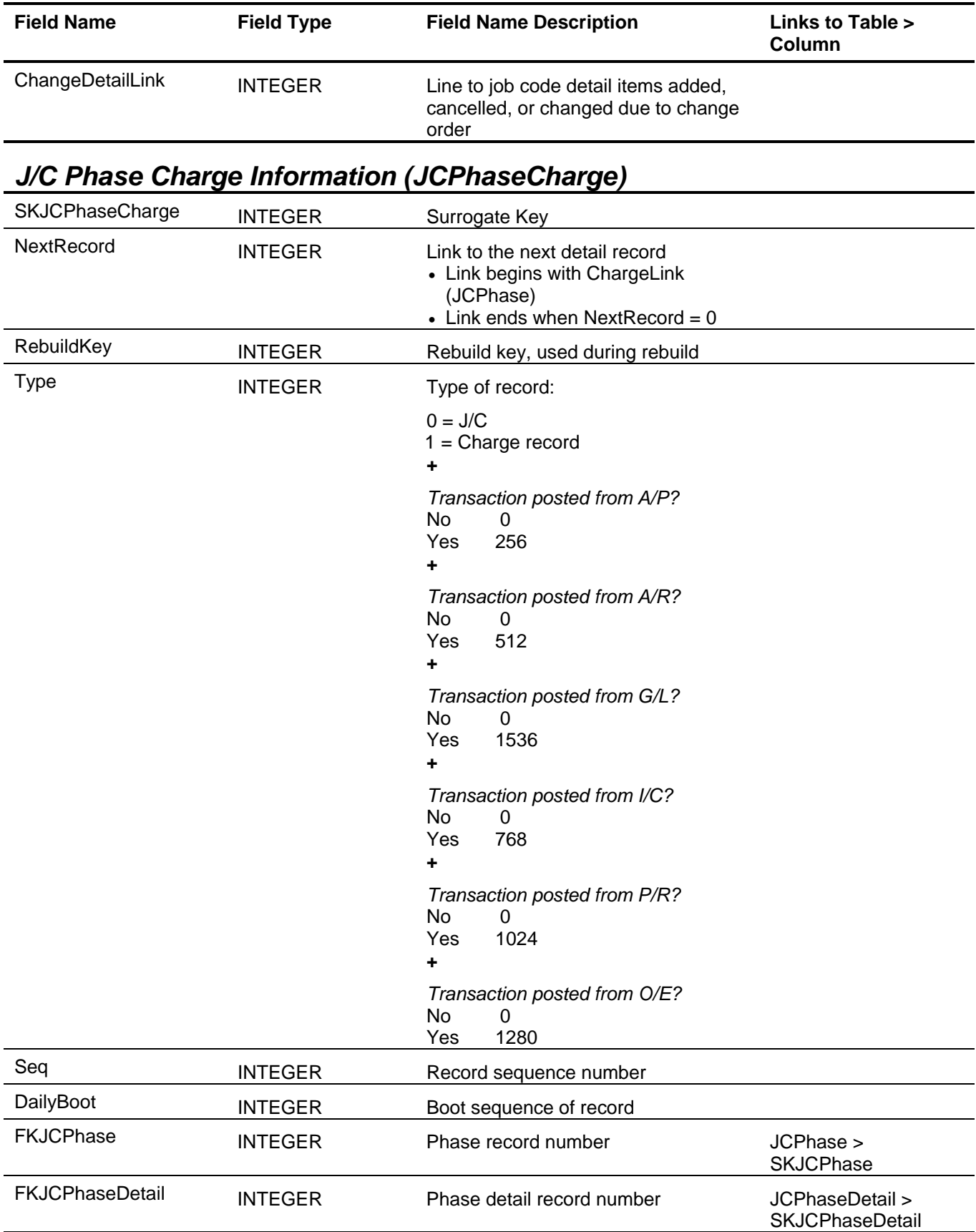

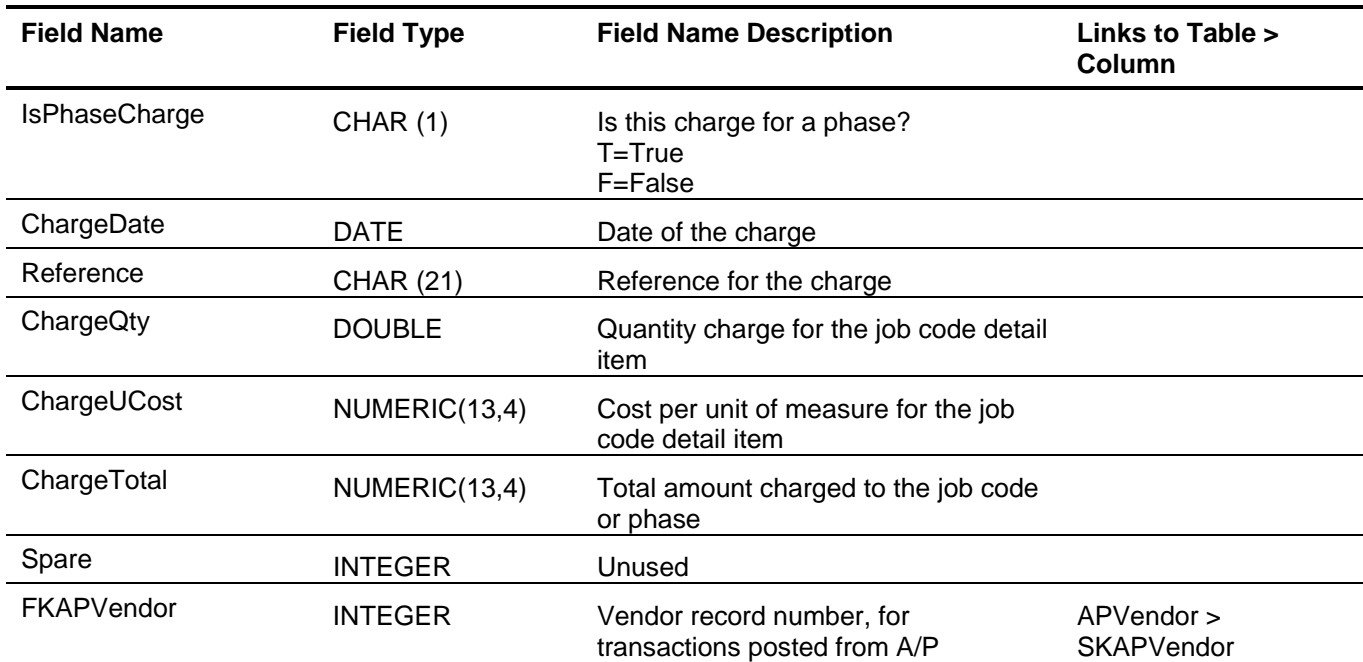

# *J/C Phase Detail Information (JCPhaseDetail)*

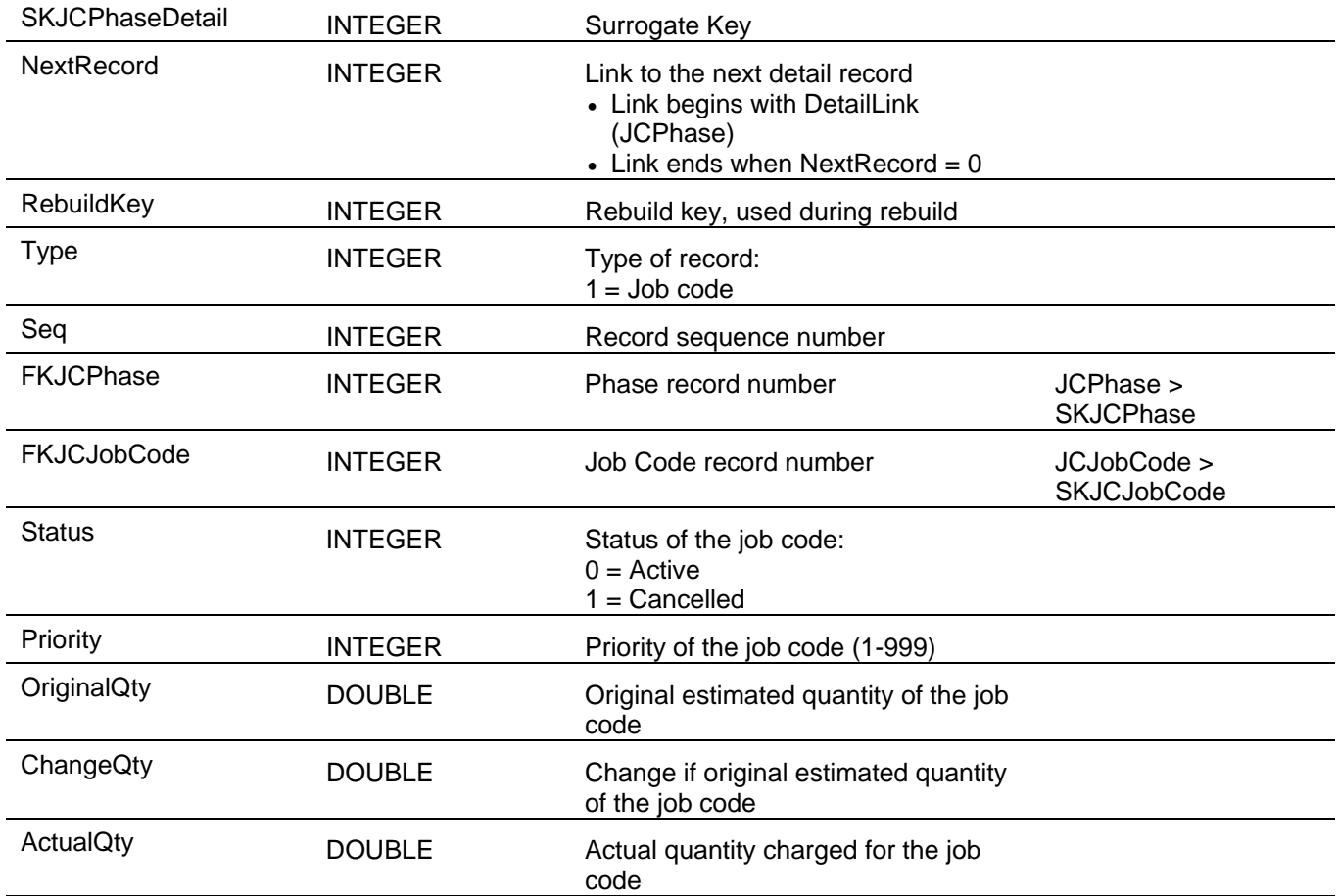

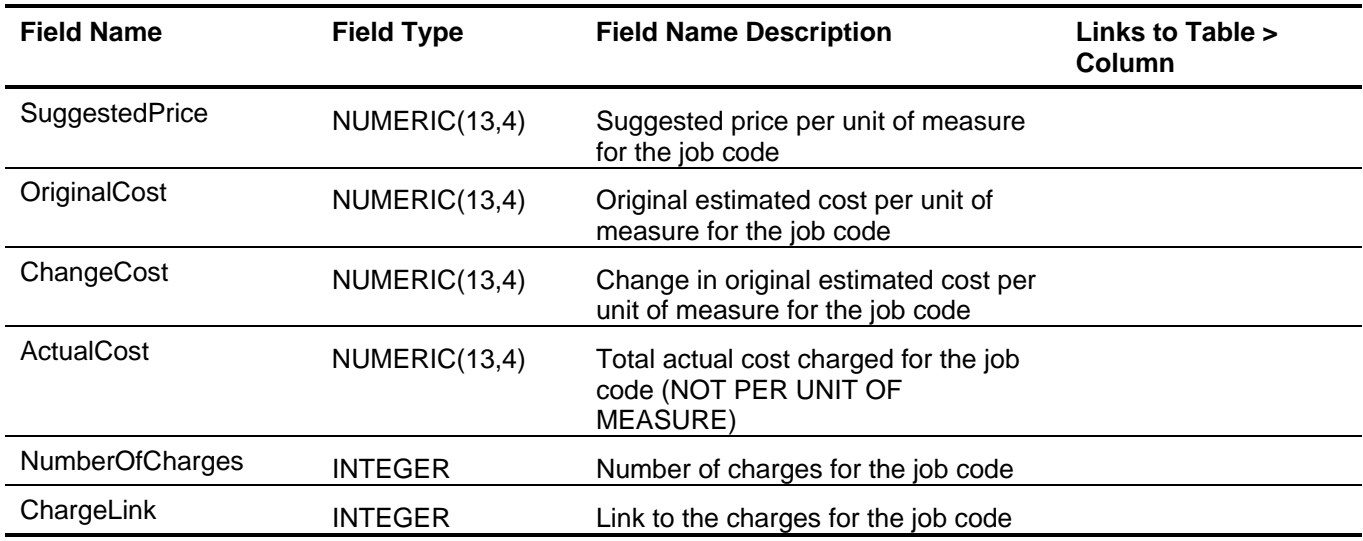

# *J/C Price Type Code (JCPriceTypeCode)*

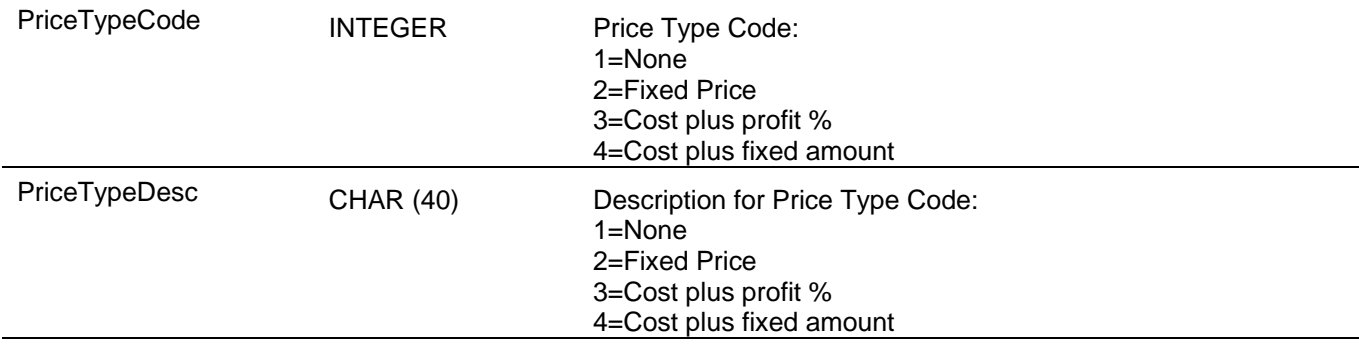